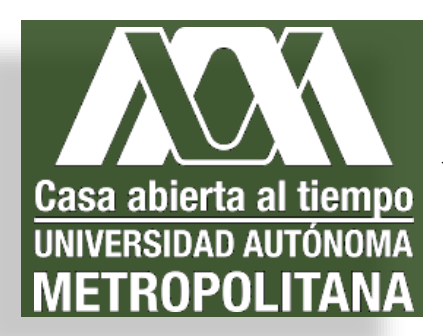

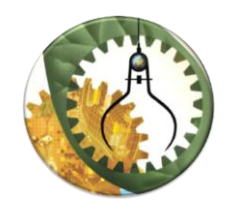

 **Casa abierta al tiempo UNIVERSIDAD AUTÓNOMA METROPOLITANA**<br>
UNIVERSIDAD AUTÓNOMA UNIDAD IZTAPALAPA  **UNIDAD IZTAPALAPA**

DIVISIÓN DE CIENCIAS BÁSICAS E INGENIERÍA

# **POSGRADO EN ENERGÍA Y MEDIO AMBIENTE**

# **EFECTO DEL USO DEL SUELO EN LAS PROPIEDADES FISICOQUÍMICAS DE LAS LAGUNAS COSTERAS LA MANCHA Y GRANDE-CHICA, VERACRUZ**

# **T E S I S**

Que para obtener el grado de

# **MAESTRA EN CIENCIAS**

(Energía y Medio Ambiente)

Presenta

## **Bravo Flores María del Sol**

Matrícula: 2171801426

**Directores:** 

**Dr. Francisco Gutiérrez Mendieta** 

**Dr. Felipe Omar Tapia Silva**

Iztapalapa, Ciudad de México a 27 de enero de 2022

## **Agradecimientos:**

Aunque lo mío no son las relaciones públicas y la manera de expresar afecto hacia otras personas a menudo resulta chusca o equivocada. No puedo dejar de agradecer a las personas que me apoyaron para que este trabajo fuera posible. En primer lugar, a mis asesores los Doctores Omar Tapia y Francisco Mendieta, quienes me enseñaron mucho más allá de lo académico, y me brindaron una nueva perspectiva en la ciencia.

Agradezco el respaldo de mi madre y durante toda mi formación académica, y el apoyo de mi esposo, sin ellos no tendría la libertad que se requiere para hacer ciencia. Y por último agradezco la motivación y empuje que me da el amor a mis hijos.

# **CONTENIDO**

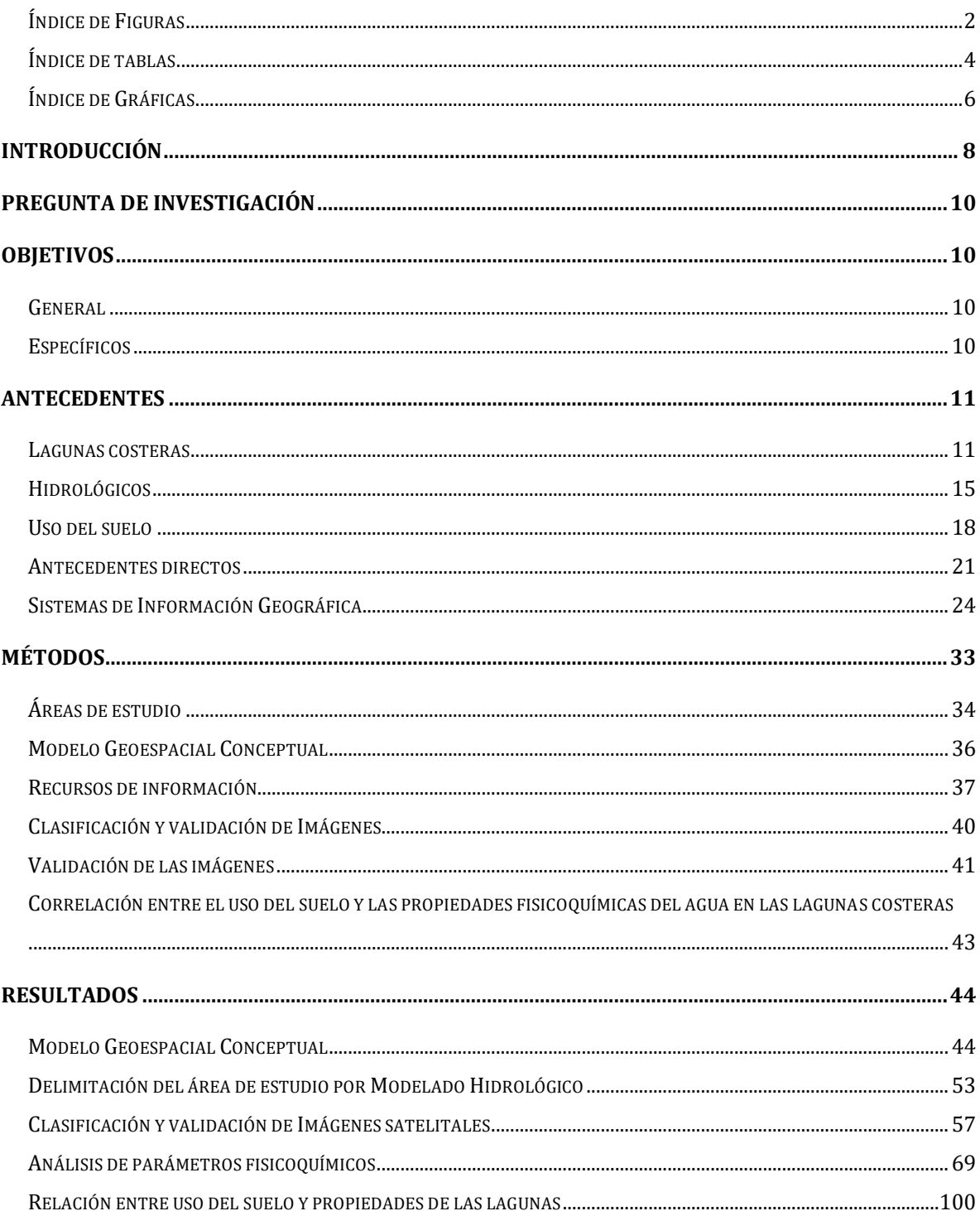

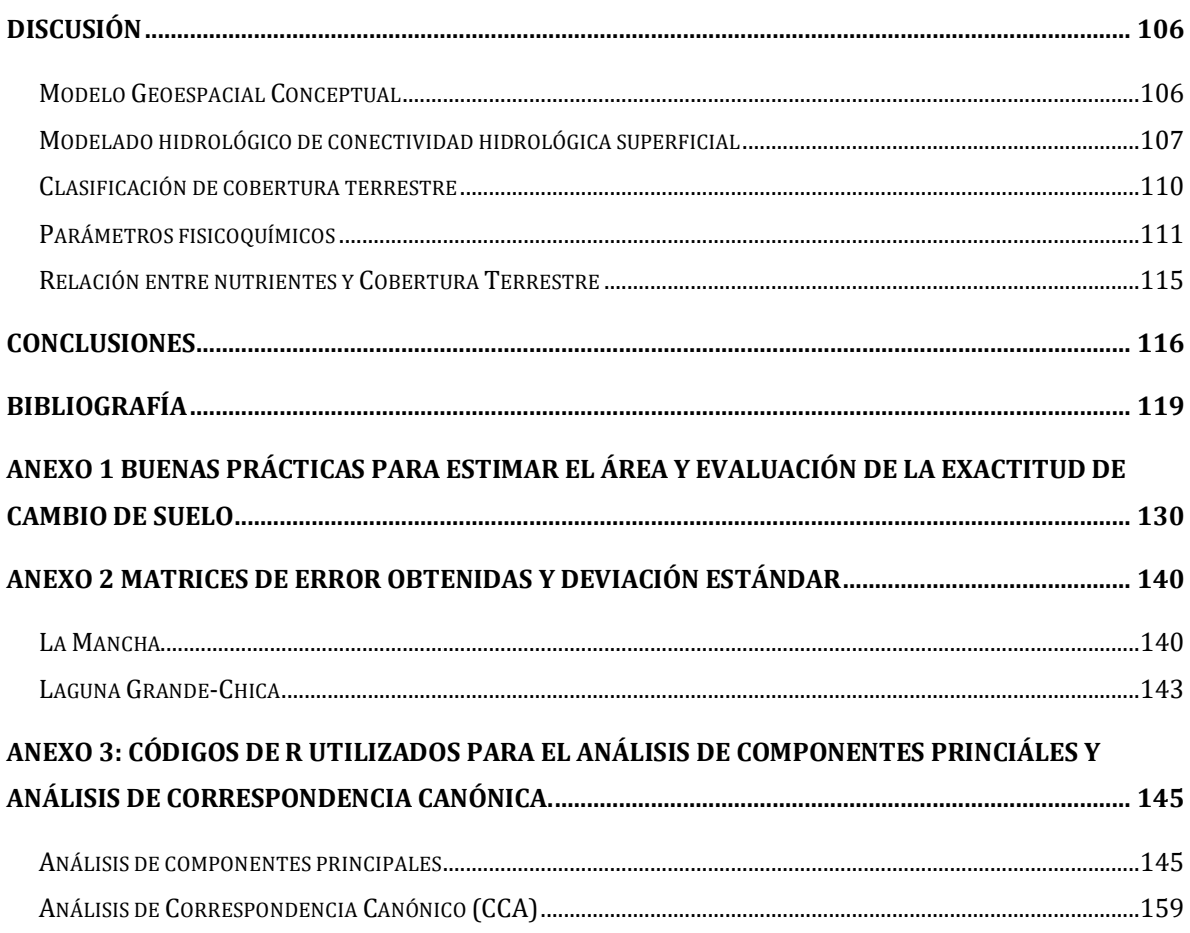

# <span id="page-3-0"></span>**Índice de Figuras**

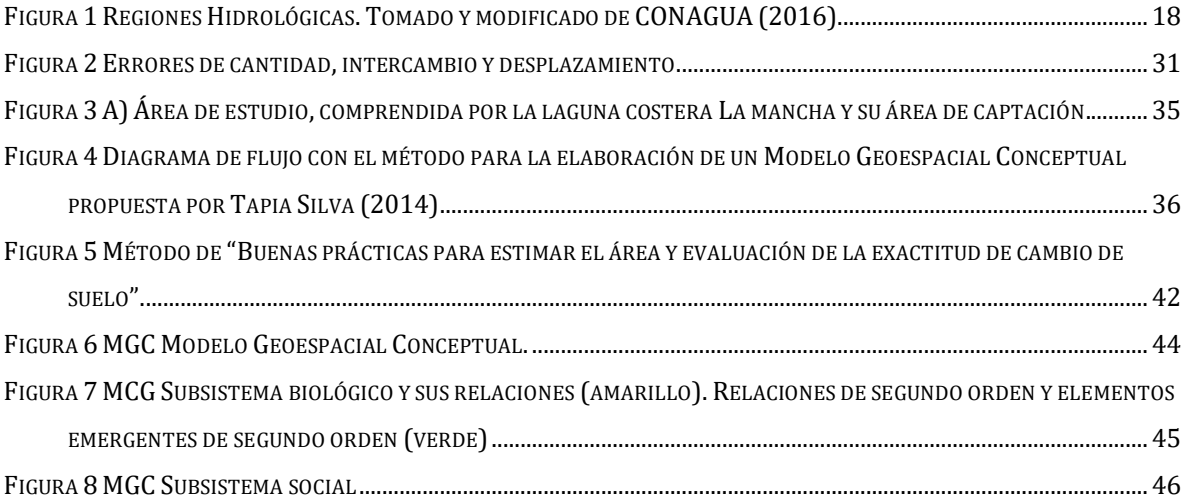

FIGURA 9 L[OS CONTAMINANTES SON UN ELEMENTO EMERGENTE DE AFECTACIÓN IMPORTANTE](file:///C:/Teisis_Maestria/Avances/Correcciones/Bravo_Flores_3_correcciones_13_sept_2021.docx%23_Toc82417820). EL PRIMERO VISIBLE DENTRO DE LOS BUCLES DE AFECTACIÓN AL SISTEMA. E[L BUCLE HA SIDO DESENCADENADO POR EL CAMBIO DE USO](file:///C:/Teisis_Maestria/Avances/Correcciones/Bravo_Flores_3_correcciones_13_sept_2021.docx%23_Toc82417820)  DE SUELO, ES DECIR, [MODIFICAR LA COBERTURA NATURAL VEGETAL](file:///C:/Teisis_Maestria/Avances/Correcciones/Bravo_Flores_3_correcciones_13_sept_2021.docx%23_Toc82417820) (AHORA CON LETRAS ROJAS)..........................47

- FIGURA 10 L[A MODIFICACIÓN DE LA COBERTURA NATURAL AFECTA AL ESCURRIMIENTO](file:///C:/Teisis_Maestria/Avances/Correcciones/Bravo_Flores_3_correcciones_13_sept_2021.docx%23_Toc82417821), FAUNA Y LOS CUERPOS DE AGUA A [TRAVÉS DE LA RED DE DRENAJE Y TIENE UNA IMPLICACIÓN BILATERAL CON EL SUELO](file:///C:/Teisis_Maestria/Avances/Correcciones/Bravo_Flores_3_correcciones_13_sept_2021.docx%23_Toc82417821), ES DECIR AFECTA AL SUELO [QUE A SU VEZ AFECTA A LA MISMA COBERTURA NATURAL](file:///C:/Teisis_Maestria/Avances/Correcciones/Bravo_Flores_3_correcciones_13_sept_2021.docx%23_Toc82417821) (RELACIONES ILUSTRADAS CON FLECHAS BLANCAS), EMERGEN LOS COMPONENTES EROSIÓN, [EUTROFIZACIÓN Y SUELOS DESNUDO A CAUSA DE LA ALTERACIÓN A LOS](file:///C:/Teisis_Maestria/Avances/Correcciones/Bravo_Flores_3_correcciones_13_sept_2021.docx%23_Toc82417821)  CICLOS BIOGEOQUÍMICOS. [................................................................................................................................................48](file:///C:/Teisis_Maestria/Avances/Correcciones/Bravo_Flores_3_correcciones_13_sept_2021.docx%23_Toc82417821)
- FIGURA 11 S[E HAN FORMADO BUCLES DE AFECTACIÓN CUYAS RELACIONES SE MUESTRAN EN COLOR ROSA](file:///C:/Teisis_Maestria/Avances/Correcciones/Bravo_Flores_3_correcciones_13_sept_2021.docx%23_Toc82417822), LA EROSIÓN, SUELO DESNUDO, [Y EUTROFIZACIÓN AFECTAN DE NUEVO A LOS CICLOS BIOGEOQUÍMICOS](file:///C:/Teisis_Maestria/Avances/Correcciones/Bravo_Flores_3_correcciones_13_sept_2021.docx%23_Toc82417822) (BUCLE1), TAMBIÉN SE [DETERIORAN LOS RECURSOS Y POR CONSECUENCIA LAS ACTIVIDADES ECONÓMICAS SON AFECTADAS Y CAUSAN](file:///C:/Teisis_Maestria/Avances/Correcciones/Bravo_Flores_3_correcciones_13_sept_2021.docx%23_Toc82417822)  PÉRDIDAS ECONÓMICAS (BUCLE2); [EMERGEN LOS COMPONENTES DE PÉRDIDA DE CALIDAD DE VIDA Y CONFLICTO](file:///C:/Teisis_Maestria/Avances/Correcciones/Bravo_Flores_3_correcciones_13_sept_2021.docx%23_Toc82417822)  [SOCIOAMBIENTAL DEBIDO A LOS CUALES LAS PERSONAS SE VEN EN LA NECESIDAD DE UTILIZAR LOS RECURSOS CON](file:///C:/Teisis_Maestria/Avances/Correcciones/Bravo_Flores_3_correcciones_13_sept_2021.docx%23_Toc82417822)  [MAYOR INTENSIDAD AUMENTANDO ASÍ LA VELOCIDAD CON LA QUE EL CAMBIO DE USO DEL SUELO SE LLEVA A CABO](file:///C:/Teisis_Maestria/Avances/Correcciones/Bravo_Flores_3_correcciones_13_sept_2021.docx%23_Toc82417822).

[...........................................................................................................................................................................................49](file:///C:/Teisis_Maestria/Avances/Correcciones/Bravo_Flores_3_correcciones_13_sept_2021.docx%23_Toc82417822)

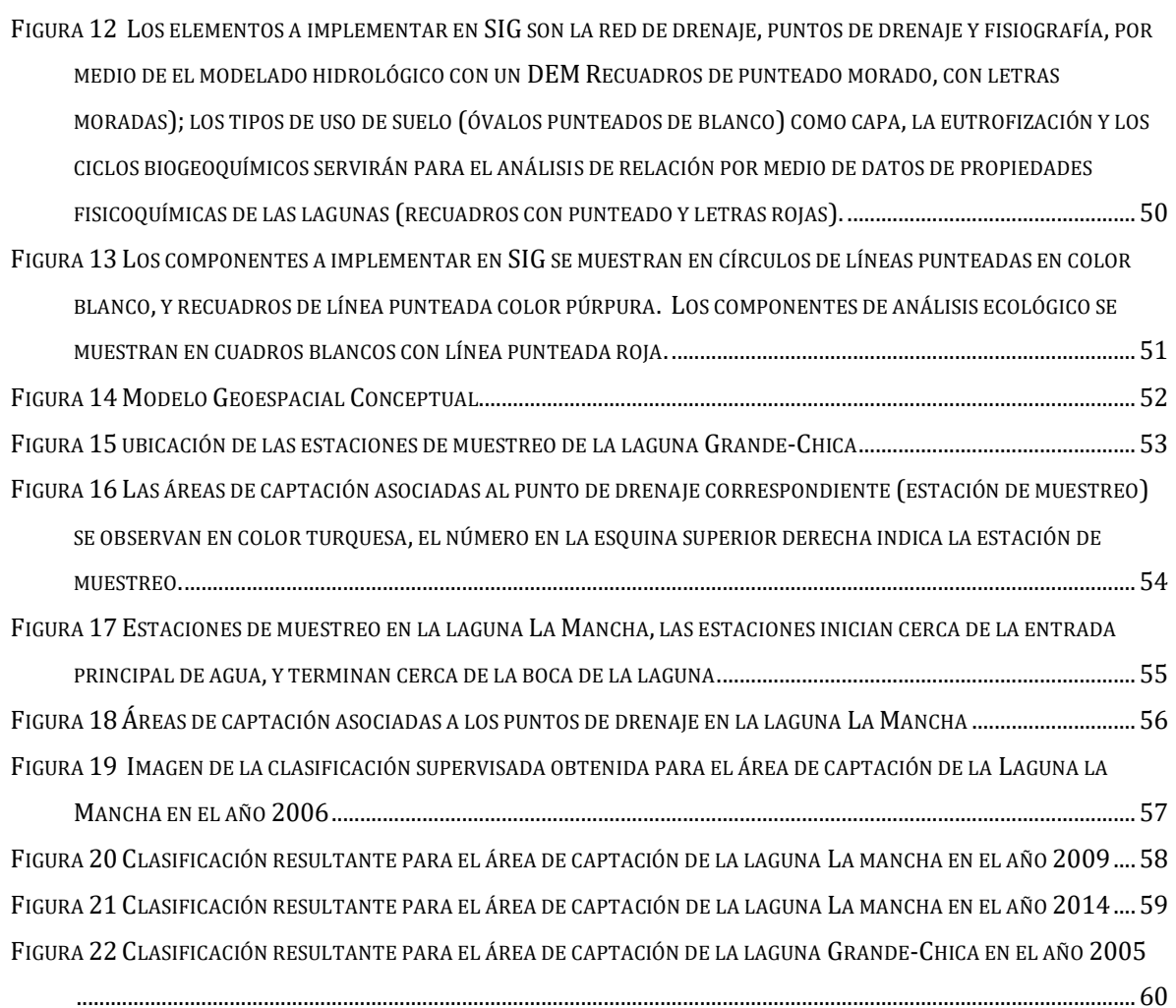

FIGURA 23 C[LASIFICACIÓN RESULTANTE PARA EL ÁREA DE CAPTACIÓN DE LA LAGUNA](file:///C:/Teisis_Maestria/Avances/Correcciones/Bravo_Flores_3_correcciones_13_sept_2021.docx%23_Toc82417834) GRANDE-CHICA EN EL AÑO 2007. [...........................................................................................................................................................................................61](file:///C:/Teisis_Maestria/Avances/Correcciones/Bravo_Flores_3_correcciones_13_sept_2021.docx%23_Toc82417834) FIGURA 24 P[ORCENTAJES DE COBERTURA PARA EL ÁREA DE](file:///C:/Teisis_Maestria/Avances/Correcciones/Bravo_Flores_3_correcciones_13_sept_2021.docx%23_Toc82417835) CAPTACIÓN DE LA LAGUNA GRANDE-CHICA. SE PUEDE [OBSERVAR EL PREDOMINIO DE PASTIZAL SEGUIDO POR LA](file:///C:/Teisis_Maestria/Avances/Correcciones/Bravo_Flores_3_correcciones_13_sept_2021.docx%23_Toc82417835) COBERTURA NATURAL. ...................................................66 FIGURA 25 P[ORCENTAJES DE COBERTURA PARA EL ÁREA DE](file:///C:/Teisis_Maestria/Avances/Correcciones/Bravo_Flores_3_correcciones_13_sept_2021.docx%23_Toc82417836) CAPTACIÓN DE LA LAGUNA LA MANCHA. SE PUEDE OBSERVAR EL PREDOMINIO DE LA COBERTURA NATURAL, SEGUIDO POR LA AGRICULTURA. [.........................................................68](file:///C:/Teisis_Maestria/Avances/Correcciones/Bravo_Flores_3_correcciones_13_sept_2021.docx%23_Toc82417836) FIGURA 26 ANÁLISIS DE CLÚSTER (AGRUPACIONES PARA LAS VARIABLES) [DEL ANÁLISIS DE COMPONENTES PRINCIPALES](file:///C:/Teisis_Maestria/Avances/Correcciones/Bravo_Flores_3_correcciones_13_sept_2021.docx%23_Toc82417837)  DE LOS PARÁMETROS FISICOQUÍMICOS EN LA LAGUNA GRANDE-CHICA [2005............................................................78](file:///C:/Teisis_Maestria/Avances/Correcciones/Bravo_Flores_3_correcciones_13_sept_2021.docx%23_Toc82417837) FIGURA 27 PLANO PRINCIPAL. SE MUESTRAN TRES AGRUPACIONES[......................................................................................79](file:///C:/Teisis_Maestria/Avances/Correcciones/Bravo_Flores_3_correcciones_13_sept_2021.docx%23_Toc82417838) FIGURA 28 DIAGRAMA DE CLASIFICACIÓN JERÁRQUICA[............................................................................................................80](file:///C:/Teisis_Maestria/Avances/Correcciones/Bravo_Flores_3_correcciones_13_sept_2021.docx%23_Toc82417839) FIGURA 29 A[NÁLISIS DE COMPONENTES PRINCIPALES DE LOS PARÁMETROS FISICOQUÍMICOS DE LA LAGUNA](file:///C:/Teisis_Maestria/Avances/Correcciones/Bravo_Flores_3_correcciones_13_sept_2021.docx%23_Toc82417840) GRANDE-CHICA EN EL [2007...........................................................................................................................................................85](file:///C:/Teisis_Maestria/Avances/Correcciones/Bravo_Flores_3_correcciones_13_sept_2021.docx%23_Toc82417840) FIGURA 30 ANÁLISIS DE COMPONENTES P[RINCIPALES DE LAS PROPIEDADES FISICOQUÍMICAS EN LAS ESTACIONES DE LA](file:///C:/Teisis_Maestria/Avances/Correcciones/Bravo_Flores_3_correcciones_13_sept_2021.docx%23_Toc82417841)  LAGUNA LA MANCHA. EN EL AÑO 2006. [.......................................................................................................................94](file:///C:/Teisis_Maestria/Avances/Correcciones/Bravo_Flores_3_correcciones_13_sept_2021.docx%23_Toc82417841) FIGURA 31 ANÁLISIS DE COMPONENTES PRINCIPALES ACP DE LA LAGUNA LA MANCHA [2014,.........................................99](file:///C:/Teisis_Maestria/Avances/Correcciones/Bravo_Flores_3_correcciones_13_sept_2021.docx%23_Toc82417842) FIGURA 32 ANÁLISIS DE CORRESPONDENCIA CANÓNICA (ACC) [DE LAS COBERTURAS TERRESTRES EN LA CUENCA DE LA](file:///C:/Teisis_Maestria/Avances/Correcciones/Bravo_Flores_3_correcciones_13_sept_2021.docx%23_Toc82417843)  LAGUNA GRANDE-C[HICA CON LAS PROPIEDADES FISICOQUÍMICAS DE SU CUERPO DE AGUA PARA EL AÑO](file:///C:/Teisis_Maestria/Avances/Correcciones/Bravo_Flores_3_correcciones_13_sept_2021.docx%23_Toc82417843) 2005...101 FIGURA 33 ANÁLISIS DE CORRESPONDENCIA CANÓNICA (ACC) [DE LAS COBERTURAS TERRESTRES EN LA CUENCA DE LA](file:///C:/Teisis_Maestria/Avances/Correcciones/Bravo_Flores_3_correcciones_13_sept_2021.docx%23_Toc82417844)  LAGUNA GRANDE-C[HICA CON LAS PROPIEDADES FISICOQUÍMICAS DE SU CUERPO DE AGUA PARA EL AÑO](file:///C:/Teisis_Maestria/Avances/Correcciones/Bravo_Flores_3_correcciones_13_sept_2021.docx%23_Toc82417844) 2007...102 FIGURA 34 A[NÁLISIS DE CORRESPONDENCIA CANÓNICA ENTRE LOS PORCENTAJES DE COBERTURAS TERRESTRES DEL ÁREA](file:///C:/Teisis_Maestria/Avances/Correcciones/Bravo_Flores_3_correcciones_13_sept_2021.docx%23_Toc82417845)  DE CAPTACIÓN DE LA LAGUNA COSTERA LA MANCHA, [Y SUS PROPIEDADES FISICOQUÍMICAS PARA EL AÑO](file:///C:/Teisis_Maestria/Avances/Correcciones/Bravo_Flores_3_correcciones_13_sept_2021.docx%23_Toc82417845) 2006. [.........................................................................................................................................................................................103](file:///C:/Teisis_Maestria/Avances/Correcciones/Bravo_Flores_3_correcciones_13_sept_2021.docx%23_Toc82417845) FIGURA 35 ACC DE LA LAGUNA LA MANCHA PARA EL AÑO 2014 [.......................................................................................105](file:///C:/Teisis_Maestria/Avances/Correcciones/Bravo_Flores_3_correcciones_13_sept_2021.docx%23_Toc82417846) FIGURA 36 ÁREAS DE CAPTACIÓN DE LAS LAGUNAS COSTERAS GRANDE-CHICA Y LA MANCHA. [......................................108](file:///C:/Teisis_Maestria/Avances/Correcciones/Bravo_Flores_3_correcciones_13_sept_2021.docx%23_Toc82417847)

## <span id="page-5-0"></span>**Índice de tablas**

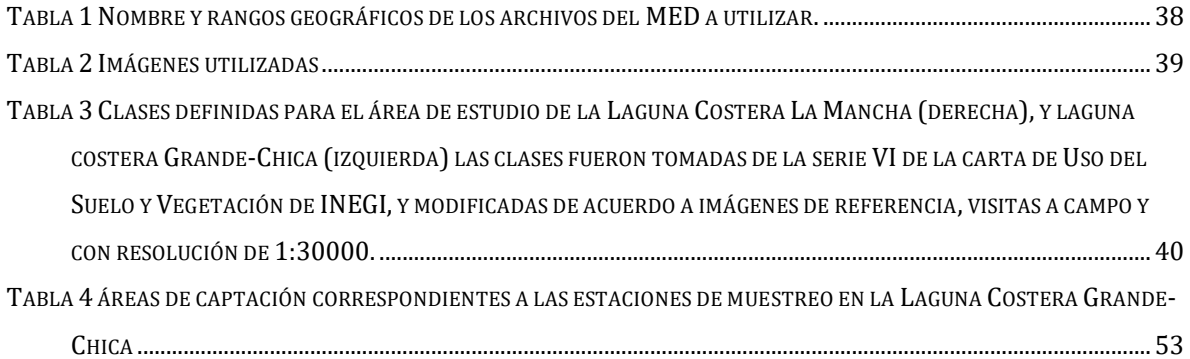

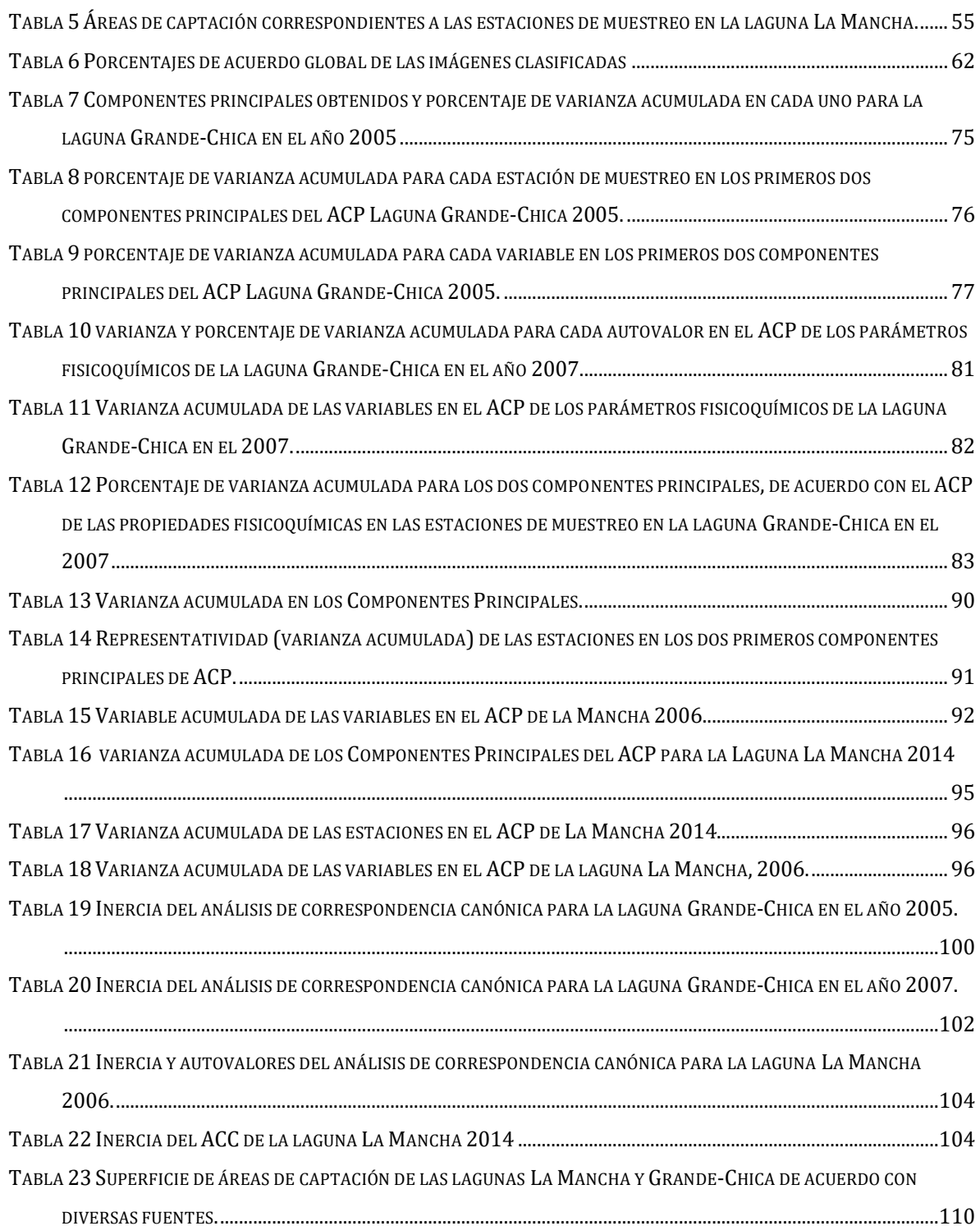

# <span id="page-7-0"></span>**Índice de Gráficas**

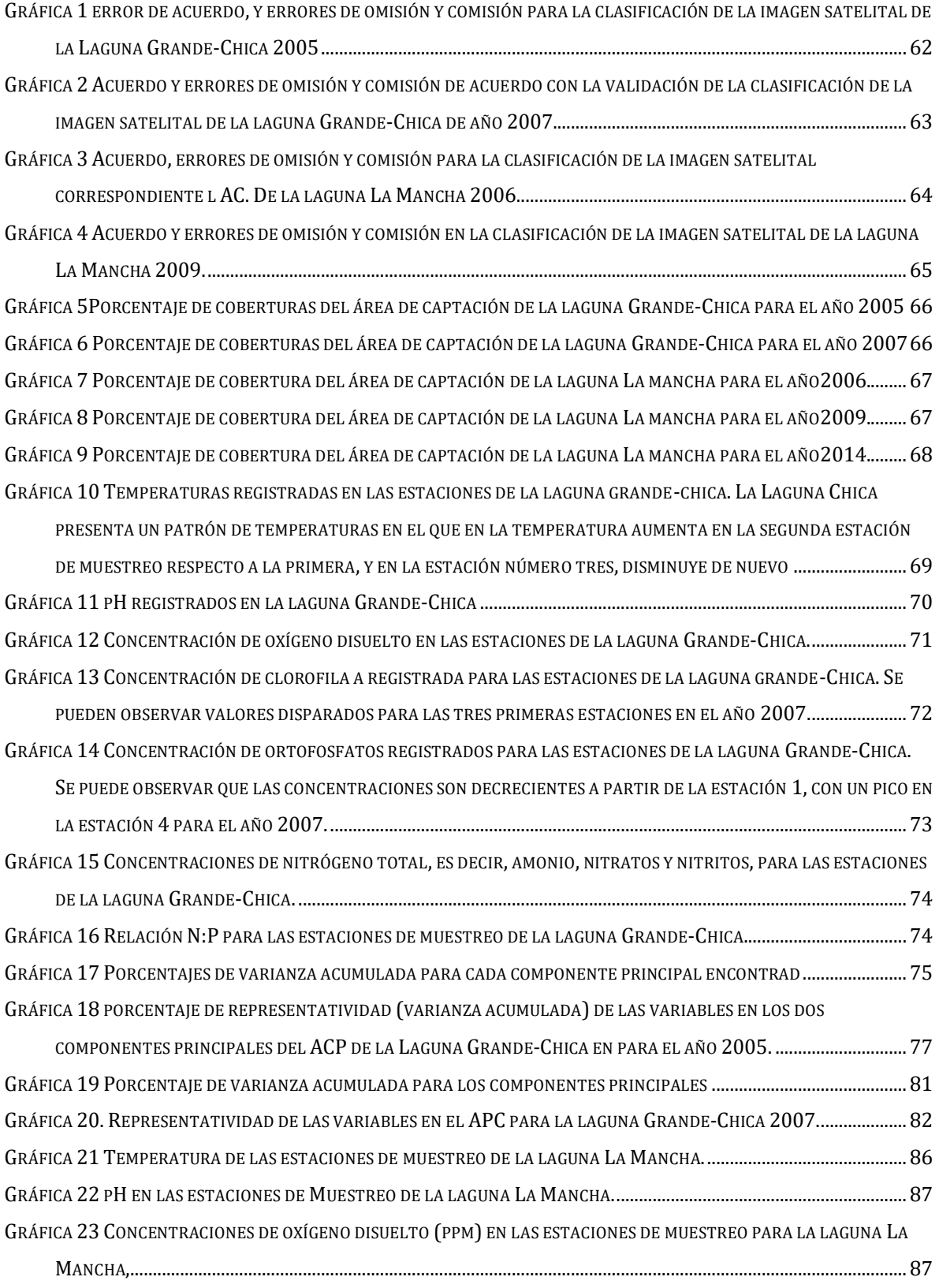

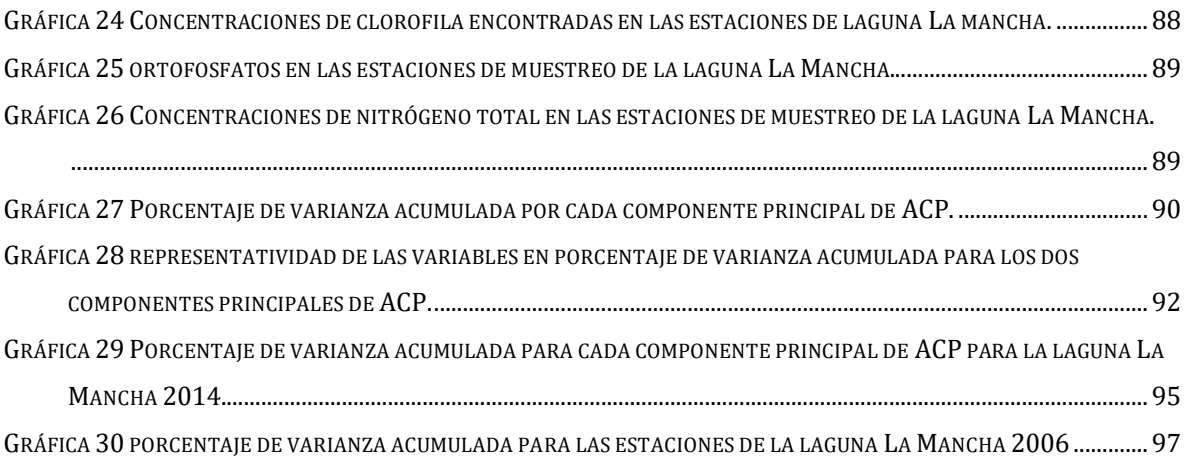

# <span id="page-9-0"></span>**INTRODUCCIÓN**

Durante el periodo 1990-2000, México fue uno de los países con mayor tasa de deforestación en América Latina, por debajo de Brasil, Costa Rica, Guatemala Salvador (Martínez Muños & Diaz Ponce, 2005), también fue el único miembro de la Organización para la Cooperación y el Desarrollo Económicos (OCDE) que perdió una parte de su superficie forestal (Martínez Muños & Diaz Ponce, 2005).

Esta pérdida y el daño a los ecosistemas puede atribuirse, además de la falta de educación ambiental histórica, a que en nuestro país es relativamente sencillo realizar un trámite de cambio de uso del suelo porque las políticas públicas no consideran el valor del capital natural y basta con demostrar que "*el uso alternativo propuesto será más productivo a largo plazo*" para que la SEMARNAT conceda el permiso necesario (SEMARNAT, 2015). Entre 1988 y el año 2005, se estima que la tasa de deforestación oscila entre las 316 mil y las 800 mil hectáreas de bosques y selvas por año (SEMARNAT, 2015).

El cambio de la cobertura vegetal asociado con la expansión de la agricultura, la urbanización y la contaminación tienen una profunda influencia en los procesos hidrológicos (Mendoza, Bocco, López Granados, & Bravo, 2002) afectando directamente los ecosistemas acuáticos asociados a cada área de captación donde ocurre dicha transformación. Un ejemplo de ello es la aceleración de la eutrofización; entre los años 2002 y 2012, en el estado de Veracruz se perdieron el 58% de los humedales en la franja costera (Landgrave & Moreno Casasola, 2012), lo que se traduce en pérdidas de biodiversidad, y capital natural.

Dentro de este estado, se encuentran las lagunas costeras La Mancha y Grande-Chica, con diferencias significativas en conservación y calidad del agua, las cuáles podrían deberse al conocimiento e interés que se tiene por el recurso natural. La primera ha sido estudiada ampliamente desde la década de 1970, (Contreras Espinosa et. al, 2005), Salazar & González (1990) hacen una revisión de investigaciones desde 1890, destacando que la laguna brinda importantes beneficios económicos y ecológicos al municipio de Actopan, es una región terrestre y marina prioritaria registrada como sitio RAMSAR. Por otro lado, se tiene muy poco conocimiento acerca de la laguna Grande-Chica, las actividades económicas que se llevan a cabo para aprovechar los recursos que puede brindar son mínimas, por ello, la laguna ha recibido daño a los manglares y la calidad del agua. Por lo anterior, la presente investigación analiza la relación del uso del suelo en cada área de captación o "cuenca" correspondiente a las lagunas Grande-Chica y La Mancha, con las propiedades fisicoquímicas del agua.

Este problema se aborda desde un punto de vista sistémico, con el fin de entender mejor las relaciones entre componentes que generan propiedades emergentes. Por ello los métodos utilizados corresponden a la geomática, una ciencia de tipo II, que se combina con otras ciencias, en este caso ecología e hidrología, para obtener conocimiento. Así, el primer paso fue realizar un Modelo Geoespacial Conceptual (Tapia Silva, 2016), con el cual se lleva a cabo un proceso de abstracción espacial para entender el funcionamiento holista del sistema territorial; se determinó que la investigación se llevaría a cabo por medio de sistemas de información geográfica, en adelante SIG, y percepción remota.

Una vez definidas las capas espaciales a representar y con una base de datos obtenida por colaboración con el Dr. Francisco Gutiérrez Mendieta<sup>1</sup> se llevó a cabo un modelado hidrológico y se generaron áreas de captación para las estaciones de muestreo designadas por la base de datos mencionada. Se eligieron las estaciones viables para el análisis de acuerdo con el modelado hidrológico, y se seleccionaron las imágenes satelitales a emplear; con estas, se realizó la clasificación del tipo de uso del suelo. Finalmente, se llevó a cabo un análisis de correlación canónica entre las propiedades fisicoquímicas del agua en los puntos de las estaciones de muestreo con el uso del suelo en el área o áreas de captación correspondientes.

Este estudio es de vital importancia porque las plantas, el suelo, los procesos hidrológicos y los ecosistemas acuáticos están ligados entre sí dentro de una cuenca, forman combinaciones únicas de características físicas y biológicas que dan como resultado el ambiente y cada una de estas entidades ecológicas, es capaz de asimilar y transferir materia y energía (Galván Fernández & Márquez García , 2006). Definir estos procesos de transferencia a través de la cuenca es el primer paso para determinar impactos y dependencias que sufren entre sí los subsistemas que los componen. De acuerdo con lo anterior, los resultados de esta tesis brindan información útil para generar estrategias de manejo de los recursos naturales,

<sup>&</sup>lt;sup>1</sup> Profesor Investigador del Departamento de Hidrobiología en UAM-I, y director de tesis.

ordenamiento territorial y es precedente para investigaciones en distintas áreas del conocimiento, como la economía, la ecología, ciencias políticas, entre otras.

## <span id="page-11-0"></span>**PREGUNTA DE INVESTIGACIÓN**

¿Cuál es el efecto del uso del suelo de las áreas de captación en las propiedades fisicoquímicas de las lagunas de La Mancha y Grande y Chica, Veracruz?

## <span id="page-11-1"></span>**OBJETIVOS**

## <span id="page-11-2"></span>**General**

Medir y comparar los efectos del uso de suelo en las propiedades fisicoquímicas de las lagunas costeras La Mancha y Grande-Chica, en Veracruz, México.

## <span id="page-11-3"></span>**Específicos**

- Encontrar las diferencias de uso del suelo en las áreas de captación de las lagunas Grande-Chica y La Mancha, entre los años 2005 y 2007 y 2006 y 2014, respectivamente.
- $\Box$  Medir los cambios en las propiedades fisicoquímicas de las lagunas costeras Grande-Chica y La Mancha.
- $\Box$  Estimar la relación del uso de suelo en las áreas de captación con los cambios en las propiedades fisicoquímicas de las lagunas y compararlas.

## <span id="page-12-0"></span>**ANTECEDENTES**

#### <span id="page-12-1"></span>**Lagunas costeras**

Las lagunas costeras son ecosistemas estuarinos, esto es, que constituyen el resultado de la mezcla de aguas provenientes de ríos y del mar. Son altamente productivas, con capacidad para generar biomasa primaria y mantener las áreas críticas para poblaciones de organismos litorales, y para transformar la materia orgánica. Las características que generan gran riqueza en estos ecosistemas también las vuelven muy susceptibles a impactos ambientales generados por actividades humanas (Contreras Espinosa, 2010).

También son sitios de anidación de aves, alimentación de depredadores, protección, alevinaje y reproducción de peces, hábitat de reptiles y estaciones en rutas de aves migratorias. Muchas pesquerías dependen de estos ecosistemas. Para el 2002, la captura nacional fue de 1 525 324 toneladas entre los 17 estados costeros del país. En todas las lagunas costeras, la pesca tiene características artesanales, con un elevado porcentaje anual de capturas, como el 32.9% del total de camarón a nivel nacional; en Veracruz había 32 573 personas que dependían económicamente de esta actividad (Contreras Espinosa, 2010).

### **La Mancha**

La Mancha, es una laguna costera de origen por "Barrera Interna" (Contreras Espinosa, 2010), debido a la inundación de depresiones en los márgenes internos del borde continental; sus ejes de orientación son paralelos a la costa. La salinidad es altamente variable (Contreras Espinosa, 2010), y presenta un pH entre 7.2 y 8.2.

La vegetación circundante es selva baja subperenifolia, selva baja caducifolia, dunas costeras, selva baja perennifolia inundable, tular, ceibadal y asociaciones de algas marinas macroscópicas. El manglar es dominado por *Aviccenia germinans*. *Halodule* wrightii comprende a la vegetación sumergida. La productividad media de materia orgánica va de 29.84 mgC/m3/h cuando la boca está abierta a 158.63 mgC/m $3$ /h cuando la boca está cerrada y el estimado anual es de 1025g/m<sup>3</sup>/h (Contreras Espinosa, 2010).

Los estudios realizados a esta laguna se remontan hasta mediados del siglo pasado, Salazar Vallejo & González (1990) hicieron una revisión sobre la ecología de la región, donde se analiza que existe una zonación de especies debido a que la sierra penetra en la costa y modifica la planicie costera, generando playas rocosas con bandeo en la distribución de los organismos.

En cuanto a la Laguna, se encuentran los estudios sobre fitoplancton de Ramírez-Fernández (1974) en los que se señala a las diatomeas dominantes para cada época del año: en el caso del periodo mayo-junio *Stephanodiscus, Gyrosigma,* y la cianobacteria *Oscillatoria*. Para julio-septiembre las especies dominantes son: *Tepsinoe, Surisella, Coscinodiscus, Amphypropa, Fragillaria y Chaentoceros;* mientras que en octubre-diciembre son: *Cimbella, Stauroneis, Ankristodesmus, Nitzchia* y *Terpsinoe*; y para enero: *Ankistrodesmus.* Barrera Bernal (1985) generó información sobre los copépodos con un máximo de 10 especies encontradas durante el otoño, una mayor diversidad cerca de la boca y una mayor abundancia cerca del crucero (donde ambas lagunas se unen), por ser una zona con estabilidad ambiental; estos organismos pertenecen a formas marinas, costeras, nerítico costeras y lagunares. Para el año 1989 se encontraron otras ocho especie de copépodos (Salazar Vallejo & González, 1990).

Igualmente hay estudios sobre el ictioplancton y consumidores secundarios con una gran presencia de medusas y ctenóforos. Estos consumidores tienen mayor presencia en julio, octubre y mayo. Las especies en orden decreciente de abundancia relativa son las clasificadas como: temporales, dulceacuícolas, eurihalinas, permanentes y estenohalinas marinas (Salazar Vallejo & González, 1990).

Se han efectuado estudios sobre el bentos donde se concluye que los anfípodos abundan en marzo y en los que se registró a los cangrejos violinista, caracoles, ostiones, y crustáceos de importancia económica como jaibas y camarón pardo, así como a 21 especies de ciliados (Salazar Vallejo & González, 1990).

Las especies de peces de interés comercial presentes en la laguna son las lisas, pargo (*Lutjanus griseus)*, mojarras, (*Diapterus evermanni, D. olithostomus, D. rombeus. Eusinostomus melanopterus* y *Eugerres plumeri*), róbalo o chucumite *(Centropomus parallelus* y *C. undecimalis*) y sargo (*Archosargus probatocepahlus*). Aunque la principal actividad pesquera es de ostión (*Crassostrea virginica)* y almeja plana (*Isognomon alatus*) (Salazar Vallejo & González, 1990).

El primer estudio de biocenosis se llevó a cabo por Coutiño-Rodríguez (1982), se encontraron varias relaciones de parasitismo y competencia por espacio. También hay estudios de crecimiento de población de camarón que observaron sobreexplotación y que las hembras presentaban un crecimiento mayor que los machos (Salazar Vallejo & González, 1990).

El manglar presente en la Laguna La Mancha, se compone de las cuatro especie típicas en México, que en orden descendiente de halotolerancia son: *Rizophora mangle, Avicenia germinans, Laguncunaria Racemosa* y *Conocarpus erectus.* En el área de estudio, se reporta presencia de helecho de manglar (*Acrosticum aerum*), el pasto (*Batis marítima)*, *Sesuvium maritimun, Tillandsia ionantha* y *Brasavola nodosa* (Salazar Vallejo & González, 1990)*.* En las partes más someras cercanas a la boca se encuentran arrozales, una zona de extensos pastizales (*Halodule beaudettei)*, con poliquetos como grupo dominante en cuanto a fauna se requiere, también hay quinorrincos (Salazar Vallejo & González, 1990).

La zona de manglar mencionada fue invadida por los cangrejos azul de quela grande y rojo, el primero con valor comercial para consumo humano y el segundo es uno que afecta la vegetación en la selva (Salazar Vallejo & González, 1990).

### **Grande-Chica**

Es una laguna somera, excepto en las zonas erosionadas por canales, debido al origen de tipo barrera interna: "Depresiones inundadas en los márgenes internos del borde continental, al que rodean superficies terrígenas en sus márgenes internos y al que protegen del mar barreras arenosas producidas por corrientes y olas" (Contreras Espinosa, 2010).

Los estudios realizados en esta laguna son escasos y la mayoría corresponden a biodiversidad. García Cubas, Reguero, & Elizarrás, (1992) encontraron 18 especies de gasterópodos que comprenden el 61.6% de abundancia con 2,688 ejemplares, así como 18 especies de bivalvos, con 1675 ejemplares representando el 38.4% de abundancia. Las especies predominantes son de hábitat marino-salobre.

La vegetación circundante es dominada por *Rizophora mangle*, con presencia de *Avicennia germinans* y *Laguncularia racemosa* en menor proporción (Contreras Espinosa, 2010) (García Cubas, Reguero, & Elizarrás, 1992).

El fitoplancton está representado por tres géneros de cianofitas, 8 de clorofitas, 2 de crisofitas, 1 de crisofíceas y 24 de bacilariofitas. Los géneros principales de diatomeas presentes en la laguna son; *Fragilaria, Navícula, Nitzchia, Synedtra, Gyrosigma, Byiddulphia y Coscinodiscus* (Contreras Espinosa, 2010)*.* Los organismos más representativos del zooplancton fueron los copépodos, seguidos por *Epystilis* y larvas zonas (Jimienez A., 1998). Aunque también se pueden encontrar copépodos, rotíferos, larvas de ostión, de gasterópodos, de misidáceos y huevos de peces (Jimienez A., 1998). Para necton se han encontrado 39 especies (Contreras Espinosa, 2010). Álvarez Fuentes & Rodríguez Castro (2012) documentaron especies de peces, pertenecientes a 25 familias y 11 órdenes; además se estableció una relación entre los parámetros fisicoquímicos (oxígeno disuelto, salinidad y temperatura) y la diversidad de peces.

Entre otro tipo de fauna de la zona destacan las tortugas marinas como caguama, carey, lora y una de concha blanda, que desovan en las playas entre abril y septiembre. Otras especies presentes son cangrejo azul, aves, lagartos, oso hormiguero, nutria tejón mapache, oso hormiguero, tejón, armadillo, onza, coyote, cabeza viejo, ostión y camarón (Paradowska, 2008)

Se ha detectado la presencia de hidrocarburos en los sedimentos de la laguna, tanto alifáticos, como aromáticos (Piña Barragán, 2006). Los primeros se encuentran en mayor concentración y son sintetizados por la comunidad biológica de la laguna, mientras que los aromáticos, provienen del uso de lanchas y lavado de motores a la orilla de la laguna, así como de descargas domésticas (Piña Barragán, 2006).

La pesca lacustre y comercial mantenía a 250 familias para el 2008 (Paradowska, 2008), principalmente a partir de la obtención de ostión, robalo, camarón, jaiba, robalo, chucumite, lebrancha y lisa. Adicionalmente hay captura de cangrejo durante todo el año y extracción de aves para comercio, principalmente cotorra y tucán.

No existe un manejo de la laguna, sin embargo, cooperativas pesqueras y algunos dueños de ranchos aledaños abren la barra del estero con maquinaria o manualmente una vez al año. Los ganaderos siembran pastos para secar la laguna, con este fin, eliminan la vegetación natural mediante agroquímicos (Paradowska, 2008). El único manejo que existe en la laguna es el intento de controlar la extracción de organismos por vedas, que no son respetadas por pescadores, cangrejeros y cazadores furtivos. En la parte sureste del municipio se encuentra la Reserva Ecológica Municipal Santa Gertrudis, de aproximadamente mil hectáreas. Las playas Lechuguillas y Raudales cuentan con un campamento tortuguero cada una (Paradowska, 2008).

## <span id="page-16-0"></span>**Hidrológicos**

Las condiciones hidrológicas mencionadas en este apartado son de extrema importancia para el mantenimiento de la estructura y funcionamiento de los humedales, en específico las lagunas costeras, debido al efecto que tiene en muchos factores abióticos como la anaerobiosis del suelo, disponibilidad de nutrientes y (en este caso) la salinidad. Estas cuentan con un hidroperiodo que puede ser muy variado año con año. Los componentes del balance hídrico de los humedales incluyen la precipitación, evapotranspiración, inundación excesiva, flujos superficiales, flujos subterráneos y mareas. Estas variaciones estacionales tienen efectos en los factores bióticos como la composición y riqueza de especies, productividad primaria, acumulación orgánica y el ciclo de nutrientes. La productividad es alta cuando existe un alto flujo hídrico hacia la laguna, o por lo menos existe por pulsos, y la descomposición es más lenta en lagunas con grandes periodos secos (Mitsch & Gosselink, 2000)

Las cuencas, o áreas de captación, son superficies en la cuales el agua precipitada se transfiere de las partes topográficas altas a las bajas por medio del sistema de drenaje, concentrándose generalmente en un punto de un colector que descarga a otras cuencas aledañas o al océano (Breña Puyol & Jacobo Villa, 2006). Éstas pueden ser delimitadas para un sistema de drenaje complejo o para una ubicación o corriente particular mediante una línea topográfica teórica que pasa entre los puntos más altos del sistema de corrientes y los que la rodean (Gordon ,

McMahon, & FinlaysonBrian, 1995) o con medios automatizados utilizando modelos de elevación digital como el propuesto por (Jenson & Domingue, 1988).

El agua de lluvia captada en las partes orográficas más elevadas es recolectada y conducida a las partes bajas mediante un sistema interconectado de cauces dentro de la cuenca llamado red de drenaje (Breña & Villa, 2006). La porción de la precipitación pluvial que circula sobre la superficie terrestre y llega a una corriente para ser drenada hasta la salida de una cuenca o alimentar un lago se llama escurrimiento. Este se inicia sobre el terreno una vez que en la superficie se alcanza un valor de contenido de humedad cercano a la condición de saturación. Posteriormente se genera un flujo sobre las laderas, a través de la matriz de los suelos, de las fracturas de las rocas o por las fronteras entre materiales de distintas características, esto es, un flujo subsuperficial. En el caso del escurrimiento superficial, el flujo se incorporará a algún tributario del sistema de drenaje de la cuenca. En el segundo caso, parte del agua subsuperficial podrá percolar a sistemas más profundos otra parte permanecerá como un almacenamiento temporal y otra regresará a la superficie, donde eventualmente formará parte de los volúmenes que conducirán los diferentes cauces a zonas de menor altitud. (Breña & Villa, 2006).

Para propósitos de administración de las aguas nacionales, la CONAGUA ha definido 731 cuencas hidrológicas. Las cuencas del país se encuentran organizadas en 37 regiones hidrológicas (RH), y a su vez, las regiones hidrológicas se agrupan en 13 regiones hidrológico-administrativas o RHA (Mapa 1) (2016). La laguna costera Grande-Chica se encuentra en la *Región Hidrológica 27* Tuxpan-Nautla o Norte de Veracruz (*FIGURA 1*) que cubre una extensión de 18,259 km<sup>2</sup>. Esta laguna se caracteriza por presentar las principales expresiones geomorfológicas del litoral, como son las dunas e islas de barrera que se apoyan en arrecifes para formar extensos sistemas lagunares-estuarinos. Esta región ocupa 25.70% del total de la superficie del territorio veracruzano, tiene una superficie de manglar de 215.44 km<sup>2</sup> que corresponden al 49.17% del total estatal y el tercer lugar en descarga fluvial con 14,193 millones de metros cúbicos, lo que representa 13.39% del total estatal (Pereyra Díaz, Pérez Sesma, & Salas Ortega, 2010). Esta región hidrológica se divide en doce subcuencas, y su escurrimiento natural superficial es de 14,155hm<sup>3</sup>/año, con un promedio de precipitación anual de 1,422mm (Comisión Nacional del Agua, 2016).

La información hidrológica que existe con enfoque de cuencas sobre el área de estudio es la que brinda CONABIO, tomada de datos de la Comisión Nacional del Agua (CNA) a escala 1:250000 en 1998 (CONABIO, 2019); y la clasificación del INEGI a nivel local, es decir, de la subregión A Nautla y Otros. García Cubas, Reguero, & Elizarrás (1992) reportan que el sistema lagunar recibe el aporte de aguas marinas mediante una pequeña boca de aproximadamente 300 m de anchura, que comunica al sistema por un canal localizado en el extremo sureste de la Laguna Grande. Estos autores también apuntan que el aporte de agua dulce es proporcionado por escurrimientos continentales, así como por la afluencia de los tres arroyos (El Diamante", "El Guanal" y "El Tepe") que desembocan en el sistema y que nacen en la vertiente de la Sierra Madre Oriental o en la Mesa Central de oeste a este; y en menor proporción por el Río Colipa, cuya influencia hacia el interior del sistema está limitada por la estrechez del canal de comunicación.

La laguna costera La Mancha se encuentra dentro de la Región Hidrológica 28 Papaloapan (*FIGURA 1*). El sistema fluvial determinante para esta región es la cuenca del río Papaloapan, y de manera secundaria las cuencas de los ríos Actopan, La Antigua y Jamapa. La región ocupa 41.11% del total de la superficie territorial estatal (28,636 km2), así como la mayor descarga de agua dulce con 44,829 millones de m<sup>3</sup> por año por año, es decir, el 42.28% para el estado. Esta región tiene una gran superficie de manglar: 69.47 km2 que corresponde al 38.69% del total estatal (Pereyra Díaz, Pérez Sesma, & Salas Ortega, 2010). En esta región, la precipitación media anual es de 1440mm; y el promedio de escurrimiento natural superficial es de 48,181hm<sup>3</sup>/año, según la CONAGUA (2016).

En la revisión documental, tampoco se encontraron estudios locales con enfoque de cuencas de la subregión B Jamapa y otros, o de la subcuenca "i" Pajaritos. El principal cauce de la cuenca es el arroyo Caño-Grande, ubicado en la porción suroeste de la laguna que está integrada por dos cuerpos de agua unidos por un canal estrecho y que se separa del Golfo de México por una gran barra arenosa, denominada "barra de la Mancha", en cuya porción noreste comunica al Golfo mediante una boca de flujo intermitente (Flores Andolais, García Cubas , & Toledano Granados , 1988).

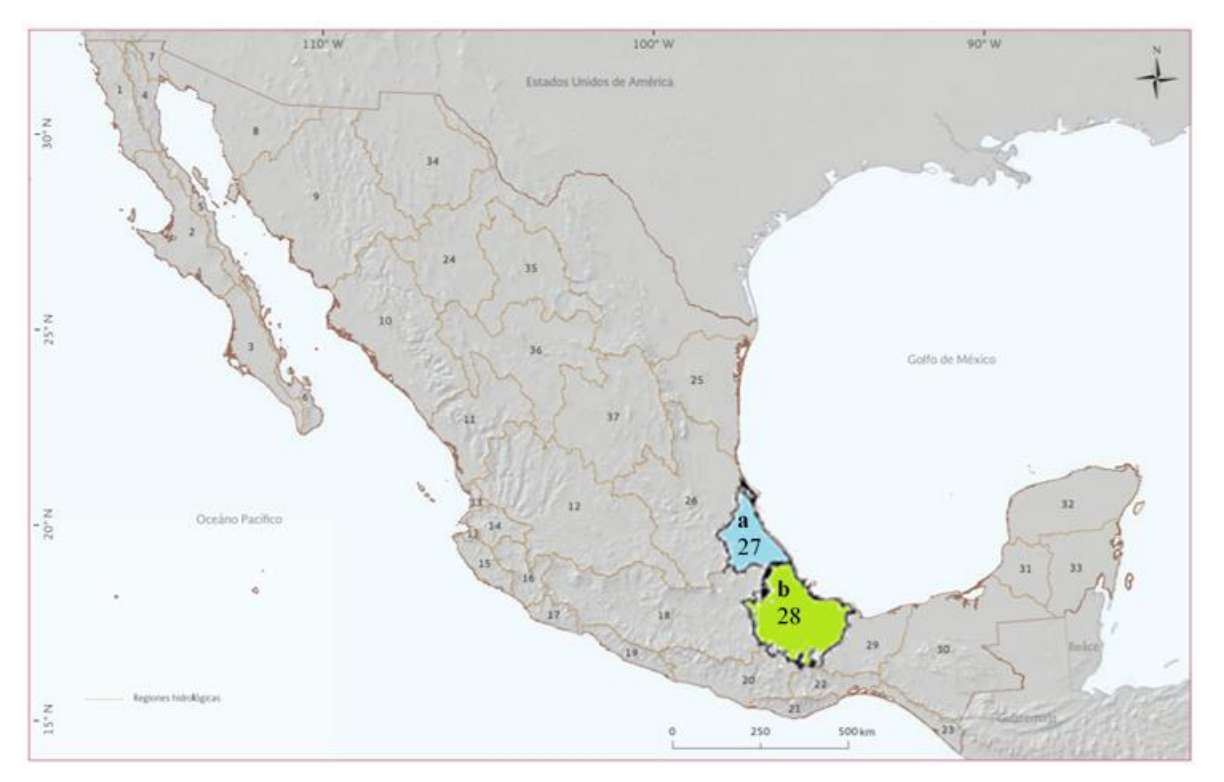

*Figura 1 Regiones Hidrológicas. Tomado y modificado de CONAGUA (2016) En azul: región 27 Tuxpan-Nautla o Norte de Veracruz. En verde: Región hidrológica 28 Papaloapan*

De acuerdo con la delimitación de todas las cuencas hidrológicas del país, que fue actualizada legal y políticamente el 27 de mayo del 2016 (DOF, 2016) la disponibilidad media al 7 de julio de 2016 es de 312,878 millones de metros cúbicos de escurrimiento natural anual para la cuenca de "Río Colipa" (donde se encuentra la laguna Grande-Chica) y de 256,219 millones de metros cúbicos de escurrimiento natural para la cuenca "Llanuras de Actopan" (donde se encuentra la Laguna La Mancha) y disponibilidad de 311,781 y 254.148 millones de metros cúbicos respectivamente (DOF, 2016). Además la información técnica de las cuencas hidrológicas de la RH 28, fue actualizada con información del INEGI el 12 de febrero del 2018 (DOF, 2018). Todos estos estudios y modificaciones se hicieron para sentar las bases de los decretos que modifican la cantidad de reserva de aguas en estas y muchas cuencas más de la República Mexicana, publicados el 6 de junio del 2018 (DOF, 2018).

## <span id="page-19-0"></span>**Uso del suelo**

Se debe diferenciar entre los conceptos de "cobertura terrestre" y "uso del suelo". La primera refiere a la *cobertura biofísica que se observa sobre la superficie de la Tierra, incluyendo* 

*cualquier elemento que está sostenido sobre la tierra como cuerpos de agua, afloramientos rocosos y suelos desnudos ya sea de origen natural o humano* (J. S. & Kumar, 2015) (Di Gregorio, 2016). Por su parte, las definiciones de uso de suelo y cambio de uso del suelo tienen que ver con una visión de propiedad, y con la dinámica de las actividades humanas realizadas en un espacio. En estos términos, Velázquez, Siebe, & Bocco, (2015) definen el uso del suelo como la expresión cultural de las prácticas de apropiación del territorio y el cambio de uso del suelo como su dinámica. Sin embargo, el cambio de cobertura terrestre es más general e incluye los cambios de cobertura asociados a ciertos usos y los que no lo están como los que se generan por el cambio climático.

En nuestro país existen relativamente pocos estudios del cambio de uso del suelo. Velázquez y colaboradores (2002) realizaron una investigación nacional utilizando las bases de datos del INEGI Serie I (cartografía analógica escala 1:250000 elaborada entre 1968 y 1986 con fotografías aéreas y verificaciones en campo) y Serie II (una actualización de principios de los 90s, con base en la interpretación visual de mapas derivados de la composición a color de imágenes Landsat TM impresos a escala 1:250,000).

Otro estudio, es el Inventario Forestal Nacional del año 2000 en formato digital, con las que se generó un modelo de deforestación por sobreposición, y se obtuvo la tasa forestal que expresa el cambio en porcentaje de la superficie al inicio de cada año. También se aplicó este procedimiento a las demás categorías, de tal forma que los resultados del estudio describen las transiciones entre todos los usos del suelo. Este estudio considera nueve tipos de cobertura vegetal y reporta que la tasa de cambio mayor fue para los pastizales inducidos y cultivados, los pastizales naturales y las selvas.

En otro estudio de cambio de uso del suelo realizado en la cuenca del Río Tecolutla (Tapia Silva & López Flores, 2017) se encontró un cambio gradual de cobertura forestal, pastizal y matorral a agrícola y se observó que a partir del año 2013 la mayoría del territorio se utiliza para la agricultura. En dicho trabajo se definió que la concentración de las áreas forestales se localiza en Puebla, mientras que en Veracruz es agrícola y pastizal.

Dentro de los ecosistemas más importantes que se están deteriorando se encuentran los humedales que para el 2005 cubrían el 6.5% del territorio mexicano (INEGI, 2005). Se calcula que se han perdido 6,968,452 ha de humedales en un periodo de 30 a 40 años (López Portillo, et al, 2010). En Veracruz, Mendoza et. al (2012) hicieron un estudio de la relación del cambio de uso del suelo con la pérdida del capital natural entre los años 1995 y 2006 establecieron ocho tipos de cobertura vegetal: playa, dunas, manglar, matorral, bosque tropical, zonas de cultivo, pastizal para ganado y zonas urbanas. Los autores reportan que los ecosistemas con mayor valor económico playas, dunas y humedales son las que tienen una mayor pérdida de cobertura (19% para la playa, 16% para el manglar y 35% de los pastizales). Dicha pérdida se debe en su mayoría al crecimiento de la mancha urbana (Mendoza-González et al, 2012).

La Laguna Grande-Chica, se encuentra en el municipio de Vega de Alatorre que pertenece a la región Totonaca-Nautla. Esta región ha sido fuertemente transformada y dominada por los usos del suelo agropecuarios. La producción de maderables, principalmente de cedro, la encabezan los municipios de Papantla, Vega de Alatorre y Misantla. Las actividades de mayor relevancia son las del sector terciario, sobre todo debido a la fuerte actividad petrolera y comercial en la zona conurbada de Poza Rica. En la parte sur, la actividad económica prácticamente se concentra en el sector primario con sistema productivo ganadero como dominante, que produce alrededor de 21,637ton de carne al año (Medina Chena, Salazar Chimal, & Álvarez Palacios, 2010).

Los municipios de Vega de Alatorre y Juchique de Ferrer comparten una extensa región de selva mediana que ocupa cerca de 7,433 ha y parte de esta área se encuentra distribuida en pequeños fragmentos (Medina Chena et. al, 2010) (Domínguez, 2011).

En el área de estudio la vegetación natural corresponde en su mayoría a selva media subcaducifolia, que se presenta en zonas con clima cálido y húmedo y se distribuye a una altura sobre el nivel del mar de 0 a l900 msnm (Ellis & Martínez Bello , 2010).

La laguna costera La Mancha se encuentra en el municipio de Actopan, que de acuerdo con el INAFED (1986) pertenece a la región capital. Esta región tiene una gran importancia biológica que se evidencia en la numerosa presencia de Áreas Naturales Protegidas (ANP) las cuales no han sido suficientes para detener un avance en los procesos de deforestación (Ellis & Martínez Bello , 2010)). La franja costera de la región capital cumple un importante papel ecológico como corredor biológico para la migración de aves y como hábitat para algunas otras; el ganado vacuno también ocupa un lugar importante como sistema de producción en estos dos municipios. También se produce chicozapote y sandía La vegetación natural se compone principalmente de Manglar, vegetación de dunas costeras y selva baja. (Ellis & Martínez Bello , 2010).

### <span id="page-22-0"></span>**Antecedentes directos**

Los antecedentes directos para este trabajo son aquellos estudios que tienen un enfoque holista, espacial e incluso algunos, sistémico, que estudian los efectos del ambiente en la sociedad y viceversa. Uno de estos es el estudio que realizaron Figueroa Zavala y colaboradores (2015), en el que se obtuvieron datos de referencia ambientales y socioeconómicos e indicadores ecológicos por medio de métodos de reconocimiento rápido. Para ello realizaron un diagnóstico ambiental, que incluyó la caracterización del arrecife, del cambio de cobertura vegetal y un diagnóstico socioeconómico. Dentro de este método también se analizó el cambio de uso del suelo mediante la categoría única de deforestación. Se encontró una pérdida del 25% de las coberturas naturales y que la mayor parte de la población vive en la pobreza. Los habitantes de la comunidad están de acuerdo con los desarrollos turísticos que les traen mejor calidad de vida y oportunidad de empleos, no obstante, están conscientes del detrimento de la naturaleza y del incumplimiento de las leyes ambientales.

Sin embargo, estas situaciones económicas pueden generar mayores problemas en las comunidades humanas, como lo corrobora la investigación de Mokondoko, Pierre, Manson H. Robert &Pérez Maqueo Octavio (2016). Su estudio con enfoque de cuencas evaluó la capacidad de cobertura forestal, particularmente la adyacente a ríos y corrientes de regular la calidad del agua y la mitigación de los efectos de dispersión de enfermedades por el agua en comunidades cercanas. Los autores encontraron que las tasas de prevalencia de cólera estaban asociadas con la contaminación el agua, y que corresponden a ciertas áreas de drenaje, las cuales tienen implicaciones en la salud pública. Así mismo, encuentra efectos nocivos en la economía del estado debido a las externalidades generadas por no tener un manejo adecuado de los residuos sanitarios. Y ponen en evidencia la pérdida de servicios ecosistémicos relativos a lo antes mencionado, aunado a los efectos de la deforestación (Mokondoko, Manson, & Pérez-Maqueo, 2016).

Otros estragos económicos se pueden ver en el estudio de cambio de suelo realizado con imágenes aéreas de los años 1995 y 2006 de Boca del Río, Veracruz (Mendoza-González, Martínez, Lithgow, Pérez-Maqueo, & Simonin, 2012). En ese estudio se estimó el valor económico de los servicios ecosistémicos mediante el cálculo del valor económico medio para cada ecosistema ocupando el método de transferencia de beneficios y los precios de mercado para servicios de recreación y protección. Se encontró que las áreas de manglar, dunas costeras y pastizales tuvieron pérdida de cobertura, mientras que hubo crecimiento del área de la mancha urbana. Las pérdidas económicas más graves se dieron en los ecosistemas con menor área dentro de la zona de estudio. Debido a la pérdida de ecosistemas, se determinó un valor de pérdida en servicios ecosistémicos de 14000usd/ha/año en Boca del Río, 700,000usd/ha/año en Chachalacas y 100,000usd/ha/año en Costa Esmeralda.

Disperati & Pasquale Virdis (2014) hicieron un estudio del cambio de uso del suelo en la laguna Tam Giang-Hai en el centro de Vietnam, donde la explosión demográfica tuvo severas consecuencias en cuanto al cambio de cobertura terrestre. Las ciudades crecieron y mucho espacio natural fue convertido en áreas urbanas, las cuales dependen la acuacultura y ocupan alrededor de 2500ha para esta actividad, con prácticas de monocultura Además como plan de desarrollo económico para ese país las áreas de vegetación dispersa fueron reemplazadas con bosque de pino, eucalipto y casuarinas. Los vietnamitas no llevaron a cabo un análisis de la relación de estos cambios con las condiciones de los ecosistemas remanentes, sin embargo, pudieron observar que los efectos como el cambio de tipo de casas y de modos de producción se llevan a cabo motivados por visiones desviadas de desarrollo y progreso.

En el año 2017 se publicó un estudio sobre el efecto que tiene el cambio de uso del suelo en los indicadores de eutrofización en cinco lagunas de Panamá (Rodríguez Gallego, et. al., 2017). En dicho estudio se analizaron los cambios de uso de suelo de cinco cuencas, la carga de nutrientes añadida por escurrimiento a los cuerpos de agua correspondientes y los efectos sobre los indicadores de eutrofización por medio de modelos lineares y no lineares de significancia. Los autores encontraron que las cuencas con una mayor superficie de agricultura tenían lagunas con los indicadores más altos de eutrofización y mayor cantidad de sólidos disueltos y altas concentraciones de nitrógeno. La deforestación no tuvo relación significativa con los indicadores de eutrofización; sin embargo, las zonas boscosas fueron las que reflejaron una menor carga de nutrientes en los cuerpos de agua. Las concentraciones de amonio estuvieron relacionadas con el ganado. Los autores concluyeron que los indicadores de eutrofización aumentan cada año debido al aumento de las concentraciones de fósforo relacionado a zonas urbanas (Rodríguez Gallego, y colaboradores, 2017).

En 2006 Moreno Casasola y colaboradores (2009) encontraron relaciones en la distribución de especies de plantas vasculares con el gradiente de salinidad, conductividad y profundidad y se detectó una fuerte relación de las plantas del género *Eleocharis* con estos factores, mientras que las especies del género *Annona* se relacionaron más con la profundidad. Diaz Ruiz y Colaboradores (2018) realizaron un estudio donde se analiza la relación entre algunas propiedades fisicoquímicas de la laguna La Mancha (oxígeno disuelto, temperatura, salinidad y profundidad), con la ictiofauna. Los autores encontraron que las especies depredadoras de tercer nivel tienen una mayor relación con las zonas turbias, mientras que los peces se distribuyen en mayor medida en relación con la profundidad.

Otro estudio que relaciona el uso del suelo con efectos ambientales en cinco lagunas de Veracruz, incluidas La Mancha y la Laguna Grande-Chica fue el realizado por Rivera Guzmán y colaboradores (2014). En el estudio se analizaron los efectos en las comunidades de pastos marinos y se observó una transformación del 75% de pérdida de vegetación natural con fines agropecuarios de 1990 hasta 2010. Así también se obtuvo que la distribución de los pastos marinos varió en relación con la salinidad y la turbidez. Para el caso de la laguna la Mancha no se observó relación entre la distribución de los pastos marinos con los ortofosfatos en la época de estiaje, mientras que la tuvo con la salinidad en la época de lluvias, para el caso de la laguna Grande-Chica, la distribución de los pastos marinos se asocia a condiciones con poco nitrógeno y fosfatos.

### <span id="page-25-0"></span>**Sistemas de Información Geográfica**

Un Sistema de Información Geográfica, en adelante SIG, es un sistema integrador de tecnología informática, personas e información geográfica. Sirve para trabajar con información georreferenciada. Con la cual se pueden implementar algoritmos y operaciones de análisis espacial ya que contiene los elementos necesarios para el manejo de los datos de partida. Por tanto, cuenta con funciones de análisis espacial. Este sistema, tiene cinco componentes fundamentales: datos, tecnología, procesos, visualización y factor organizativo (Olaya, 2014). Existen SIG de software privativo (que tienen licencias restrictivas que no permiten su uso pleno), y SIG de software libre que cumple con las cuatro libertades definidas por Richard M. Stallman (Neteller & Mitasova, 2005):

- Libertad para correr el programa con cualquier propósito.
- Libertad para aprender cómo funciona el programa y adaptarlo para propósitos propios.
- Libertad de redistribuir copias del programa.
- Libertad para mejorar el programa y compartir estas mejoras a la comunidad.

El acceso completo al código fuente es importante para los SIG porque los algoritmos subyacentes pueden ser complejos e influir en los resultados del análisis espacial y la modelización. Para entender completamente la funcionalidad del sistema es importante poder revisar y verificar la implementación de una función, en particular algoritmos (Neteller & Mitasova, 2005).

Un ejemplo de este tipo de software es QGIS que se distribuye bajo la Licencia Pública General GNU (GPL). Es multiplataforma, es decir, se puede instalar en distintos sistemas operativos, es ligero y tiene una interfaz gráfica de usuario (GUI) agradable y fácil de usar. Fue uno de los primeros ocho proyectos de la Fundación OSGeo; nació en mayo de 2002 y se estableció como un proyecto en SourceForge en junio del mismo año; en 2008 oficialmente se graduó de la fase de incubación (documentacion de QGis.14, 2014). GRASS (Sistema de Apoyo de Análisis de Recursos Geográficos) por sus siglas en inglés, es un SIG ráster/vectorial, también de software libre combinado con subsistemas integrados de procesamiento de imágenes y visualización de datos. Incluye más de 350 módulos para la gestión, procesamiento, análisis y visualización de datos georreferenciados. El desarrollo clave de la historia reciente de GRASS fue la adopción de GNU GPL (Licencia Pública

General) en 1999. Esta licencia protege a los contribuyentes del programa contra el uso indebido de su contribución de código dentro de proyectos propietarios (Neteller & Mitasova, 2005). Para los usuarios de GRASS, la licencia ofrece varias ventajas, especialmente los bajos costos, acceso a las nuevas características y capacidades desarrolladas, y proporciona acceso completo a su estructura interna y algoritmos (Neteller & Mitasova, 2005).

No obstante, se requiere llevar a cabo un proceso de abstracción geoespacial, donde el investigador posea visión y conocimiento espacio-temporal de lo que ocurre en el territorio y así integrar y construir los elementos necesarios para la modelación del análisis de los problemas territoriales (Tapia Silva, 2014).

El análisis espacial constituye una serie de técnicas matemáticas y estadísticas aplicadas a los datos distribuidos sobre el espacio geográfico; este análisis implica la organización del territorio mediante el análisis de datos georreferenciados y su interpretación. Cuando se enfoca desde la disciplina de los SIG, es posible vincular tecnologías existentes y ampliar sus posibilidades a través de la incorporación de conceptos y métodos geográficos aplicados al contexto digital (Buzai & Baxendale, 2010). Tiene como base fundamental un abordaje focal espacial en un área de estudio donde se integran diferentes variables a modo de lograr la composición de un todo en una visión sinóptica global, esta base está dada por los principios geográficos: *localización, distribución, asociación, interacción y evolución* (Buzai & Claudia , 2010).

Lo anterior se aplica para uno a varios fenómenos sobre los cuales se desea hacer una investigación, para ello se requiere hacer una abstracción de la realidad en modelos menos complejos capaces de analizarse, Guevara (1992) propone un método lineal de simplificación con énfasis en el diseño de una base de datos espaciales, dirigido a la implementación de SIG como generadores de un producto para necesidades del consumidor, Galván Fernández (2011) propone un método basado en la teoría de sistemas, dirigido al análisis de problemas complejos que se fraccionan en problemas sencillos abordables por separado bajo un solo tipo de análisis y disciplina, basado en relaciones directas cuantificables y en el que, se pueden construir además relaciones de segundo orden, es decir, relaciones emergentes que surgen a partir de las relaciones de primer orden, si el sistema complejo se fracciona en subsistemas que agrupan problemas sencillos y fuertemente relacionados con causa-efecto.

Los anteriores métodos, pueden ser considerados antecedentes al que propone Tapia-Silva (2016), el cual es replicable. Es un modelado conceptual donde se lleva a cabo la abstracción del problema que se va a investigar utilizando también la teoría de sistemas. El modelo considera todos los principios geográficos y gracias a éste, es posible visualizar la complejidad de la focalización espacial a través de los componentes ecológicos, corológicos (de distribución de los organismos) y sistémicos de la investigación, a diferencia del método de Guevara (1992), el método del Modelo Geoespacial Conceptual, en adelante MGC, permite observar los fenómenos de manera sistémica y analizar múltiples variables simultáneamente, además de ser un método aplicable al análisis de problemas transdisciplinarios, ventaja frente al método de Galvan Fernández (2011) que puede resultar reduccionista. Con el MGC, se planea la dirección de la investigación, el orden a implementar, así como las capas espaciales a representar en un SIG, las herramientas técnicas y tecnológicas que se necesitan implementar y el producto científico. Es decir, el nuevo conocimiento generado mediante productos y que concluye con un cierre positivo del sistema, dando pie a la aplicación o aplicaciones posibles de la investigación.

En los estudios de uso del suelo y cobertura vegetal antes mencionados, se utilizan métodos de geomática, esto es posible gracias a la georreferenciación de los datos obtenidos para cada estudio. Para el 2014 un 70% de la información que manejamos en cualquier tipo de disciplina está georreferenciada (Olaya, 2014); es decir, que se trata de información a la cual puede asignarse una posición geográfica. Una de las razones fundamentales de este proceso es la afortunada unión entre las Ciencias de la Tierra y la Informática (Olaya, 2014). En este sentido, de acuerdo con Aguirre Gómez (2009), la Geomática es la integración sistémica de técnicas y metodologías de adquisición, almacenamiento, procesamiento, análisis, presentación y distribución de esta información se le llama *geomática* Aunque la Geomática no puede considerarse una ciencia separada de la sociedad ya que tiene como función principal resolver problemática espacialmente diferenciada que aqueja a la misma (Tapia Silva, 2014).

#### **Percepción remota**

Los datos espaciales provienen del análisis y mediciones hechas con diversas técnicas empleadas en disciplinas muchas de ellas integradas en la Geomática tales como: la geodesia y la topografía, la cartografía, la teledetección o percepción remota, la fotogrametría, la geoestadística o análisis espacial, los Sistemas de Posicionamiento Global de Navegación por Satélite (GPS) y los SIG (Tapia Silva, 2014).. Una de las tecnologías modernas, ya incorporada en las actividades de levantamiento de datos es el Sistema de Posicionamiento Global. Tecnologías como la Percepción Remota, en adelante PR y la Fotogrametría permiten inferir datos de un objeto o del ambiente físico sin estar en contacto directo con ellos y resultan de gran importancia cuando se requieren datos distribuidos sobre amplias zonas geográficas, incluyendo información tridimensional o modelos digitales de terreno. Los instrumentos que posibilitan estas formas de recopilar datos pueden estar montados en plataformas aéreas o satelitales. Para el procesamiento y análisis de los datos recopilados mediante el empleo de una u otra técnica, se utilizan programas computacionales que incluyen procesadores de imágenes o SIG, que permiten realizar funciones de simulación y modelado para crear escenarios posibles (Aguirre Gómez , 2009).

Más específicamente, la PR es la ciencia y arte de obtener información de un objeto analizando los datos obtenidos mediante un dispositivo que no está en contacto físico con dicho objeto. Esto es posible gracias a la relación sensor-cobertura, la que en el caso de los barredores multiespectrales se expresa a través de la radiación electromagnética, que se puede presentar como emisión, reflexión o emisión-reflexión. Así, los objetos terrestres son iluminados por la radiación solar, la cual modifican de acuerdo con la estructura y composición de dichos objetos y la reflejan nuevamente. Esta es capturada por sensores diminutos en el satélite que miden la cantidad de radiación electromagnética, estas mediciones se denominan espectrales. Cada valor de reflectancia espacial se registra como un número digital, el conjunto de números se transmite a estaciones receptoras terrestres donde les asignan colores o matices de gris para crear una imagen parecida a una fotografía (Martínez Muños & Diaz Ponce, 2005).

La obtención de datos mediante PR está influida por las interacciones de sus diferentes partes constituyentes. En la fuente de energía influye el ángulo de elevación y la divergencia solar,

en la cubierta terrestre, las características físicas, químicas y rugosidad. En el sensor influye la geometría de la toma y la calidad de los datos y la atmósfera influye con dispersión selectiva de la radiación electromagnética. Estos factores modifican las firmas espectrales características de los diferentes tipos de cobertura (Martínez Muños & Diaz Ponce, 2005).

El tratamiento digital que se les puede dar en una computadora se lleva a cabo con programas especializados y en ese ambiente se pueden hacer una gran cantidad de estudios imposibles de realizar mediante interpretación visual. El procesamiento digital incluye análisis estadístico y matemático de las características de la imagen. Uno de los aspectos más importantes para la discriminación de la información contenida en las imágenes es el mejoramiento o restauración de sus valores. Para las imágenes satelitales, este mejoramiento incluye la corrección atmosférica total, que corrige degradaciones puntuales (corrección radiométrica) y espaciales (eliminación de ruido) (Martínez Muños & Diaz Ponce, 2005).

Otro proceso digital es la clasificación de imágenes que posibilitan la transformación de imágenes crudas en datos temáticos o mapas que incluyen información con un significado evidente y con una serie de clases relativas a los elementos del área de estudio. Este proceso consta de dos pasos esenciales: 1) definición de las clases y 2) adjudicación de cada uno de los pixeles del terreno a las clases previamente definidas. De manera formal se tienen que clasificar N individuos en un conjunto de K, clases en función de una serie de variables cuantitativas (X1, X2,...,Xn). Para resolver este problema se necesita una medida de la semejanza o diferencia entre los diferentes individuos y entre los individuos y las clases (Serría, 2006). Dos individuos muy parecidos pertenecerán probablemente a la misma clase, mientras que dos individuos distintos pertenecerán a diferentes clases. Puesto que en la práctica no podemos saber con certeza a qué clase corresponde cada uno de los pixeles, el problema de la clasificación se convierte en un problema de probabilidad de pertenencia a cada una de las clases de un conjunto, por tanto, se suelen usar métodos estadísticos. Existen dos conjuntos de métodos que podemos clasificar o agrupar en las técnicas clasificación supervisada y no supervisada.

La clasificación supervisada se basa en la disponibilidad de áreas de entrenamiento. Se trata de áreas de las que se conoce *a priori* la clase a la que pertenecen y que servirán para generar una firma espectral característica de cada una de las clases. Se denominan clases informacionales. Estas deben ser áreas lo más homogéneas posibles y en las que sepamos lo que había el día que se tomó la imagen (Serría, 2006). Los métodos para que todos los pixeles se asignen a una clase son variados, en el caso de la clasificación por máxima probabilidad se utiliza la muestra de firmas espectrales que se tiene para cada clase y cada banda para calcular la media y la desviación estándar. En este caso el clasificador asume que los datos siguen una función de distribución normal para asignar la probabilidad de que un pixel pertenezca a una de las clases. El pixel se asigna de este modo a la clase a la que es más probable que pertenezca (Serría, 2006).

Clasificación no supervisada: No se establece ninguna clase *a priori*, aunque es necesario determinar el número de clases que queremos establecer, y se utilizan algoritmos matemáticos de clasificación automática. Los más comunes son los algoritmos de clustering que dividen el espacio de las variables en una serie de regiones de manera que se minimice la variabilidad interna de los pixeles incluidos en cada región (Serría, 2006).

#### *Métodos de validación de clasificaciones satelitales*

La clasificación generada debe ser confiable, por ello se aplican métodos de validación que nos dan la certeza del resultado y nos permiten decidir si conservamos la clasificación obtenida, o se repite hasta tener una mayor fiabilidad. Durante mucho tiempo se utilizó el índice Kappa para estos fines; hasta que, en 2011 se publicó un método que calcula el desacuerdo de cantidad y desacuerdo de asignación ( Pontius Jr & Millones, 2011). El método considera la aleatoriedad en la toma de muestra de la validación. Posteriormente (Pontius & Santacruz, 2014) dividieron el desacuerdo de asignación en dos: desacuerdo de intercambio y desplazamiento. El método está basado en los tipos de error que puede haber durante la clasificación, en una imagen, cada pixel pertenece a una categoría dada, sin embargo, durante la clasificación puede ser asignado a una que no le corresponde, a esto le llaman desacuerdo. La suma de todos los desacuerdos (cantidad + asignación) se da en porcentaje y es el error total. El desacuerdo de cantidad es la diferencia entre la imagen o mapa de referencia que se tiene para llevar a cabo la validación respecto a la proporción de clases en cada uno. En la *FIGURA 2* (tomada de Pontius & Santacruz, 2014) podemos observar ejemplos de clasificación (izquierda), mapa de referencia con el cuál se hace la validación (centro) y una tabla de contingencia cuadrada asociada (derecha). Para que el desacuerdo de cantidad sea

igual a cero, la columna de totales de la derecha debe concordar con la última fila (totales) de la tabla. En el ejemplo se muestra que los seis pixeles que pertenecen a una categoría (B) en el mapa de referencia pertenecen a otra (A) en el mapa que se quiere validar por lo que se tiene un desacuerdo de cantidad igual a seis. Para el intercambio ocurre que los pixeles que pertenecen a la clase B en el mapa de referencia (*FIGURA 2)*, pertenecen a la clase A en el mapa que se evalúa y viceversa. En este ejemplo no existe desacuerdo de cantidad y el desacuerdo de intercambio es seis. Mientras que en el ejemplo de hasta abajo, se observa que los pixeles que pertenecen a la categoría C en el mapa de referencia, se "*movieron"* a la clase A en el mapa que se evalúa, los que pertenecen a la clase A, lo hicieron a la clase B, y los que pertenecen a la clase B, lo hacen con la clase C en el mapa a evaluar, este es el intercambio de desplazamiento que tiene en este caso un valor de seis y los de cantidad e intercambio de cero.Un punto fundamental en la estrategia de validación de una clasificación es la obtención de los datos de referencia a partir de un muestreo.

Oloffson y colaboradores (2014) proponen una serie de pasos como "buenas prácticas" para llevar a cabo la mejor toma de muestras posible. Estas consideran como primera acción la inspección visual básica con la que se identifican los errores obvios concernientes a la clasificación, dichos errores son fáciles de reconocer para refinar el mapa antes de iniciar una evaluación y entonces se confirma que no existan errores obvios. Posteriormente, se lleva a cabo un diseño de muestreo donde se decide el número unidades espaciales con las que se va a llevar a cabo la validación. Estas generalmente son pixeles, aunque también pueden ser agrupaciones "clusters" de ellos.

En esta etapa también se definen los objetivos específicos de la prueba y la prioridad correspondiente (Olofsson, y colaboradores, 2014), proponen los siguientes criterios deseables para una buena toma de muestra:

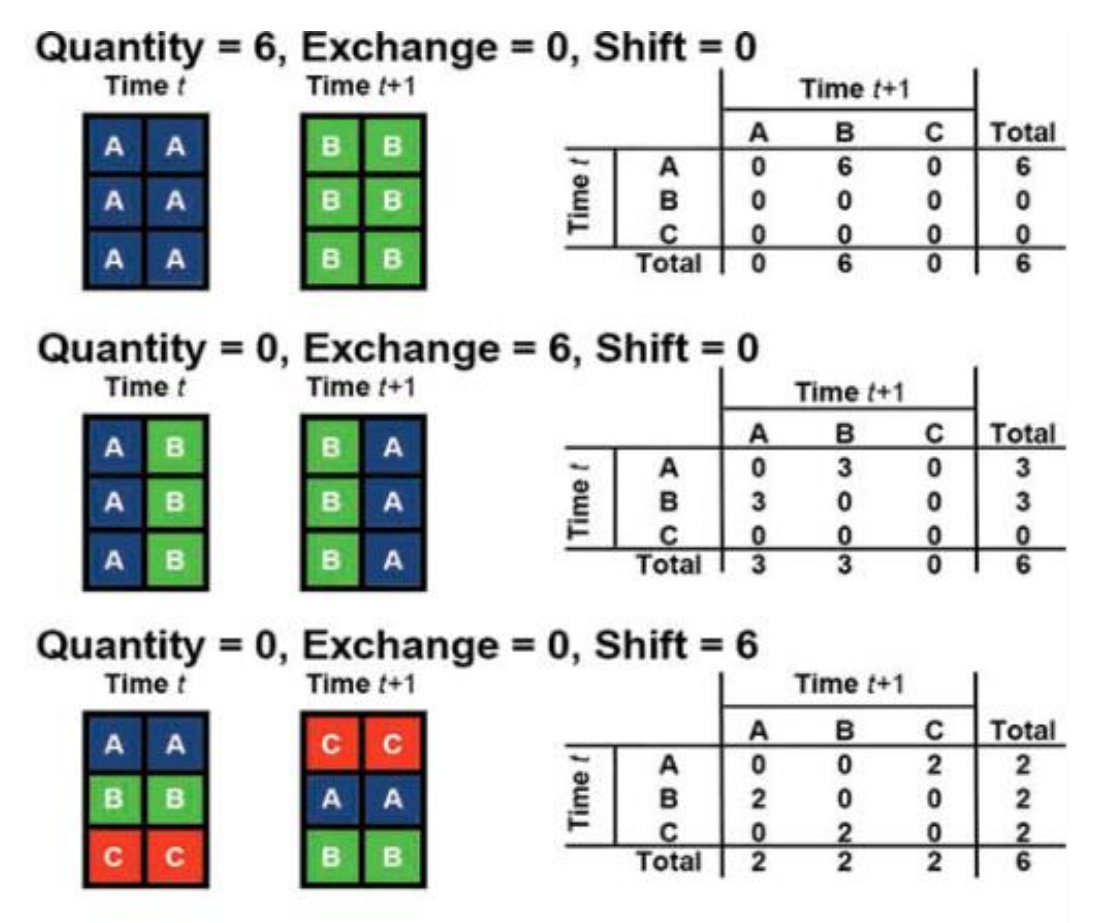

*Figura 2 Errores de cantidad, intercambio y desplazamiento.*

*Recuperada de (Pontius Gilmore & Santacruz, 2014). Donde t+1 es el mapa o imagen de referencia y t es la clasificación que se quiere validar. Se pueden observar errores de cantidad (arriba), intercambio (en medio) donde se requieren por lo menos dos clases; y desplazamiento (abajo), se requieren mínimo tres clases.*

- Que los objetivos mencionados a continuación estén bien definidos y priorizados
- Exactitud del Usuario y su complemento: Error de comisión (la proporción de clases que no fue clasificada correctamente)
- Exactitud del Productor y su complemento: Error de omisión ( la proporción de área que se clasificó de manera incorrecta)
- Área de cada clase
- Estimaciones para subregiones de las regiones de interés ROI (por sus siglas en inglés).
- Que el muestreo sea probabilístico, es decir, que tenga aleatoriedad.
- Implementación fácil y práctica
- Efectividad en el costo
- Que la distribución espacial sea representativa dentro del ROI
- Que los errores estándar generados sean pequeños
- Debe ser posible y fácil modificar cualquier paso en la implementación

Con disponibilidad de un estimador de varianza imparcial. Además, la validación con la que se construirá la tabla de contingencia cuadrada debe hacerse con una imagen o mapa de referencia de mejor calidad y más exacto que con el que se hizo el mapa que se puede evaluar, como esto no siempre es posible, entonces el método debe ser más exacto.

Una vez hecho esto, se calcula el número de pixeles que se rectificarán del mapa y luego se elige una asignación, es decir, la cantidad de pixeles por cada clase que se evaluarán. Para ello se construye una matriz de error hipotética con base en el error que se piensa que tiene el usuario y se calculan las desviaciones estándar hipotéticas para distintas asignaciones, puede ser que el número de muestra se reparta de igual manera entre las clases, proporcionalmente, o que a las clases menor representadas se les asigne un número determinado de pixeles para evaluar y el resto se repartan de manera proporcional. La asignación que tenga mejores resultados de desviaciones estándar hipotéticas será la elegida, de acuerdo a los objetivos priorizados. Posteriormente se lleva a cabo la verificación del mapa a validar con ese número de puntos, seleccionados de manera aleatoria por clase respecto a un mapa o imagen de referencia.

Hecho lo anterior, se puede construir la tabla de contingencia cuadrada y posteriormente una matriz de error verdadera.

En estudios similares a esta teisis, se hayan llevado prácticas similares a las que proponen Olofsson, y colaboradores (2014), donde Disperati & Pasquale (2014) hacen clasificaciones de imágenes de Landsat y SPOT5 y reducen los errores de omisión y comisión del 14 al 5%.

## <span id="page-34-0"></span>**MÉTODOS**

Para llevar a cabo los métodos de la investigación se utilizaron los programas GRASS GIS versión 7.2.2 y Quantum GIS versión 2.18 "Las Palmas". Todos los datos espaciales fueron reproyectados en caso de ser necesario al sistema de coordenadas Universal Transversa de Mercator (UTM) zona 14 N, con DATUM WGS84 y elipsoide WGS84.

También se utilizó una base de datos proporcionada por el Dr. Francisco José Gutiérrez Mendieta, Profesor-Investigador del Departamento de Hidrobiología en la Universidad Autónoma Metropolitana-Iztapalapa.

La base de datos contiene los datos de: Temperatura, profundidad, turbulencia, salinidad, conductividad, pH, oxígeno disuelto, saturación de oxígeno, sólidos disueltos totales, clorofila a, nitratos, nitritos, amonio, fosfatos, óxido de silicio, y relación nitrógeno fósforo. Para la laguna Grande y Chica, los datos están disponibles del año 2005 al año 2009, con 1 a 3 muestreos por año. Para el caso de La Mancha, existen datos desde el año 1978, hasta el 2015, también con 1 a 3 muestreos por año.

Los apartados siguientes son parte de la metodología aplicada. Estos son:

- **Áreas de estudio**: Se describen las características principales de las zonas donde se encuentran las lagunas y sus correspondientes áreas de captación.
- **Modelo Geoespacial Conceptual**: Se explican los pasos que se siguieron para la construcción de dicho modelo.
- **Recursos de Información**: Se explica de cómo se obtuvieron los datos para la tesis, cómo se llevó a cabo la delimitación de las áreas de captación, y la elección de las imágenes satelitales.
- **Clasificación y correlación de imágenes satelitales**: En este apartado se detalla cómo se clasificaron las imágenes seleccionadas con la finalidad de medir las áreas de distintos usos del suelo.
- **Validación de las imágenes:** Se describe el método de validación empleado**.**

• **Correlación entre el uso del suelo y las propiedades fisicoquímicas del agua en las lagunas costeras:** Se exponen los métodos de correlación empleados y sus respectivas herramientas computacionales.

## <span id="page-35-0"></span>**Áreas de estudio**

La Laguna Costera La Mancha, se localiza entre los 19°34' y 19°42' latitud norte, y los 96°27' y 96°32' longitud oeste en el municipio de Actopan, Veracruz (*FIGURA 3A*). Pertenece a la Región Hidrográfica 28 *Papaloapan*, cuenca hidrográfica "B" *Jampa y Otros*, subcuenca "i" *Pajaritos*. Históricamente pertenece a la región Quihuiztlán (INAFED, 2010), y cuenta con 1.3km<sup>2</sup> de extensión, para el 2011 (Domínguez, 2011).

La laguna costera Grande-Chica (*FIGURA 3B*) se encuentra localizada entre los 20°03' y 20°09' latitud norte, y los 96°38' y 96°43' de longitud oeste (Domínguez, 2011); dentro de la Región Hidrológica 27 *Tuxpan-Nautla*, cuenca hidrográfica "A" R. *Nautla y otros*, subcuenca "b" *Colipa* (INEGI, 2015). En la franja costera de la región del Barlovento, históricamente perteneciente a la región centro-sur del Totonacapan, dentro de los límites municipales de Vega de Alatorre con 22.5 Km<sup>2</sup> de extensión para el 2011 (Paradowska, 2008).
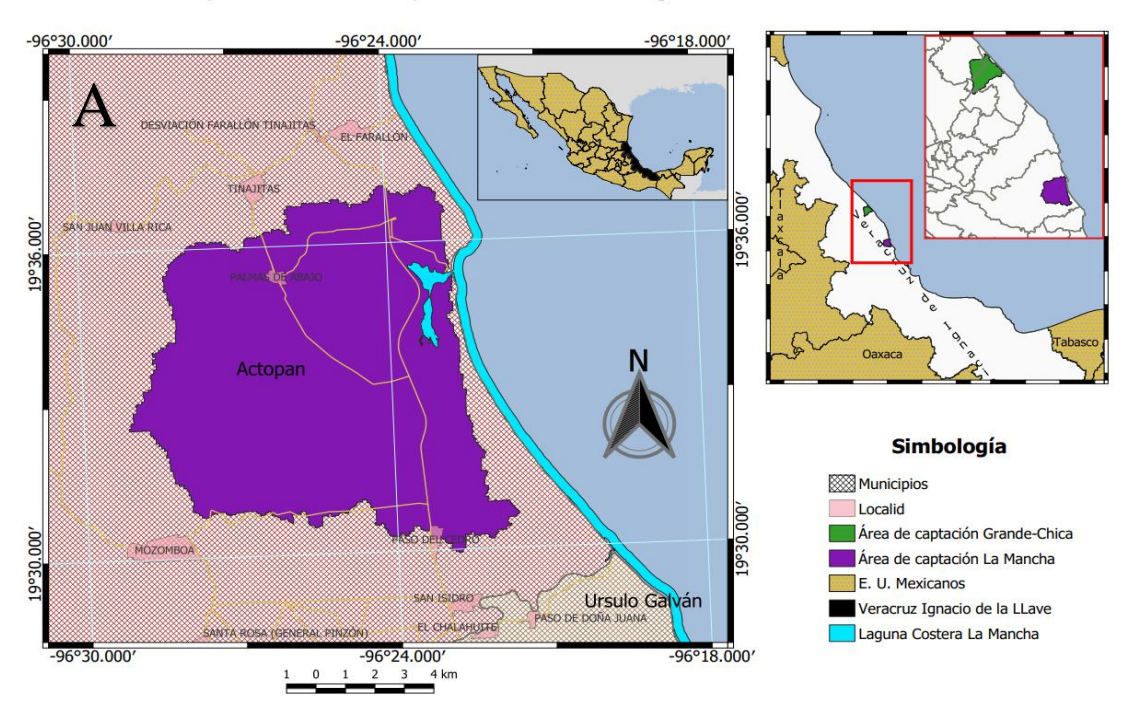

## Área de captación correspondiente a la laguna costera La Mancha

Área de captación correspondiente a la laguna costera Grande-Chica

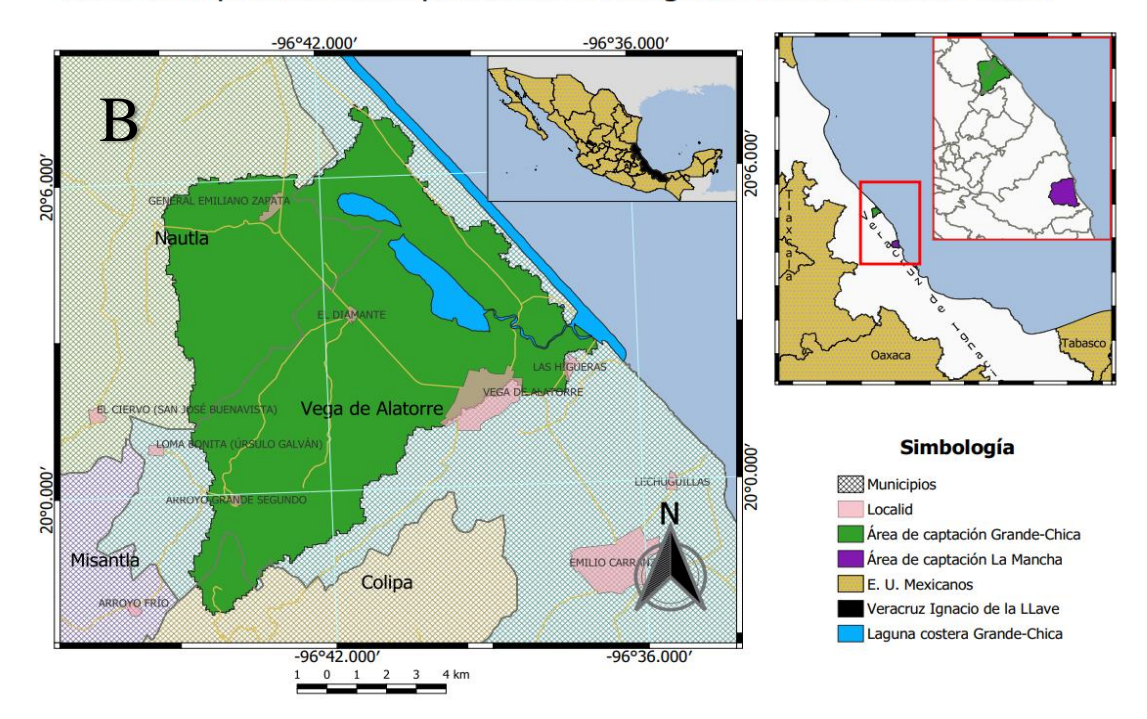

*Figura 3 A) Área de estudio, comprendida por la laguna costera La mancha y su área de captación. B) Área de estudio comprendida por la laguna costera Grande-Chica y el área de captación que le corresponde.*

## **Modelo Geoespacial Conceptual**

Este modelo se realizó siguiendo el método propuesto por Tapia Silva (2016), complementado con la identificación de subsistemas de Galván Fernández (2011) *V. SUPRA P. 26*. Para ello se lleva a cabo un proceso de abstracción espacial con la finalidad de entender el funcionamiento holista del sistema a integrar en SIG. El resultado es útil para representar la interrelación en el territorio de procesos ambientales influenciados por la acción humana. El método de Tapia Silva (2016) se presenta en la *FIGURA 4*.

### *Planteamiento del proyecto*

• Se lleva a cabo una investigación documental sobre el problema a abordar para tener un mayor entendimiento y lucidez al respecto.

*Delimitación del sistema*

• Se establecerán las zonas que se van a estudiar, y la escala temporal.

*Identificación Holista de componentes*

• De acuerdo con el conocimiento obtenido en el planteamiento del proyecto, se identificaran los componentes del sistema que puedan formar subsistemas en el entorno espacial y temporal previamente establecido.

*Identificación de ligas entre componentes o subsistemas*

• Se agruparán los componentes identificados en la etapa anterior. Y se establecerán relaciones entre ellos, que pueden funcionar como subsistemas o como componentes emergentes..

*Selección de componentes a implementar en SIG*

• Son subsistemas y relaciones que se desarrollarán en el entorno SIG, acotados al tiempo, conocimiento y financiamiento disponibles para la investigación

*Figura 4 Diagrama de flujo con el método para la elaboración de un Modelo Geoespacial Conceptual propuesta por Tapia Silva (2014)*

Se siguió el procedimiento anterior, en el paso tres "*Identificación holista de componentes*", lo elementos del sistema se clasificaron en físicos, ecológicos y humanos, así en el paso cuatro "*Identificación de ligas entre componentes o subsistemas*". Para una mejor compresnción del sistema, primero se identificó el subsistema físico, dentro de que se encuentran los elementos naturales como la fisiografía e hidrografía, que en este caso se utiliza para análisis por medio de un MED con el que se encuentran los escurrimientos del agua como lo veremos más adelante. Posteriormente se identificó el subsistema ecológico, que se encuentra sobre y gracias al subsistema físico y al final el subsistema humano, que requiere ambos para poder existir, o mejor dicho se genera a partir de las interacciones de ambos y es una particularidad del sistema natural. Así, también se encontraron elementos emergentes que son parte del sistema y que se generan por la interacción de los subsistemas.

Una vez hecho un análisis complejo y terminado el modelo del sistema, se eligieron los elementos que se implementaron en SIG, los cuales son analíticos y digitales.

Los resultados del Modelo, se presentarán mediante la abstracción de elementos de los subsistemas identificados, los que se adicionan secuencialmente como una forma de análisis y de mejor comprensión del MGC presentado.

Finalmente, se proponen las funciones que esta investigación puede tener dentro del sistema como aporte práctico, que pueden ayudar a resolver o mejorar algunas situaciones de disturbio entre otras como un cierre positivo del ciclo socio-tecnológico, en el sistema que se está analizando (es decir, el sistema del área de captación-laguna costera).

### **Recursos de información**

### **Datos de calidad del agua**

Los datos indicadores de las propiedades fisicoquímicas del agua de las lagunas fueron obtenidos debido a muestreos realizados por el Dr. Francisco Gutiérrez Mendiet: Profesor Investigador del Departamento de Hidrobiología en UAM-I, y director de esta tesis, a entre los años 2005 y 2009 en la laguna Grande-Chica y muestreos entre los años 2006 y 2014 en la laguna La mancha.

### **Selección del área de estudio por Modelado Hidrológico**

La selección de las áreas de estudio se hizo por medio de un proceso de modelado de conectividad hidrológica superficial ocupando el comando r.watershed en el SIG GRASS GISS versión 7.2.2. El modelo de elevación superficial<sup>2</sup> procesado fue SRTM 90m DEM *versión 4* que contienen al estado de Veracruz, obtenido del sitio web CGIAR-CSI (2018). Este modelo tiene una resolución de 90m; el nombre y rangos geográficos de los archivos que se utilizarán se muestran en la *TABLA 1*. Este DEM es útil para delimitaciones regionales de sistemas de conectividad superficial.

*Tabla 1 Nombre y rangos geográficos de los archivos del MED a utilizar.*

| <b>Nombre</b> | <b>Latitud Mínima</b> | Latitud Máxima | <b>Longitud Mínima</b> | Longitud Mínima    |
|---------------|-----------------------|----------------|------------------------|--------------------|
| srtm 17 09    | $15^{\circ}$ N        | $20^{\circ}$ N | $100^{\circ}$ W        | 95 $\rm^{\circ}$ W |
| srtm 17 08    | $20^\circ$ N          | $25^{\circ}$ N | $100^{\circ}$ W        | $95^\circ$ W       |

Los archivos descargados del DEM fueron pegados y posteriormente recortados con un polígono que incluya las zonas de estudio. Adicionalmente para asegurar que los flujos correspondan con la red de drenaje registrada oficialmente y como medida para permitir que incluya las modificaciones que se le han efectuado se le incorporaron mediante la calculadora ráster las depresiones de las redes de drenaje del INEGI correspondientes a las cuencas RH27Ad y RH28Bi, por la clasificación de la CONAGUA, disponibles en (INEGI, 2018). A este proceso se le denomina 'quemado' del DEM y permite adecuar los modelos para representar patrones de drenaje de mayor escala.

Con la herramienta de análisis hidrológico de conectividad superficial de GRASS GIS (comando *r.watershead*) se obtuvieron los mapas de dirección de drenaje y corrientes por diferencias de elevación .

Finalmente con la herramienta de creación de cuencas hidrológicas (comando r.water.outlet) se calcularon las áreas de captación asociadas a las coordenadas de las estaciones de muestreo

 $<sup>2</sup>$  En adelante DEM por sus siglas en ingles.</sup>

de parámetros de calidad del agua, obtenidas de las bases de datos de las lagunas; . Este procedimiento permitió obtener las cuencas de captación cada una de estas estaciones de muestreo para efecto de estudiar su relación con los tipos de cobertura terrestre presente al momento del muestreo.

### **Selección de imágenes satelitales**

Se eligieron imágenes de los sensores Landsat 7 y 8 con el criterio reportado por (Uraga Tovar, 2018) el cual consistió en comparar clasificaciones de imágenes tomadas con diferentes sensores, para las cuales los mayores acuerdos se encontraron en las imágenes tomadas por los satélites de Landsat; y con base en las fechas de muestreo que se tienen en la base de datos; se obtuvieron dos imágenes correspondientes al periodo comprendido entre los años 2005-2009 para la Laguna Grande-Chica, y tres imágenes en el periodo 2005-2014 para la laguna La Mancha. Disponibles en los sitios GLOVIS y *EarthExplorer del U.S. Department of the Interior*, (2018). En la *T[ABLA](#page-40-0) 2* se pueden consultar las fechas y sensores de las imágenes utilizadas.

<span id="page-40-0"></span>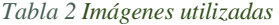

.

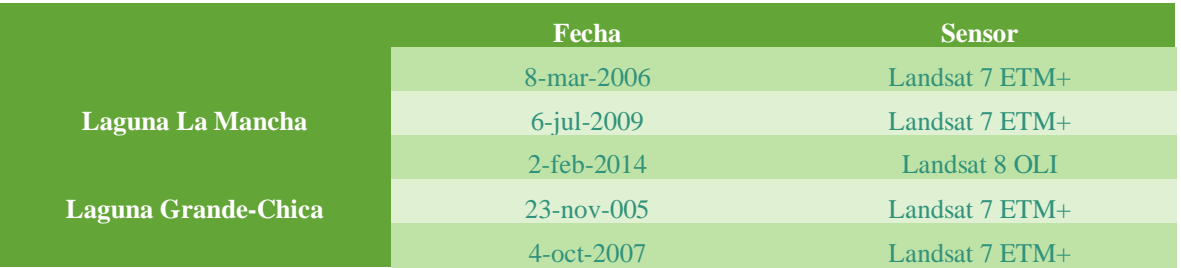

### **Clasificación y validación de Imágenes**

Se llevó a cabo una clasificación supervisada a escala 1:50000 con el complemento de *Semi-Automatic Classification Plugin* (SCP) en el software Quantum GIS versión 2.18.14 "Las Palmas". En el mismo programa, las imágenes se preprocesaron con corrección atmosférica DOS y fusión de las bandas espectrales con la pancromática mediante el método Pansharpening, con lo que se aumentó la resolución espacial de 30 a 15m y se utilizó el algoritmo de máxima probabilidad. Las clases se definieron para cada área de captación de acuerdo con la serie VI de las cartas de uso del Suelo y Vegetación del INEGI (INEGI, 2018) que se encuentran en una escala 1:250 000, y se modificaron de acuerdo con las necesidades locales, ya que la escala del INEGI no permite detalles sobre el uso de suelo y no comprende cuestiones locales relacionadas con las actividades humanas. En la *T[ABLA](#page-41-0) 3* se muestran las clases utilizadas.

Las áreas de entrenamiento se generaron mediante polígonos ROI con ayuda del SCP, el cual registra la firma espectral de cada área. Se tomó como referencia También la serie VI y se seleccionaron las ROI mediante polígonos de los cuales el programa registra la firma espectral. Las imágenes satelitales actuales y de 2014 de Google Satelite® y las imágenes aéreas de Bing®, ambas disponibles en el complemento de Open Layers para QGIS.

<span id="page-41-0"></span>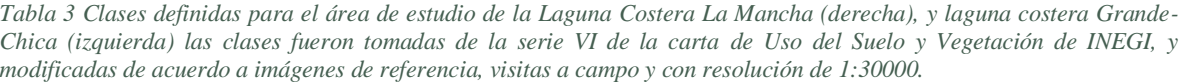

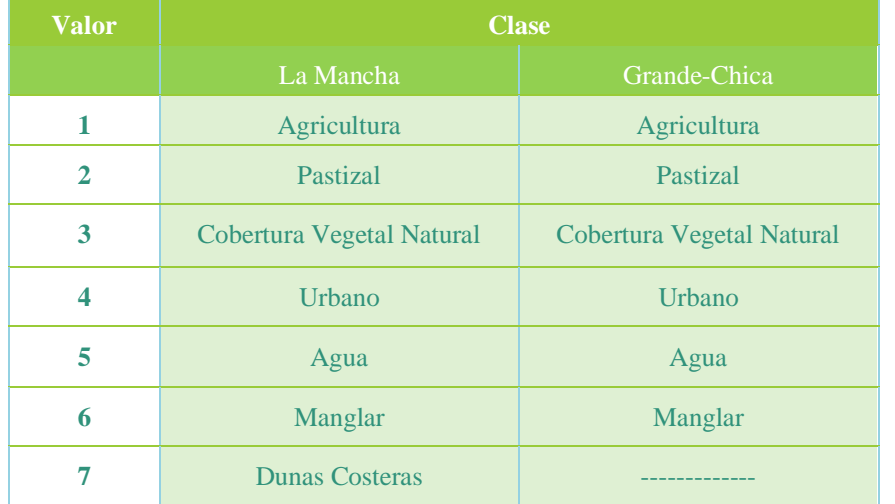

### **Validación de las imágenes**

La validación de las clasificaciones previas se llevó a cabo mediante el método de: "Buenas prácticas para estimar el área y evaluación de la exactitud de cambio de suelo", (*FIGURA 4*) propuestas por Olofsson, y colaboradores (2014). Y por tabla de contingencia cuadrada y tabulación cruzada con el programa del método diseñado por Pontius & Santacruz (2014). Como producto de esta, se calcularon los acuerdos globales para cada clasificación, la omisión y comisión globales. En el *ANEXO 1* [Buenas prácticas para estimar el área y](#page-131-0)  [evaluación de la exactitud de cambio de suelos](#page-131-0)e puede revisar el método general estandarizado, y en el *ANEXO 2* [Matrices de error obtenidas y deviación estándar](#page-141-0) las asignaciones evaluadas para este trabajo, las matrices de error hipotéticas y las desviaciones estándar obtenidas.

El método se resume en la *FIGURA 5*.

## 1.- Inspección visual

• Se llevó a cabo una prueba visual básica donde se identificaron errores obvios de la clasificación y se refinó el mapa con la herramienta de "editar raster" en la opción de postprocesado del complemento de Semi-Automatic Classification Plugin (SCP) para Q-GIS, antes de iniciar la evaluación.

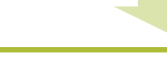

## 2.- Diseño de Muestra

- Se seleccionó el pixel como unidad espacial de muestra.
- Se establecieron los objetivos de la validación y se priorizaron:
	- 1 Exactitud general
	- 2 Exactitud de área
	- 3 Exactitud de usuario
- Se llevó a cabo un muestreo aleatorio estratificado con las clases determinadas para la clasificación.

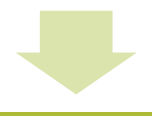

## 3.- Diseño de respuesta

- Se eligió la imagen Landsat, las imágenes satelitales de Google Satelite® y las imágenes aéreas de Bing®, como recurso de referencia para la validación.
- Se calculó el número de muestra con la fórmula presentada por Olofson & Pontus (2014) y se eligió la asignación adecuada entre cinco distintas mediante la aproximación de la desviación estándar del error de usuario y de área y de acuerdo a la previa priorización de los objetivos.

## 4-Implementación

- De acuerdo a la asignación seleccionada en el paso anterior, se generaron puntos aleatorios por clase mediente la Herramienta Vectorial de Investigación de "generación de puntos aleatorios por polígono" con la opción de conteo de puntos en QGISy se verificaron uno a uno. con las imagenes de referencia elegidas anteriormente.-
- Se constuyyeron las matrices de conteo o tablas de contingencia
- Se utilizaron las tablas para calcular los errores de cantidad y diferencia con el programa en excel de Pontius & Santacruz (2014).

*Figura 5 Método de "Buenas prácticas para estimar el área y evaluación de la exactitud de cambio de suelo".*

# **Correlación entre el uso del suelo y las propiedades fisicoquímicas del agua en las lagunas costeras**

Para analizar la correlación entre los tipos de uso de suelo con los parámetros de calidad del agua se calculó en SIG el área para cada categoría (uso del suelo) contenida en las áreas de captación establecidas con base en los resultados del modelado hidrológico y la clasificación. Las cantidades obtenidas se relacionaron con los datos de indicadores fisicoquímicos correspondientes a cada estación de muestreo.

Los parámetros que se analizaron fueron: temperatura del agua (T), pH, oxígeno disuelto (OD) y transparencia utilizando la profundidad del disco de Secchi (DS), nitrógeno total (NT), fósforo total (PT) y clorofila-a (Cl-a).

Para brindar elementos para una mejor comprensión del estado de calidad de las lagunas, se llevó a cabo un análisis de componentes principales de los parámetros fisicoquímicos mencionados con el programa R y el paquete FactorMinerR.

Así también, se efectuó un análisis de correspondencia canónica entre los tipos de coberturas terrestres como variables independientes y los parámetros fisicoquímicos como variables dependientes. Para ello, se ocupó el comando cca del paquete Vegan incluido en el programa R versión 3.6.1; el.comando utilizado fue cca del paquete vegan. Los códigos para R se encuentran en el *ANEXO 3*[: Códigos de R utilizados para el análisis de componentes](#page-146-0)  [Princiáles y Análisis de correspondencia Canónica.](#page-146-0)

## **RESULTADOS**

### **Modelo Geoespacial Conceptual**

Como resultado del proceso de modelado conceptual de las relaciones entre los componentes del sistema territorial de estudio, se identificaron tres subsistemas: físico (*FIGURA 6*)*,*  ecológico y humano*.* Los conjuntos de elementos representados en estos subsistemas son los que se consideran relevantes para la presente investigación. Se encontraron relaciones entre los componentes del mismo subsistema, que para efectos de esta tesis serán denominados como relaciones de primer orden; así mismo las relaciones de segundo orden son las que surgen entre elementos de dos o más subsistemas distintos porque implican fenómenos complejos.

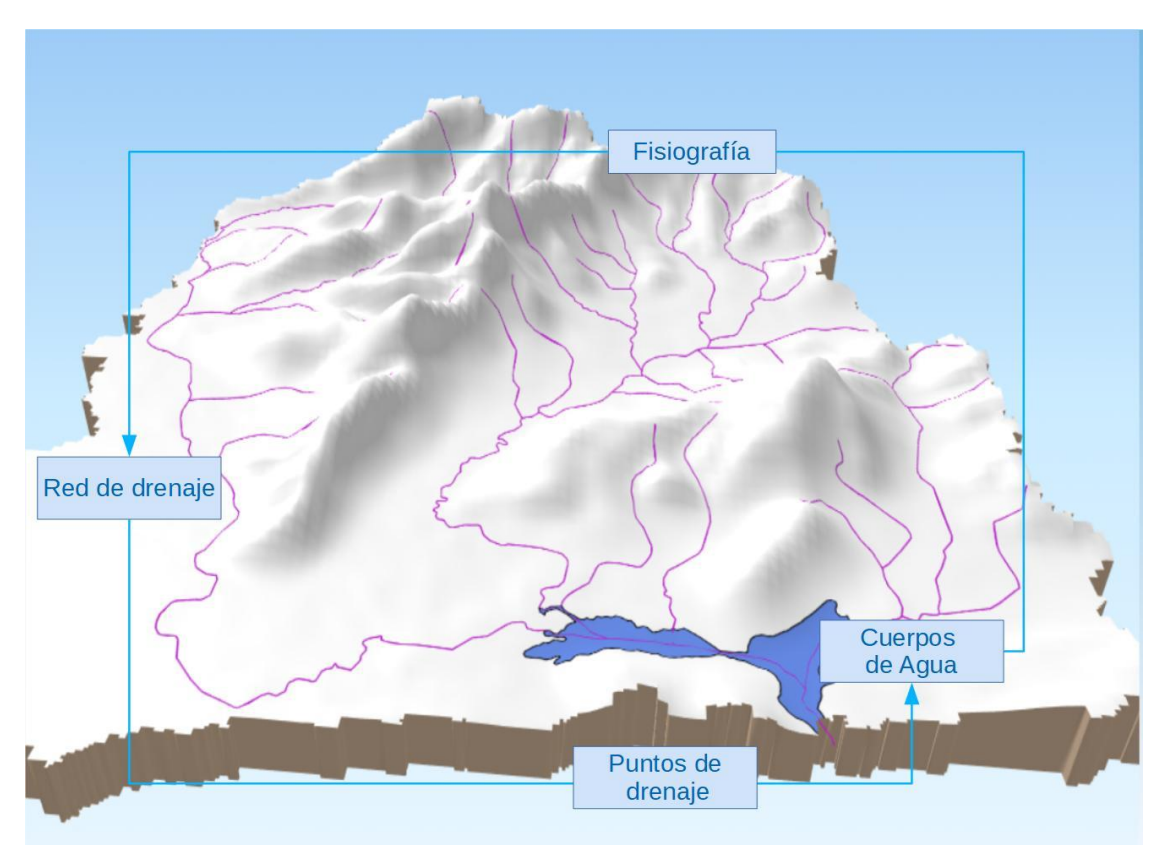

*Figura 6 MGC Modelo Geoespacial Conceptual. Subsistema espacial (y físico) y sus relaciones (azul).*

En la *FIGURA 6* los componentes del subsistema físico se pueden observar con los recuadros en tonos claros de azul. Un área de captación puede representarse con los componentes fisiografía, red de drenaje, puntos de drenaje y cuerpos de agua.

En la *FIGURA 7*, se adiciona la representación del subsistema ecológico con recuadros en amarillo, con los primeros elementos emergentes en color verde. En la *FIGURA 8,* se incluye el subsistema humano en azul marino y morado, colores correspondientes a los sectores social, político y el económico, respectivamente (englobados en este documento como sistema humano, ya que no es el objetivo de estudio). El subsistema físico es el más antiguo y el sostén de los otros subsistemas; la representación que se muestra de él es relativamente sencilla (*FIGURA 6*), con pocos elementos. Una vez que se ha sumado el sistema biológico (*FIGURA 7*) aparecen algunas relaciones de segundo orden, representadas con flechas verdes, como es el caso del suelo.

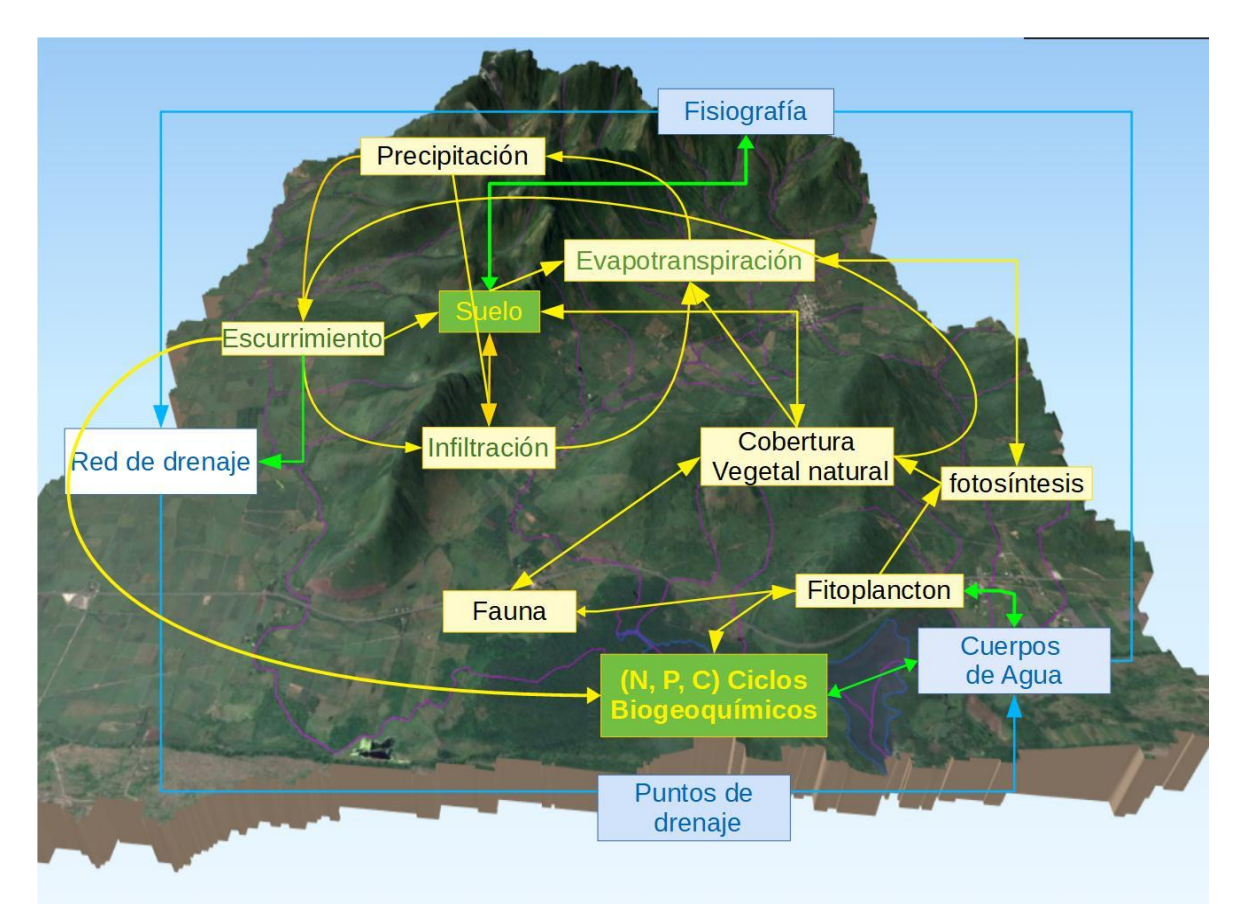

*Figura 7 MCG Subsistema biológico y sus relaciones (amarillo). Relaciones de segundo orden y elementos emergentes de segundo orden (verde)*

Los elementos emergentes se representan en recuadros en verde. En el ejemplo del suelo, la emergencia se produce porque surge de la relación entre elementos del subsistema físico (minerales presentes) y elementos del subsistema biológico (cobertura natural y otros organismos que modifican y forman el suelo). Así también se colocan los ciclos biogeoquímicos como elementos emergentes ya que son producto de las interacciones de los seres vivos con los factores abióticos del entorno. En el suelo ocurren los procesos de escurrimiento (a través de los patrones de drenaje superficial determinados por la topografía),

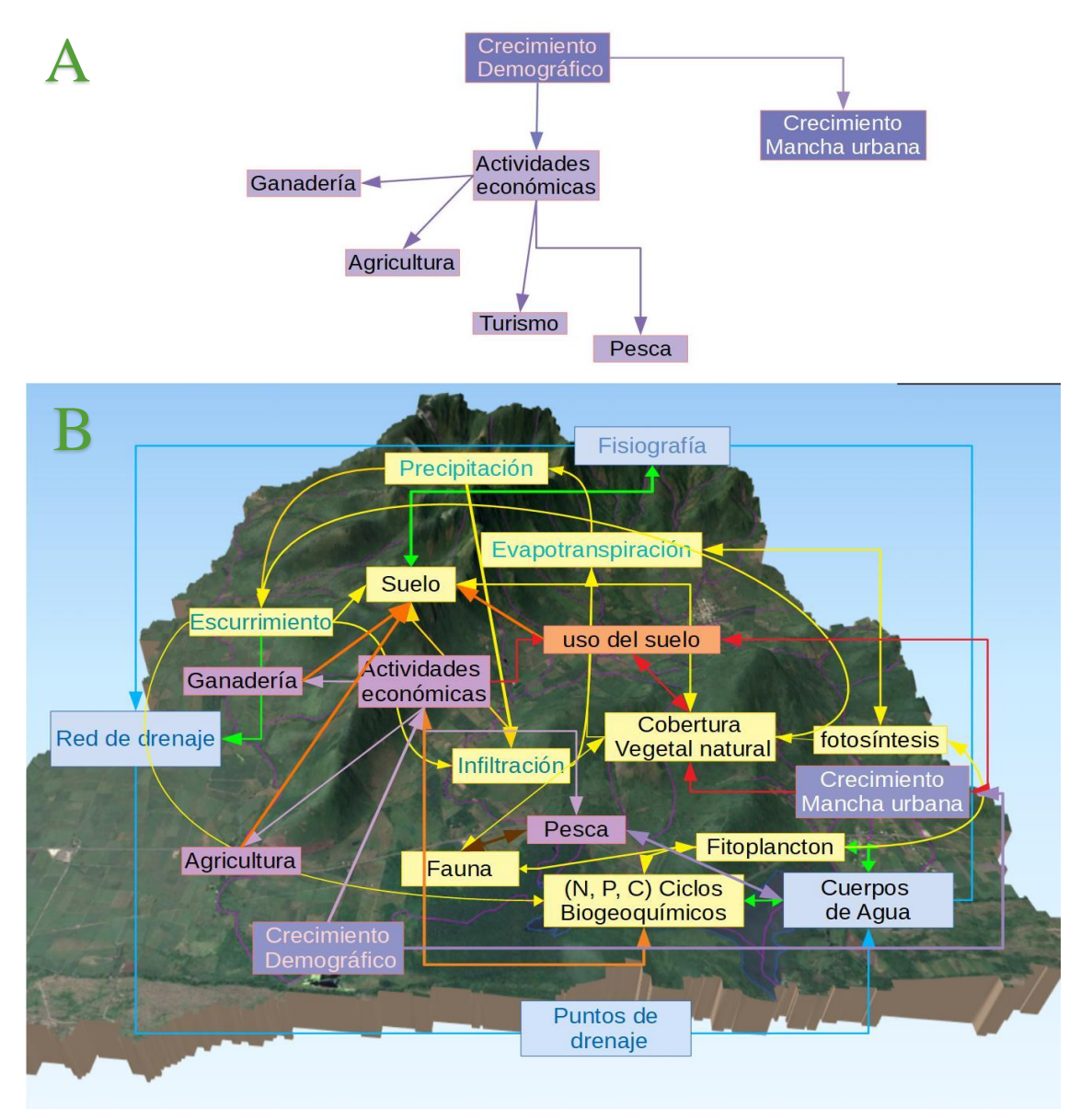

*Figura 8 MGC Subsistema social*

*A) Consecuencias del crecimiento demográfico*

*B) Inserción del sistema social, las relaciones de segundo orden se muestran en color naranja, y las de tercer orden en rojo*

infiltración y evapotranspiración. Cuando ocurre la unión de estos sistemas, los ciclos biogeoquímicos se encuentran en equilibrio, entonces ocurren los procesos de desnitrificación y captura de carbono. Estos últimos son realizados por bacterias y fitoplancton primordialmente presentes en el cuerpo de agua. La cobertura vegetal natural también captura carbono y promueve la infiltración del agua.

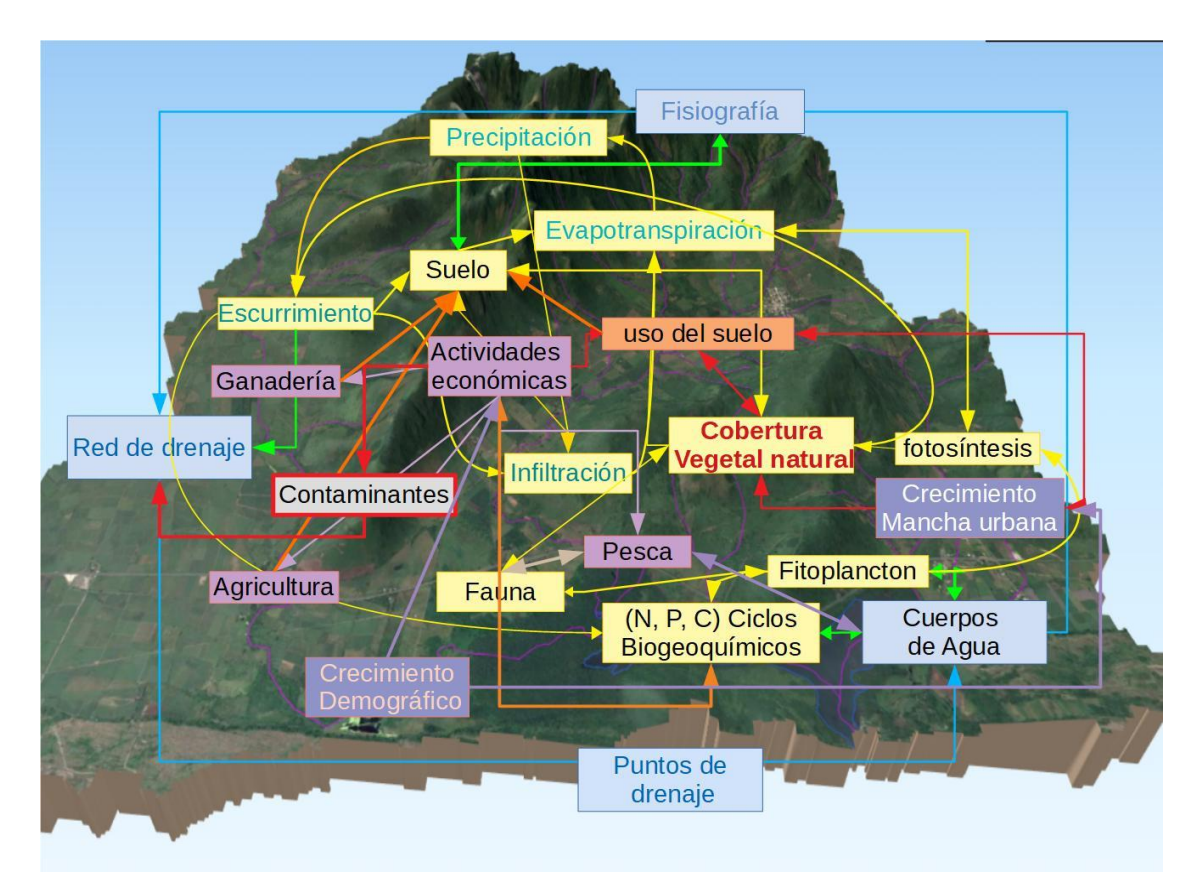

*Figura 9 Los contaminantes son un elemento emergente de afectación importante. El primero visible dentro de los bucles de afectación al sistema. El bucle ha sido desencadenado por el cambio de uso de suelo, es decir, modificar la cobertura natural vegetal (ahora con letras rojas).*

El subsistema humano se muestra por separado en la parte A de la *FIGURA 8*. El proceso más importante que desencadena las relaciones de ese subsistema es el crecimiento demográfico, cuyas consecuencias son el crecimiento de las manchas urbanas por necesidades de vivienda, y servicios entre otros, y las actividades económicas. Cuando en el modelo se incorpora el sistema humano, este se vuelve más complejo, pues ahora la cantidad de relaciones de segundo orden aumentan. Lo anterior se observa en términos de que las actividades económicas modifican la cobertura natural y se da origen al "uso del suelo", un elemento que se puede considerar de tercer orden (por ello se muestra en anaranjado), ya que cambia las propiedades del mismo suelo, que a su vez es considerado un elemento de segundo orden. Así también los ciclos biogeoquímicos se ven modificados y surgen distintos tipos de afectaciones, como contaminantes, que se esparcen por la red de drenaje (*FIGURA 9*). Este elemento emergente, y otros posteriores, se pueden identificar como afectaciones al sistema por ser recuadros rojos con fondo gris.

Dado que la cobertura vegetal tiende a disminuir por efecto del crecimiento de otras coberturas de origen antrópico, cuando ocurre el escurrimiento se arrastran sedimentos, se genera erosión y los ecosistemas acuáticos acumulan nutrientes comenzando el proceso de eutrofización. Los elementos del sistema ecológico, que bajo condiciones de intervención

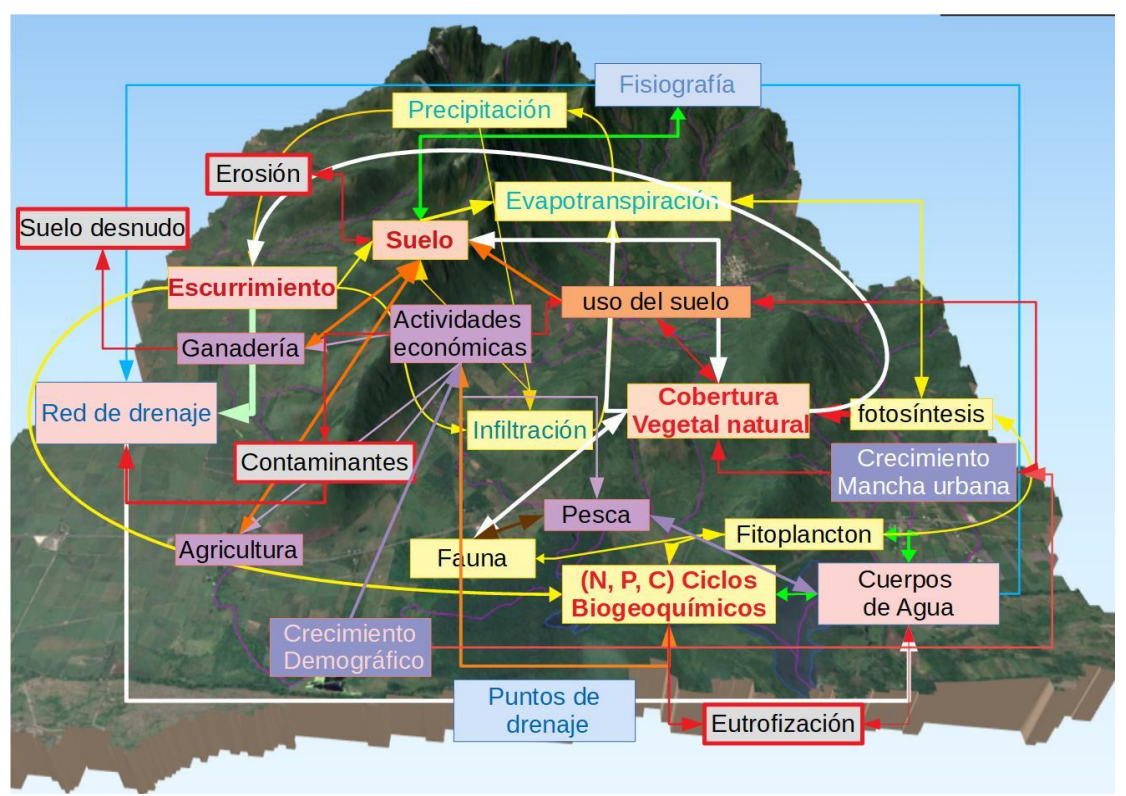

*Figura 10 La modificación de la cobertura natural afecta al escurrimiento, fauna y los cuerpos de agua a través de la red de drenaje y tiene una implicación bilateral con el suelo, es decir afecta al suelo que a su vez afecta a la misma cobertura natural (relaciones ilustradas con flechas blancas), Emergen los componentes erosión, eutrofización y suelos desnudo a causa de la alteración a los ciclos biogeoquímicos.*

antrópica se pueden llamar recursos, se deterioran, por lo que se producen afectaciones en las actividades económicas.

En la (*FIGURA11*), se representa el fenómeno relacionado con la disminución y degradación de recursos y de productividad que ocasiona pérdidas económicas y en consecuencia conflictos socio ambientales y pérdida de la calidad de vida. Así se forman bucles de afectación que son procesos o relaciones cíclicas negativas que necesitan cierta intervención para romperse y para devolver el equilibrio al sistema. En el modelo se identificaron como componentes a implementar en SIG la topografía (elemento físico "fisiografía) y la red de drenaje. Estos componentes implementados como capas espaciales permiten delimitar las áreas de captación con fin de relacionar su cobertura terrestre con las propiedades fisicoquímicas del cuerpo de agua. También se identificaron los elementos siguientes a

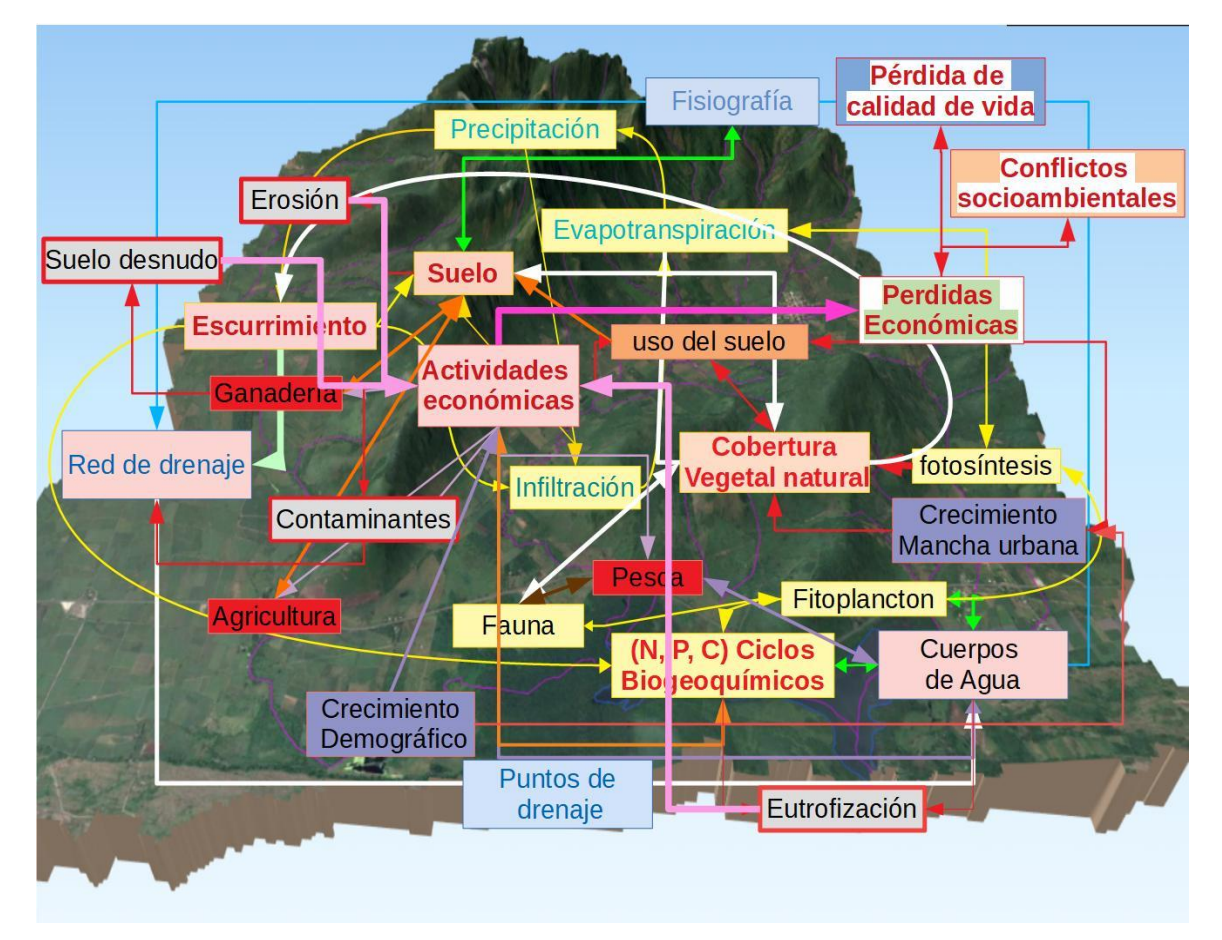

*Figura 11 Se han formado bucles de afectación cuyas relaciones se muestran en color rosa, la erosión, suelo desnudo, y eutrofización afectan de nuevo a los ciclos biogeoquímicos (bucle1), también se deterioran los recursos y por consecuencia las actividades económicas son afectadas y causan pérdidas económicas (bucle2); emergen los componentes de pérdida de calidad de vida y conflicto socioambiental debido a los cuales las personas se ven en la necesidad de utilizar los recursos con mayor intensidad aumentando así la velocidad con la que el cambio de uso del suelo se lleva a cabo.*

implementar como capas espaciales: suelo desnudo, ganadería, agricultura, cobertura vegetal natural y mancha urbana (*FIGURA 12*)*.* Además, se identificaron los ciclos biogeoquímicos y la eutrofización como componentes de análisis ecológico, el cual se apoyará con análisis de componentes principales y análisis de correspondencia canónica (*FIGURA 13*).

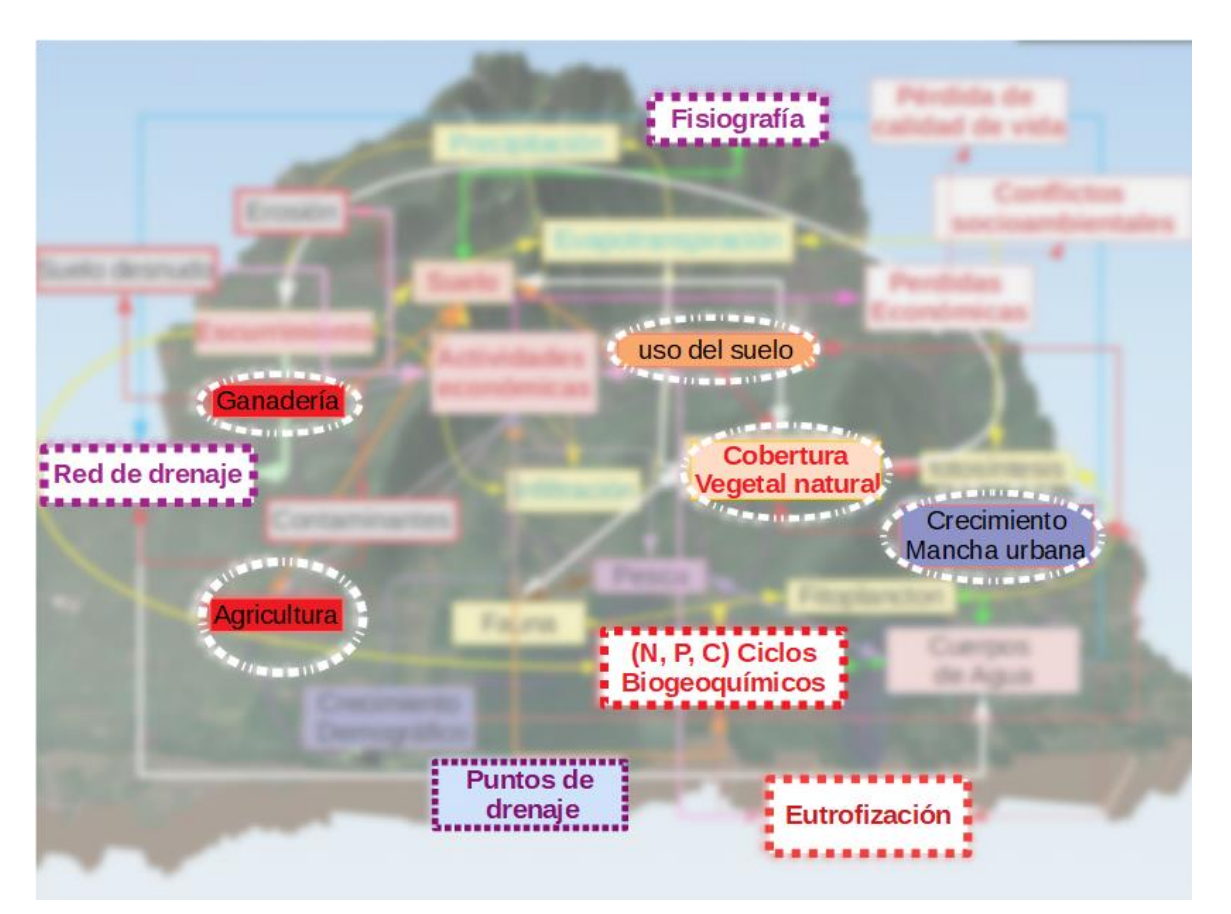

*Figura 12 Los elementos a implementar en SIG son la red de drenaje, puntos de drenaje y fisiografía, por medio de el modelado hidrológico con un DEM Recuadros de punteado morado, con letras moradas); los tipos de uso de suelo (óvalos punteados de blanco) como capa, la eutrofización y los ciclos biogeoquímicos servirán para el análisis de relación por medio de datos de propiedades fisicoquímicas de las lagunas (recuadros con punteado y letras rojas).*

El proceso de modelaje sustenta el enfoque central de este trabajo de investigación que es el siguiente. Un mapa de uso del suelo obtenido mediante procesamiento de imágenes satelitales para el área de captación de cada estación de muestreo de parámetros físico-químicos (definidas como puntos de salida de la propia área de captación) permitirá mediante procedimientos de análisis estadístico obtener información y conocimiento respecto a la afectación causada por el uso del suelo sobre los cuerpos de agua y sobre los organismos que los habitan. El cierre positivo del ciclo que se representa en la *FIGURA 13*, depende del uso que se le puede dar al conocimiento generado mediante esta investigación. Los resultados obtenidos se pueden utilizar para llevar a cabo programas de manejo sustentable de recursos que han producido mayor grado de afectación en cuanto a la calidad del agua. Así mismo, pueden ocuparse como antecedente para investigaciones en diversas áreas y para formular programas de educación ambiental entre otras aplicaciones que podrían mejorar el subsistema ambiental y social si se llevan a cabo, ya que interrumpirían los bucles de afectación, y se generarían en su lugar bucles de mejora como por ejemplo de restauración o de producción "ecoamigable", con el tiempo esto podría conducir a la sustentabilidad.

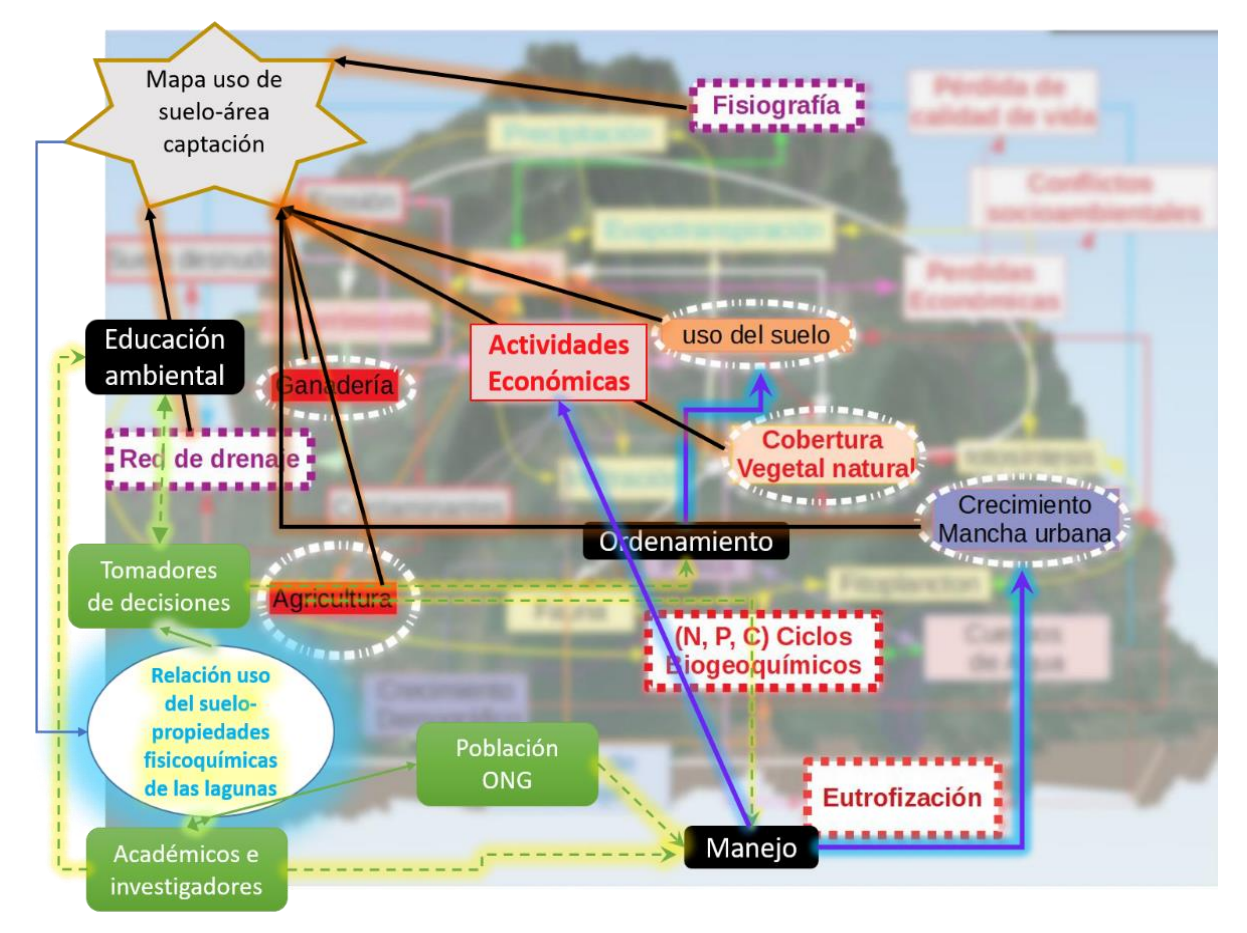

*Figura 13 Los componentes a implementar en SIG se muestran en círculos de líneas punteadas en color blanco, y recuadros de línea punteada color púrpura. Los componentes de análisis ecológico se muestran en cuadros blancos con línea punteada roja.*

*EL producto obtenido se muestra como una estrella gris con borde naranja. Éste, genera conocimiento sobre la relación del uso del suelo con las propiedades fisicoquímicas de las lagunas costeras (óvalo blanco con letras azules), el cual servirá a los actores (recuadros verdes) quienes podrán poner en marcha proyectos de manejo, ordenamiento o educación (recuadros negros), si lo anterior se aplica, el resultado impactaría positivamente en las actividades económicas, y los recursos, controlando el uso del suelo y el crecimiento de la mancha urbana (flechas moradas con azul).*

El Modelo Geoespacial Conceptual obtenido se muestra en la *FIGURA 14*. Su interpretación puede resultar bastante compleja sino se consideran las explicaciones y figuras expuestas previamente. El modelo contiene una gran cantidad de interacciones y bucles que se pueden presentar en función de que es un sistema con cambios continuos en el tiempo y espacio.

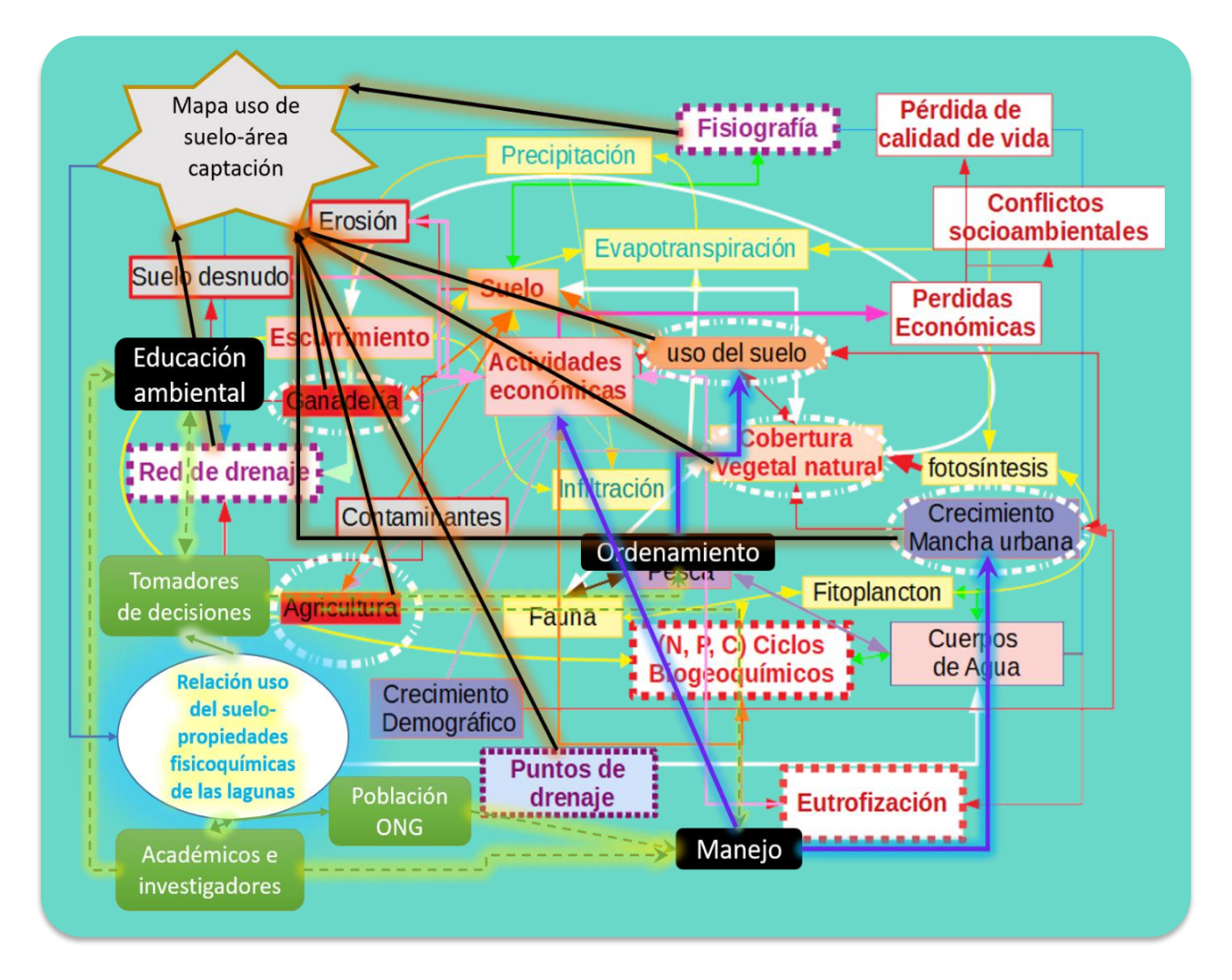

*Figura 14 Modelo Geoespacial Conceptual*

## **Delimitación del área de estudio por Modelado Hidrológico**

### **Laguna costera Grande-Chica**

Se obtuvieron ocho áreas de captación (*Tabla 4*) cuyo punto de drenaje es una de las ocho estaciones de muestreo (mostradas también en la *FIGURA 16*). Para la estación número 2 no se pudo determinar área de captación dado que no se encuentra dentro de la red de drenaje. 13,248.27 ha es el área total del área de captación de la laguna calculada hasta la zona de descarga con el mar, que en este caso es el punto de salida de la cuenca ubicado en la estación de muestreo número 9 (*FIGURA 16,* subcuadro 9).

*Tabla 4 áreas de captación correspondientes a las estaciones de muestreo en la Laguna Costera Grande-Chica*

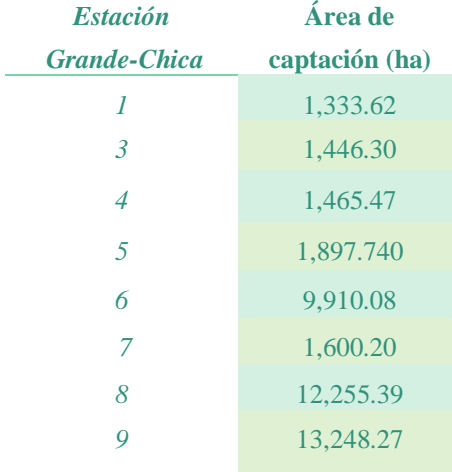

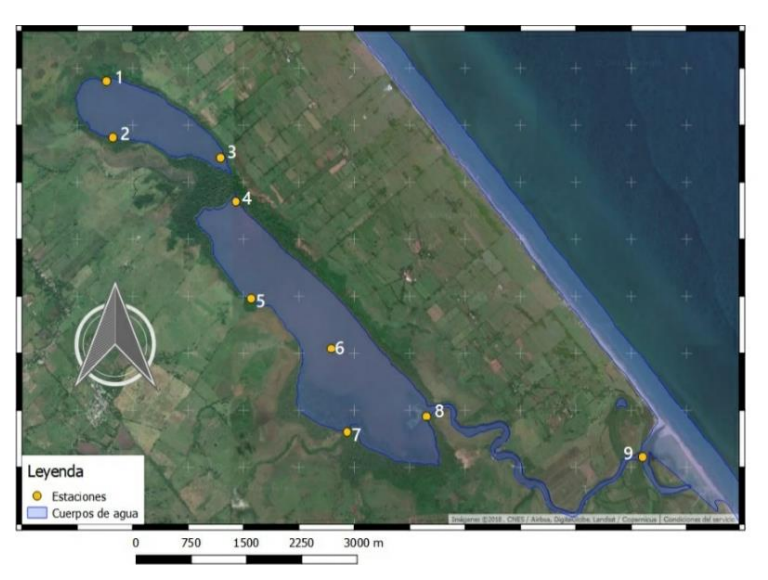

*Figura 15 ubicación de las estaciones de muestreo de la laguna Grande-Chica*

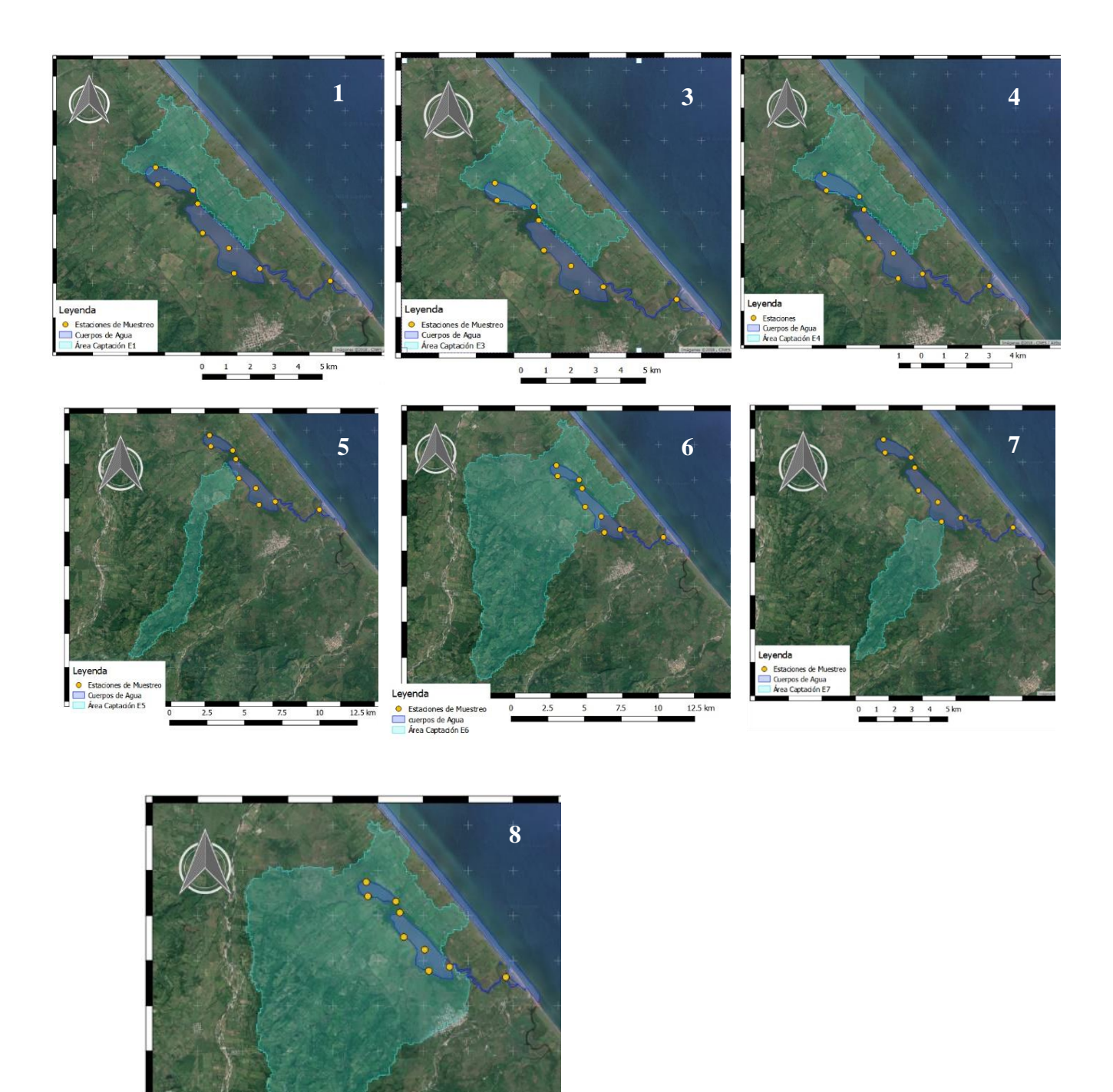

*Figura 16 Las áreas de captación asociadas al punto de drenaje correspondiente (estación de muestreo) se observan en color turquesa, el número en la esquina superior derecha indica la estación de muestreo.*

 $7.5$ 

 $2.5$ 

Leyenda

● Estaciones de Muestr<br>
△ Cuerpos de agua<br>
△ Área Captación E8

### **Laguna costera La Mancha**

El área total de estudio es de 11.177 ha, corresponde a la calculada para la estación de muestreo número ocho, que es la más cercana a la zona de descarga con el mar. Se obtuvo un área de captación para siete estaciones de muestreo (*Tabla 5*). En la *FIGURA 17* se muestran las estaciones de muestreo de la Laguna la Mancha y en *FIGURA 18* las áreas de captación asociadas.

*Tabla 5 Áreas de captación correspondientes a las estaciones de muestreo en la laguna La Mancha.*

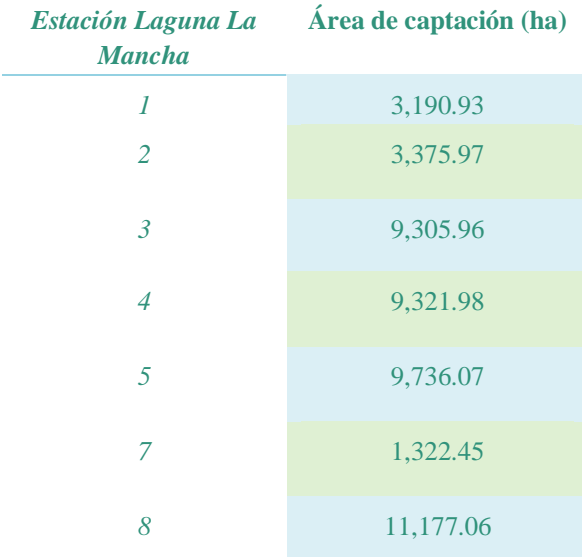

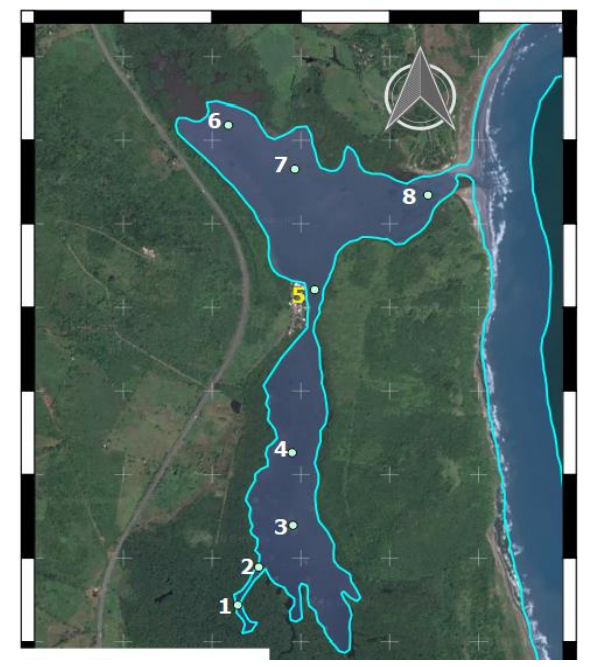

*Figura 17 Estaciones de muestreo en la laguna La Mancha, las estaciones inician cerca de la entrada principal de agua, y terminan cerca de la boca de la laguna.*

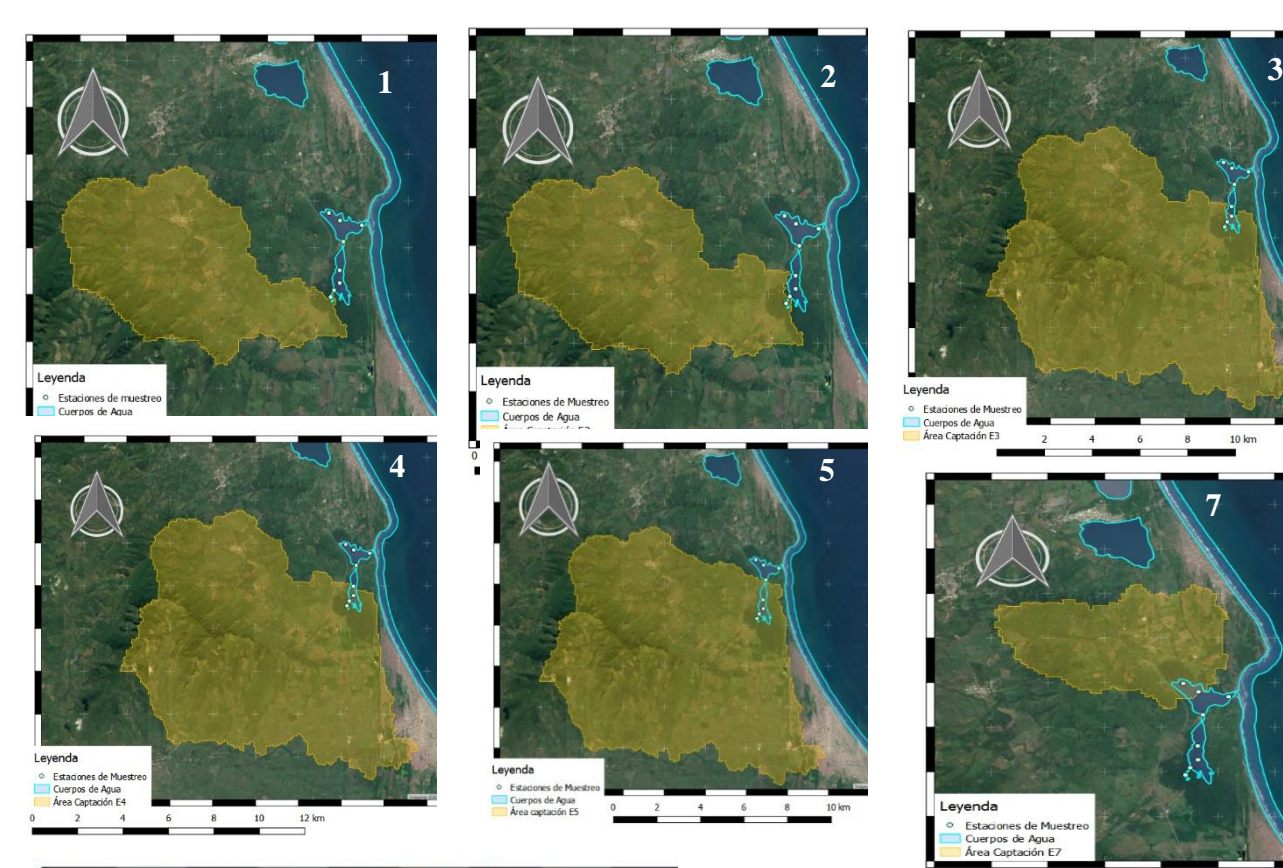

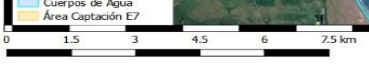

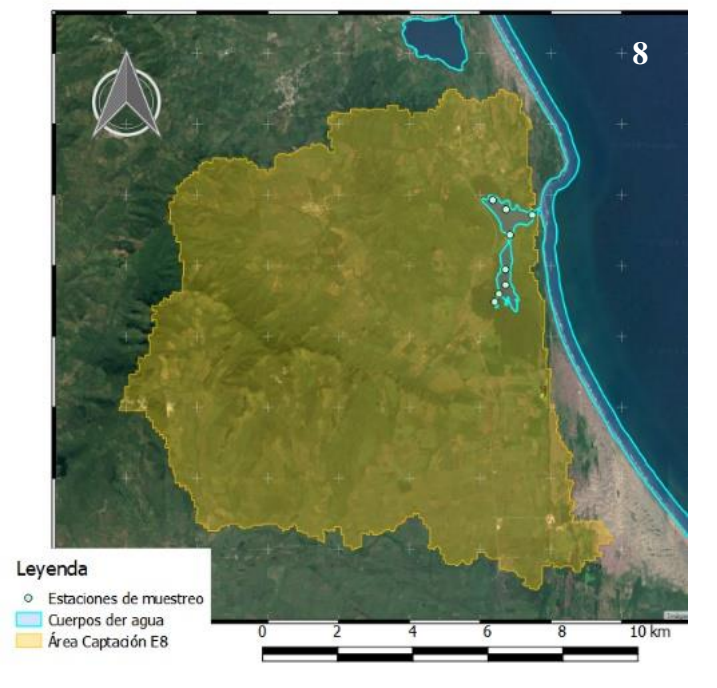

## **Clasificación y validación de Imágenes satelitales**

Se obtuvieron las clasificaciones de tipos de cobertura terrestre para los años 2006, 2009 y 2014 mostradas en las *FIGURAS 19, 20 Y 21,* respectivamente, para el área de captación correspondiente a la laguna La Mancha.

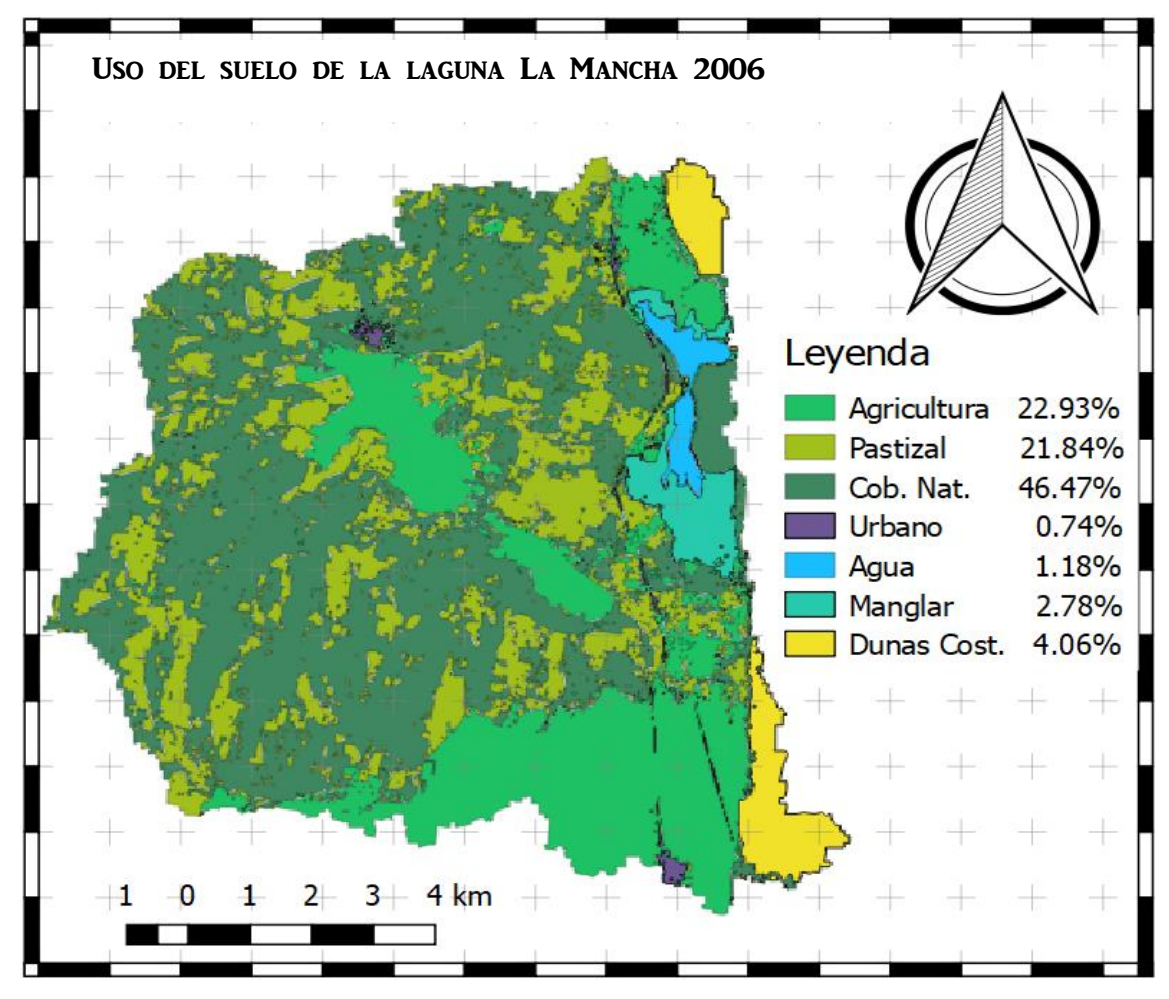

*Figura 19 Imagen de la clasificación supervisada obtenida para el área de captación de la Laguna la Mancha en el año 2006*

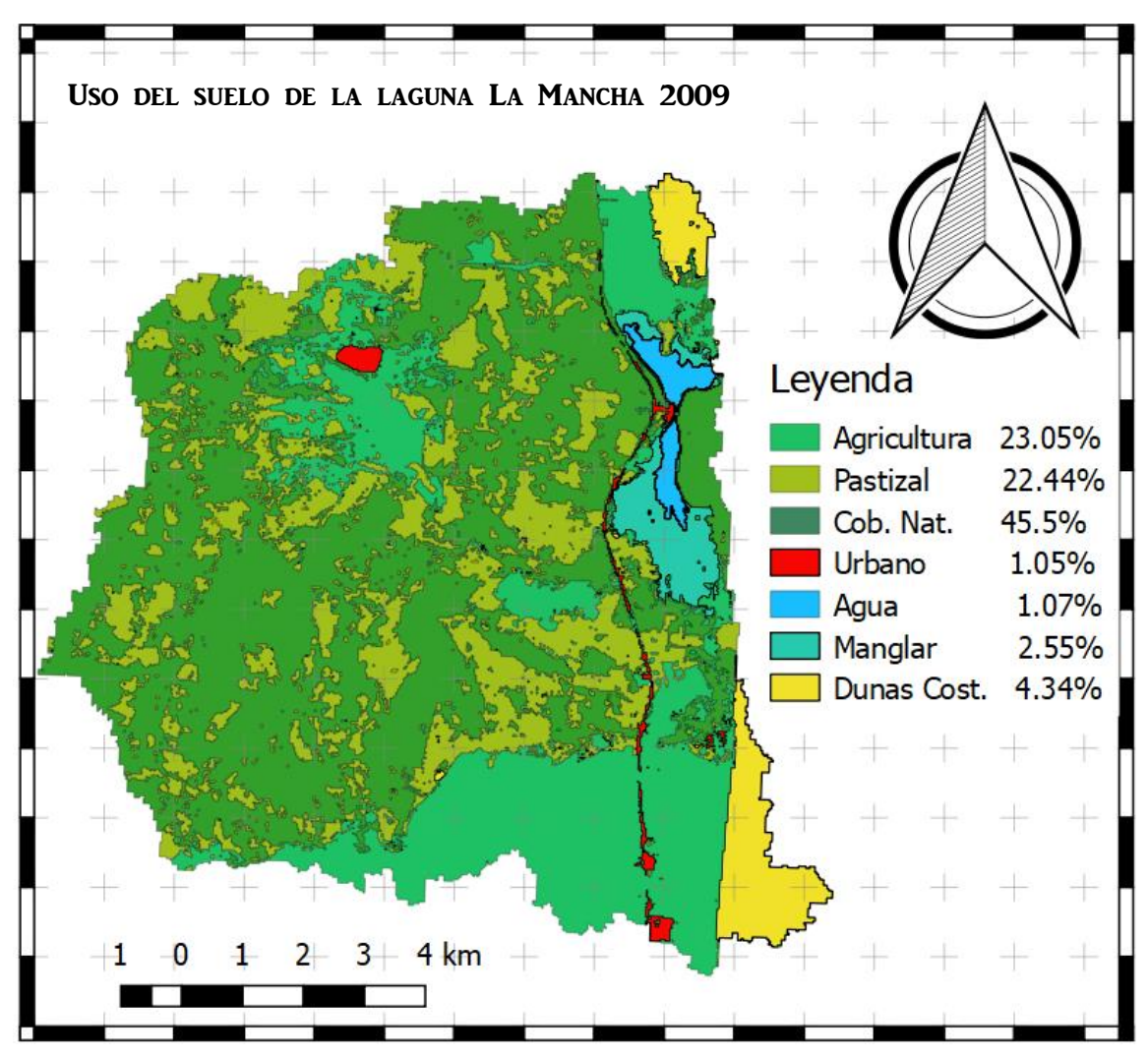

*Figura 20 Clasificación resultante para el área de captación de la laguna La mancha en el año 2009*

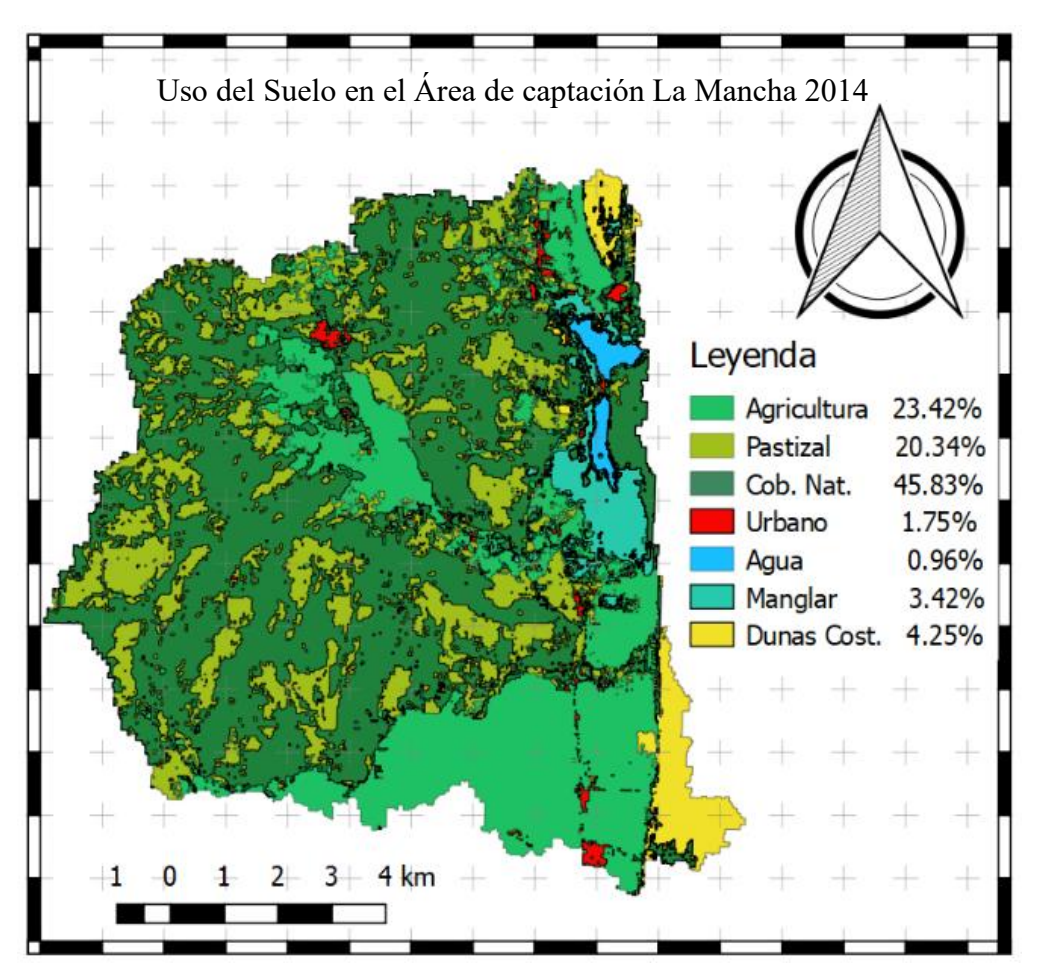

*Figura 21 Clasificación resultante para el área de captación de la laguna La mancha en el año 2014*

También se obtuvieron las clasificaciones del área de captación de la laguna Grande-Chica para los años 2005 y 2007. (*FIGURA 22 y 23*, respectivamente).

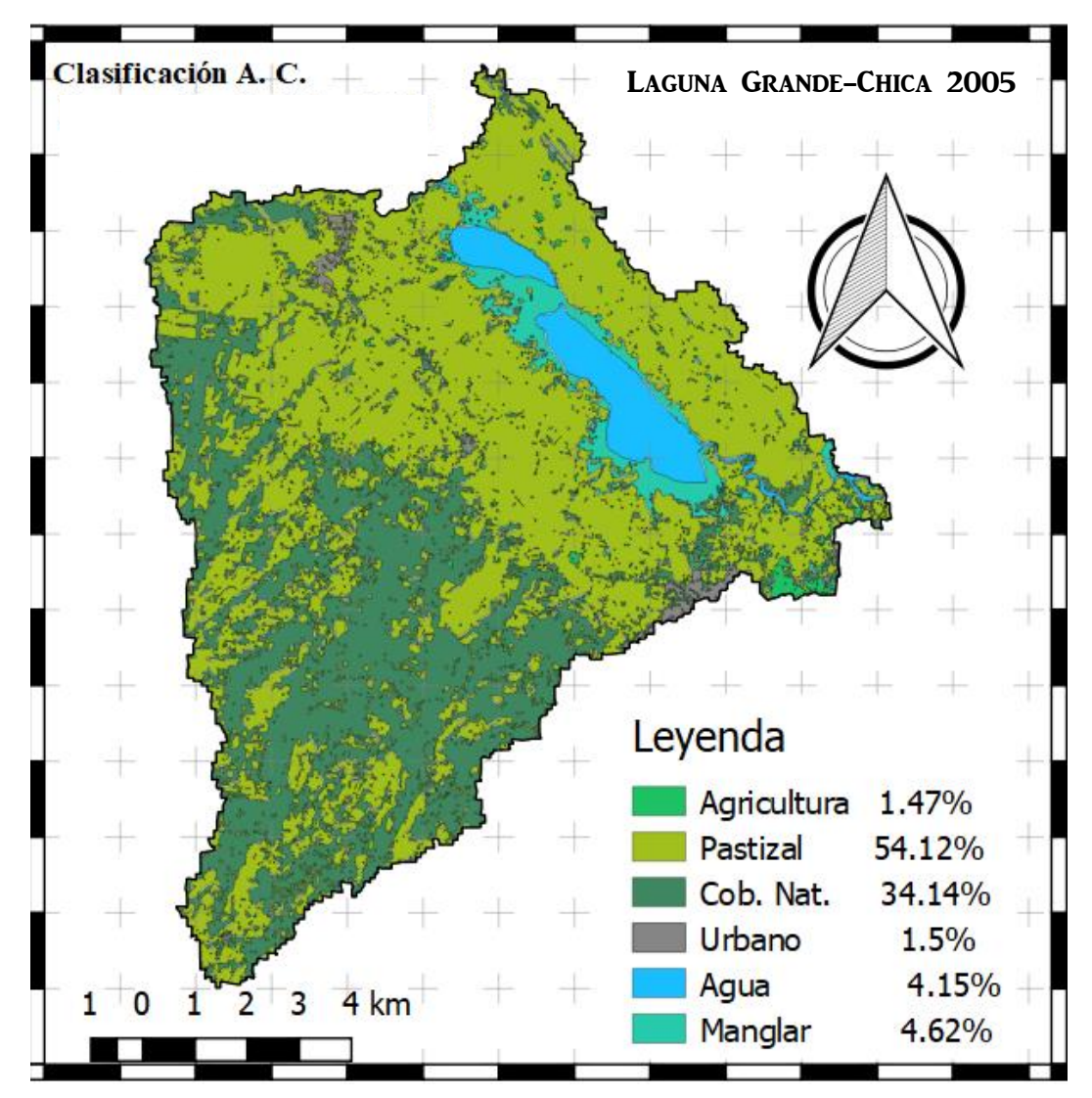

*Figura 22 Clasificación resultante para el área de captación de la laguna Grande-Chica en el año 2005*

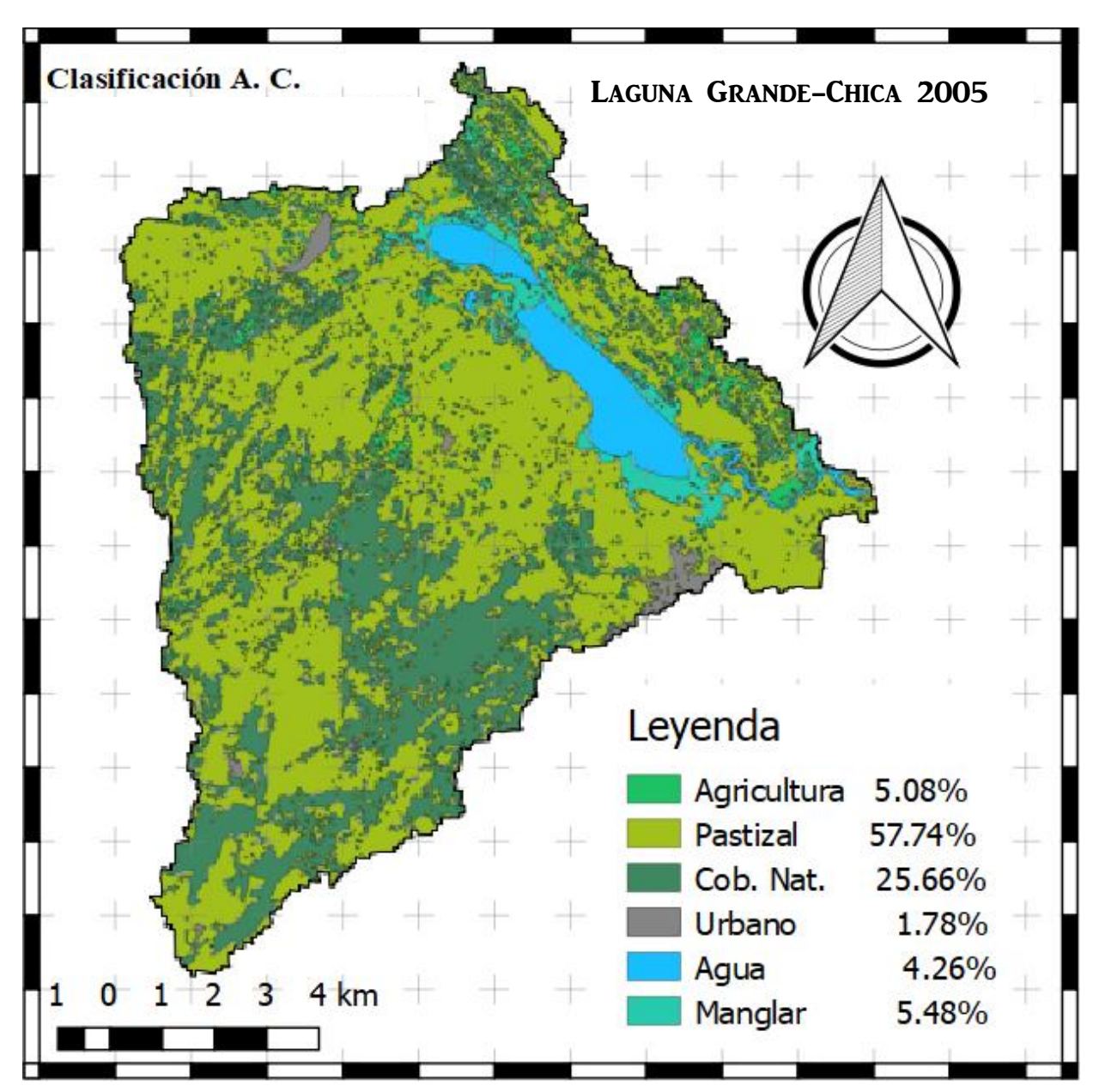

*Figura 23 Clasificación resultante para el área de captación de la laguna Grande-Chica en el año 2007.* 

En cuanto a los resultados de la validación de estas clasificaciones, el porcentaje de acuerdo global para cada imagen se puede ver en la Tabla 6. El mayor acuerdo (92%) se logró para la clasificación de La Mancha, en el año 2006, seguido por la imagen de la misma cuenta en

el año 2009; mientras que el menor porcentaje (84%) fue para la laguna Grande-Chica en el 2005; las otras dos imágenes tuvieron el mismo porcentaje de acuerdo (87%).

|                            | Año  | % acuerdo global |
|----------------------------|------|------------------|
|                            | 2006 | 92               |
| Laguna La Mancha           | 2009 | 90               |
|                            | 2014 | 87               |
| <b>Laguna Grande-Chica</b> | 2005 | 84               |
|                            | 2007 | 81               |

*Tabla 6 Porcentajes de acuerdo global de las imágenes clasificadas*

En la clasificación de la imagen de 2005 para la laguna Grande-Chica, se obtuvo un mayor error de cantidad, lo que quiere decir que en por lo menos una categoría se registraron más pixeles de los que le corresponden tomando áreas de las otras categorías (error de comisión), el cual fue mayor para la cobertura de tipo pastizal, mientras que el mayor error de omisión se presentó en la cobertura vegetal natural y agricultura, como lo podemos ver en la *GRÁFICA 1*. Si se obtuviera un 100% en el acuerdo, la cantidad de pixeles correspondientes a pastizal sería menor, mientras que sería mayor para cobertura natural vegetal y agricultura. El error pudo deberse a la presencia de nubes en la imagen.

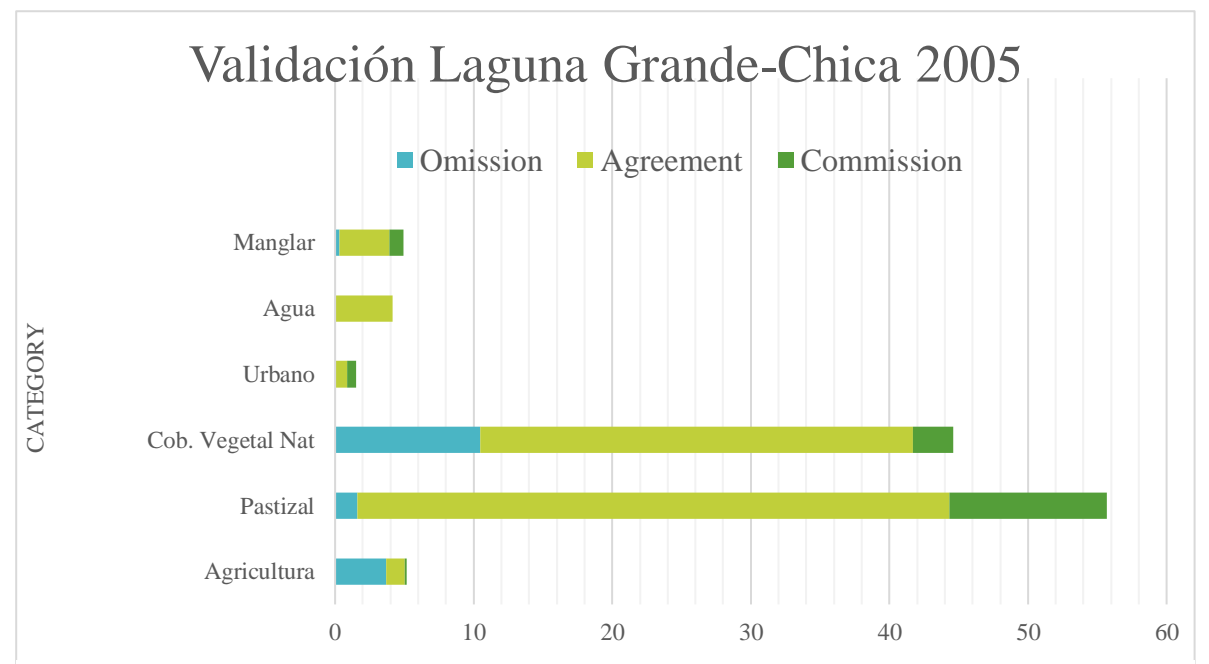

*Gráfica 1 error de acuerdo, y errores de omisión y comisión para la clasificación de la imagen satelital de la Laguna Grande-Chica 2005*

Para el área de captación de la laguna Grande-Chica en el 2007 (*FIGURA 23*) los errores de omisión y comisión fueron similares, el primero fue mayor para la cobertura vegetal natural, mientras que el segundo lo fue para pastizal. El tipo de error en su mayoría fue de intercambio: espacios clasificados como vegetación natural pertenecen a la categoría de pastizal y viceversa. Seguido por el error de desplazamiento (*G[RÁFICA](#page-64-0) 2*).

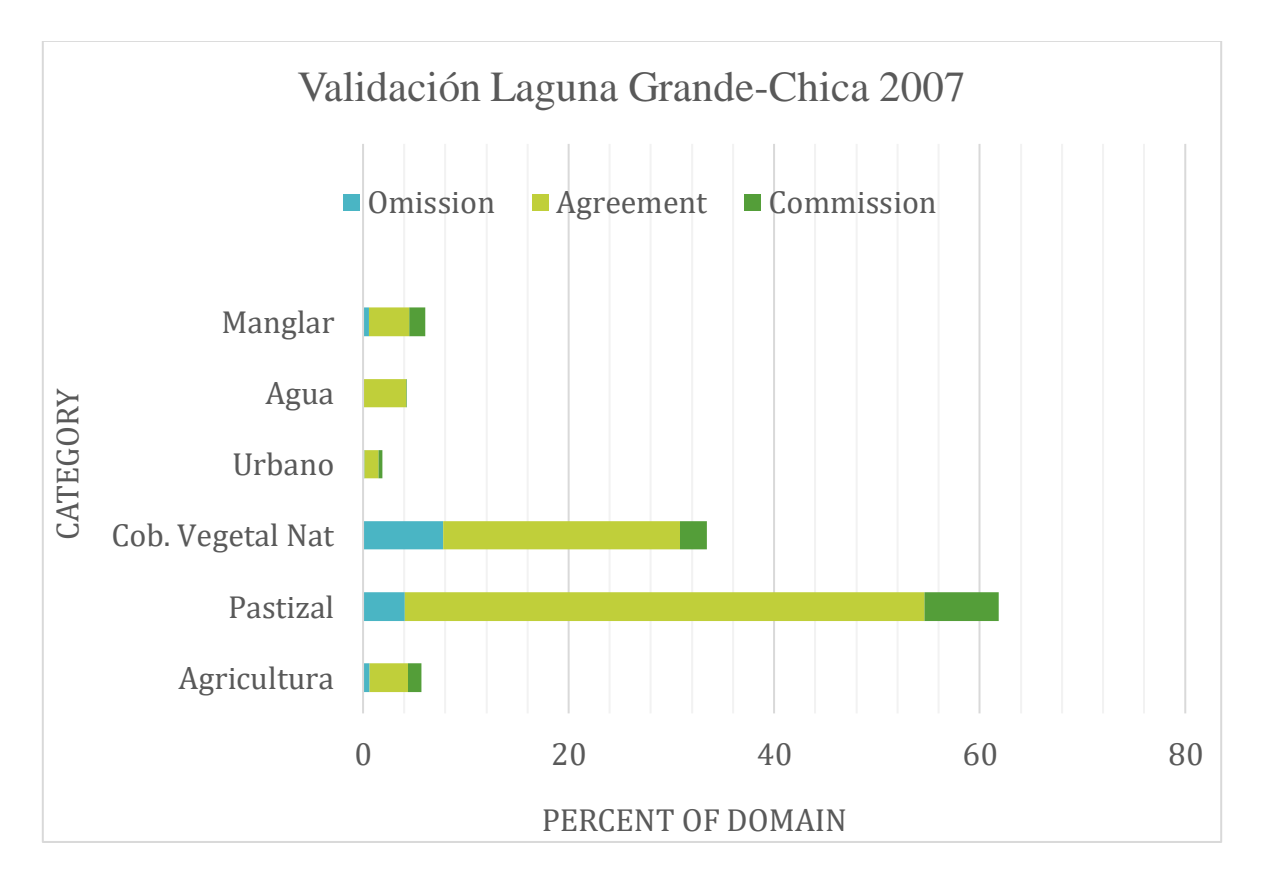

<span id="page-64-0"></span>*Gráfica 2 Acuerdo y errores de omisión y comisión de acuerdo con la validación de la clasificación de la imagen satelital de la laguna Grande-Chica de año 2007.* 

Como se puede ver en la *G[RÁFICA](#page-65-0) 3*, el mayor error de omisión para la clasificación de la imagen correspondiente a la laguna La Mancha en el año 2006 (*FIGURA 19*)*,* se obtuvo para las clases agricultura y cobertura vegetal natural. Mientras que el de comisión fue para pastizal y cobertura natural vegetal. Las dunas costeras y agua tuvieron acuerdo del 100%, esto es debido a la clara diferenciación de las firmas espectrales de ambas clases, muy distintas a las otras categorías y entre sí. El tipo de error que predomina es de intercambio entre las categorías "vegetación natural" y "pastizal".

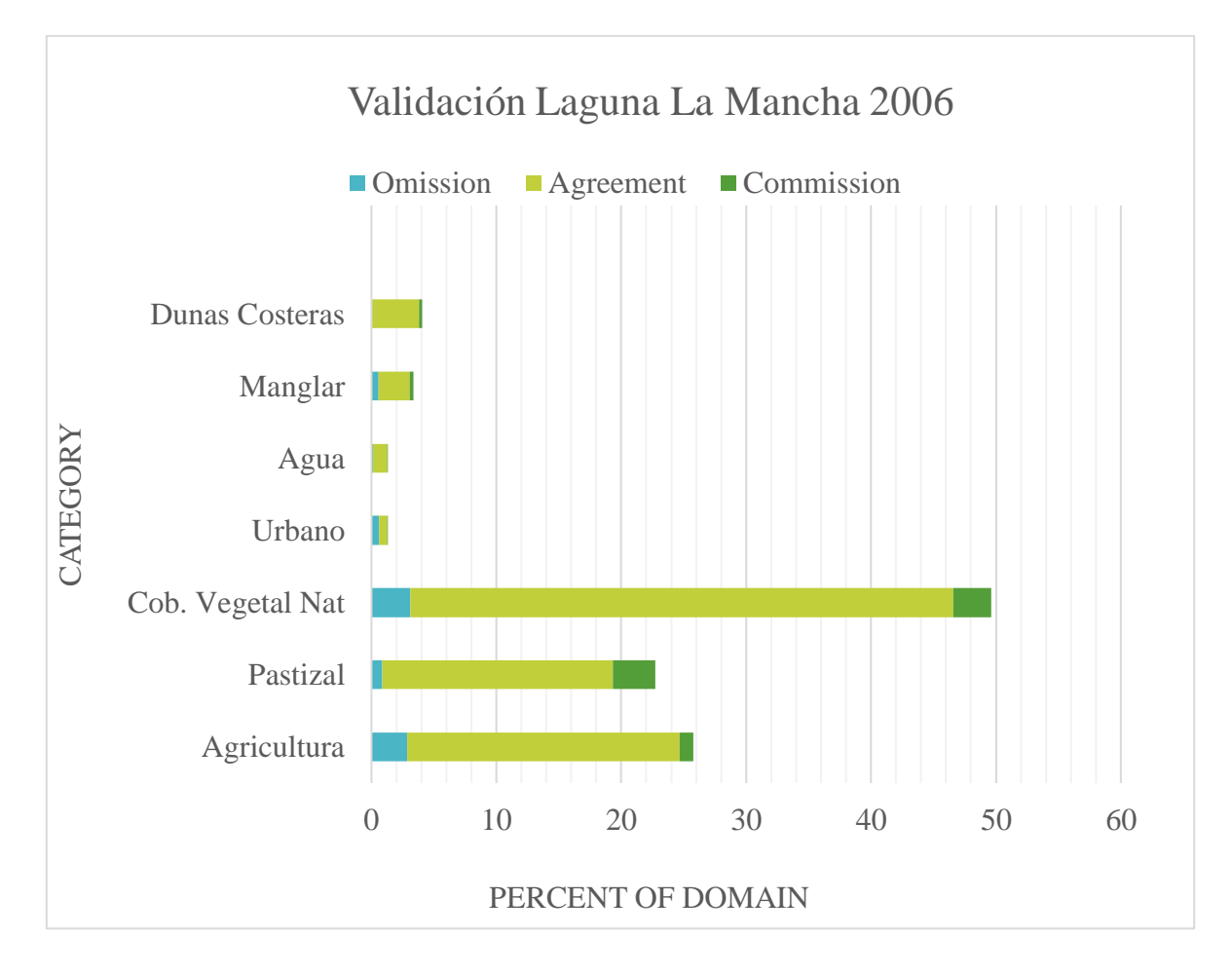

<span id="page-65-0"></span>*Gráfica 3 Acuerdo, errores de omisión y comisión para la clasificación de la imagen satelital correspondiente l AC. De la laguna La Mancha 2006.*

En la imagen correspondiente a La Mancha 2009 (*FIGURA 20*), la omisión fue mayor que la comisión para la clase de pastizal, mientras que ocurrió lo contrario con las clases de cobertura natural vegetal y agricultura. Esto quiere decir que en estas dos clases se obtuvo un registro de 4% mayor al real.

Los tipos de error fueron de intercambio entre las categorías "vegetación natural" y "agricultura; y error de desplazamiento por igual, mientras que de cantidad sólo fue el 1%.

En la *G[RÁFICA](#page-66-0) 4* se aprecia que el tipo de error más abundante fue el de intercambio (8 del 13% de error total), esto quiere decir que algunos pixeles de cierta clase fueron asignados a

una segunda clase que no les corresponde (error de omisión), mientras que pixeles que deberían pertenecer a la segunda, se asignaron a la cierta clase mencionada (error de comisión). Podemos observarlo claramente en la clase de cobertura vegetal natural donde hay la mayor cantidad de ambos tipos de error, un 4% de pixeles que se le asignaron, pertenece a otra categoría, mientras que un 5% de pixeles que corresponden a esta clase, fueron asignados a otras categorías.

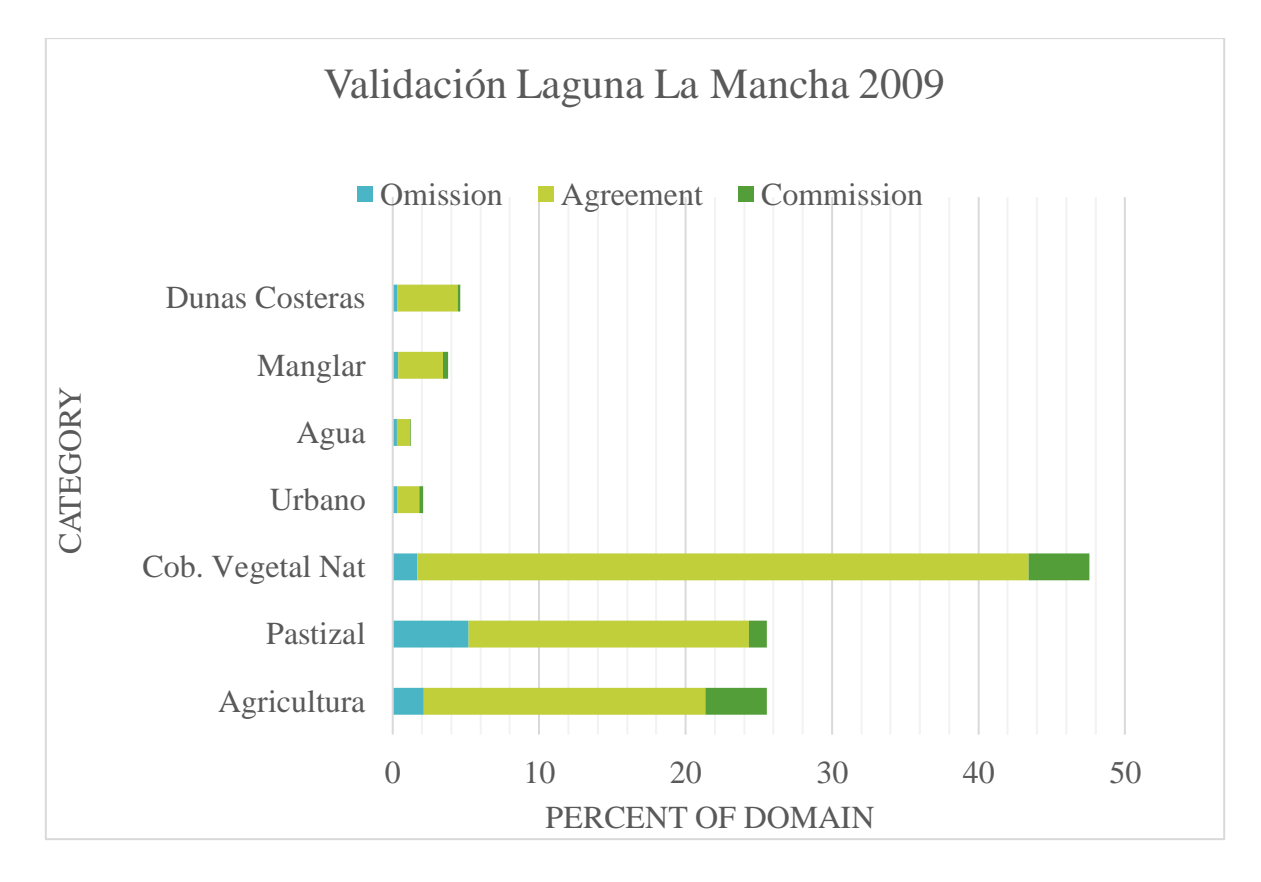

<span id="page-66-0"></span>*Gráfica 4 Acuerdo y errores de omisión y comisión en la clasificación de la imagen satelital de la laguna La Mancha 2009.*

#### **Porcentaje de áreas de tipos de coberturas**

En el área de captación de la laguna Grande-Chica domina la cobertura de tipo pastizal con un 54.12% en 2005 y 57.74% en 2007. Este tipo de uso de suelo se destina principalmente para alimentar al ganado. La cobertura natural vegetal disminuyó 8.48% entre el 2005 y 2007, cubriendo un 25.66% del territorio. En el mismo periodo se registra un aumento de 3.61% en la mancha urbana y del 0.86% en manglar; todos son porcentajes del total del área de captación (*FIGURA 24 Y GRÁFICA 6*).

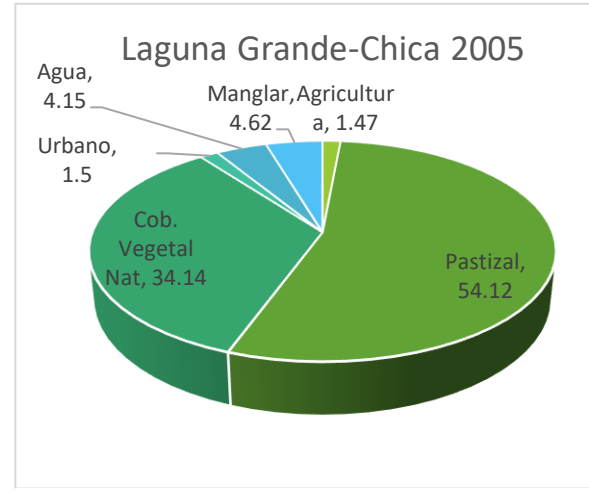

*Gráfica 6Porcentaje de coberturas del área de captación de la laguna Grande-Chica para el año 2005*

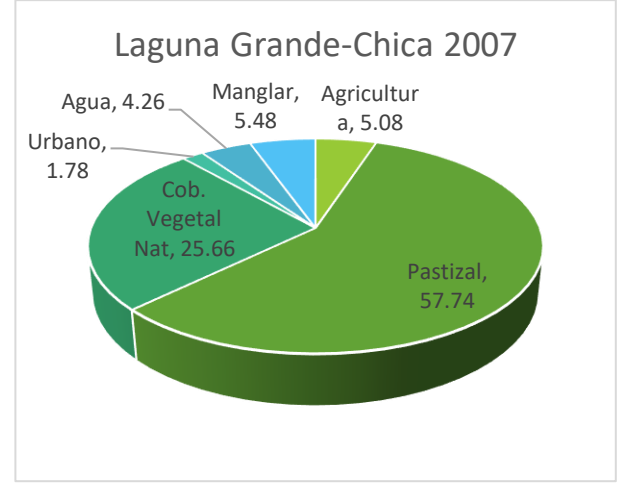

*Gráfica 5 Porcentaje de coberturas del área de captación de la laguna Grande-Chica para el año 2007*

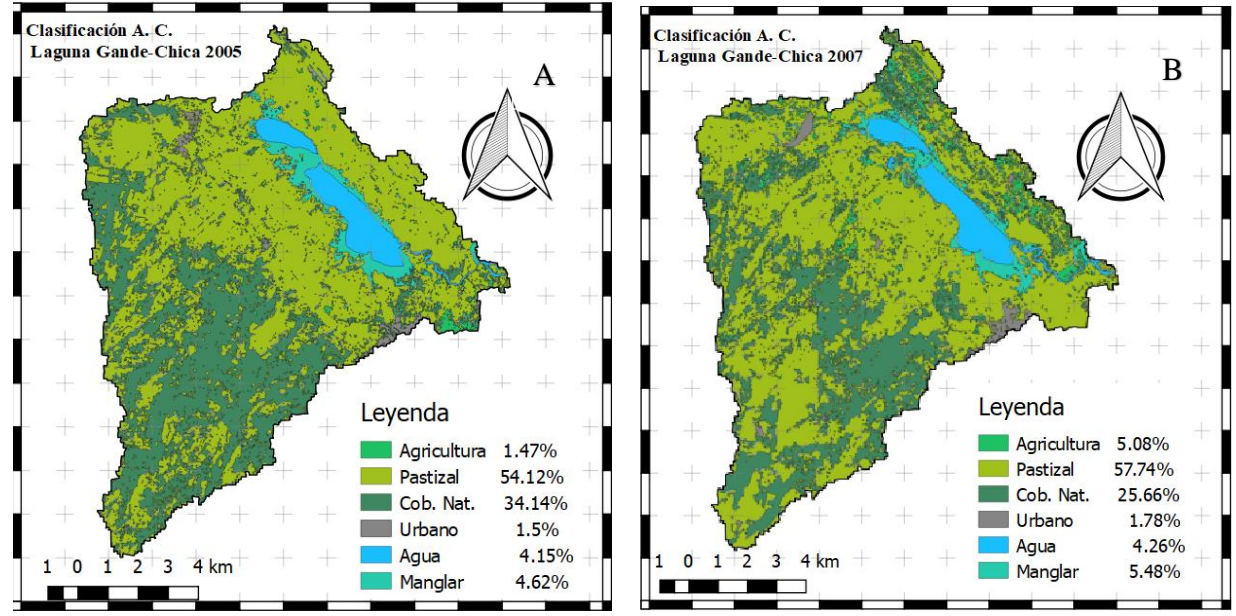

*Figura 24 Porcentajes de cobertura para el área de Captación de la laguna Grande-Chica. Se puede observar el predominio de pastizal seguido por la Cobertura Natural.*

La vegetación natural se concentra en las partes altas del suroeste del área de captación, mientras que la zona que rodea a la laguna está muy perturbada, principalmente con uso del suelo pastizal, seguido por agricultura y algo de concentraciones urbanas.

*A) Mapa de uso del suelo generado para 2005 B) Mapa de uso del suelo generado para 2006*

Para el caso de la laguna La Mancha, la mayor parte del territorio se encuentra cubierta por la vegetación natural, que disminuyó un 0.98% del total en el periodo 2006-2009, y aumentó marginalmente 0.37% en el periodo 2009-2014, presentando en el periodo completo de 2006 a 2014 una disminución total del 0.61%.

El segundo lugar en cobertura se ocupa por la agricultura con el 22.93% en el año 2006, un aumento de 0.8% del total del área de captación para el primer periodo y del 0.37% para el segundo, cubriendo el 45.86% para el 2014.

El porcentaje de la cobertura de pastizal aumenta 0.6% del total del territorio entre 2006 y 2009, mientras que disminuye 2.1% entre el 2009 y 2014, con una reducción de 1.5%. Un comportamiento similar se presentó con las dunas costeras, que iniciaron con 4.06%, aumentaron en 0.28%, y finalizaron con el 4.25% del territorio.

El porcentaje de manglar fue aumentando gradualmente de 2.78% a 2.55% y en 2014 se registró el 3.42%. Lo mismo ocurrió con la mancha urbana que fue de 0.74% para el 2006, 1.07% en 2009 y 1.75% en 2014, todas estas medidas del total del área evaluada.

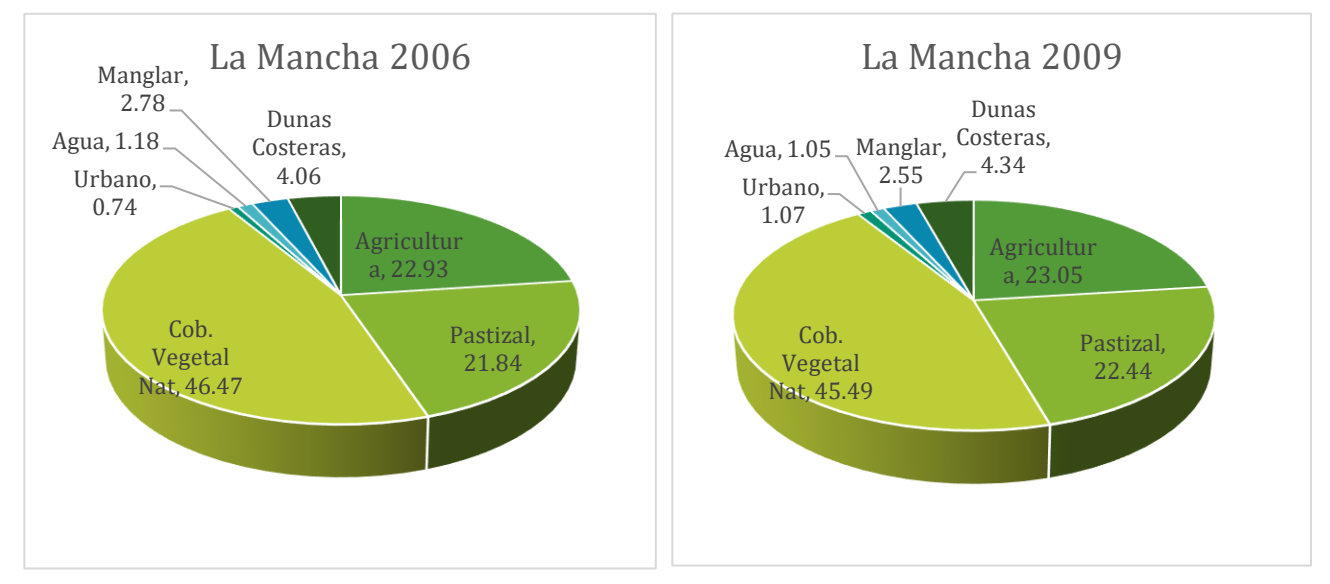

*laguna La mancha para el año2006.*

*Gráfica 8 Porcentaje de cobertura del área de captación de la Gráfica 7 Porcentaje de cobertura del área de captación de la laguna La mancha para el año2009.*

Se observa también que el área del cuerpo de agua ha disminuido, en 2006 ocupaba el 1.18% del territorio, mientras que en 2014 ocupa el 0.96%, muy significativo ya que se reduce el 18.64% del área que ocupaba la laguna.

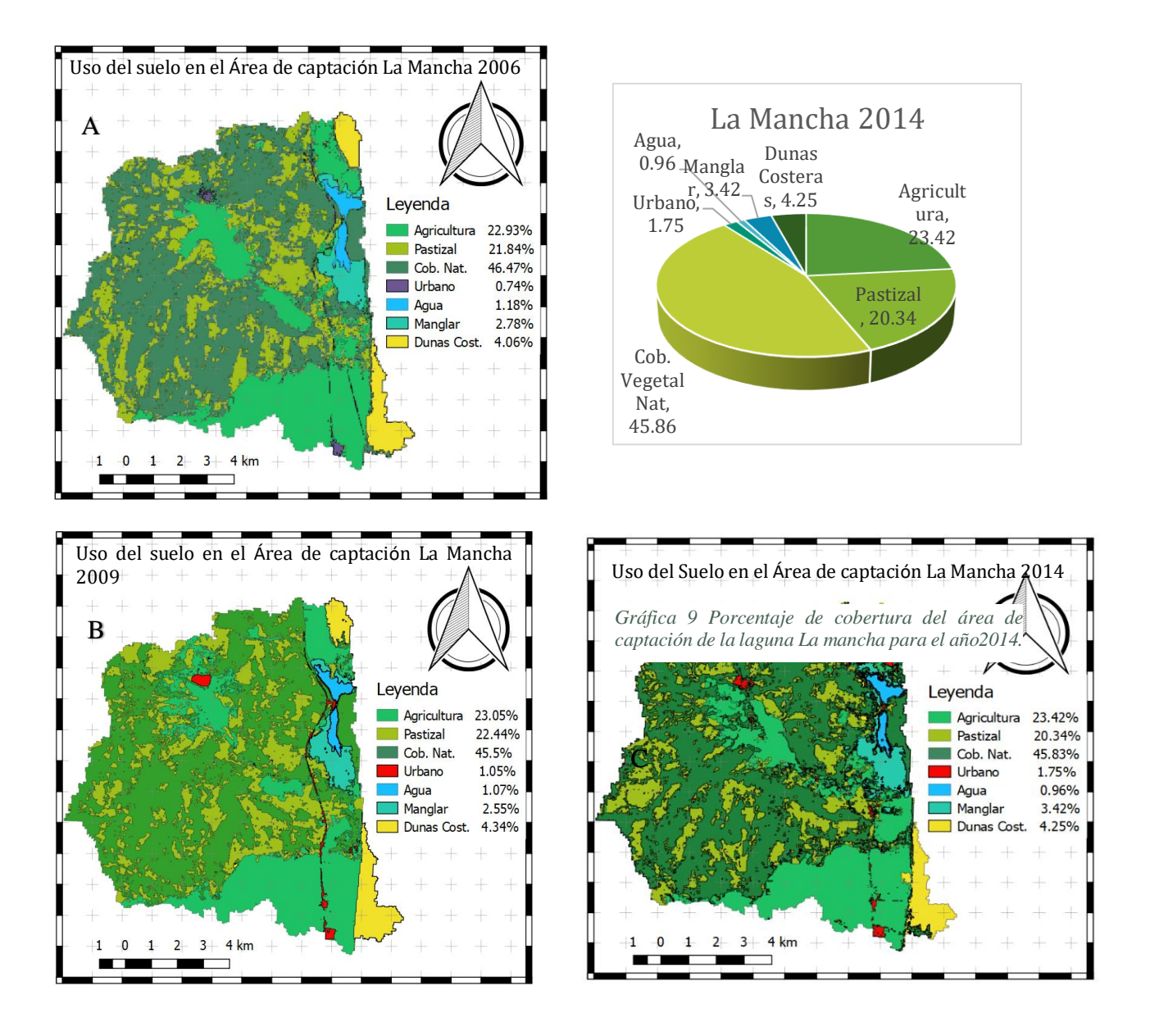

*Figura 25 Porcentajes de cobertura para el área de Captación de la laguna La Mancha. Se puede observar el predominio de la cobertura natural, seguido por la agricultura.* 

*A) Mapa de uso del suelo en el área de captación de la laguna La Mancha para el año 2006.* 

*B) Mapa de uso del suelo en el área de captación de la laguna La Mancha para el año 2009.*

*C) Mapa de uso del suelo en el área de captación de la laguna La Mancha para el año 2014.*

### **Análisis de parámetros fisicoquímicos**

### **Laguna Grande-Chica**

#### *Temperatura*

En la *gráfica 10* se muestran las temperaturas registradas en los años 2005 y 2007 en la laguna Grande-Chica. Se observa un aumento de temperatura del año 2005 a 2007 de hasta 2.9°C. Lo anterior corresponde con los aumentos de temperatura ambiental registradas por el Servicio Meteorológico Nacional (CNA, 2018). La menor temperatura obtenida fue para la estación 8 de 27.2° C, en el año 2005. Para ese año, las temperaturas son menores en comparación con el 2007. Además, se observa el mismo patrón para las estaciones 1, 2 y 3 correspondientes a la laguna chica (1, 2 y 3).

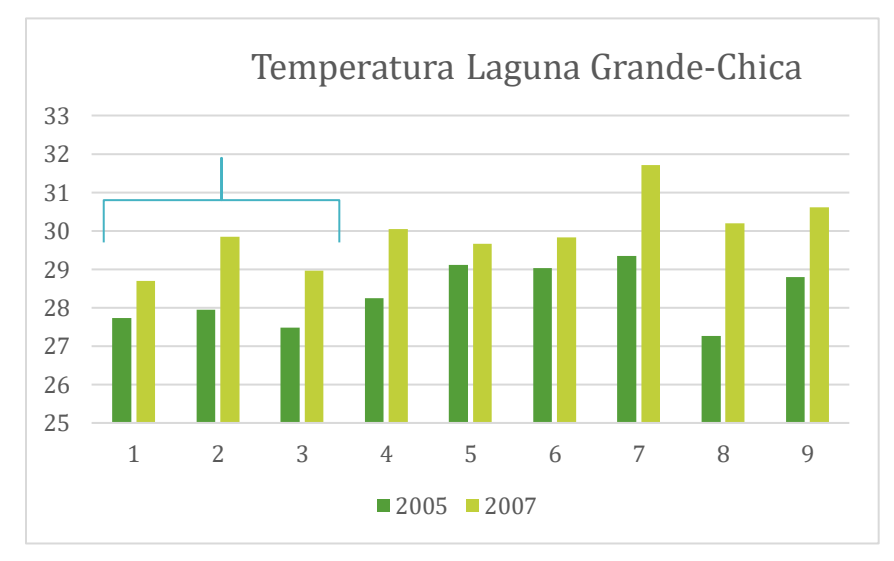

*Gráfica 10 Temperaturas registradas en las estaciones de la laguna grande-chica. La Laguna Chica presenta un patrón de temperaturas en el que en la temperatura aumenta en la segunda estación de muestreo respecto a la primera, y en la estación número tres, disminuye de nuevo*

#### *pH*

Para el caso de la laguna Grande-Chica los pH registrados oscilan entre 8.05 y 8.69 para el año 2007. Estos valores son mayores a los registrados en el 2005, que van de 7.7 a 8.0 (*Gráfica 11*). El pH menor obtenido, fue de 7.74 en la estación número 8 durante el 2005,

mientras que la mayor fue de 8.6 en la estación número 4, para el año 2007. La mínima para ese mismo año fue de 8 en las estaciones 1 y 8.

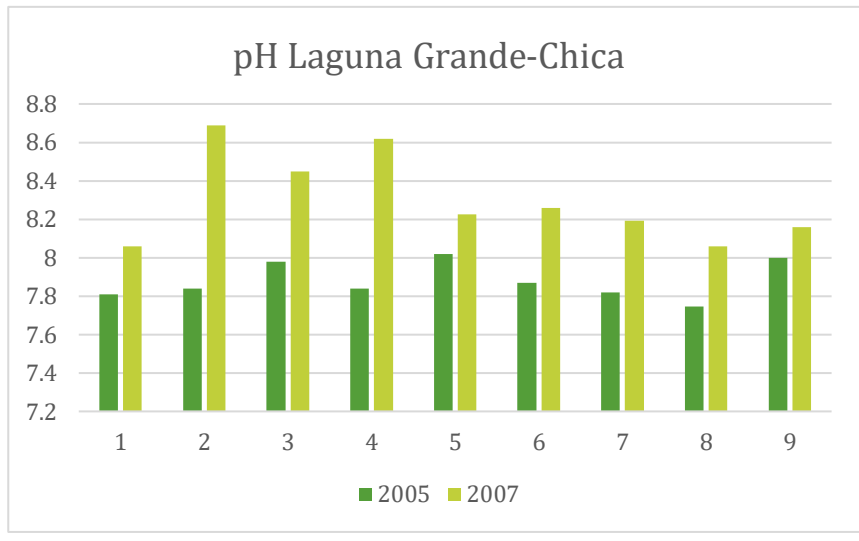

*Gráfica 11 pH registrados en la laguna Grande-Chica*

### *Oxígeno Disuelto*

Para el caso de la Laguna Grande-Chica, los valores oscilaron entre 3.9 y 5.8 en 2005 y 2.6 y 7.4 ppm en 2007. La mayor concentración registrada para el 2005 fue en la estación cuatro con 5.8 ppm y la menor fue en el número nueve con 3.9 ppm, mientras que en el año 2007 la mayor fue en la estación dos (7.4 ppm) y la menor en la número cuatro con 2.7 ppm [\(](#page-72-0)  [Gráfica 12\)](#page-72-0).
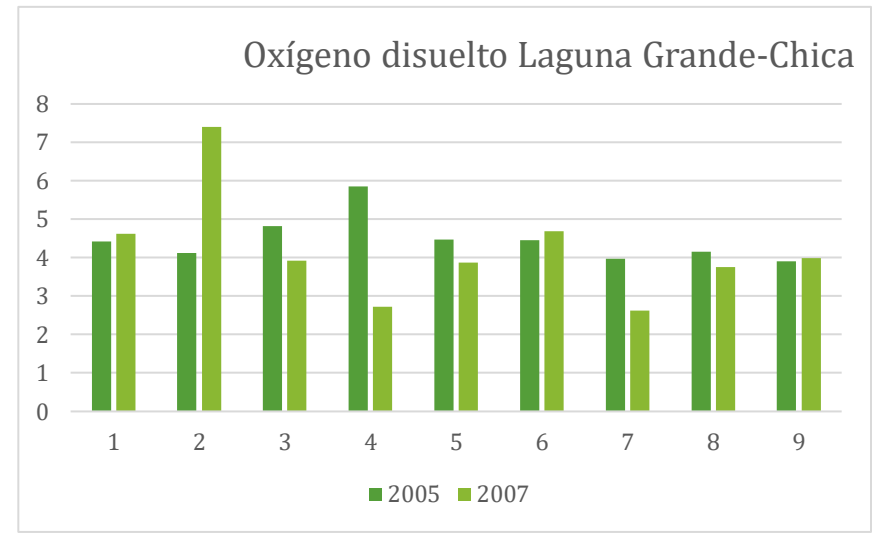

 *Gráfica 12 Concentración de oxígeno disuelto en las estaciones de la laguna Grande-Chica.*

## *Clorofila a*

Las concentraciones de clorofila a (*Gráfica 13*) para la laguna Grande-Chica son, en promedio, 6.59 en 2005 y 46.57 en 2007. La cantidad de clorofila a para 2007 se incrementó en la laguna Chica (estaciones de muestreo 1, 2 y 3) con un pico de 189.3 SPAD en la estación 2. El reporte de muestreo informa que la coloración del agua era verde y la zona se encontraba en estado crítico durante el muestreo. Lo anterior tiene congruencia con los valores de oxígeno disuelto.

Lo anterior implica alteraciones en el ecosistema.

El valor mínimo para la clorofila a fue de 5.40 en la estación 4 para el año 2005, mientras que el valor mayor para el mismo año fue de 8.1. En el muestreo realizado para el año 2007, el valor máximo es de 189.3 SPAD.

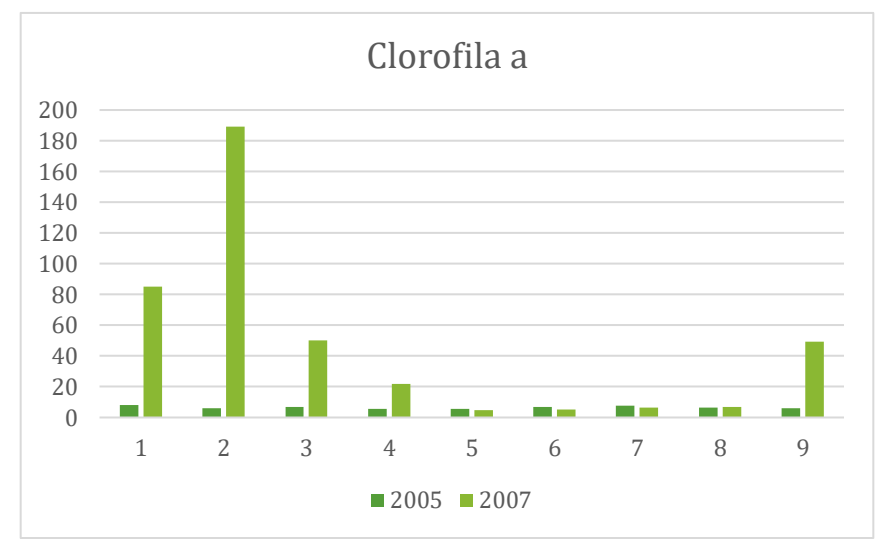

*Gráfica 13 Concentración de clorofila a registrada para las estaciones de la laguna grande-Chica. Se pueden observar valores disparados para las tres primeras estaciones en el año 2007.*

## *Ortofosfatos*

Las concentraciones de ortofosfatos (*Gráfica 14*) fueron mayores durante el año 2005, mientras que para el resto fueron mayores en 2007. Para 2005, la mayor concentración corresponde a la estación número 1 con 15.50 ppm, y la menor para la estación 9 con 2.58 ppm. En el año 2007, la concentración mayor fue de 12 ppm en la estación número 4, y la menor de 6.81 en la estación 9. En promedio, la concentración de ortofosfatos es mayor ese año (9.53, respecto a 8.25 en 2005). Se puede observar una disminución gradiente de la estación 1 a la 9.

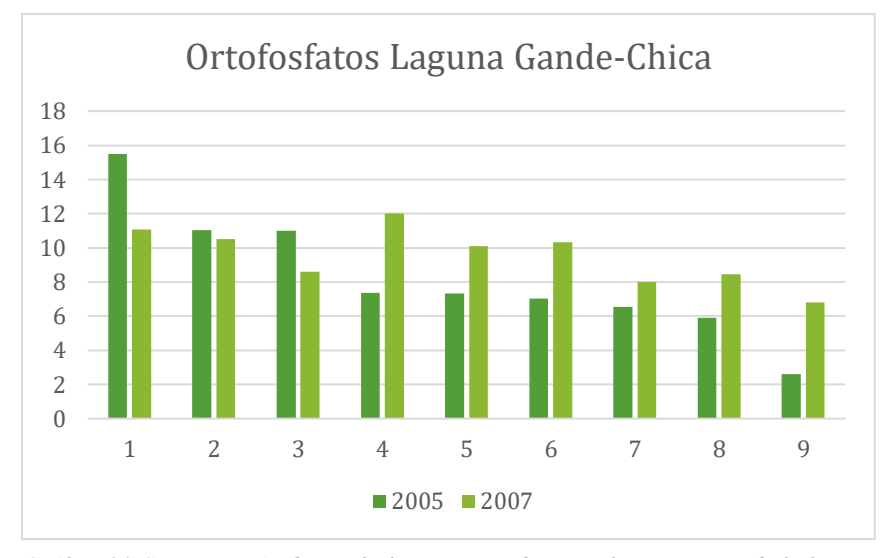

*Gráfica 14 Concentración de ortofosfatos registrados para las estaciones de la laguna Grande-Chica. Se puede observar que las concentraciones son decrecientes a partir de la estación 1, con un pico en la estación 4 para el año 2007.*

## *Nitrógeno Total*

Para el caso de la laguna Grande-Chica, las concentraciones de nitrógeno disminuyeron del 2005 al 2007 en las estaciones 1, 2, 4, 5 y 7, mientras que en el resto aumentaron. En el 2005 el mayor registro fue para las estaciones 2 y 1, con 70 y 51 ppm respectivamente, mientras que para el 2007 fue en la estación 3 con 40 ppm (*[Gráfica 15](#page-75-0)*).

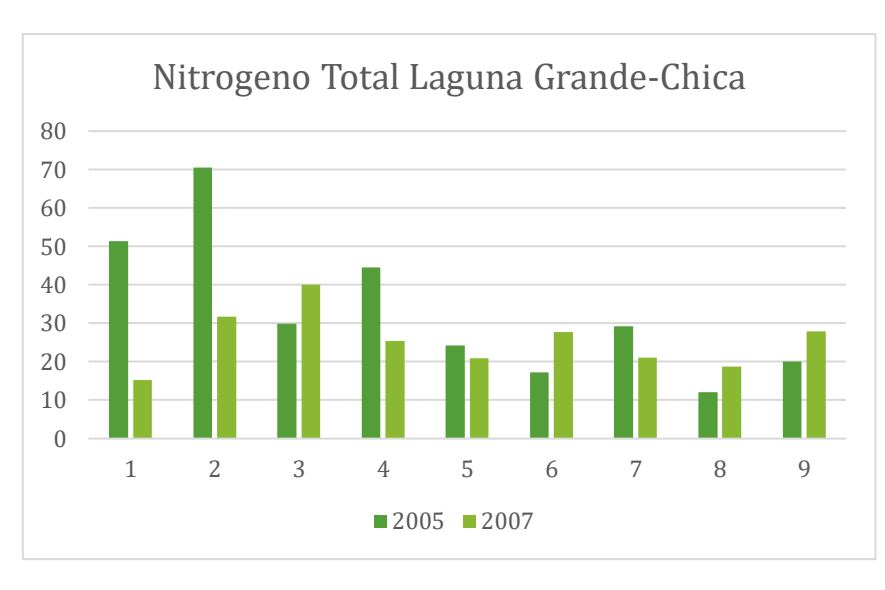

<span id="page-75-0"></span>*Gráfica 15 Concentraciones de nitrógeno total, es decir, amonio, nitratos y nitritos, para las estaciones de la laguna Grande-Chica.*

## *Relación N:P*

Se observa una mayor relación N:P durante el 2005 en todas las estaciones. Y las estaciones que presentan una mayor relación son 2, 4 y 9 para ese año. Mientras que para el 2007 son las estaciones 3 y 9 (*Gráfica 16*).

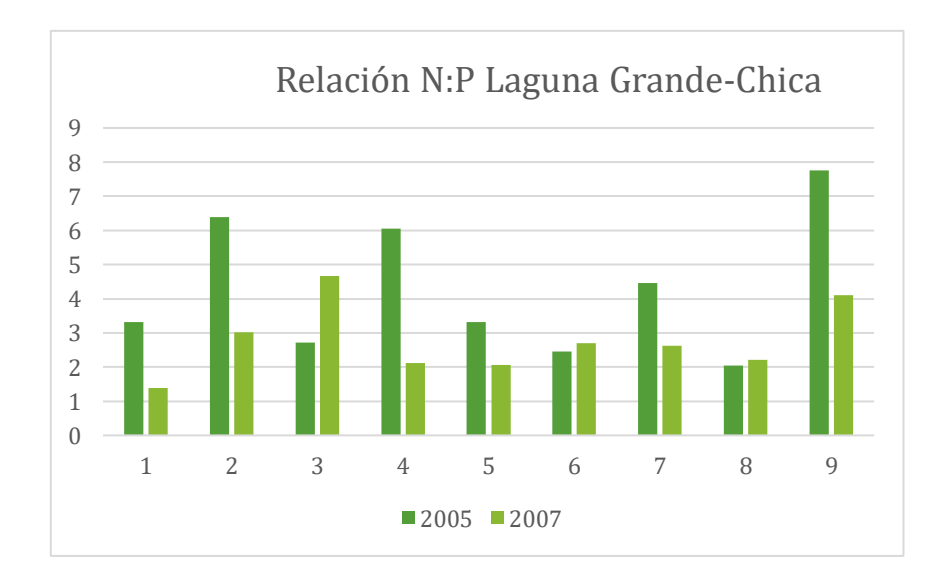

*Gráfica 16 Relación N:P para las estaciones de muestreo de la laguna Grande-Chica.*

[74]

### *Análisis de componentes principales*

### **2005**

Se efectuó un análisis de componentes principales con representación del 65.95% de la varianza con los dos primeros componentes principales. En la *T[ABLA](#page-76-0) 7* y la *GRÁFICA 17* se observan los componentes obtenidos y la acumulación de la varianza en cada uno de ellos.

<span id="page-76-0"></span>*Tabla 7 Componentes principales obtenidos y porcentaje de varianza acumulada en cada uno para la laguna Grande-Chica en el año 2005*

| <b>Autovalores</b> |         |         |         |         |         |         |         |
|--------------------|---------|---------|---------|---------|---------|---------|---------|
|                    | Comp. 1 | Comp. 2 | Comp. 3 | Comp. 4 | Comp. 5 | Comp. 6 | Comp. 7 |
| Varianza           | 2.868   | 2.408   | 1.218   | 0.88    | 0.526   | 0.085   | 0.015   |
| % varianza         | 35.853  | 30.101  | 15.221  | 10.999  | 6.58    | 1.057   | 0.189   |
| % var.             | 35.853  | 65.955  | 81.175  | 92.174  | 98.754  | 99.811  | 100     |
| acumulada          |         |         |         |         |         |         |         |

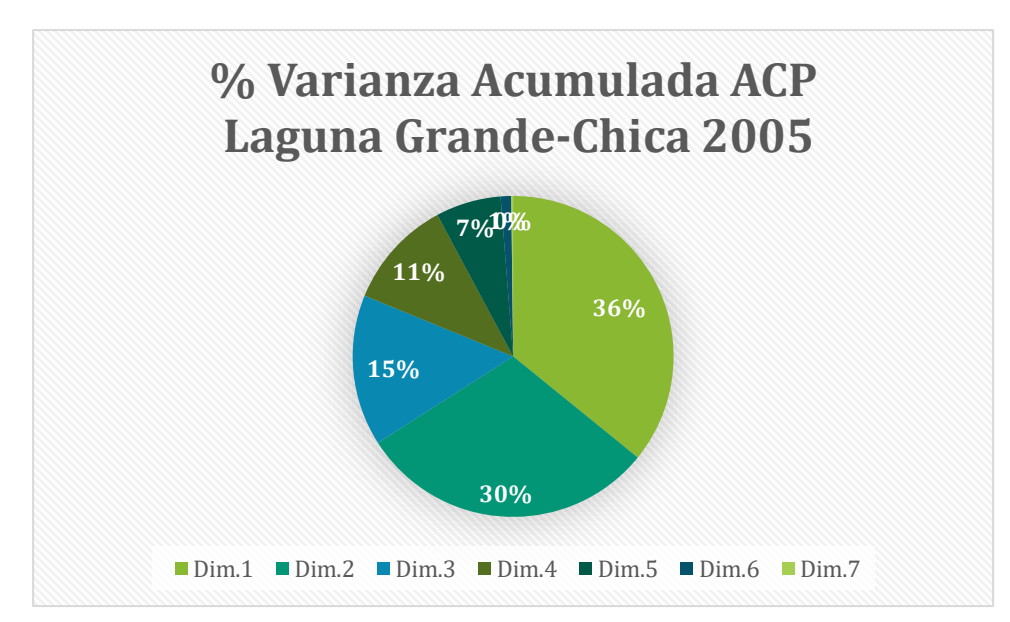

*Gráfica 17 Porcentajes de varianza acumulada para cada componente principal encontrad*

La varianza acumulada, o porcentaje de representatividad, de cada estación (individuo) en el análisis se muestra en la *T[ABLA](#page-77-0) 8*, en la que se observa una buena representación de las estaciones 1, 4 y 9, mientras que las estaciones 3, 7 y 8 son las que tienen menor representatividad.

<span id="page-77-0"></span>*Tabla 8 porcentaje de varianza acumulada para cada estación de muestreo en los primeros dos componentes principales del ACP Laguna Grande-Chica 2005.*

|   | Comp.1     | Comp.2     | Total      |
|---|------------|------------|------------|
| 1 | 0.59170316 | 0.27654123 | 0.86824439 |
| 3 | 0.17197349 | 0.08909093 | 0.26106442 |
| 4 | 0.36870457 | 0.57455054 | 0.94325511 |
| 5 | 0.38192923 | 0.06299611 | 0.44492534 |
| 6 | 0.41071131 | 0.16698926 | 0.57770057 |
| 7 | 0.05307327 | 0.05604467 | 0.10911794 |
| 8 | 0.06934272 | 0.2773243  | 0.34666702 |
| 9 | 0.5033054  | 0.25883868 | 0.76214408 |
|   |            |            |            |

*Representatividad de las estaciones*

El porcentaje de representatividad de las variables se muestra en la *TABLA 9* y la *GRÁFICA 18*. Las variables que mejor se representan en el APC son: amonio con 93%, fósforo con 84%, nitrógeno total con el 81% y oxígeno disuelto con 77%. La relación Nitrógeno-fósforo y clorofila a tienen una representación media del 61%, mientras que las variables de temperatura y pH se representan en un 36 y 32% respectivamente.

*Tabla 9 porcentaje de varianza acumulada para cada variable en los primeros dos componentes principales del ACP Laguna Grande-Chica 2005.*

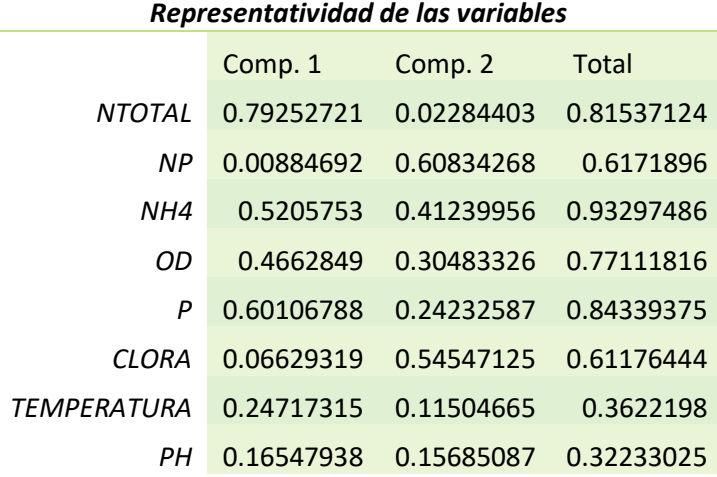

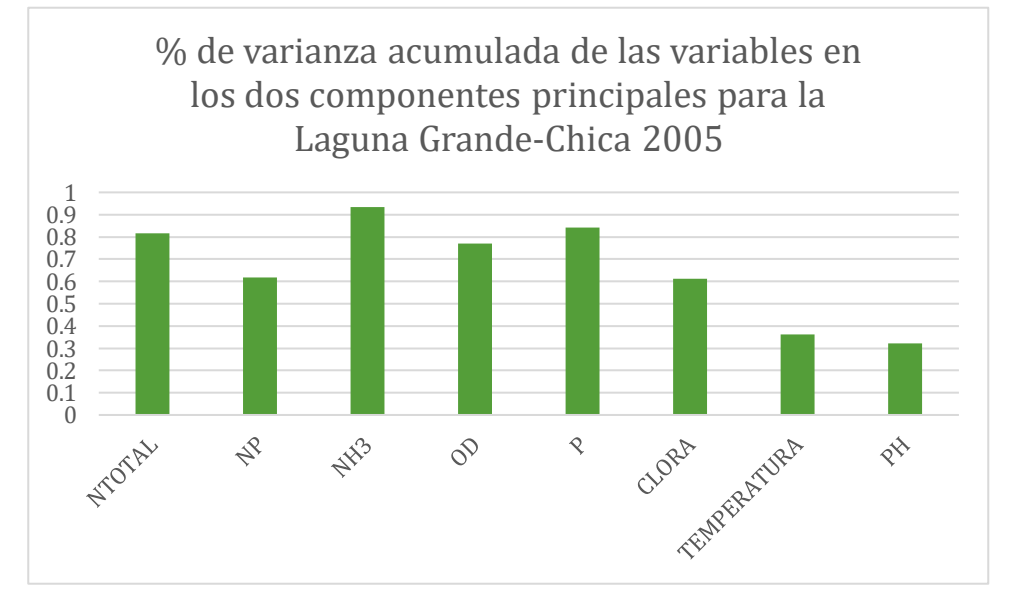

*Gráfica 18 porcentaje de representatividad (varianza acumulada) de las variables en los dos componentes principales del ACP de la Laguna Grande-Chica en para el año 2005.*

En la *FIGURA 26*, se observa el círculo de correlaciones: Las variables se agrupan en 3 conglomerados principales: en azul se observa el conglomerado de temperatura, pH y relación N:P. En verde se observa la relación de amonio, oxígeno disuelto y nitrógeno total, en el conjunto rojo se observan la clorofila a y los ortofosfatos.

Los parámetros fisicoquímicos más relacionados entre sí, de acuerdo con este muestreo y para esta laguna son el amonio con el oxígeno disuelto y por otro lado la temperatura con el pH.

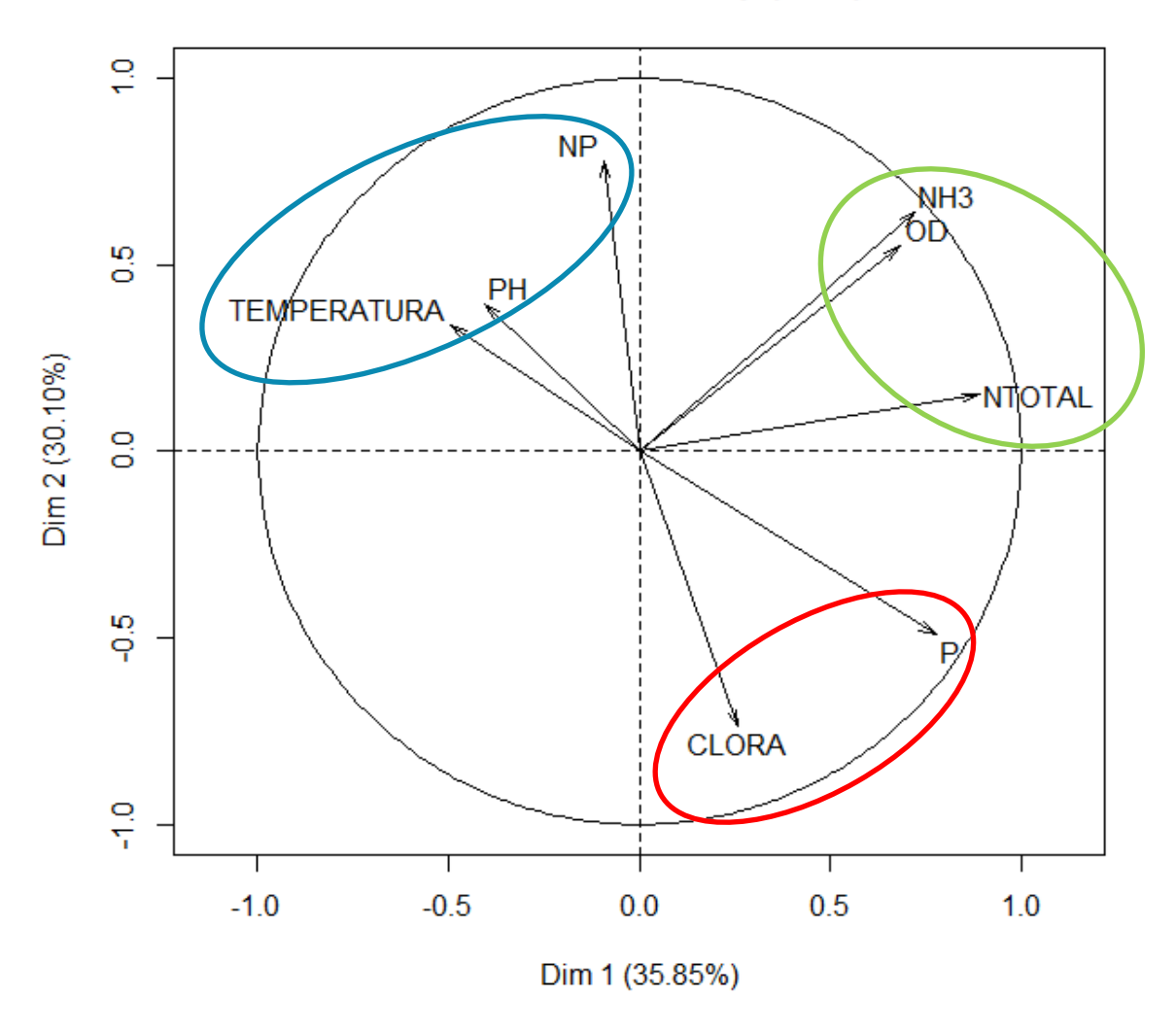

**Variables factor map (PCA)** 

*Figura 26 Análisis de clúster (agrupaciones para las variables) del análisis de componentes principales de los parámetros fisicoquímicos en la laguna Grande-Chica 2005.*

En el Plano principal (*FIGURA 27*) se ven los conglomerados principales de las estaciones en rojo, negro y verde, mientras que otro grupo se presenta dentro de una elipse azul, las similitudes en las condiciones fisicoquímicas aumentan en las estaciones 6, 7 y 8.

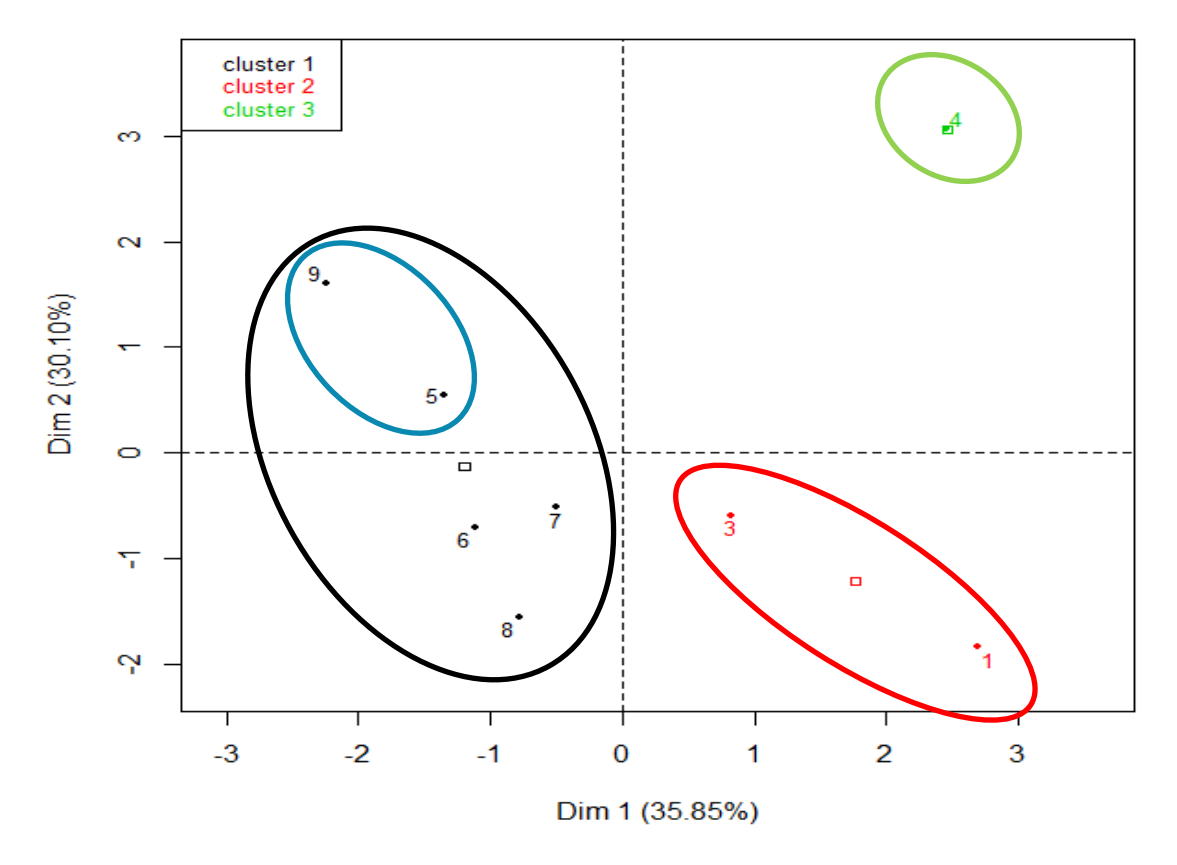

**Factor map** 

*Figura 27 Plano Principal. Se muestran tres agrupaciones.*

Se encontró que la estación de muestreo número 4 es la que tiene mayor concentración de amonio, oxígeno disuelto y nitrógeno total, mientras que la 1 y 3 tienen concentraciones mayores de fosfatos y clorofila a. Las estaciones 9 y 5 son las que tienen mayor temperatura y pH, mientras que las estaciones 6, 7 y 8 no son muy afectadas por los nutrientes (nitrógeno y fósforo).

El diagrama de clasificación jerárquica (*FIGURA 28*) las relaciones más cercanas entre las estaciones.

En la agrupación por variables, se puede observar además que las estaciones 3, 5, 6, 7, 8, y 9 tienen un comportamiento similar, mientras que la 1 y 4 forman grupos distintos.

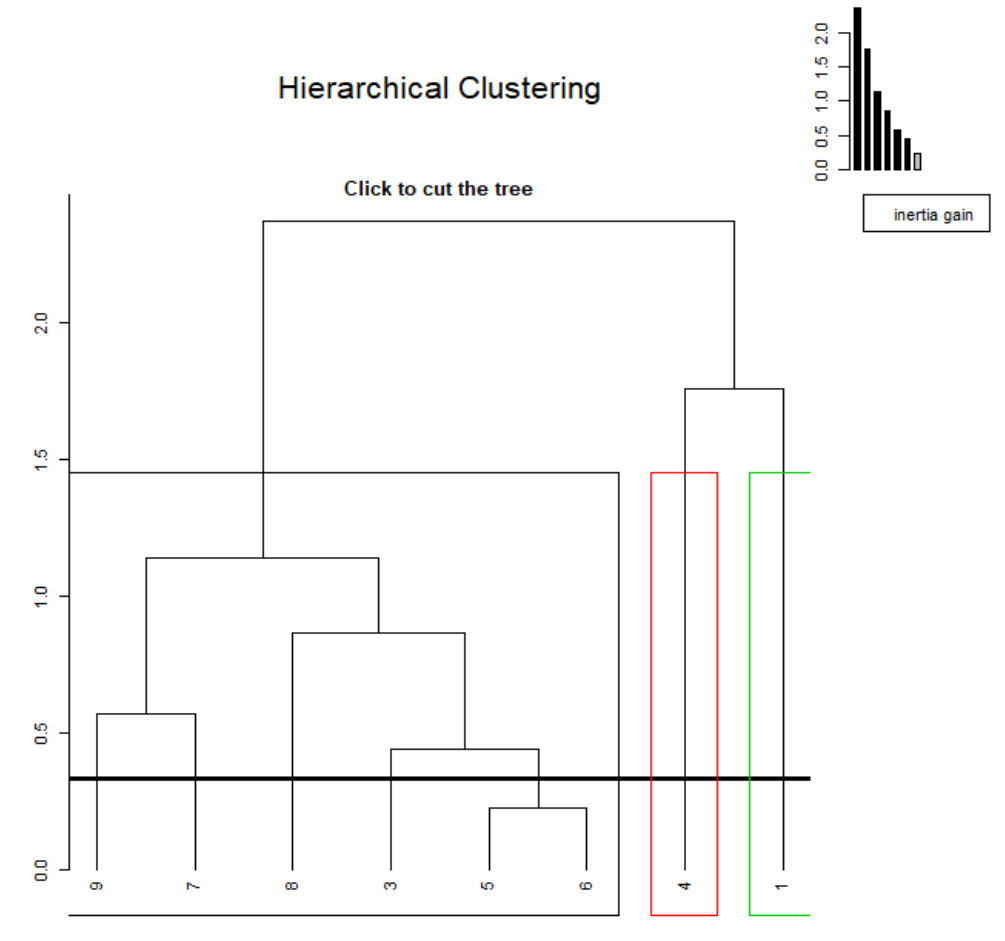

*FIGURA 28 diagrama de clasificación jerárquica.* 

.

.

### **2007**

Se obtuvieron dos componentes principales con una varianza acumulada de 73.55% *(T[ABLA](#page-82-0) 10*). Esto indica una buena representación de la variabilidad de los datos con estos componentes.

<span id="page-82-0"></span>*Tabla 10 varianza y porcentaje de varianza acumulada para cada autovalor en el ACP de los parámetros fisicoquímicos de la laguna Grande-Chica en el año 2007.*

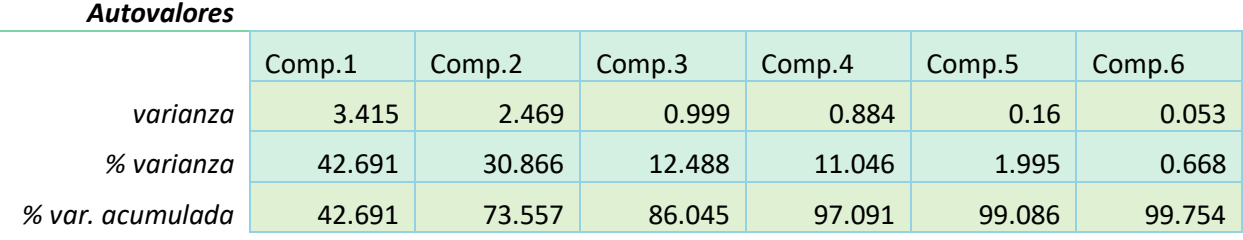

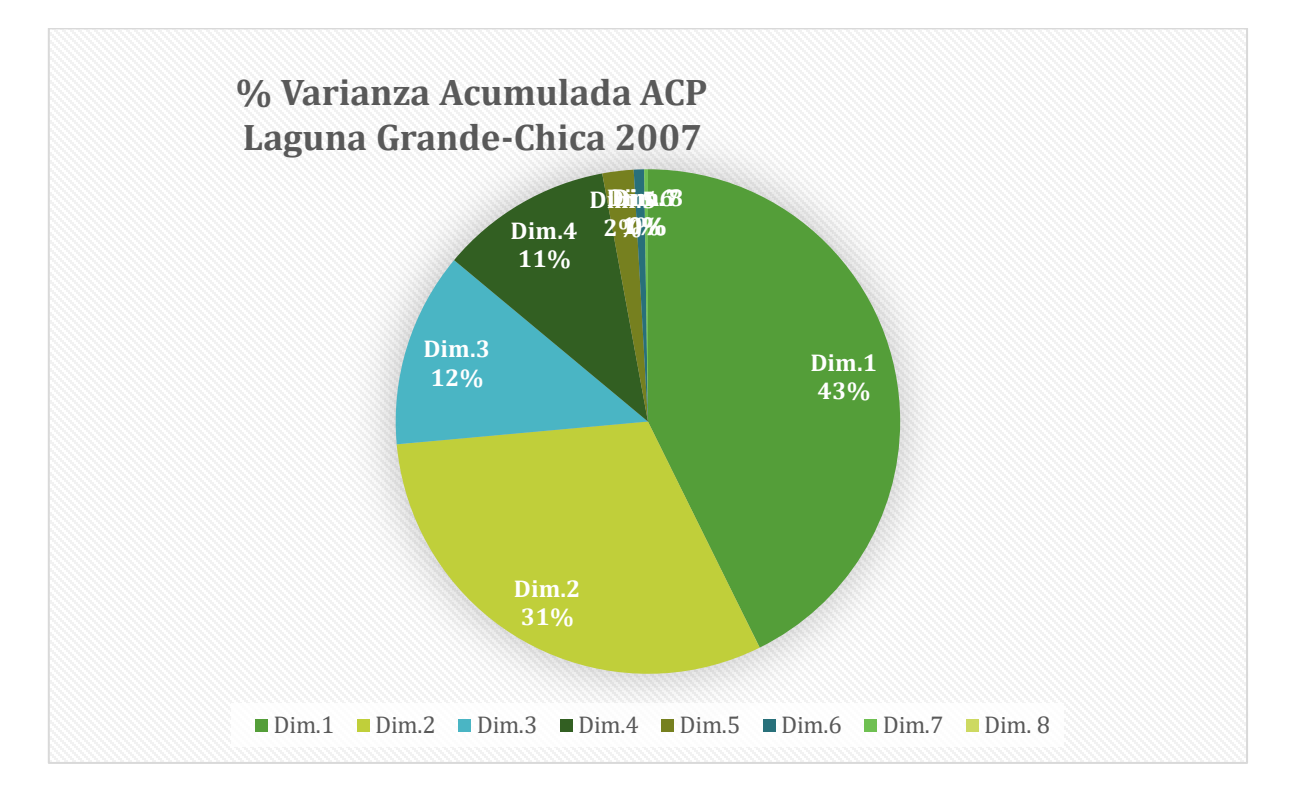

*Gráfica 19 Porcentaje de varianza acumulada para los componentes principales*

En las *T[ABLA](#page-83-0) 11* y *T[ABLA](#page-84-0) 12* podemos observar la varianza acumulada (representatividad) de las variables y estaciones, respectivamente.

Las variables mejor representadas son relación N:P (97.58%), nitrógeno total (92.29%) y amonio (89.70%). La menos representada es la temperatura (38.46%), seguida por el pH (58.51%) y el oxígeno disuelto (65.57%).

<span id="page-83-0"></span>*Tabla 11 Varianza acumulada de las variables en el ACP de los parámetros fisicoquímicos de la laguna Grande-Chica en el 2007.*

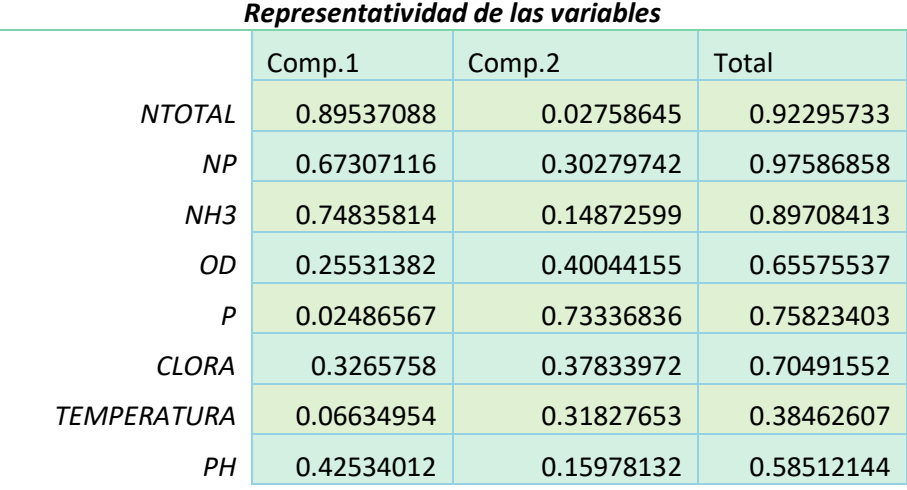

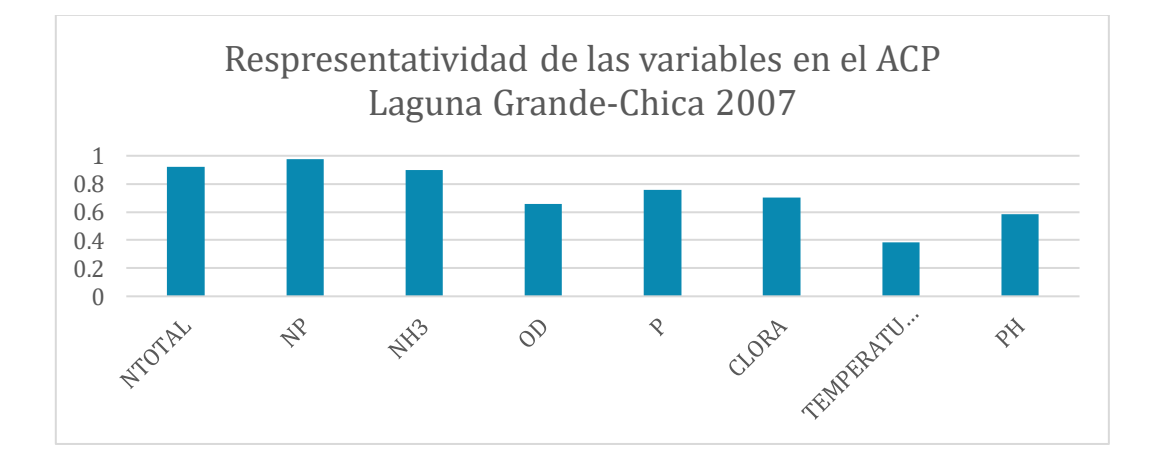

*Gráfica 20. Representatividad de las variables en el APC para la laguna Grande-Chica 2007.*

Las estaciones mejor representadas fueron 2, 3 5 y 8 con un porcentaje de varianza acumulada mayor al 80%, seguidas por la 1, 7 y 9 con un porcentaje de varianza acumulada mayor al 70%. La estación menos representada fue la 6 (8.79%), seguida por la 4 (19.79%).

| Representatividad de las estaciones |            |            |  |  |
|-------------------------------------|------------|------------|--|--|
| Comp.1                              | Comp.2     | Total      |  |  |
| 0.31848126                          | 0.43196817 | 0.75044943 |  |  |
| 0.45286042                          | 0.38274496 | 0.83560538 |  |  |
| 0.74345264                          | 0.10136038 | 0.84481302 |  |  |
| 0.06380621                          | 0.13411447 | 0.19792068 |  |  |
| 0.77592188                          | 0.04077825 | 0.81670013 |  |  |
| 0.04830358                          | 0.03965938 | 0.08796296 |  |  |
| 0.23684609                          | 0.51028873 | 0.74713482 |  |  |
| 0.70969451                          | 0.14129085 | 0.85098536 |  |  |
| 0.08338462                          | 0.66535345 | 0.74873807 |  |  |
|                                     |            |            |  |  |

<span id="page-84-0"></span>*Tabla 12 Porcentaje de varianza acumulada para los dos componentes principales, de acuerdo con el ACP de las propiedades fisicoquímicas en las estaciones de muestreo en la laguna Grande-Chica en el 2007*

De acuerdo con el análisis, se forman cuatro conglomerados o "cluster" de variables que se encuentran estrechamente relacionadas entre sí (*FIGURA 29A*), y cuatro de estaciones con propiedades fisicoquímicas semejantes (*FIGURA 29C*), por tanto, las propiedades fisicoquímicas de la laguna son similares en esos puntos. Las estaciones donde la concentración de fósforo tiene una mayor importancia son la 1, 4 y 6, seguidas por la 5 (*FIGURA 29B Y D*). Es posible observar que las estaciones 5, 6 y 8 son las que tuvieron mejores condiciones fisicoquímicas, es decir, mejor calidad del agua. La estación 3 es la más afectada por las concentraciones de nitrógeno total, amonio y además tiene una relación N:P mayor. En la estación 2 es donde se encontró una mayor cantidad de clorofila a.

Mediante el círculo de correlaciones (*FIGURA 29A*), podemos observar una estrecha relación entre las concentraciones de nitrógeno total, amonio y una relación N:P alta. Estas propiedades similares están inversamente relacionadas con las concentraciones de ortofosfatos. También observamos una relación significativa entre la clorofila a, oxígeno disuelto y pH. Además, este análisis nos indica que la temperatura no está muy relacionada con las otras variables.

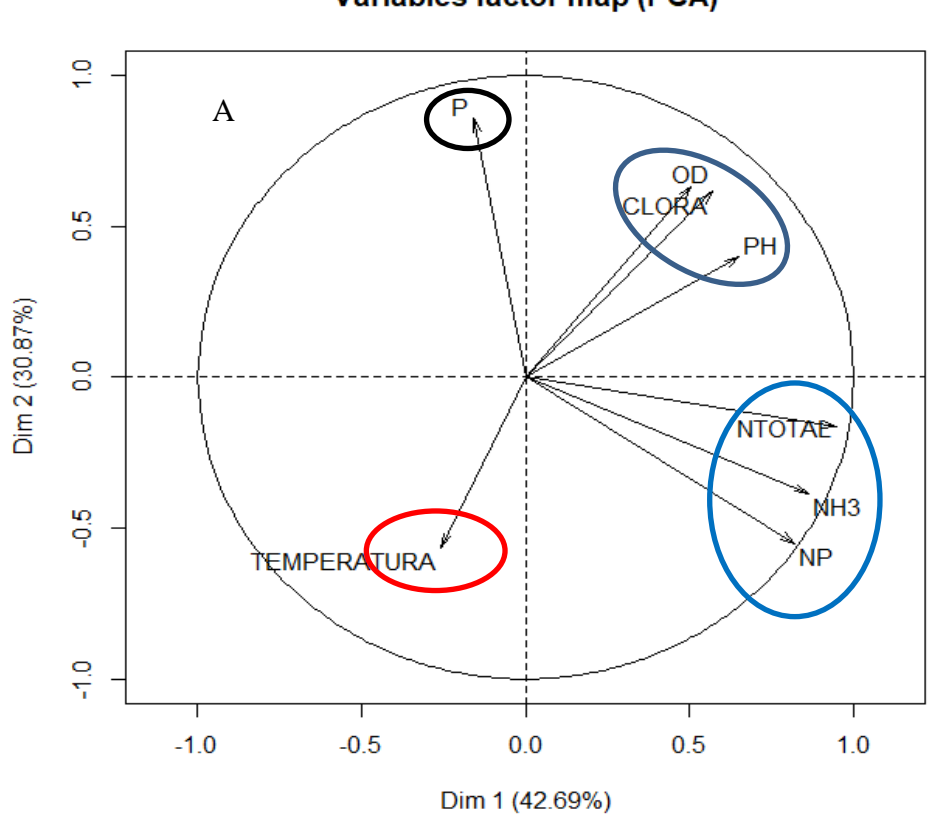

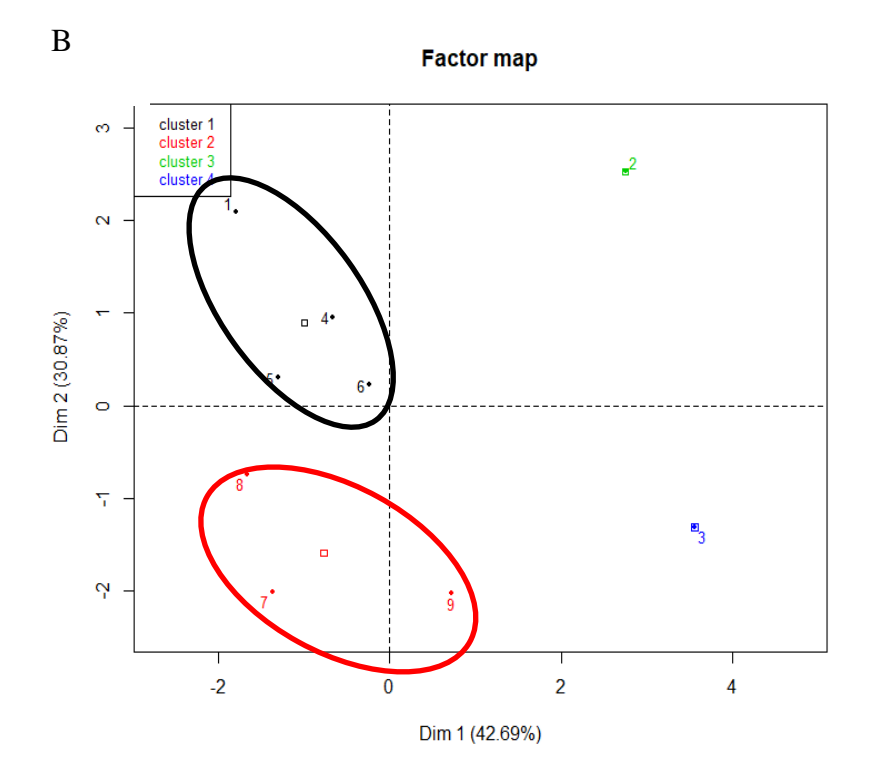

**Variables factor map (PCA)** 

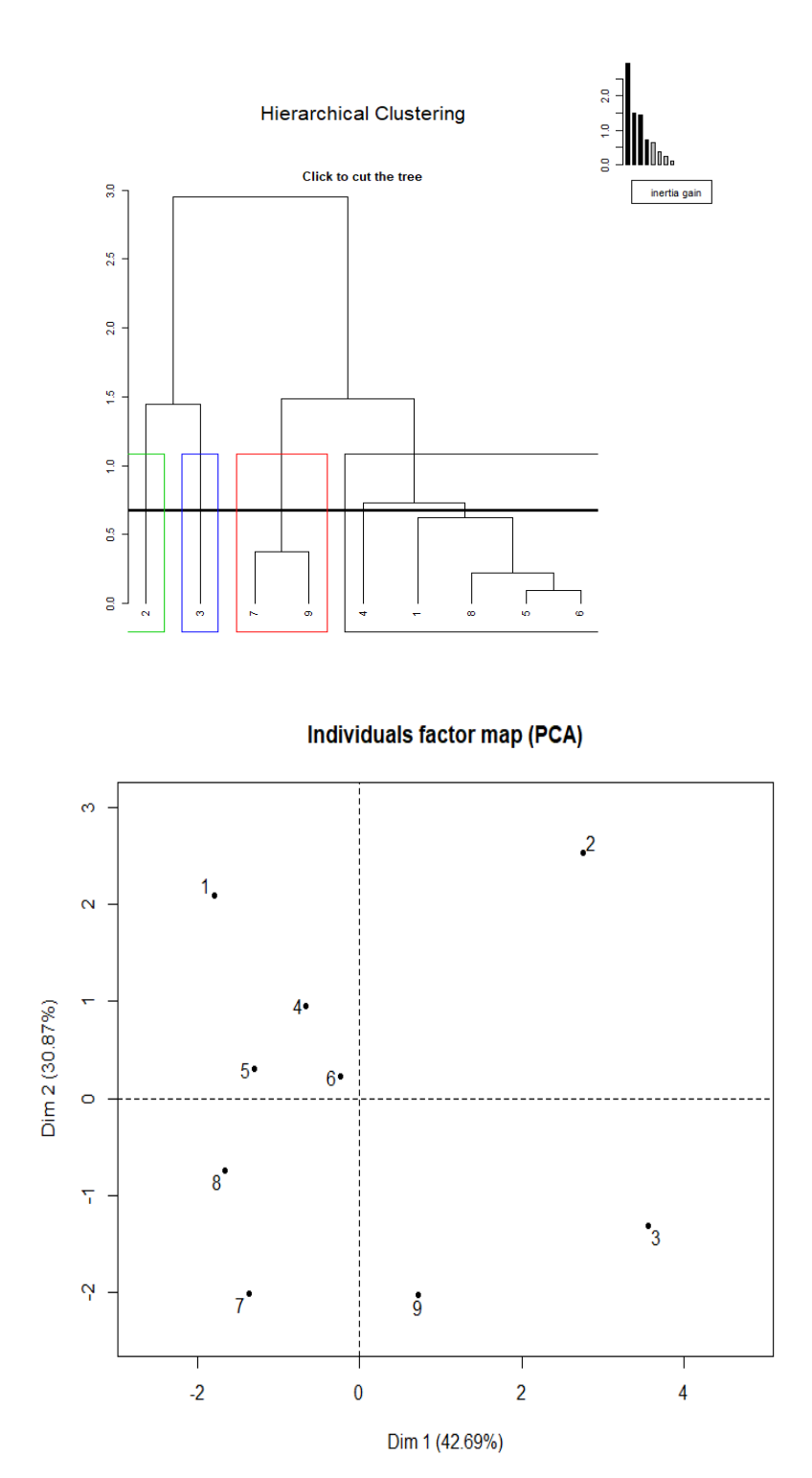

*Figura 29 Análisis de componentes principales de los parámetros fisicoquímicos de la laguna Grande-Chica en el 2007.*

*A) Círculo de correlaciones: Las variables se agrupan en 3 conglomerados principales.*

*B) Plano Principal: Se ven los conglomerados principales de las estaciones se muestran en rojo y negro. En verde y azul se presentan otros grupos.* 

*C) Diagrama de clasificación jerárquica: muestra las relaciones más cercanas entre las estaciones.* 

*D) Círculo plano principal de ACP.* 

## **Laguna La Mancha**

#### *Temperatura*

La temperatura de la laguna La Mancha fue mayor en promedio durante el año 2009 con 31.2°, mientras que en el año 2014 presentó una disminución de 3.2°C (*Gráfica 7*). La temperatura más alta registrada es de 32.4°C para la estación 5 en el año 2006, la más baja del mismo año es de 28.23°C. La temperatura fue en promedio menor para el año 2014. El valor más alto corresponde a la estación siete de 30.6°C, y la menor fue la estación 8 de 27.8°C. Se observó un incremento en el promedio de 1.8°C entre el 2006 y 2009, y posteriormente un decremento de 1.5°C del año 2009 al 2014 *GRÁFICA 21.*

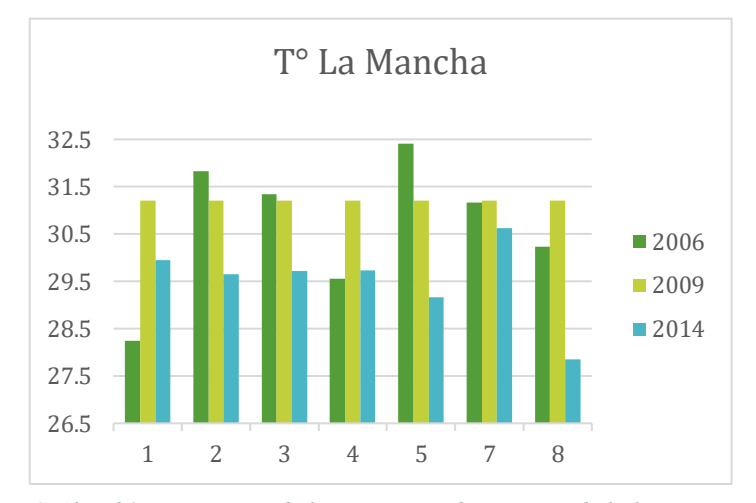

*Gráfica 21 Temperatura de las estaciones de muestreo de la laguna La Mancha.*

## *pH*

En la laguna La Mancha se encontraron incrementos de pH de la primera a la última estación, en los años 2006 y 2014 como es de esperar en un sistema estuarino ideal debido a la variación de salinidad y a los carbonatos disueltos. Sin embargo, los registros de la temperatura tuvieron una disminución de 7.7-8.4 a 6.8-8.5 del año 2006 al 2014 (*GRÁFICA 22*).

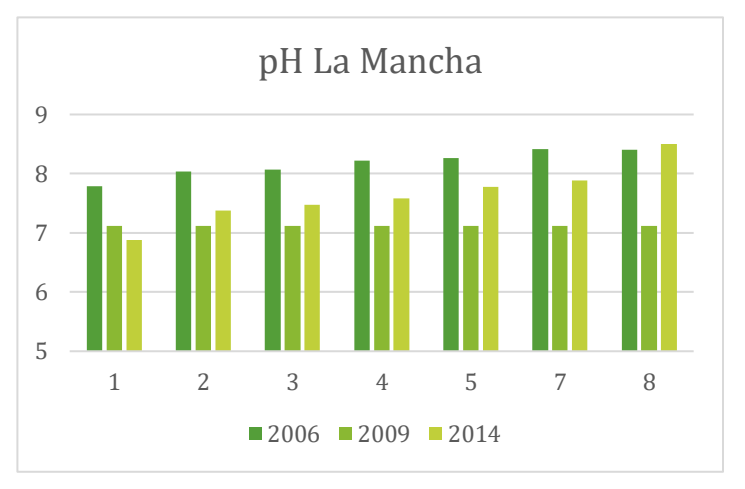

*Gráfica 22 pH en las estaciones de Muestreo de la laguna La Mancha.*

#### *Oxígeno Disuelto*

Los valores de oxígeno disuelto en la laguna La Mancha fueron semejantes entre los años 2006 y 2009 (con 3.44 y 3.81ppm respectivamente). Para 2014, se observa un aumento considerable. Los valores se registraron de forma creciente, de acuerdo con las estaciones de muestreo. Las estaciones que presentaron mayor concentración fueron 7 y 8 para 2014 (*GRÁFICA 23*). Para este año la concentración mínima de oxígeno disuelto fue registrada en la estación 1 con un valor de 1.5 ppm, mientras que el valor más alto fue de 10.045 ppm, para la estación 7, seguido por 8.35 en la estación 8.

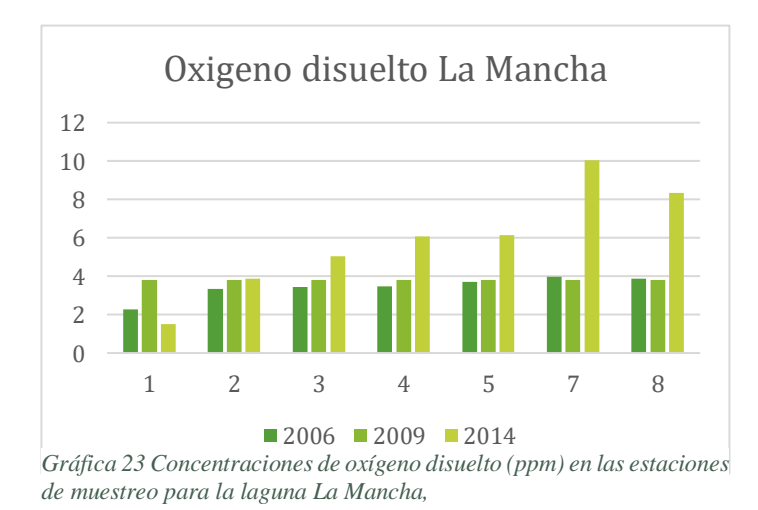

## *Clorofila a*

Se observa disminución en la concentración de clorofila a través del tiempo para todas las estaciones. La estación con una mayor presencia de clorofila para ese año fue la número 1 con 20.12, seguida por la estación número 5 con un registro de 15.9; la menor concentración se obtuvo en la estación número 8 de 4.06 SPAD (*GRÁFICA 24*).

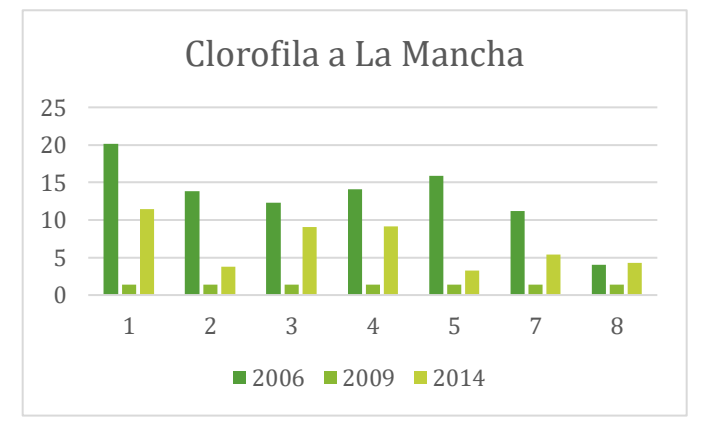

*Gráfica 24 Concentraciones de clorofila encontradas en las estaciones de laguna La mancha.* 

## *Ortofosfatos*

La presencia de ortofosfatos en la laguna disminuyó gradualmente de un promedio de 7.027 a 1.26 ppm del año 2006 al 2014, la estación que presentó mayor concentración fue la número 1 para el 2006 con 10.45ppm.

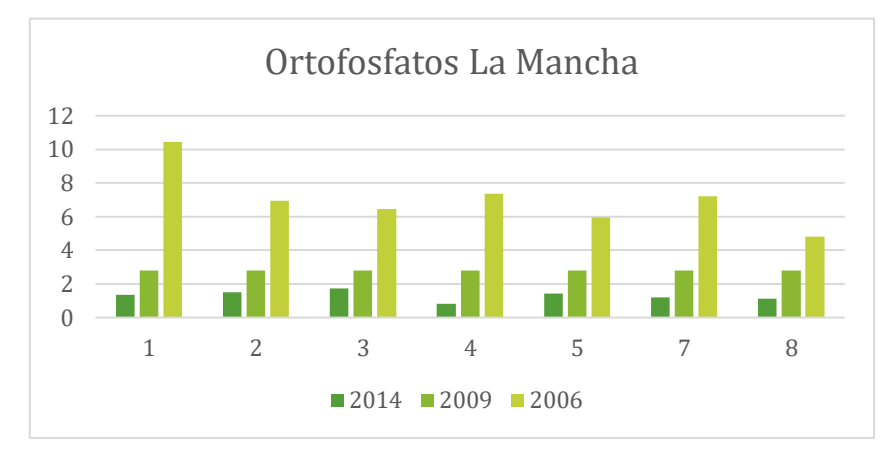

Gráfica 25 *ortofosfatos en las estaciones de muestreo de la laguna La Mancha.* 

## *Nitrógeno Total*

Las concentraciones de nitrógeno total en la laguna La Mancha disminuyeron considerablemente de 2006 a 2014, de una media de 20.52 ppm a 7.65ppm (*GRÁFICA 26)*. En ambos años se registran valores descendientes de la primera a la última estación, excepto por la número 4 en 2006, donde hay un pico de 25.07ppm y vuelve a ser descendiente. Para el 2006, la concentración más alta fue de 54.359 ppm, 2 veces mayor que la de 2014 de 22.92ppm, para la misma estación. Gráfica SEQ Gráfica \\* ARABIC 11 concentraciones de ortofosfatos registradas para la la laguna la mancha de la mancha de la mancha de la mancha de la mancha de la mancha de la mancha de la ma<br>La mancha de la mancha de la mancha de la mancha de la mancha de la mancha de la mancha de la mancha de la man

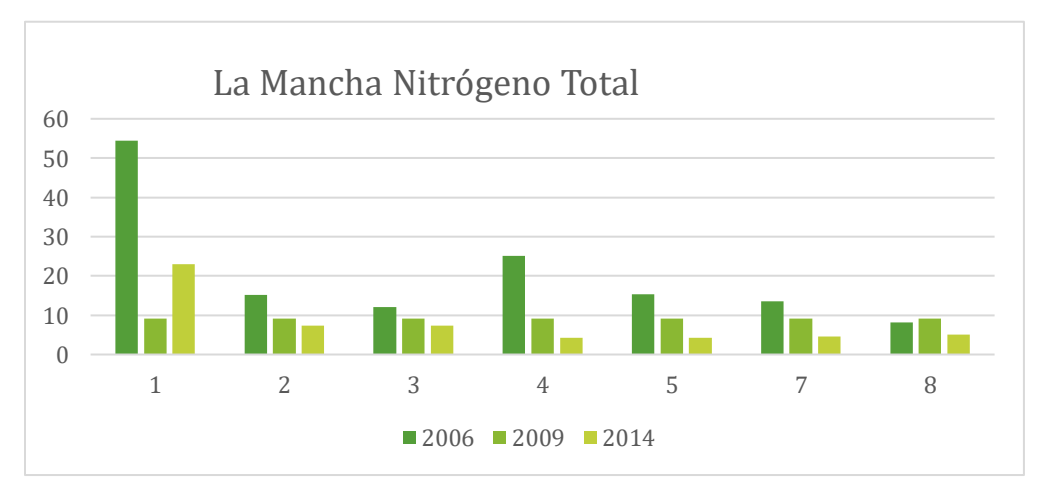

*Gráfica 26 Concentraciones de nitrógeno total en las estaciones de muestreo de la laguna La Mancha.*

#### [89]

## *Análisis de componentes Principales*

#### **2006**

Los resultados del ACP de los datos de las propiedades fisicoquímicas de la laguna La Mancha para el año 2006 se muestran en la *T[ABLA](#page-91-0) 13* 

<span id="page-91-0"></span>*Tabla 13 Varianza acumulada en los Componentes Principales.*

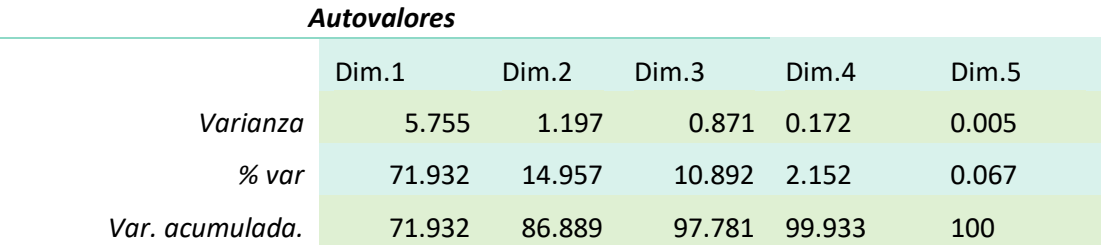

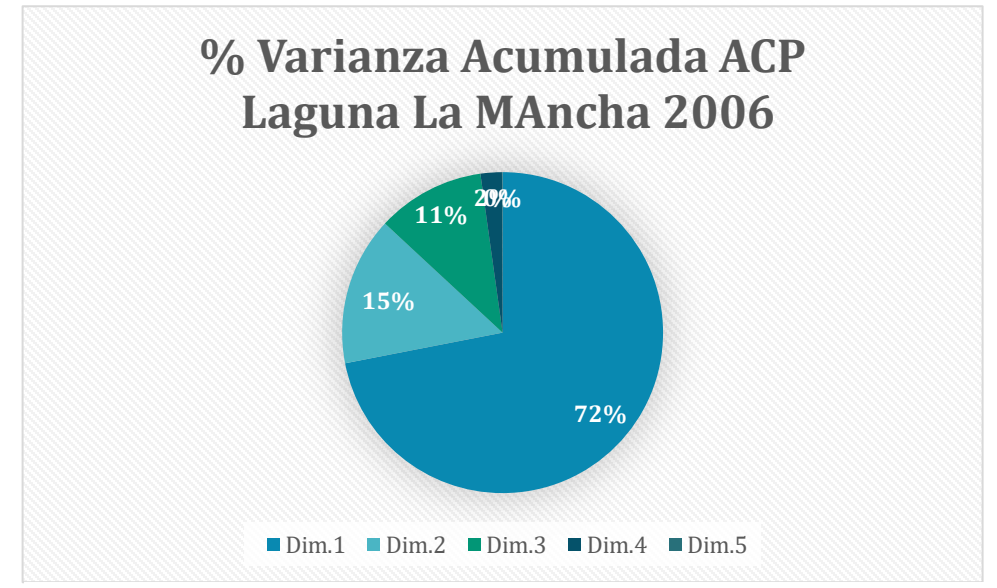

*Gráfica 27 Porcentaje de varianza acumulada por cada componente principal de ACP.* 

#### [90]

Las estaciones con mayor representatividad fueron la 1 y 4 con 98.9 y 97.4% respectivamente, seguidas por las estaciones 3 y 7 con 76.8 y 73.7%. Las estaciones 2 y 5 tuvieron la menor representación con 46.7 y 46.8% (*TABLA 14*).

| Representatividad de las estaciones |            |            |              |  |
|-------------------------------------|------------|------------|--------------|--|
|                                     | Comp.1     | Comp.2     | <b>Total</b> |  |
| 1                                   | 0.97562258 | 0.01389884 | 0.98952142   |  |
| 2                                   | 0.11906009 | 0.34809833 | 0.46715842   |  |
| 3                                   | 0.43910937 | 0.32950575 | 0.76861512   |  |
| 4                                   | 0.02416507 | 0.95051497 | 0.97468004   |  |
| 5                                   | 0.44047528 | 0.02840895 | 0.46888423   |  |
| 7                                   | 0.7110892  | 0.02617438 | 0.73726358   |  |

*Tabla 14 Representatividad (varianza acumulada) de las estaciones en los dos primeros componentes principales de ACP.*

La representatividad de las variables se observa en la *TABLA 15* y se ilustra en la *GRÁFICA 28*. La representatividad de las variables es buena, el oxígeno disuelto tuvo una representatividad del 99.47%, seguida por el fósforo, nitrógeno total, relación N:P y amonio, todos con una representatividad mayor al 95%. El pH tuvo una representatividad del 87.8%. Las variables con menos representatividad fueron la clorofila a y temperatura con 68.02 y 53.26% respectivamente.

 *Tabla 15 Variable acumulada de las variables en el ACP de la Mancha 2006*

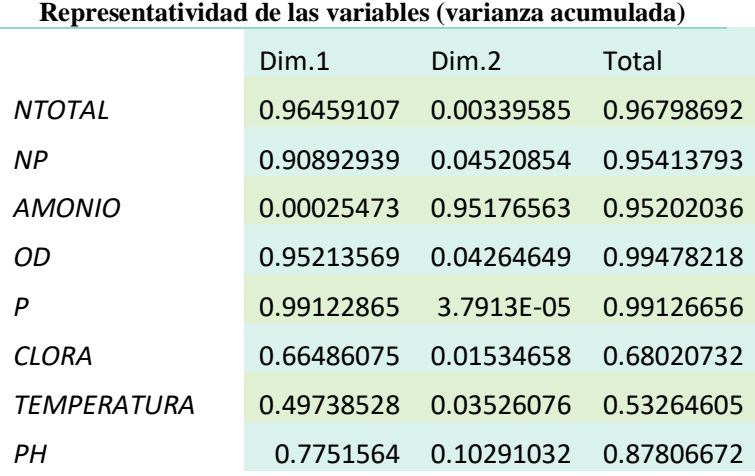

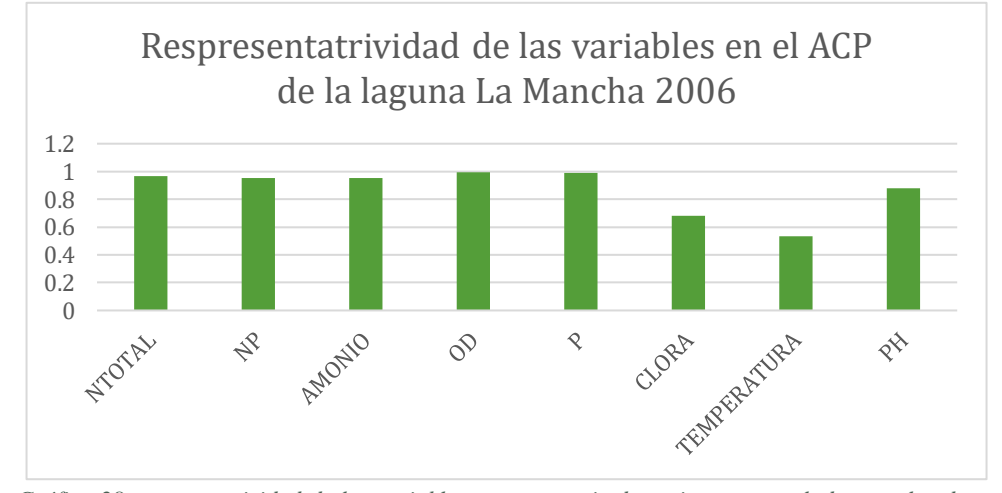

*Gráfica 28 representatividad de las variables en porcentaje de varianza acumulada para los dos componentes principales de ACP.*

En el círculo de correlaciones (*FIGURA 30A*) se observa que las variables más relacionadas entre sí son la clorofila a, con las concentraciones de ortofosfatos, nitrógeno total y relación N:P, que tienen una relación inversa con el pH, la cantidad de oxígeno disuelto y la temperatura, mientras que el amonio no se relaciona con las otras variables.

En el ACP se encontraron tres agrupaciones de estaciones (*FIGURA 30B Y C*), un grupo formado por la estación número 4, otro por la estación 1 y otro formado por el resto de las estaciones. Observando la *FIGURA 30A* y *B* del ACP podemos ver que la estación 1 es la que se encuentra con una mayor concentración de nutrientes, mientras que la número 4 es la que contiene una mayor cantidad de amonio.

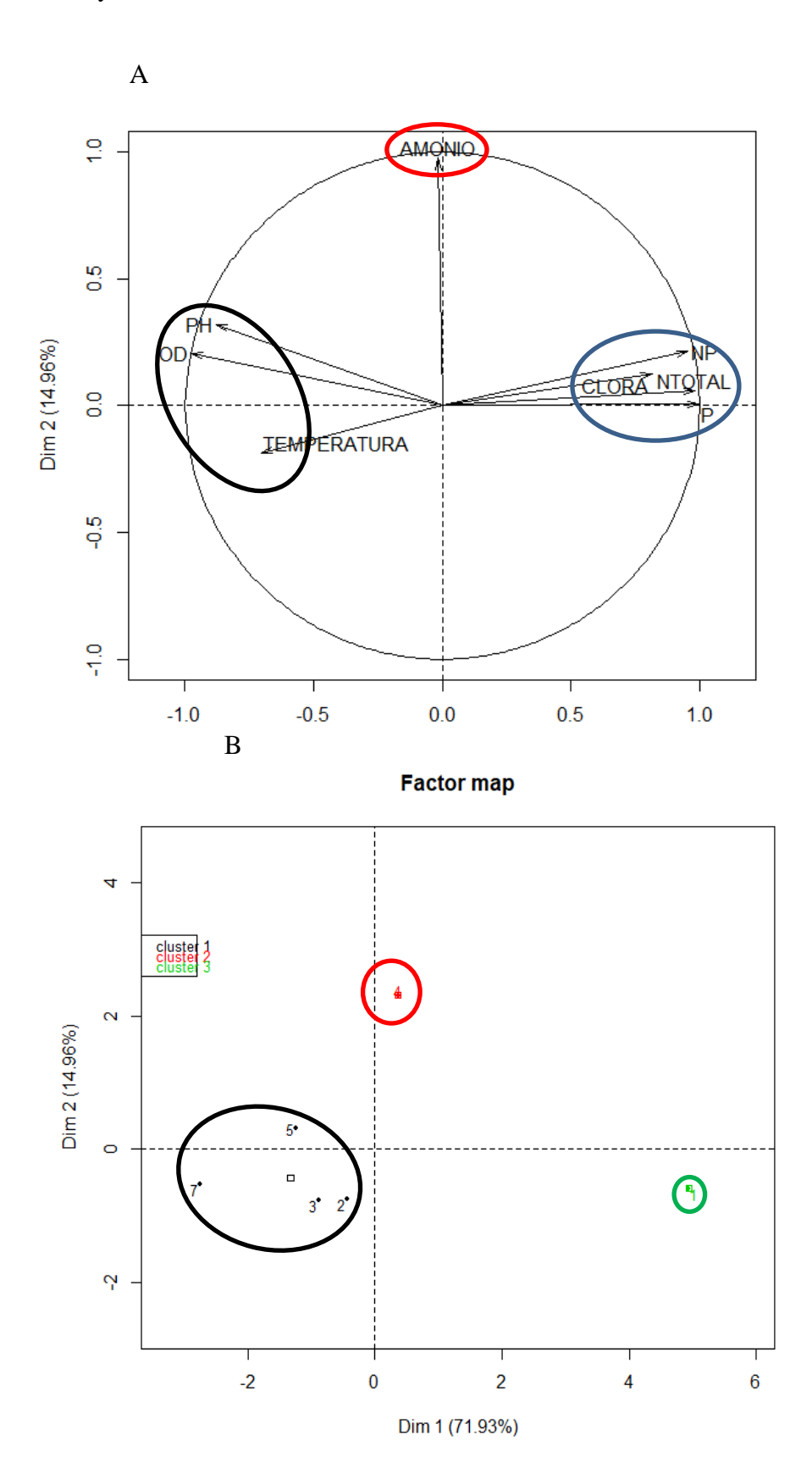

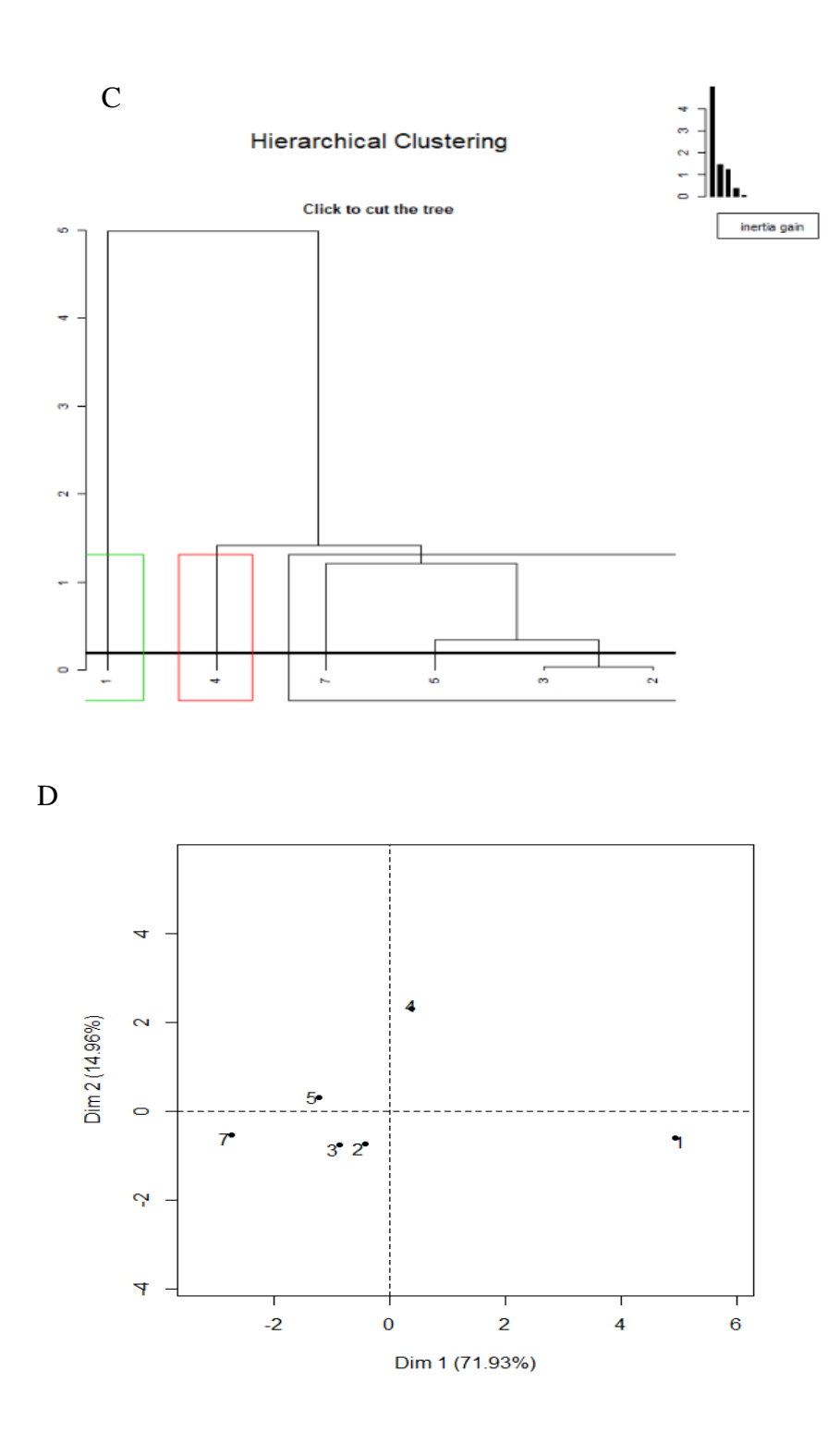

*Figura 30 Análisis de Componentes Principales de las propiedades fisicoquímicas en las estaciones de la laguna La Mancha. En el año 2006. .A) Círculo de correlaciones (representación de las variables). B) ACP de las estaciones y los conglomerados formados (clúster).*

*C) Formación jerárquica de los conglomerados.*

*D) ACP plano principal.*

El análisis de componentes principales no se pudo hacer para la laguna La Mancha en el año 2009 debido a que los datos que se tienen fueron promedios anuales no puntuales, es decir, no se encuentran disponibles por estación.

### **2014**

Se obtuvieron los componentes principales (*FIGURA 52*) de los cuales que se consideran sólo los dos primeros componentes por ser los que aportan la mayor parte de la variabilidad del conjunto de datos con una varianza acumulada del 78.29% (*T[ABLA](#page-96-0) 16* y *G[RÁFICA](#page-96-1) 29*).

<span id="page-96-0"></span>*Tabla 16 varianza acumulada de los Componentes Principales del ACP para la Laguna La Mancha 2014*

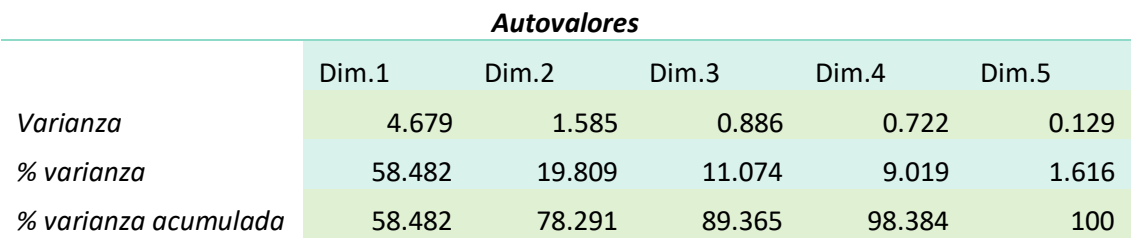

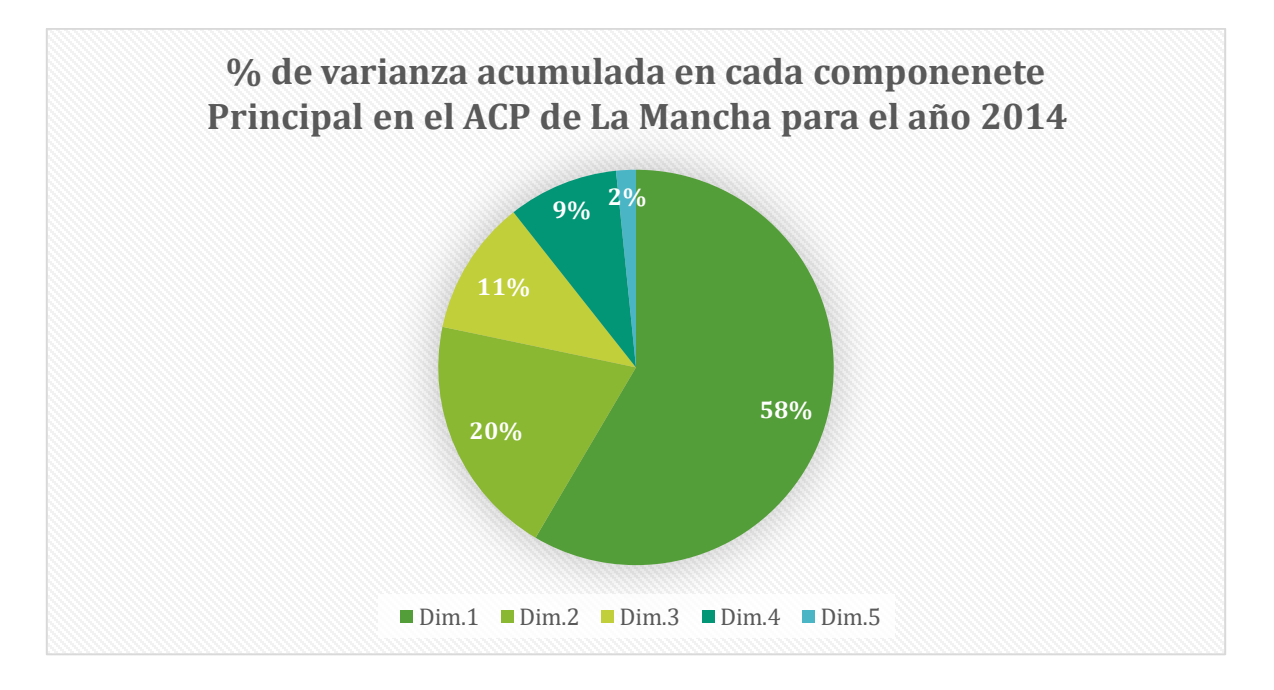

<span id="page-96-1"></span>*Gráfica 29 Porcentaje de varianza acumulada para cada componente principal de ACP para la laguna La Mancha 2014.*

La representatividad de las estaciones se muestra en la [Tabla 17,](#page-97-0) la estación con mayor representatividad es la número 1 con un 84.91% de varianza acumulada, mientras que la menos representada es la 5, con el 41.3% de varianza acumulada.

| Representatividad de las estaciones |            |            |            |  |
|-------------------------------------|------------|------------|------------|--|
|                                     | Comp.1     | Comp.2     | Total      |  |
| 1                                   | 0.93239918 | 0.01675449 | 0.94915367 |  |
| 2                                   | 0.00202418 | 0.41344021 | 0.41546439 |  |
| 3                                   | 0.0078871  | 0.8126786  | 0.8205657  |  |
| 4                                   | 0.00266911 | 0.60500515 | 0.60767426 |  |
| 5                                   | 0.36739474 | 0.0456404  | 0.41303514 |  |
| 7                                   | 0.78036639 | 0.00907186 | 0.78943825 |  |

<span id="page-97-0"></span>*Tabla 17 Varianza acumulada de las estaciones en el ACP de La Mancha 2014*

[Tabla 18,](#page-97-1) el oxígeno disuelto y el pH tienen una representatividad mayor al 90%, siguen el fósforo y la relación N:P con representatividad mayor al 80%, después están el nitrógeno total y el amonio, con representatividad mayor al 70% y por último la temperatura y clorofila a, con representatividad del 65.18 y 59.23% respectivamente.

<span id="page-97-1"></span>*Tabla 18 Varianza acumulada de las variables en el ACP de la laguna La Mancha, 2006.*

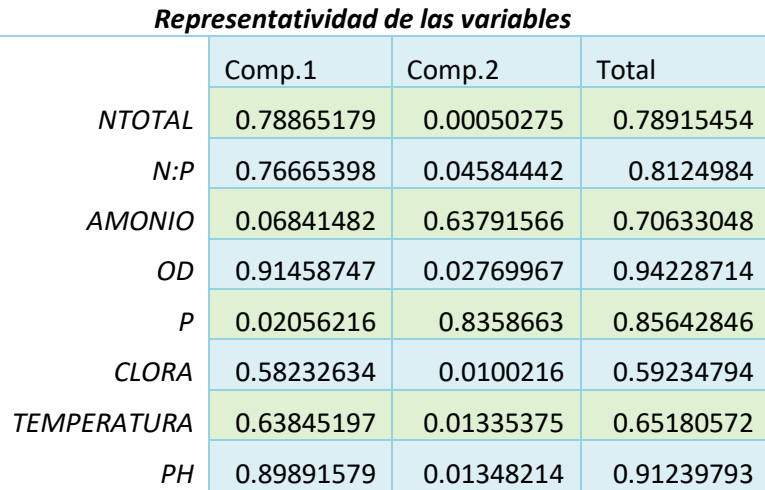

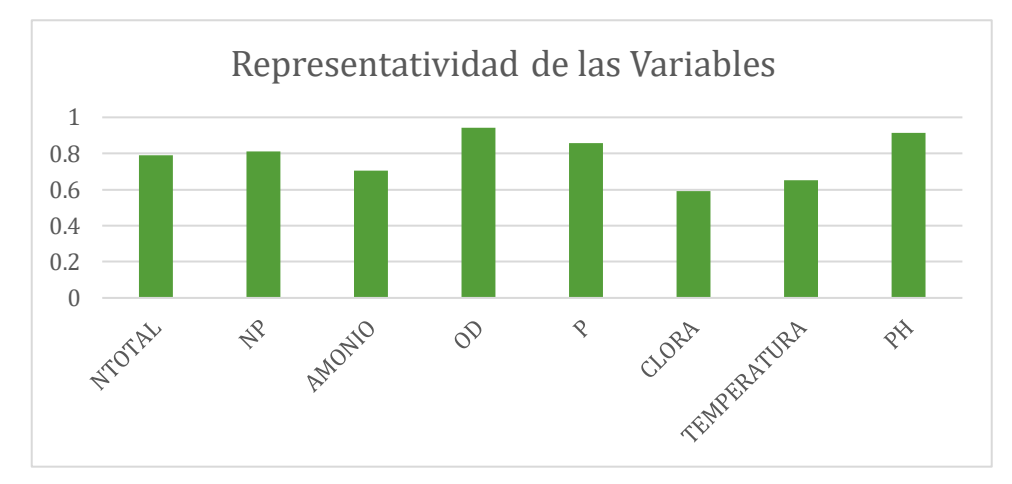

*Gráfica 30 porcentaje de varianza acumulada para las estaciones de la laguna La Mancha 2006*

En el ACP se pudieron identificar tres conglomerados tanto de variables como de estaciones muestreadas. En el círculo de correlaciones (*FIGURA 31A*), se observa que el primer grupo de variables relacionadas estrechamente entre si contiene a la temperatura, la relación N:P, la concentración de nitrógeno total y la concentración de clorofila a. Este grupo se relaciona inversamente con el grupo que contiene al pH y el oxígeno disuelto. También hay un tercer grupo que no se relaciona con los otros, este contiene a las concentraciones de amonio y ortofosfatos.

También se observan tres agrupaciones de estaciones (*FIGURA 31B* y *C*), y si se compara el circulo de correlaciones (*FIGURA 31A*) con el análisis de grupos (*FIGURA 31B*), podemos observar que la estación con mayor concentración de nitrógeno es la número uno, las estaciones con presencia de nutrientes amonio y ortofosfatos son la 2 y 3, mientras que las estaciones 4, 5 y 7 tienen pH y concentraciones de oxígeno disuelto mayores que las otras.

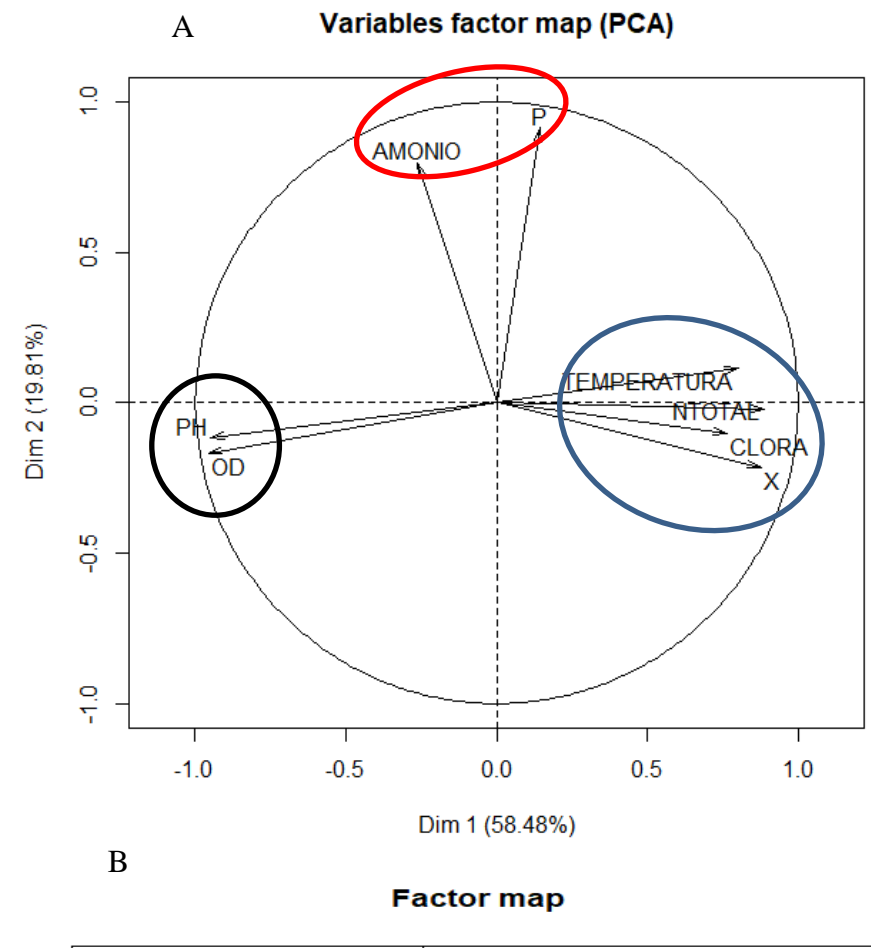

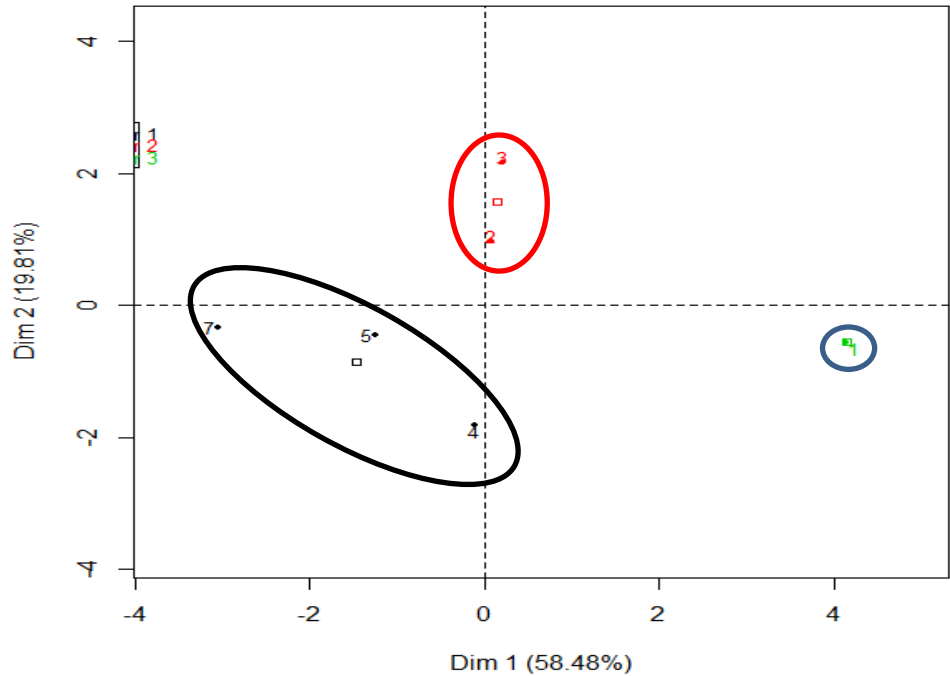

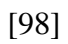

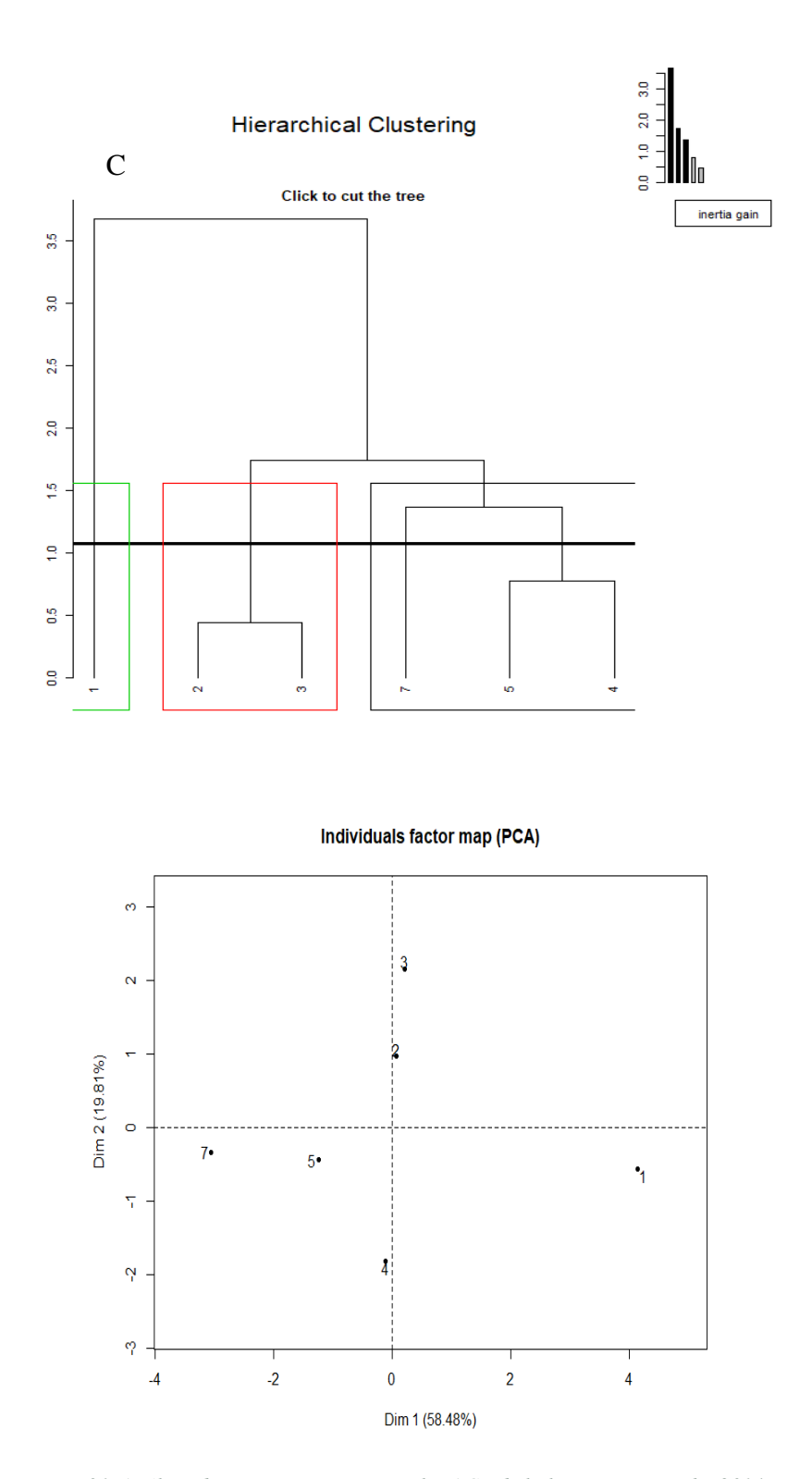

*Figura 31 Análisis de componentes principales ACP de la laguna La mancha 2014, A) Circulo de correlaciones, se puede observar si las variables tienen correlación entre ellas. B) Agrupaciones en el ACP, se observan los grupos de estaciones que tienen características semejantes. C) Análisis jerárquico de agrupaciones, se muestra la agrupación que se obtiene con el ACP. D) Gráfico general del ACP, se observan los resultados.*

[99]

[100]

## **Relación entre uso del suelo y propiedades de las lagunas**

## **Laguna Grande-Chica**

Para los datos de la laguna Grande-Chica en el año 2005, se efectuó un análisis de correspondencia canónica cuyas gráficas se muestran en la *FIGURA 32.* Con una inercia de 0.062896 se encuentra una relación entre la cobertura de pastizal y las concentraciones de nitrógeno total y fósforo; además se generan dos grupos de variables explicativas y dos grupos de variables dependientes asociadas a ellas. Dentro del primer grupo, se asocian las coberturas de pastizal, manglar, agricultura y agua con los nutrientes, es decir, fósforo, nitrógeno total y amonio.

Mientras que en otro grupo se asocian la cobertura natural vegetal con la temperatura, clorofila a y la relación N:P. Las estaciones con mayor carga de nutrientes son la 1,2 y 4, que se encuentran en la laguna Chica.

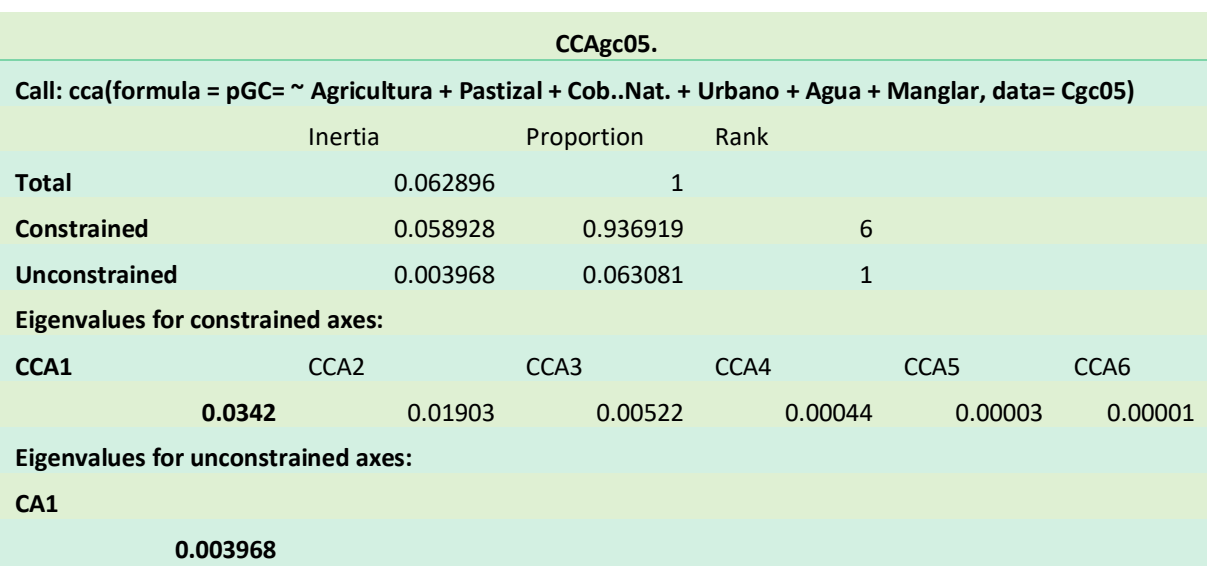

*Tabla 19 Inercia del análisis de correspondencia canónica para la laguna Grande-Chica en el año 2005. pGC es la matriz de datos de las propiedades fisicoquímicas de la laguna Grande-Chica, para el 2005.*

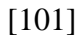

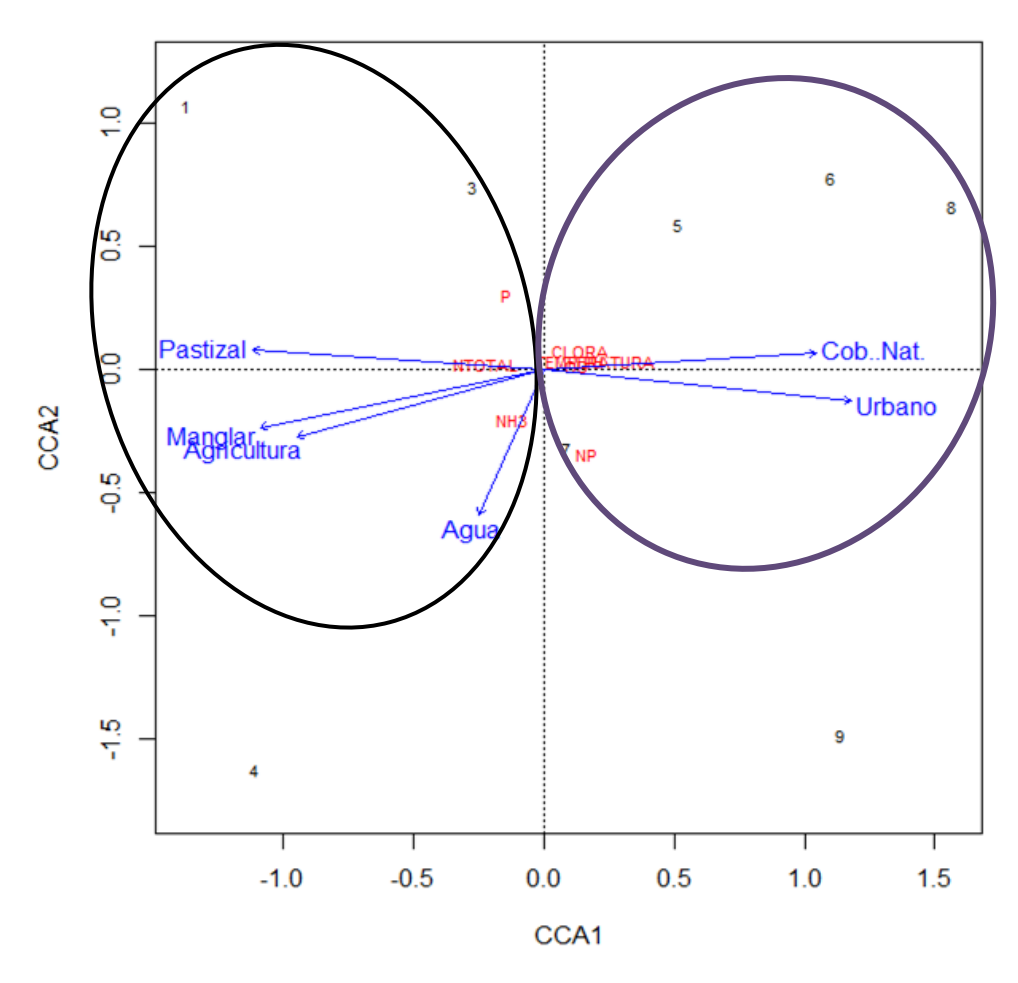

*Figura 32 Análisis de correspondencia canónica (ACC) de las coberturas terrestres en la cuenca de la laguna Grande-Chica con las propiedades fisicoquímicas de su cuerpo de agua para el año 2005*

Para el año 2007 se obtuvo el ACC con una inercia de 18.29% (*T[ABLA](#page-103-0) 20*), en ella se encontró una relación mayor de nutrientes con la cobertura de vegetación natural (*FIGURA 33A*), mientras que la cantidad de clorofila a se asocia más a las áreas con un porcentaje mayor de zonas urbanas. Además, hubo una disminución en la concentración de los nutrientes (Nitrógeno y fosfatos).

## [102]

<span id="page-103-0"></span>*Tabla 20 Inercia del análisis de correspondencia canónica para la laguna Grande-Chica en el año 2007. Pgc07 es la matriz de datos de las propiedades fisicoquímicas de la laguna Grande-Chica, para el 2007.*

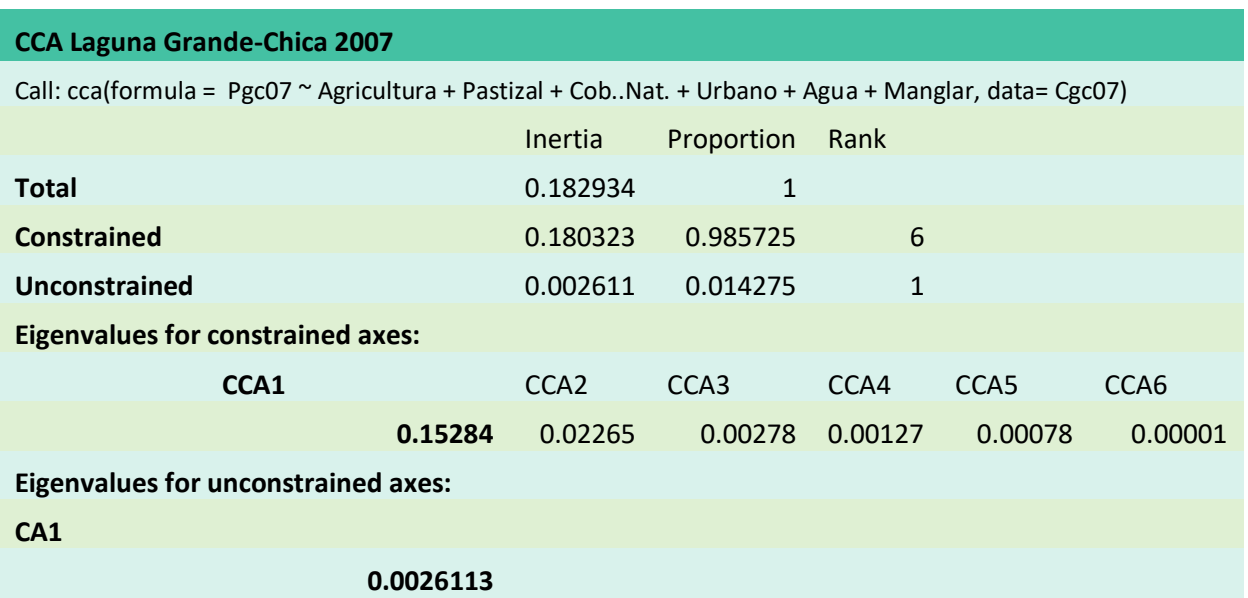

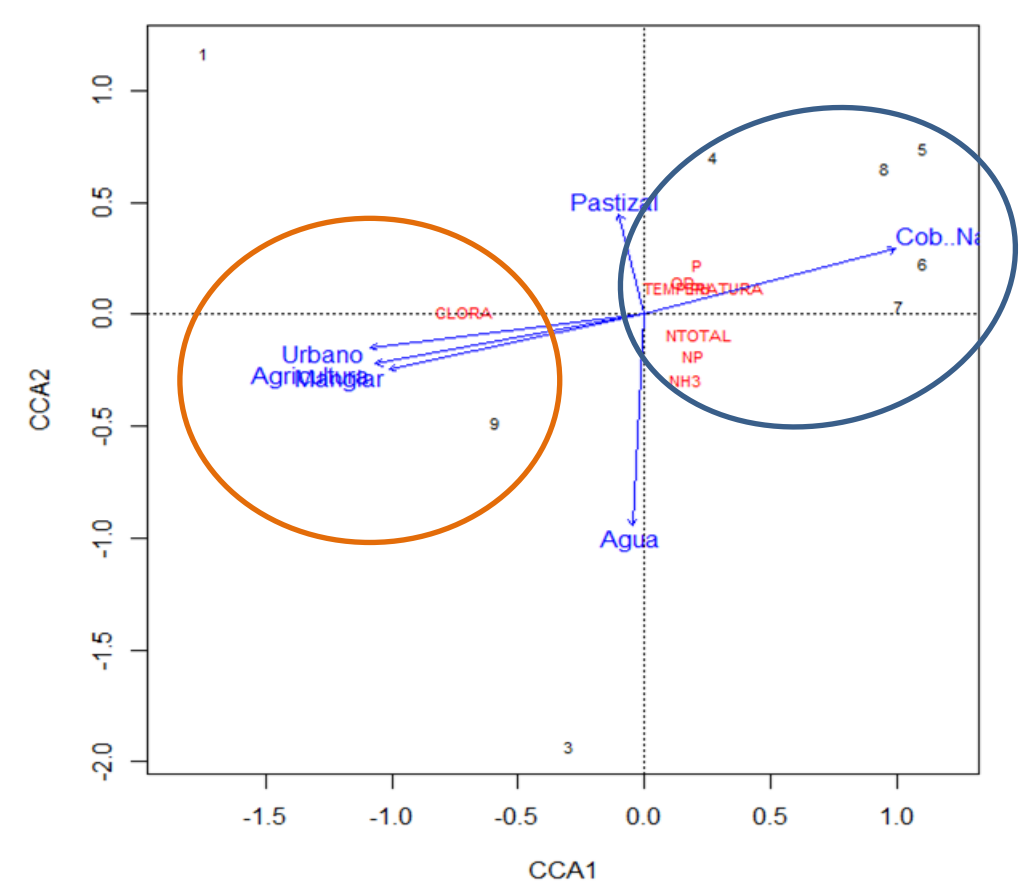

*Figura 33 Análisis de correspondencia canónica (ACC) de las coberturas terrestres en la cuenca de la laguna Grande-Chica con las propiedades fisicoquímicas de su cuerpo de agua para el año 2007.*

## **Laguna La Mancha**

Se obtuvo el ACC para la laguna La mancha año 2006 (*FIGURA 34*), con una inercia de 0.098. En ella, se puede observar que el amonio fue aportado por la agricultura, mientras que el pastizal aportó el nitrógeno restante, el fósforo fue aportado tanto por la agricultura, como por los pastizales y la cobertura natural, por ello se asocia con el nitrógeno y la relación N:P.

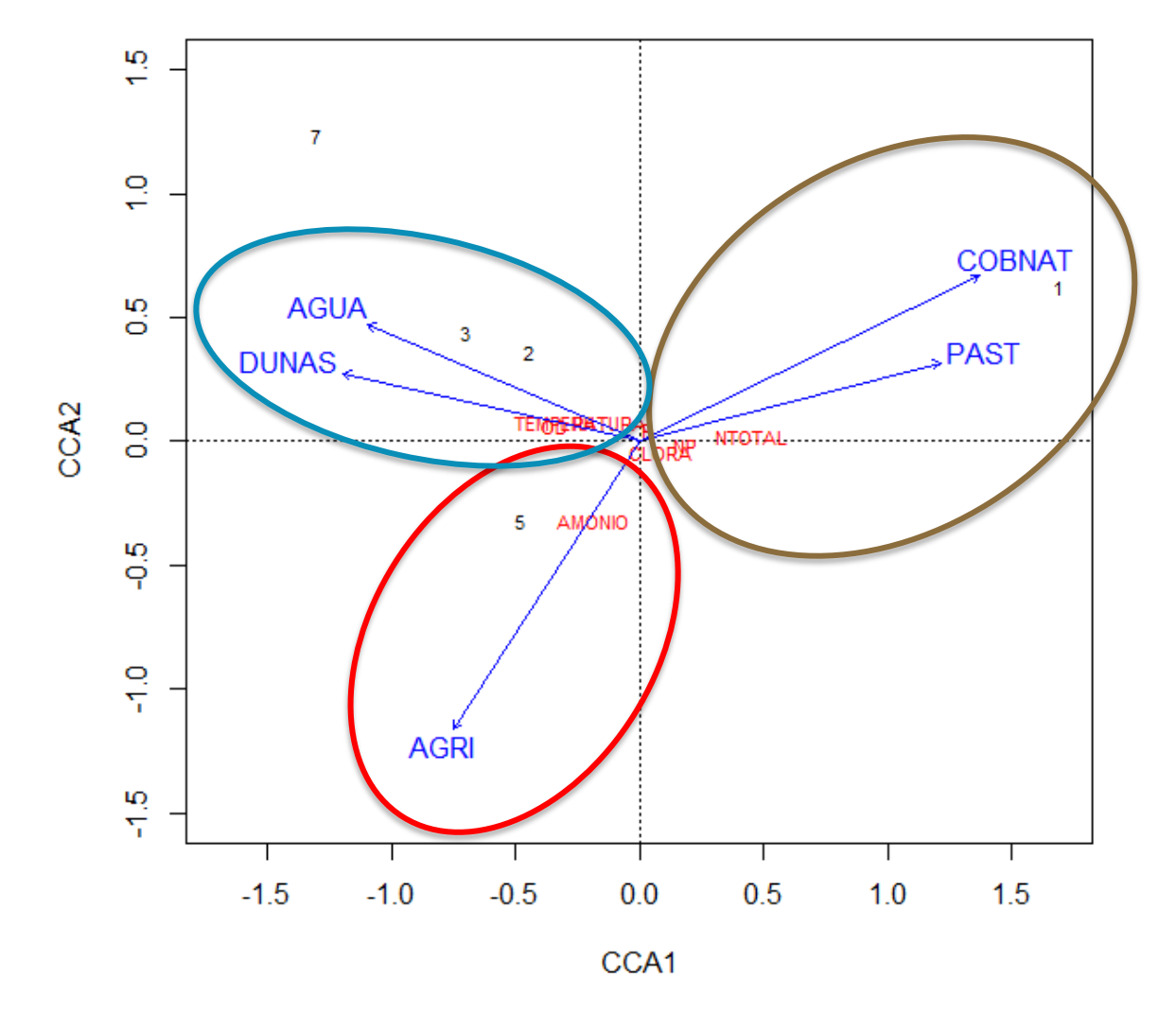

*Figura 34 Análisis de correspondencia canónica entre los porcentajes de coberturas terrestres del área de captación de la Laguna costera La Mancha, y sus propiedades fisicoquímicas para el año 2006.*

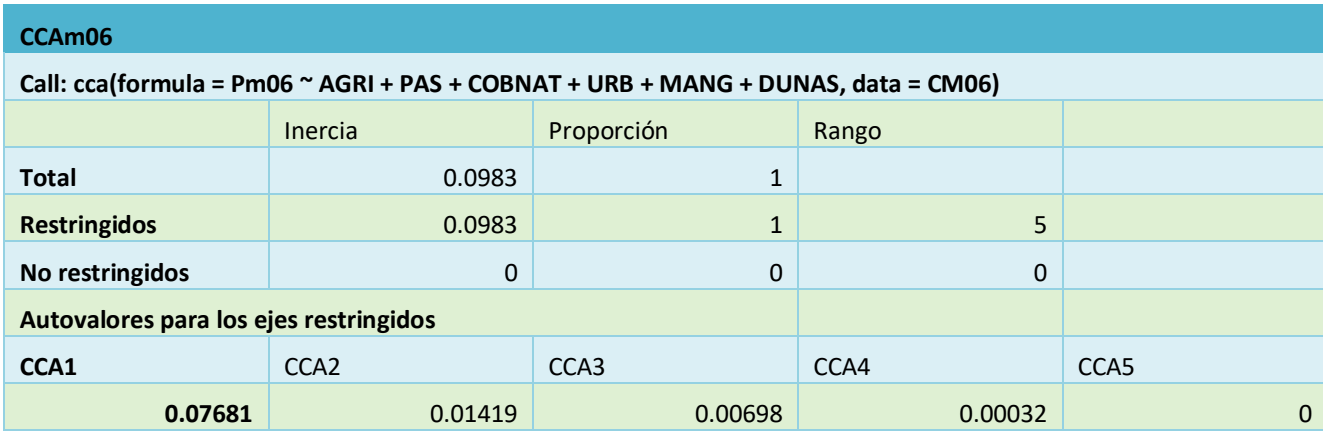

*Tabla 21 Inercia y autovalores del análisis de correspondencia canónica para la laguna La Mancha 2006.*

El análisis de correspondencia canónica para el año 2014 de la laguna La Mancha (*FIGURA 35*) indica con una inercia de 0.1142 (*T[ABLA](#page-105-0) 22*) que la mayor cantidad de nitrógeno es aportada por los pastizales, mientras que las áreas urbanas añaden los ortofosfatos, y la agricultura el amonio, las concentraciones altas de clorofila a se relacionan con la agricultura y los pastizales.

<span id="page-105-0"></span>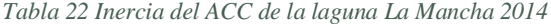

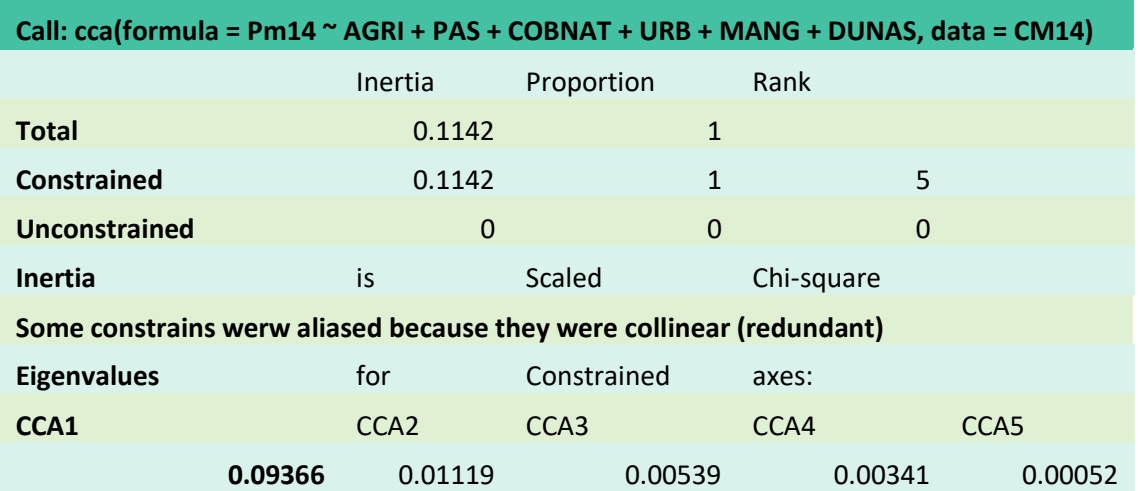

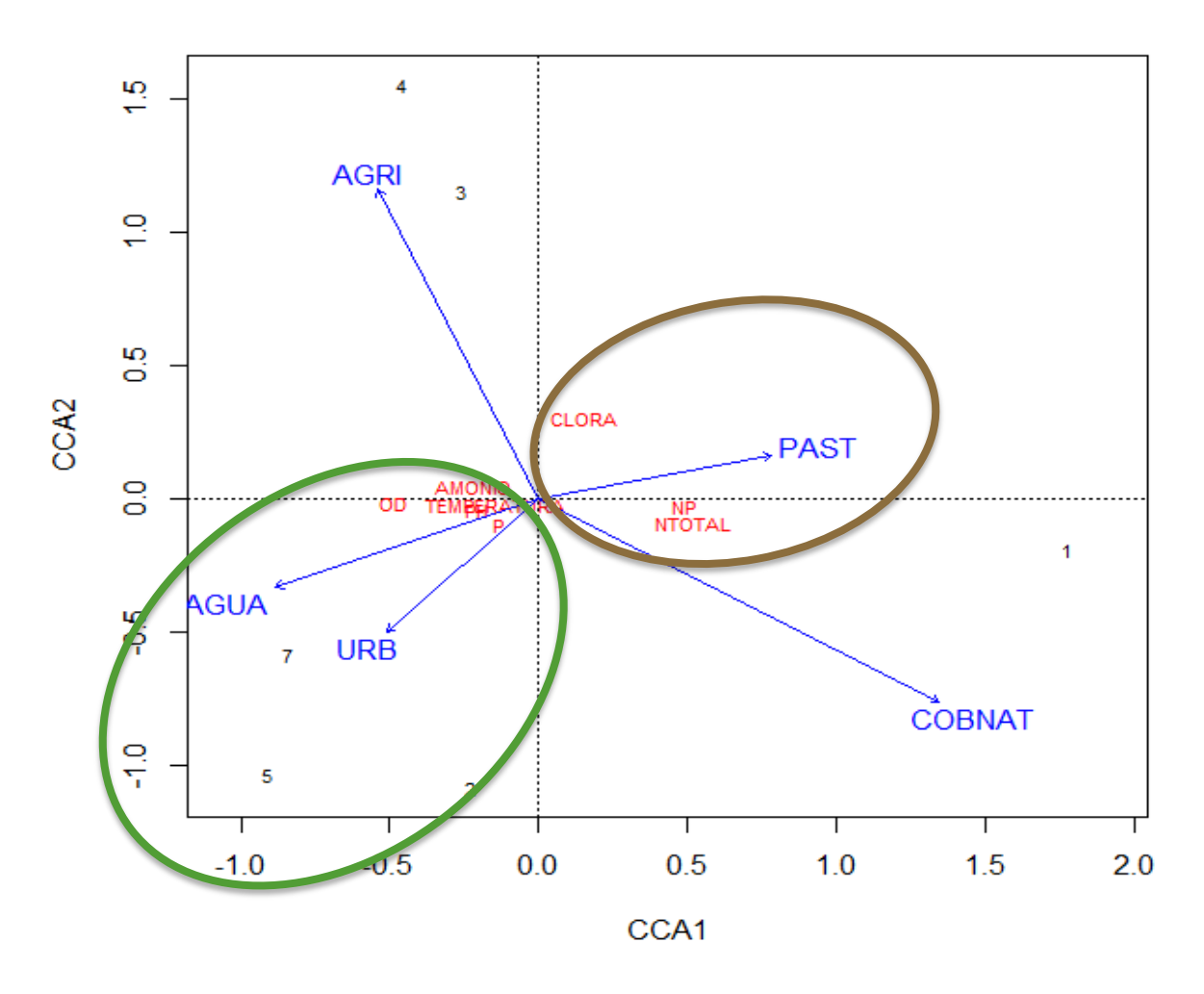

*Figura 35 ACC de la laguna La Mancha para el año 2014*

# **DISCUSIÓN**

## **Modelo Geoespacial Conceptual**

Los problemas ambientales son complejos y se parametrizan por variables que van más allá de las ciencias biológicas y ecológicas- Estos problemas se ven favorecidos por distintas causas sociales y humanas que generan componentes emergentes que no es posible abordar por una sola disciplina. Entonces es necesario llevar a cabo una integración disciplinar, en la cual la cooperación entre disciplinas conlleve a reciprocidad en los intercambios y, por consiguiente, a un enriquecimiento mutuo para lograr una transformación de conceptos y metodologías de investigación, así es como Posada Álvarez (2004) define la investigación interdisciplinaria.

El modelado geoespacial conceptual propuesto por Tapia Silva (2016), permite ver claramente la integración de las disciplinas durante este tipo de investigaciones. En el presente estudio se utilizan métodos de la hidrología, ecología, análisis espacial, matemáticas, entre otros, para analizar, entender y abordar un problema complejo. En razón de esta complejidad resultó conveniente utilizar el fraccionamiento del sistema complejo que propone Galván Fernández (2011) al construir el Modelo Geoespacial Conceptual. La inclusión de métodos permite mostrar los componentes y relaciones emergentes, así como la importancia que tienen dentro del sistema y cómo se pueden abordar, dependiendo de la etapa de la investigación con análisis o aplicaciones que los modifiquen generando estos cambios.

Además, la construcción del Modelo Geoespacial Conceptual, y su análisis por etapas aporta información de la dinámica del sistema. En este caso, se puede observar claramente cómo el cambio de uso del suelo afecta a los sistemas biológicos y ecológicos en un primer ciclo y se forma un bucle que afecta a los sistemas sociales de diferentes maneras, generando conflictos socioambientales.

Con el cierre positivo del ciclo podemos ver que los mapas generados sirven para que los tomadores de decisiones, científicos y sociedad actúen en respuesta al detrimento del ecosistema, en este caso, de manera perentoria a la laguna Grande-Chica y su área de
captación asociada. También podemos observar que el manejo de un recurso, como es el caso de la laguna La Mancha, tiene grandes beneficios en distintas dimensiones sociales y ecológicas. Ese beneficio también podría tenerlo la Laguna Grande-Chica si se lleva a cabo un manejo.

Con los resultados de esta tesis pueden proponerse distintos proyectos de restauración ecológica en los sistemas acuático y terrestre, así como planes y propuestas de manejo y remediación, con distintos tipos de tecnologías y métodos existentes y novedosos. Sin embargo, es imperante la participación social y política, así como la monetización de los recursos en el sitio, pues las soluciones científicas y tecnológicas no son suficientes cuando la parte social y humana no apremia su uso. Es decir, se requiere que las políticas públicas y privadas se centren en la conservación y manejo de recursos, así como en el bienestar de la población y que la sociedad se apropie con una conciencia ecológica de sus espacios y recursos para así poder conservarlos y aprovecharlos de la mejor manera.

#### **Modelado hidrológico de conectividad hidrológica superficial**

Las áreas de captación obtenidas en esta investigación son distintas a las que brindan como información digital el INEGI y la CONABIO. Para el caso de la laguna Grande-Chica, el resultado coincide bastante con la cuenca que corresponde según CONABIO a la cuenca de "Vega de Alatorre", con una superficie de 13,234 ha, aunque también incluye una porción de la cuenca "El Laurel" que tiene una superficie de 2,570.28ha (CONABIO, 2019) (INEGI, 2015). Esto puede ser por el método utilizado en la presente investigación, ya que el modelo de elevación digital tiene una resolución de 90m, dicho MED fue modificado con la información de la red de arroyos proporcionada por el INEGI, con la cual se generaron las depresiones correspondientes a estos mismos.

En la *FIGURA 36*, observamos el área de captación proporcionada por el INEGI (RH27Ad, INEGI, 2015) para las lagunas Grande-Chica y La Mancha.

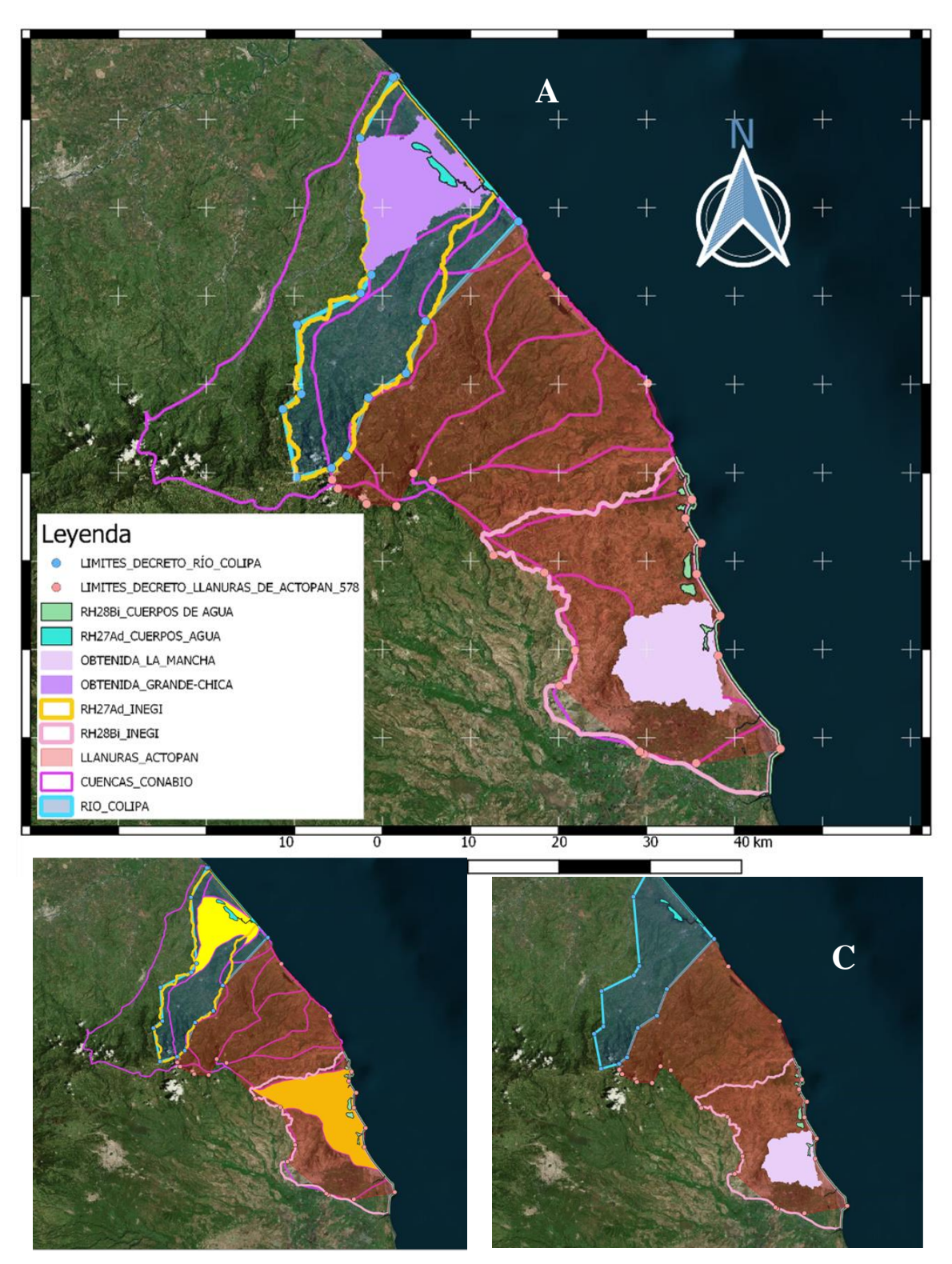

*Figura 36 Áreas de captación De las Lagunas costeras Grande-Chica y La Mancha.*

*A) Se observan las áreas de captación que tiene INEGI, CONABIO y las de elaboración propia.*

*B) Se observan en amarillo las áreas de captación que INEGI brinda.*

*C) Se muestran con líneas azul y rosa las áreas de captación que brinda el INEGI para la Laguna Grande.Chica y La Mancha, respectivamente.*

Podemos ver que el área de captación de la Laguna Grande-Chica proporcionada por INEGI es mayor, con un área de 42,831.1ha y coincide bastante con tres cuencas de los datos de CONABIO, las dos que coinciden con el resultado obtenido y la cuenca "colipa"). En los años 2016 y 2018 se hicieron modificaciones en las delimitaciones de las cuencas hidrográficas oficiales, en este caso la cuenca "Río Colipa", aumentan el área de captación de los datos no actualizados de INEGI por 4,295 ha hacia el sureste, sin embargo, el área de estudio sigue contenida en ella (DOF, 2016) (DOF, 2018).

Según la (CONABIO, 2019), la Laguna La Mancha se encuentra en la cuenca "Tres Palmas – Playa Azul", que tiene una superficie de 26,067.0545 ha. El área de captación obtenida en este estudio para dicha laguna, se encuentra entre la cuenca "Tres Palmas – Playa Azul" y la cuenca "Zempoala – Mozomboa" , que tiene una superficie de 23759.5131 ha; estas dos áreas tienen una superficie de 49826.567 ha. Esta unión coincide bastante con el área de captación registrada por el INEGI (RH28Bi) con 58,971.9797ha. Las actualizaciones a los límites y superficie de la cuenca hechos en 2016 modifican bastante el ordenamiento del área "llanuras de Actopan" (*FIGURA 36C*), se aumentan el área a 129,336.4406ha, y los límites coinciden con la cuenca que contiene a la laguna Grande-Chica (cuenca Río Colipa) (DOF, 2016) (INEGI, 2015).

En la *T[ABLA](#page-111-0) 23* se pueden ver las diferentes áreas de las cuencas donde se encuentran las lagunas Las diferencias pueden deberse a diferentes factores, siendo el principal la escala, ya que los datos de INEGI y CONABIO se obtuvieron a una escala de 1:250000, mientras que este estudio aquí fue de 1:50000. Además, el método puede ser distinto, las áreas de estudio presentadas aquí fueron calculadas de forma rigurosa y tomando en cuenta la experiencia de investigadores en la zona. Otro factor puede ser que los fines con los que se actualiza la información de INEGI son en general, políticos, económicos y sociales, por ello CONABIO utiliza la carta de 1998 de la CNA (CONABIO, 2019) que tiene una mejor fidelidad para estudios ecológicos y ambientales. No obstante, la escala no permite hacer estudios tan precisos y puntuales como nuestro estudio, además carece de información sobre el escurrimiento y red de drenaje en las cuencas.

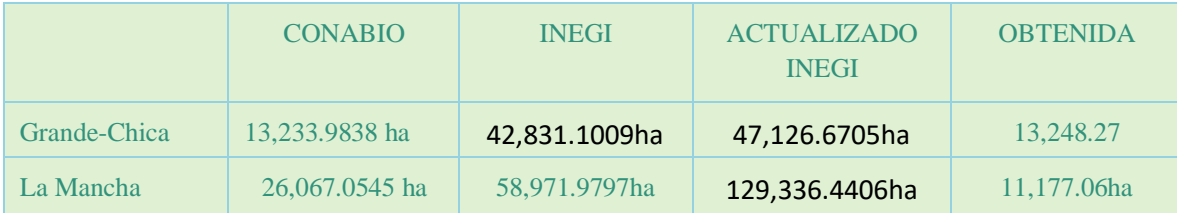

<span id="page-111-0"></span>*Tabla 23 Superficie de áreas de captación de las lagunas La Mancha y Grande-Chica de acuerdo con diversas fuentes.* 

### **Clasificación de cobertura terrestre**

La información más actualizada y puntual que se tiene sobre las coberturas naturales de las áreas de estudio es la publicada en los prontuarios municipales con información del INEGI del año 2009 y la modificada por CONABIO para el 2015. Si tomamos en cuenta los conceptos fundamentales del análisis espacial: localización, distribución espacial, asociación espacial, interacción espacial y evolución espacial (Buzai & Claudia , 2010), podemos comparar los resultados obtenidos.

De acuerdo con el prontuario municipal del INEGI, en Vega de Alatorre se tienen los siguientes porcentajes de cobertura terrestre: agricultura (18%) y zona urbana (2%) pastizal (57%), selva (15%), otro (3%), manglar (1%) y tular (1%) (INEGI, 2009). Mientras que para el municipio de Nautla se tiene: agricultura (38%) y zona urbana (1%) pastizal (50%) y selva (10%) para el 2009 (INEGI). Esto coincide con los resultados de la clasificación obtenida en la presente investigación: zona urbana (1.5%) Pastizal (54.12%), Cobertura vegetal natural (34.14%), agua (4.15%) y manglar (4.62%) para el 2005 y Agricultura (5.8%), zona urbana (1.78%) Pastizal (57.74%), Cobertura vegetal natural (25.66%), agua (4.26%) y manglar (5.48%) para el 2007. Las discrepancias que existen pueden deberse a que la zona de estudio contiene parte de ambos municipios, y que los estudios del INEGI son a una escala mayor (1:250000). Para el caso de la agricultura se obtuvo un 1.47%, esta diferencia puede ser debido a la distribución de esta actividad económica en el municipio, y a que el área de captación se encuentra también dentro del territorio del municipio Nautla, el año, y la escala también juegan un papel importante. Se propone hacer un estudio de configuración del paisaje y heterogeneidad espacial para entender la manera en que se distribuyen las coberturas y con ello también se entenderían efectos en las funciones ecológicas.

En el municipio de Actopan, donde se encuentra la laguna costera La Mancha, según lo reportado por el prontuario municipal con clave geoestadística 30004 (INEGI, 2009). la cobertura terrestre se divide en: Agricultura (34%), zona urbana (1%) Pastizal (38%), selva (21%), bosque (2%), otro (2%) y manglar (1%), Los resultados obtenidos para ese año coinciden con la categoría de urbano (1.07%), la cobertura natural vegetal natural es mayor (45.49%), mientras que la agricultura y ganadería son menores (23.05 y 22.44% respectivamente), mientras que la cantidad de manglar es mayor en el estudio (2.55%). La diferencia es notoria, esto se debe a la configuración del paisaje, es decir a la manera en que las coberturas se encuentran distribuidas en el espacio, la porción de territorio que se estudia es una parte pequeña del municipio, la cual contiene un sitio RAMSAR y en este espacio los recursos han sido conservados, la cobertura vegetal natural (selva más bosque en este caso) se concentra en esta área; lo mismo sucede con el manglar, por ello la cobertura natural vegetal tiene un gran porcentaje de cobertura en comparación con la reportada para el municipio por el INEGI.

### **Parámetros fisicoquímicos**

#### **Laguna Grande-Chica**

De acuerdo con las concentraciones de nutrientes obtenidas para el año 2005 correspondientes a las estaciones de muestreo 1 a 3 de la laguna Chica, se observa que esta laguna tiene un proceso de eutrofización mayor que la laguna Grande, Al respecto, se rebasan los niveles máximos establecidos por Contreras (2010) En el caso de las concentraciones de amonio que deberían oscilar entre 5-10ppm, se encontraron concentraciones de 16.08-34.89 ppm . Mientras que en promedio este parámetro disminuyó durante el año 2007, con valores de 3.0-14.19 ppm. El indicador más relevante de este proceso son los nitritos y nitratos que tienen una concentración de hasta 47.93ppm durante el año 2005 y 37.07ppm en el 2007. Para estos nutrientes el límite propuesto por Contreras Espinoza (2010) es de 5ppm. Asi mismo, las concentraciones de ortofosfatos con valores de 7.36-15.5ppm confirman este

proceso, ya que los niveles promedio de ortofosfatos en lagunas costeras deben fluctuar entre 0.01 y 5ppm. (Contreras Espinosa, 2010).

De acuerdo con Contreras Espinosa (2010), la relación N:P es el factor con más relevancia para establecer si existe un límite para que la producción primaria se lleve a cabo. Cuando esta relación es menor a 5, se tiene que el nitrógeno es un factor limitante, mientras que en el intervalo de 5 a 10, no hay factor limitante alguno. Esta ilimitación para el incremento de fitoplancton se registró en las estaciones 2, 4 y 9 de la Laguna Grande-Chica durante el 2005. De los dos cuerpos que conforman este sistema, la laguna Chica es la más afectada por el aporte de nutrientes, lo que resulta preocupante, pues se observa claramente que el proceso de eutrofización se manifiesta durante este año. Sin embargo, para ese año los valores de pH son normales (Contreras Espinosa, 2010) y se encuentran entre 7.4 y 8 lo que indica que no hay procesos de descomposición importantes en la laguna que generen acidez por liberación de ácidos carbónicos. El promedio de 7.8 en el pH es menor respecto a la investigado por Piña Barragán (2006), quienes reportan un pH de 8.29, el cual es concordante con el pH encontrado en 2007 de 8.3.

La temperatura y oxígeno disuelto se encuentran dentro de los valores normales. La temperatura promedio en 2005 (28.33°C) es menor que la de 2007 (29.95 °C) y ambas son menores que la reportada por García Cubas, Reguero, & Elizarrás (1992) para el 2009 (32°C). Esto sugiere un aumento de temperatura gradual en la laguna a través del tiempo.

De acuerdo con el índice trófico propuesto por Carlson en 1977 (en Contreras, 2010), la concentración de clorofila a promedio tanto para la laguna Grande como para la laguna Chica, indican que ambas lagunas constituyen un sistema α-mesotrófico, con un promedio de 6.59 y un índice de 49. La clorofila a tiene relación con la concentración de fósforo en la laguna Grande-Chica, tal como es de esperarse de acuerdo con Contreras (2010). El parámetro presentó un aumento para el 2007 (concentración promedio de 46.57) y el valor del índice (68.5) la caracteriza como α-eutrófico, Lo cual concuerda con los resultados obtenidos por Rivera Guzmán y colaboradores (2014) donde clasifican esta laguna como eutrófica tanto en el periodo de estiaje como en la época de lluvias.

Aunque existen valores altos en las concentraciones de nutrientes durante el 2005, se puede observar en el análisis de componentes principales al analizar el circulo de correlaciones y el plano principal, que las estaciones 5, 6, 7 y 8, situadas en la laguna grande, se encuentran en condiciones aceptables y sin relación importante con las concentraciones de nutrientes *FIGURA 26* y *FIGURA 27*. Sin embargo, las estaciones 1 y 3 tienen una gran carga de fósforo y clorofila a.

Al analizar el círculo de correlaciones obtenido de los datos de 2007 y el plano principal del ACP (*FIGURA 29*) se aprecia que en la laguna Grande-Chica la clorofila se encontró estrechamente relacionada con la cantidad de oxígeno disuelto y ortofosfatos, como es de esperarse de acuerdo con (Contreras Espinosa, 2010).

#### **Laguna La Mancha**

De acuerdo con Contreras (2010) las temperaturas registradas en la laguna La Mancha se encuentran dentro de los parámetros normales (27.85-32.4°C). Los valores pH se encuentran relativamente bajos (7.6 en 2014 y 7.12 en 2009), aunque para el sitio son normales de acuerdo con los datos que proporciona la CONABIO (2009) y los encontrados por Varona Cordero y colaboradores (2014), Una posible causa de ello es la liberación de ácidos húmicos relacionada con los manglares. Se observa, asimismo un incremento en la concentración oxígeno disuelto. Al respecto, para el 2006 se puede denominar a la laguna como subóxica con 3.4ppm, mientras que para 2014 se observa una saturación positiva de 6.04ppm, se observan concentraciones crecientes de oxígeno disuelto de acuerdo con las estaciones de muestreo, esto puede deberse a el agua que proviene del mar.

La concentración de ortofosfatos promedio en el año 2006 de 7.02ppm, no varía mucho respecto a la encontrada por Varona Cordero y colaboradores (2014), que fue de 6.23ppm para el mismo año, ni con la de 7.4ppm reportada por Contreras Espinosa y colaboradoras (2005); sin embargo la cantidad de amonio encontrada por Varona, Gutiérrez & Rivera (2014), es de 2.4ppm, mientras que la encontrada en el presente estudio es de 12.74 ppm y la encontrada por Contreras y colaboradoras (2005) es de 8.8. Esta discrepancia puede deberse a que el estudio de Varona, et. al (2014) se llevó a cabo durante el estiaje, y de acuerdo con los resultados obtenidos en este trabajo, la mayor parte del aporte de amonio es debido a la agricultura y, por lo tanto, ocurre en la estación húmeda.

La concentración de clorofila a disminuye de 2006 a 2009 y luego se incrementa en 2014. Una de las razones que pueden causar esta variación es el comportamiento estacional de las lagunas. Otra explicación, es que durante el 2006 todas las tomas de muestra se realizaron con la boca de la laguna abierta, mientras que los muestras en 2009 fueron hechos durante el estiaje, sin conexión de la laguna con el mar. Los valores son cercanos a los reportados por Contreras y colaboradores (2005). El máximo índice trófico (TSI) que se alcanzó es de 56.9 durante el 2006, lo que caracteriza el sistema como β-mesotrófico, y en el 2014 se clasifica como α-mesotrófico con un TSI de 49.06 de acuerdo con la clasificación reportada por Rivera Guzmán y colaboradores (2014).

La relación N:P que se obtuvo en promedio para el año 2006 es de 2.68. Este valor indica una limitante de nitrógeno para la producción primaria. La relación aumenta a 3.26 en 2009, mientras que para el 2014 es de 6.24, indicando que en ese año no hubo limitante en la producción primaria, condición que puede desencadenar el aumento de fitoplancton. Sin embargo, la cantidad de nutrientes (fosfato y nitrógeno total) es menor en la laguna para este año, que para el 2006. Esto puede deberse a que la barra de la laguna se mantuvo abierta por más tiempo este año debido a la producción de ostión, de acuerdo con la bitácora de campo.

Las condiciones de la laguna no han cambiado de manera importante desde el primer estudio de nutrientes hecho por (Contreras Espinosa et al., 1996), donde se reporta un intervalo de 1 a 15ppm de amonio. La concentración de ortofosfatos reportada en un estudio por Contreras (1996) es de 2 a 10ppm, y la relación N:P va de 0.9 a 6. Los valores obtenidos en el presente estudio caen dentro de estos intervalos.

La Estación 1 es la más afectada por la cantidad de nutrientes debido a que es la que recibe el aporte de ríos y por lo tanto recibe la mayor carga de nutrientes y sedimentos.

Las variables relacionadas directamente entre sí son: relación N:P, nitrógeno total, concentración de clorofila a, esto corresponde a los estudios realizados por Contreras y colaboradores (2005), en los cuales concluye que el nitrógeno es la limitante para la producción primaria en la laguna La Mancha. De igual manera es consistente con la relación inversa que el grupo de variables mencionadas tiene con el Oxígeno disuelto y el pH, ya que la nitrificación disminuye el pH del medio acuoso.

#### **Relación entre nutrientes y Cobertura Terrestre**

En el año 2005, las actividades agropecuarias en el área de captación son las que llevan a cabo el mayor aporte de nutrientes a la laguna Grande-Chica. El uso del suelo correspondiente a pastizal (54.12%) es el que tiene mayor relación con el aporte de nitritos y nitratos, así como de fósforo. El mayor aporte de amonio está dado por la agricultura (1.47%), aunque ambos aportan los tres tipos de nutrientes mencionados.

A pesar de que existe un cambio en la cobertura terrestre que implica una disminución en las áreas naturales en el periodo 2005-2007y que ha llevado a un incremento de áreas agrícolas y zonas urbanas, principalmente, existe una disminución en las concentraciones de nutrimentos (nitrógeno total, amonio y ortofosfatos). Como lo mencionan Rodríguez Gallego y colaboradores (2017), lo anterior puede explicarse por el aumento en la cobertura de los manglares de 0.2% durante este (2005-2007). Sin embargo, el índice trófico de la laguna incrementó de α-mesotrófico a α-eutrófico con una concentración de clorofila de 46.53 y un índice de 68.5. Lo anterior implica un aumento importante en la productividad primaria, situación que requiere de aporte de nutrimentos para llevarse a cabo. Al haber aumento en las poblaciones de fitoplancton, el nitrógeno y fósforo fueron consumidos hasta que la relación N:P volvió a ser una limitante de nitrógeno con un valor de 2.77. Se puede corroborar lo anterior mediante el análisis de correspondencia canónica, donde se observa una agrupación de clorofila a, relación N:P y oxígeno disuelto y una relación inversamente proporcional de los anteriores parámetros con una agrupación que contiene a los nutrientes (amonio, nitrógeno total y ortofosfatos). La agrupación que contiene a la clorofila a también es la más relacionada con la agricultura porque fue la cobertura que reemplazó principalmente a la cobertura natural vegetal.

En 3 de los 4 análisis de correlación canónica efectuados, se obtuvo que las áreas urbanas son las que aportan mayor cantidad de ortofosfatos. Lo mismo se obtuvo en el estudio de Gallego y colaboradores (2017). Es recomendable analizar los hábitos de consumo y relación Sociedad-Naturaleza de la población para entender las causas de estos aportes. La causa principal puede ser el uso de detergentes con fosfatos como componentes activos. Es recomendable además analizar la presencia y uso de plantas de tratamiento para los poblados más habitados.

La disminución de nutrientes y del índice trófico en la laguna La Mancha, puede también deberse a el aumento en el área de manglar y a la disminución de los pastizales. Otro factor que puede estar actuando positivamente al respecto es la comunicación prolongada con el mar que sucede por abrir la barra de la laguna, lo cual es benéfico para la biota (Rivera-Guzmán y col., 2014).

### **CONCLUSIONES**

Estudios como el presente son innovadores en términos de que permiten relacionar, mediante técnicas estadísticas de ordenación, el estado que guarda un ecosistema en su condición fisicoquímica con estudios de la configuración espacial de las zonas de liberacióngeneración de contaminantes conectadas por vía superficial con las áreas donde se registra la afectación por las redes de drenaje en una lógica de funcionamiento de cuencas.

El Modelo Geoespacial Conceptual propuesto por Tapia Silva (2016), es un excelente método para plantear problemas científicos desde un punto de vista sistémico. Actualmente, los problemas no pueden ser resueltos mediante la ciencia reduccionista tradicional, se requieren ciencias de segundo y tercer orden como lo es la geomática, para poder comprender y resolver subsistemas de manera que no sean soluciones temporales o parciales, sino definitivas y, que aporten retroalimentación y cierres positivos en los bucles generados por las decisiones temporales, con base en disciplinas especializadas en los diversos componentes del problema.

Además, el Modelo Geoespacial Conceptual ayuda a generar métodos que puedan analizar los problemas planteados por el mismo. Éste debería ser aplicado en todas las investigaciones del futuro ya que los problemas actuales tienen más de un origen.

El enfoque de cuencas que se le da a este estudio es posible gracias a la implementación de métodos SIG y, siguiendo un protocolo fundamentado, por lo que los resultados son claros y sólidos, por ello los estudios holistas corresponden al nuevo paradigma en la ciencia, enfocado a entender y resolver los problemas actuales donde influyen la sociedad, la economía y el ambiente.

#### [117]

El área de captación de la laguna costera La Mancha tiene una mayor cobertura de agricultura, y se encuentra mejor conservada respecto al área de captación de la laguna Grande-Chica, ya que tiene una mayor cantidad de cobertura natural. Por el contrario, el área de captación correspondiente a la Laguna Grande-Chica ha sido perturbada en su mayoría, y se utiliza con fines ganaderos. El cambio de uso del suelo en el que se reducen las áreas naturales para llevar a cabo actividades agrícolas y pecuarias tiene efectos nocivos en los ecosistemas. Sin embargo, es la actividad de la población humana la que genera daños a los ecosistemas de manera importante, en este estudio no se incluyen aspectos sanitarios o industriales, empero, la concentración y manejo de este tipo de desechos debe considerarse adecuadamente.

La Laguna La Mancha presenta un estado ecológico más sano que la Grande-Chica ya que presente un menor índice trófico. Esto se debe a la conservación de la vegetación del área de captación y al manejo de la apertura de la barra, que se lleva a cabo para el cultivo ostrícola y pesquero entre otras actividades económicas de bajo impacto. En ambas lagunas, las estaciones más cercanas a los ríos son las que tienen mayor carga de nutrientes, situación que permite confirmar la tesis de que la red de drenaje es el medio de transporte de contaminantes desde las zonas de su emisión.

Las zonas urbanas dentro del área de captación de las lagunas son las que aportan la mayor cantidad de ortofosfatos, por lo anterior. Se recomienda hacer un análisis del consumo y desecho de los productos que los contienen, así como el análisis de las aguas residuales y la instalación de una planta de tratamiento de agua en puntos de drenaje estratégicos para disminuir los aportes de nutrientes en ambas lagunas y proponer un programa de educación y conciencia ambiental en la población.

Se confirma la importancia de los manglares en los ecosistemas estuarinos al observar una drástica disminución de los nutrientes en la laguna La Mancha debido al mantenimiento e incremento del área de cobertura de dicha comunidad. Diversos estudios han demostrado la capacidad de estos ecosistemas para reducir la cantidad de nutrientes que llegan a los ambientes costeros. Históricamente la laguna La Mancha ha sufrido cambios en sus condiciones fisicoquímicas ya que se registra un aumento en el aporte de nutrientes y este aporte puede disminuir con un buen manejo del área de captación correspondiente a la laguna y del cuerpo de agua en sí mismo.

En casos como la laguna Grande-Chica, existe una pérdida económica cuantificable importante que puede ser calculada en un estudio de valoración. El ecosistema acuático no es aprovechado económicamente y el manglar puede ser restaurado. Sin embargo, es más urgente un manejo integral de la cuenca, pues el pastizal que se utiliza para actividades pecuarias impacta directamente en la laguna mediante el aporte de nitrógeno.

En el caso de la laguna Grand -Chica la pérdida de cobertura natural vegetal no representa en sí misma un marcado efecto en la salud del ecosistema. Es el cambio de uso del suelo, es decir el incremento de actividades productivas generadoras de desechos con abundancia de contaminantes y el crecimiento de las áreas urbanas lo que impacta en el ecosistema acuático asociado a estos cambios. Por ello, la solución que se debe de dar en situaciones donde los ecosistemas se ven seriamente comprometidos no sólo tiene que ver con remedios ecológicos y biológicos, sino con estudios y cambios en el manejo económico de una cuenca. Es decir, se requiere cambiar los medios productivos existentes por otros más eficientes y amigables con el ambiente además de las soluciones ambientales antes mencionadas como la conservación, y en su caso, restauración.

### **BIBLIOGRAFÍA**

- Ormeling, F., & Rystedt, B. (2014). *The world of maps.* Viena: International Cartographic Association. Retrieved from https://icaci.org/?s=thematic+map
- Pontius Jr, R. G., & Millones, M. (2011). Death to Kappa: birth of quantity disagreement and allocation disagreement for accuracy assessment. *International Journal of Remote Sensing, 32*(15), 4407–4429.
- Aguirre Gómez , R. (2009). *Conceptos de Geomática y estudios de caso en México.* México: Instituto de Ggeografía UNAM.
- Álvarez Fuentes, C. J., & Rodríguez Castro, J. E. (2012). *Diversidad de la ictiofauna de la Laguna Grande, Veracruz, México.* México: Tesis FES Zaragoza, UNAM.
- *Azteca Noticias*. (2010, 11 23). Retrieved 11 12, 17, from Pierde México al año 155 mil has. de bosques: http://www.aztecanoticias.com.mx/notas/mexico/30289/pierde-mexicoal-ano-155-mil-has-de-bosques
- B, S. A. (2015, 04 13). *Así Somos*. (blogspot.mx) Retrieved 11 15, 2017, from http://sextobihhc.blogspot.mx/2015/04/
- Breña Puyol, A. F., & Jacobo Villa, M. A. (2006). *Principios y Fundamentos de la Hidrología Superficial.* México: Universidad Autónoma Metropolitana. Retrieved from http://www.uamenlinea.uam.mx/materiales/licenciatura/hidrologia/principios\_funda mentos/libro-PFHS-05.pdf
- Buzai, G. D., & Claudia , A. B. (2010). Análisis espacial con sistema de información geográfica. Aportes de la geografía para la elaboración del dianóstico en el ordenamiento territorial. *Postgrados UNAH, 1*(4), 55-67.
- Buzai, G. D., & Baxendale, C. A. (2010). Análisis espacial con sistema de información geográfica. Aportes de la geografía para la elaboración del dianóstico en el ordenamiento territorial. *Postgrados UNAH, 1*(4), 55-67.
- CNA. (2018, 05 13). *SMN*. Retrieved from Información climatológica por estado: http://smn.cna.gob.mx/es/informacion-climatologica-ver-estado?estado=ver
- Comisión Nacional del Agua. (2016). *Atlas del agua en México 2016.* México: SERMARNAT.
- CONABIO. (2009). *Sitios de manglar con relevancia biológica y con necesidades de rehabilitación ecológica FICHA DE CARACTERIZACIÓN.* México, D. F.: CONABIO.
- CONABIO. (2019, 08 29). *COMISIÓN NACIONAL PARA EL CONOCIMIENTO Y USO DE LA BIODIVERSIDAD*. Retrieved from Cuencas Hidrológicas (CNA): http://www.conabio.gob.mx/informacion/metadata/gis/cue250kgw.xml? httpcache= yes&\_xsl=/db/metadata/xsl/fgdc\_html.xsl&\_indent=no
- Contreras Espinosa, F. (2010). *Ecosistemas Costeros Mexicanos una actualización.* México: Universidad Autónoma Metropolitana Unidad Iztapalapa.
- Contreras Espinosa, F., Castañeda L., O., Torres Alvarado, R., & Gutiérrez M., F. (1996). Nutrientes en 39 lagunas costeras mexicanas. *Biológica Tropical, 44*(2), 417-425.
- Contreras Espinosa, F., Rivera Guzmán, N. E., & Segura Aguilar, R. (2005). Nutrientes y productividad primaria fitoplanctónica en una laguna costera tropical intermitente (La Mancha, Ver.) del Golfo de México. *Hidrobiológica*, 299-3010.
- Contreras Espinoza, F. (2010). *Ecosistemas Costeros Mexicanos una actualización.* México: Universidad Autónoma Metropolitana Unidad Iztapalapa.
- Contreras, C. A. (1986). *Contribución al Estudio de la Biología de Gobionellus hastatus (Girard, 1859) (PISCES: Gobiidae) en el Sistema Lagunar, (Laguna Grande - Laguna Chica), Municipio de Vega de Alatorre, Veracruz, México*. Retrieved 9 19, 2019, from http://cdigital.uv.mx/bitstream/12345678/396/1/cesaralcazarcontreras.pdf
- Contreras, F. (1988). *Las lagunas costeras mexicanas.* (2a ed.). Distrito Federal: Centro de Ecodesarrollo Secretaría de Pesca.
- De Lucas Castellanos, M. (2000). *Aves y parques eólicos:.* Madrid: Universidad Autónoma de Madrid.
- Di Gregorio, A. (2016). *Land Cover Classification System.* Roma: FAO.
- Diaz-Ruiz , S., Aguirre-León, A., Mendoza-Sánchez, E., & Lara-Domínguez, A. L. (2018). Factores Ambientales que influyen en la ictiofauna de la lagua La Mancha, sitio Ramsar, Golfo de México. *Biología Tropical, 66*(1), 246-265.
- Disperati, L., & Pasquale Virdis, S. (2015). Assessment of land-use and land-cover changes from 1965 to 2014 in Tam Giang-Cau Hai Lagoon, central Vietnam. *Applied Geography, 58*, 48-64.
- Disperati, L., & Pasquale Virdis, S. G. (2014). A ssessment on land-use anda land-cover changes from 1965 to 2014 in TamGiang-Cau Hai Lagoon, central Vietnam. *Aplied geography*, 48-64.
- documentacion de QGis.14. (2014, 12 04). *Manual de Aprendizaje QGIS*. Retrieved from https://docs.qgis.org/2.14/es/docs/training\_manual/
- DOF. (2016, 07 07). ACUERDO por el que se actualiza la disponibilidad media anual de las aguas nacionales superficiales de las 757 cuencas hidrológicas que comprenden las 37 regiones hidrológicas en que se encuentra dividido los Estados Unidos Mexicanos. Retrieved from the state of the state of the state of the state of the state of the state of the state of the state of the state of the state of the state of the state of the state of the state of the state of the state of http://dof.gob.mx/nota\_detalle.php?codigo=5443858&fecha=07/07/2016
- DOF. (2016, 05 27). ACUERDO por el que se dan a conocer los límites de las 757 cuencas hidrológicas que comprenden las 37 regiones hidrológicas en que se encuentra dividido los Estados Unidos Mexicanos. Retrieved from http://www.dof.gob.mx/nota\_detalle.php?codigo=5439131&fecha=27/05/2016
- DOF. (2018, 02 12). ACUERDO por el que se dan a conocer los resultados del estudio técnico de las aguas nacionales superficiales en las cuencas hidrológicas Río Salado, Río Grande, Río Trinidad, Río Valle Nacional, Río Playa Vicente, Río Santo Domingo, Río Tonto, Río Blanco,. Retrieved from http://www.dof.gob.mx/nota\_detalle.php?codigo=5512819&fecha=12/02/2018
- DOF. (2018, 06 06). DECRETO por el que se suprimen las vedas existentes en las cuencas hidrológicas Río Actopan y Río La Antigua, de la Subregión Hidrológica Papaloapan A, de la Región Hidrológica número 28 Papaloapan, y se establecen zonas de reserva de aguas superficiales. Retrieved from http://www.dof.gob.mx/nota\_detalle.php?codigo=5525357&fecha=06/06/2018
- Domínguez, A. L. (2011). Recursos Hídricos. In C. N. (CONABIO), & I. d. Universidad Veracruzana (Ed.), *La biodiversidad en Veracruz: Estudio de Estado.* (Vol. I, pp. 285-287). México: Comisión Nacional para el Conocimiento y Uso de la Biodiversidad, Gobierno del Estado de Veracruz. Retrieved 06 05, 2017, from http://www.biodiversidad.gob.mx/region/EEB/pdf/Veracruz/Volumen\_I/Seccion\_I V-B.pdf
- Ellis, E. A., & Martínez Bello , M. (2010). Vegetación y uso de suelo. In E. Florescano, & J. Ortiz, *Atlas del Patrimonio natural, histórico y Cultural de Veracruz* (pp. 203-225). México: Veracruz.
- Figueroa-Zavala, B., Correa-Sandoval, J., Ruiz-Zarate, M. A., Weissenberger, H., & González-Solís, D. (2015). Environmental and socioeconomic assesment of a poorly known coastal section in the southern Mexican Caribbean. *Ocean & Coastal Management, 110*, 25-37.
- Flores Andolais, F., García Cubas , A., & Toledano Granados , A. (1988). SISTEMÁTICA Y ALGUNOS ASPECTOS ECOLÓGICOS DE LOS MOLUSCOS DE LA LAGUNA DE LA MANCHA, VERACRUZ, MÉXICO. *ANALES DEL INSTITUTO DE CIENCIAS DEL MAR Y LIMNOLOGÍA*.
- Galván Fernández, A. (2011). Determinación de los espacios de intervención en una cuenca costera. In Ú. Oswald Spring, *Retos de la investigación del agua en México* (pp. 61- 76). Cuernavaca: Univesidad Nacional Autónoma de México.
- Galván Fernández, A., & Márquez García , A. Z. (2006). Descripción biofísica de la cuenca del río Coapa, Chiapas. *Hidrobiológica, 16*(2), 107-119.
- García Cubas, A., Reguero, M., & Elizarrás, R. (1992). Moluscos del sistema lagunar Chica-Grande, Veracruz, México: sistemática y ecología . *Anales del Instituto de Ciencias del Mar Y Limnología*.
- Gordon , N. D., McMahon, T. A., & FinlaysonBrian, B. L. (1995). *Stream Hidrology An introduction for Echologists.* (Reimpr. ed.). west sussex: WILEY.
- Guevara, J. A. (1992). Esquema metodológico para el diseño e implementación de un sistema de información geográfico. *GUEVARA, J.A. (1992): «Esquema metodológico para el diseño e implementación de un sistemActas V Coloquio de Geografía Cuantitativa. Asociación de Geógrafos Españoles (AGE)*, 21-30.
- Gutiérrez Rojas, J. J. (2019). *refrigeradores.* mexico: la que corresponda. Retrieved from https://www.edufichas.com/descargas/cuaderno-de-grafomotricidad-2/
- Hernández, I., & Calcagno, S. (2003). Los pueblos Indígenas y la Sociedad de la Información. (C. d. Sociología, Ed.) *Revista Argentina de Sociología, 1*(1), 110-143.
- Ihdey, D. (2004). Has the Philosophy of Technology Arrived? A State-of-the-Art Review. *Philosophy of Science, 71*, 117–131.
- INAFED. (1986). *Enciclopedia de Los Municipios y Delegaciones de México*. Retrieved 2 26, 2020, from Estado de Veracruz de Ignacio de la Llave: http://www.inafed.gob.mx/work/enciclopedia/EMM30veracruz/regionalizacion.htm l
- INAFED. (2010, 07 01). *Enciclopedia de los Municipios y Delegaciones de México*. (SEGOB, Producer) Retrieved 06 11, 2017, from Actopan: http://www.inafed.gob.mx/work/enciclopedia/EMM30veracruz/index.html
- INEGI. (2009). Actopan, Veracruz de Ignacio de la Llave, Clave geoestadística 30004. In *Prontuario de información geográfica municipal de los Estados Unidos Mexicanos.* Retrieved from the state of the state of the state of the state of the state of the state of the state of the state of the state of the state of the state of the state of the state of the state of the state of the state of http://www3.inegi.org.mx/contenidos/app/mexicocifras/datos\_geograficos/30/30004 .pdf
- INEGI. (2009). Nautla, Veracruz de Ignacio de la Llave. In *Prontuario de información geográfica municipal de los Estados Unidos Mexicanos.* Retrieved from http://www3.inegi.org.mx/contenidos/app/mexicocifras/datos\_geograficos/30/30114 .pdf
- INEGI. (2009). Vega de Alatorre, Veracruz de Ignacio de la Llave. In *Prontuario de información geográfica municipal de los Estados Unidos Mexicanos.* Retrieved from http://www3.inegi.org.mx/contenidos/app/mexicocifras/datos\_geograficos/30/30192 .pdf
- INEGI. (2018, 04 29). *INEGI*. Retrieved from Recursos naturales: http://www.inegi.org.mx/geo/contenidos/recnat/usosuelo/
- INSTITUTO NACIONAL DE ESTADÍSTICA Y GEOGRAFÍA. (2018, 04 12). *INEGI*. Retrieved from Red Hidrográfica escala 1:50 000 edición 2.0: http://www.inegi.org.mx/geo/contenidos/recnat/hidrologia/regiones\_hidrográficas.a spx
- J. S., R., & Kumar, M. (2015). Monitoring land use/cover change using remote sensing and GIS techniques: A case study of Hawalbagh block, district Almora. Uttarakhand, India. *The Egyptian Journal of Remote Sensing and Space Sciences*(18), 77-84.
- Jenson, S. K., & Domingue, J. O. (1988). Extracting Topographic Structure from Digital Elevation Data for Geographic Information System Analysis. *TGS Technology, Inc., EROS Data Center, Sioux Falls, SO 57198, 54*(11), 1393-1600.
- Jimienez A., M. O. (1998). *Composición y variación estacional de la comunidad planctonica en la laguna Grande-Chica de vega de Alatorre, Veracruz.* Xalapa: Tesis Universidad Veracruzana.
- Kalff, J. (2002). *Limnology: Inland Water ecosystems.* New Jersey: Prentice Hall.
- Landgrave, R., & Moreno Casasola, P. (2012). Evaluación cuantitativa de la pérdida de humedales en México. *Investigación ambiental, 4*(1), 19-35.
- Ledesma, C., Bonansea, M., Rodríguez, C. M., & Sánchez Delgado, Á. R. (2013). Determinación de indicadores de eutrofización en el embalse Río Tercero, Córdoba (Argentina). *Revista Ciência Agronômica, 44*(3), 419-425.
- López Portillo, J. A., Vázquez reyes, V. M., Gómez Aguilar, L. R., & Priego Santander, Á. G. (2010). Humedales. In J. Ortiz Escamilla, & E. Florescano, *Atlas del patrimonio natural, histórico y cultural de Veracruz: I Patrimonio natural* (pp. 227-248). México: Universidad Veracruzana,. Retrieved from https://cdigital.uv.mx/bitstream/handle/123456789/9655/09HUMEDALESB.pdf?se quence=1&isAllowed=y
- Martínez Muños, J., & Diaz Ponce, A. (2005). *Percepción remota "Fundamentos de Teledetección Espacial".* México: SIGA CONAGUA.
- Mazzeo, N., Clemente , J., García-Rodríguez, F., Gorga, J., Kruk, K., Larrea , D., . . . Scasso, F. (2003). Eutrofización; Causas, consecuencias y manejo. *Grupo de Ecología y Rehabilitación de sistemas acuáticos someros.* iguá.
- Medina Chena, A., Salazar Chimal, T. E., & Álvarez Palacios, J. L. (2010). Fisiografía y suelos. In G. Benitez Badillo, & C. Welsh Rodríguez, *Atlas del patrimonio natural, histórico y cultural de Veracruz, Tomo I* (pp. 16-23). México: Universidad Veracruzana.
- Mendoza, M., Bocco, F., López Granados, E., & Bravo, M. (2002). lmplicaciones hidrológicas del cambio de la cobertura vegetal y uso del suelo: una propuesta de análisis espacial a nivel regional en la cuenca cerrada del lago de Cuitzeo, Michoacán. *Investigaciones geográficas, Boletín del Instituto de Geografía, UNAM*(49), 92-117.
- Mendoza-González, G., Martínez, M. L., Lithgow, D., Pérez-Maqueo, O., & Simonin, P. (2012). Land use change and its effects on the value of ecosystem services along the coast of the gulf of Mexico. *Ecological Economics, 82*, 23-32.
- Mitsch, W. J., & Gosselink, J. G. (2000). *Wetlands* (3a ed.). New York: wiley.
- Mokondoko, P., Manson, R. H., & Pérez-Maqueo, O. (2016). Assesing the service of water quality regulation by quantifying the effects of land use on water quality and public health in central Veracruz, Mexico. *Ecosystem Services, 22*, 161-173.
- Moreno-Casasola, P., López-Rosas, H., Infante Mata, D., Peralta , L. A., Travieso-Bello, A. C., & Warner, B. G. (2009). Environmental and anthropogenic factors associated with coastal wetland differenciation in La Mancha, Veracruz, Mexico. *Plant Ecol*(200), 37-52.
- Neteller, M., & Mitasova, H. (2005). *Open Source GIS GRASS GIS Approach* (2a. ed.). Boston: Kluwer Academic Publishers.
- Olaya, V. (2014). *Sistemas de información geográfica.* CreateSpace Independent Publishing Platform. Retrieved from http://volaya.github.io/libro-sig/
- Olivé, L. (2007). *La Ciencia y la Tecnología en la Sociedad del Conocimiento Ética, Política y Epistemología.* México: Fondo de Cultura Económica.
- Olofsson, P., foody, G. M., Herold, M., Stehman, S. V., Woodcock, C. E., & Wulder, M. A. (2014). Good practices for estimating area and assessing accuracy of land change. *Remote Sensing of Environment*, 42-57.
- Paradowska, K. (2008). *Criterios para el ordenamiento de manglares y selvas inundables en la planicie costera central de Veracruz, México: Un instrumento de manejo comunitario.* OIMT-INECOL.
- Pereyra Díaz, D., Pérez Sesma, J. A., & Salas Ortega, M. d. (2010). Hidrología. In E. Florescano, & J. Ortiz, *Atlas del Patrimonio Natural, Histórico y Cultural de Veracruz* (pp. 85-122). México: Veracruz.
- Piña Barragán, P. (2006). *Diagnosis Ecológica de los Humedales Costeros de la Región Centro-Norte del Estado de Veracruz, 2005-2006.* México: UAM.
- Pontius, G. R., & Santacruz, A. (2014). Quantity, exchange, and shift components of difference in a square contingency table. *International Journal of Remote Sensing*, 37-41.
- Posada Álvarez, R. (2004). Formación superior basada en competencias, interdisciplinariedad y trabajo autónomo del estudiante. *Revista Iberoamericana De Educación, 35*(1), 1-33.
- Quiñones Riso, A. (2017). Relación entre uso del suelo y concentraciones de nutrientes en la laguna costera "Grande-Chica", en el estado de Veracruz. *Relación entre uso del suelo y concentraciones de nutrientes en la laguna costera "Grande-Chica", en el estado de Veracruz .* méxico.
- Rivera-Guzmán, N. E., Moreno-Casasola, P., Ibarra-Obando, S. E., Sosa, V. J., & Herrera-Silveira, J. (2014). Long term state of coastal lagoons in Veracruz, Mexico: Effects on land use changes in watersheds on seagrasses habitaths. *Ocean & C oastal Management, 87*, 30-39.
- Rodríguez Gallego, L., Achkar, M., Defeo, O., Vidal, L., Meerhoff, E., & Conde, D. (2017). Effects of land use changes on eutrofication indicators in five coastal lagoons of the Southwestern Atlantic oOcean. *Estuarine, Coastal and Shelf Science*, 116-126.
- Rodríguez-Gallego, L., Achkar, M., Defeo, O., Leticia, V., Meerholf, E., & Daniel, C. (2017). Effects of land use changes on eutrophication indicators in five coastal lagoons of the Southwestern Atlantic Ocean. *Estuarine, Coastal and Shelf Science*(188), 116-126.
- Salazar Vallejo, S. I., & González, N. E. (1990). Ecologia costera en la region de la mancha, Veracruz. *La ciencia y el hombre*(6), 101-120.
- Salazar Vallejo, S. I., & González, N. E. (1990). Ecología Costera en la región de la Mancha, Veracruz. *La Ciencia y el Hombre*(6), 101-120.
- SEMARNAT. (2015, 10 22). *Cambio de Uso del Suelo en Territorios Forestales*. Retrieved 04 19, 2017, from http://tramites.semarnat.gob.mx/Doctos/DGFYS/tripticos/02- 001/triptico-cusf.pdf
- Serría, F. A. (2006). *Sistemas de Información Geográfica.*
- Silva, F. O. (2017). Modelado Geoespacial Conceptual aplicado a definición del potencial de captación de agua de lluvia en una megalopolis en crisis. *Congreso Nacional de Ciencias Geoespaciales Ciudad de México*.
- Tapia Silva, F. O. (2014). Avances en geomática para la resolución de la problemática del agua en México. *Tecnología y Ciencias del Agua, V*(2), 131-148.
- Tapia Silva, F. O. (2016). Modelado Geoespacial Conceptual aplicado a definición del potencial de captación de agua de lluvia en una megalópolis en crisis. *Congreso Nacional de Ciencias Geoespcaiales*.
- Tapia Silva, F. O., & López Flores, E. (2017). Variabilidad espacio-temporal de la cobertura terrestre en la cuenca del río Tecolutla, México. *GeoFocus*(20), 163-182.
- The CGIAR Vonsortium for Spatial Information (CGIAR-CSI). (2018, 04 12). *CGIAR-CSI*. Retrieved from http://srtm.csi.cgiar.org/SELECTION/inputCoord.asp
- U.S. Department of the Interior. (2018, 03 15). *USGS Science for a changing world*. Retrieved 04 13, 2018, from Earth Explorer: https://earthexplorer.usgs.gov
- U.S. Geological Survey. (2018, 05 17). *USGS*. Retrieved from EARTH EXPLORER: https://earthexplorer.usgs.gov
- Universidad Nacional de Colombia. (2002). 1. Aspectos Introductorios. In *La Erosión del Suelo-Marco General* (pp. 1-39). Medellín. Retrieved from http://www.medellin.unal.edu.co/~poboyca/documentos/documentos1/documentos-Juan%20Diego/Plnaifi\_Cuencas\_Pregrado/cap%201%20y%202%20libro%20erosio n.pdf
- Universidad Politecnica de Madrid. (2020, 04 10). *Topografía PDI*. Retrieved from UPM: http://pdi.topografia.upm.es/mab/tematica/htmls/intro.html#c.tematica
- University of Vermont, Earth Economics, Conservation International. (2017). *ARtificial Intelliegence for Ecosystem Services*. Retrieved from http://aries.integratedmodelling.org/?page\_id=940

Uraga Tovar, D. I. (2018). *Análisis de conveniencia de imágenes Satelitales de acceso abierto para la determinación de coeficientes de escurrimiento.* México: UAM-I. Retrieved from the state of the state of the state of the state of the state of the state of the state of the state of the state of the state of the state of the state of the state of the state of the state of the state of http://tesiuami.izt.uam.mx/uam/aspuam/presentatesis.php?recno=22499&docs=UA MI22499.pdf

- Vargas Hernández, J. G., & Guerra García , E. (2013). Evaluación Sociointercultural para Proyectos de Inversión en Comunidades Indígenas Wixarikas. *Albuquerque: revista de História, 5*(10), 185-200.
- Varona Cordero, F., Guitierrez Mendieta, F., & Rivera Monroy, V. H. (2014). In situ Response of Phytoplankton to Nutrient Additions in a Tropical Coastal Lagoon, (La Mancha, Veracruz, México). *Estuaries and Coasts*(37), 1353--1375.
- Vazquez Yañes, C., & Orozco Segovia Alma. (1996). III. DEGRADACIÓN Y DESTRUCCIÓN DE ECOSISTEMAS. In *La destrucción de la naturaleza* (pp. 25- 36). México: Fondo de cultura económica. Retrieved 2018, from http://bibliotecadigital.ilce.edu.mx/sites/ciencia/volumen2/ciencia3/083/htm/destruc c.htm
- Vázquez Yañez , C., & Orozco Segovia , A. (1996). *La destrucción de la naturaleza.* México: Fondo de Cultura economica. Retrieved from http://bibliotecadigital.ilce.edu.mx/sites/ciencia/volumen2/ciencia3/083/htm/destruc c.htm
- Velázquez, A., Mas, J. F., Diaz Gallegos, J. R., Mayorga Saucedo, R., Alcántara, P. C., Castro, R., . . . Palacio, J. L. (2002). Patrones y Tasas de Cambio de Uso del Suelo en México. *Gaceta Ecológica*(62), 21-37.
- Velázquez, A., Siebe, C., & Bocco, G. (2015). "Cambio de uso del suelo". *Red Temática de CONACYT sobre Medio Ambiente y Sustentabilidad*, 1-5.

*Wikipedia*. (2014, 07 04). Retrieved 11 10, 2017, from https://en.wikipedia.org/wiki/Erosion

## **ANEXO 1 BUENAS PRÁCTICAS PARA ESTIMAR EL ÁREA Y EVALUACIÓN DE LA EXACTITUD DE CAMBIO DE SUELO**

Pontus Olofsson, Giles M. Foody, Martin Herold, Stephen V. Stehman, Curtis E.

Woodcock, Michael A. Wulder

# 1.- Inspección visual

- Prueba visual básica
- -Identificación de errores obvios y concernientes a la clasificación o sistema de percepción remota.
- Errores fáciles de reconocer para refinar el mapa antes de iniciar una evaluación.
- Confirmar que no existan preocupaciones obvias.

# 2.- Diseño de Muestra

- Protocolo para seleccionar el conjunto de unidades espaciales (pixeles, polígonos).
- Se requiere considerar los objetivos específicos de la prueba de exactitud y priorizar una lista de criterios deseados.
- -Debe ser un diseño de muestra basado en la probabilidad (se logra incorporando la aleatoriedad). Todas las desviaciones de un muestreo probabilístico deben reportarse de manera extensa

# 2<sup>\*</sup>. Criterios de diseño de muestra deseables

### • Objetivos

- · Exactitud del Usuario: Error de comisión
- Exactitud del Productor: Error de omisión
- Area de cada clase
- · Estimaciones para subregiones del ROI
- Diseño de muestra probabilístico.
- · Implementación fácil y práctica
- Efectividad en el costo
- Distribución espacial representativa dentro del ROI
- Errores estándar pequeños
- Debe ser posible y fácil modificar cualquier paso en la implementación
- Con disponibilidad de un estimador de varianza imparcial.

## 2.1.- Muestreo

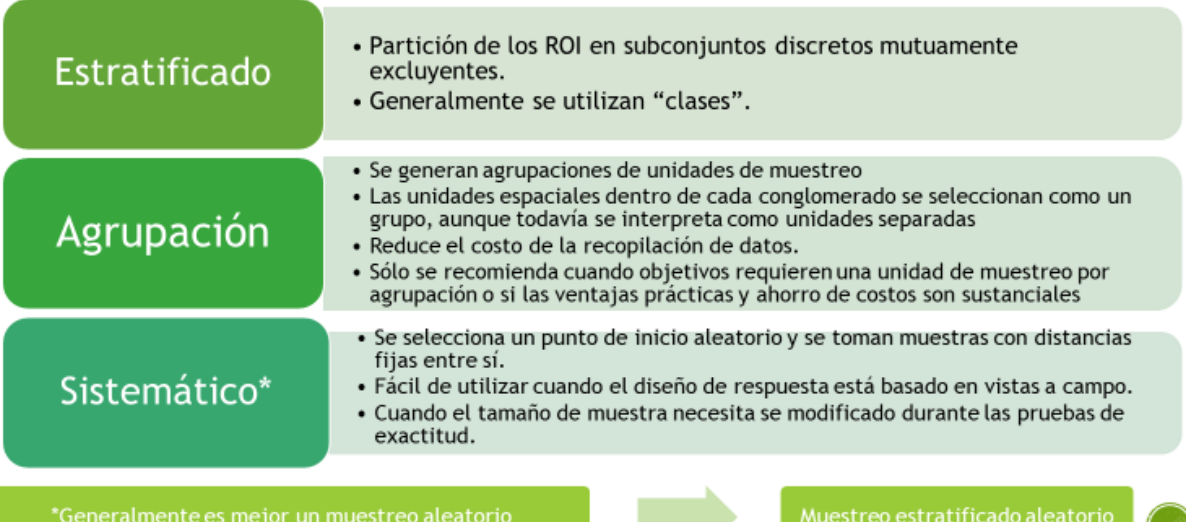

# 3.- Diseño de respuesta

#### Unidad espacial de prueba

- · Sirve como base de comparación entre la referencia y el mapa generado
- · Puede ser un pixel, polígono o bloque.
- El ROI es particionado con base en esa unidad.
- · Se debe tratar de obtener datos de referencia con un nivel de detalle igual o más fino que los datos utilizados para crear el mapa.
- Las estimaciones de exactitud y área derivadas del mismo mapa pero a través del uso de diferentes unidades espaciales pueden ser desiguales.

### Recursos de datos de referencia

- · Visitas a campo, fotografías aéreas, imágenes satelitales, etc.
- · El recurso de referencia debe ser de mayor calidad que el que se utilizó para crear la clasificación.
- · Si utilizamos el mismo recurso, El proceso para crear la clasificación de referencia debe ser MÁS exacto que el proceso para crear el mapa evaluado.
- · Se pueden utilizar datos adicionales para mejorar la clasificación de referencia.

### Protocolo de etiquetado de referencia

- · La información obtenida de los datos de referencia se convierte en las etiquetas de la clasificación de referencia.
- Debe incluir la especificación de unidad mínima de mapeo (MMU)
- La MMU especificada para el diseño de respuesta no necesariamente tiene que coincidir con la MMU especificada para el mapa

#### Definición del acuerdo

- El acuerdo ocurre cuando las clases de referencia coinciden con las clases del mapa.
- · El protocolo para definir el acuerdo permite la construcción de una matriz de error en la que los elementos de la matriz representan la proporción de área de acuerdo y desacuerdo entre el mapa y las clasificaciones de referencia.
- · Estas proporciones logran la evaluación espacialmente explícita necesaria de la precisión del mapa y los requisitos para la estimación del área.

#### Incertidumbre en la clasificación de referencia

- · Error de Geolocalización: falta de coincidencia entre la ubicación de la unidad de evaluación espacial identificada a partir del mapa y la ubicación identificada a partir de los datos de referencia.
- · Parcialidad del intérprete: error en la asignación de clase a la unidad espacial.
- · Variabilidad del intérprete: Diferencia entre la clase de referencia asignada a la misma unidad espacial por distintos intérpretes.

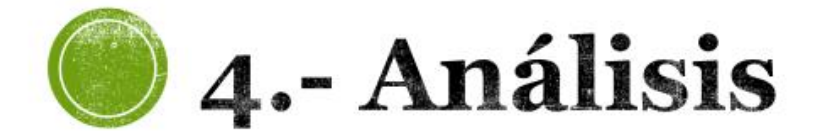

### Objetivo:

Calcular la exactitud y el número de muestra necesario para la validación, así como la asignación adecuada.

Para muestreo aleatorio simple estratificado se puede utilizar a siguiente fórmula:

 $n = \frac{(\sum W_i S_i)^2}{\left[S(\widehat{\mathbf{0}})\right]^2 + (\frac{1}{N})\sum W_i S_i^2} \approx (\frac{\sum W_i S_i}{S(\widehat{\mathbf{0}}))^2}$ 

Donde:

Wi= proporción del área mapeada como clase i.  $S(\widehat{0})$ =Error estándar de exactitud general que nos gustaría tener. Si= desviación estándar del estrato

$$
S_i = \sqrt{U_i(1-U_i)}
$$

Ui= exactitud del usuario. N= número de unidades en el ROI

## 4.- Cálculo del tamaño de muestra

Para muestreo simple aleatorio y con objetivo de estimación la exactitud general; el número de muestra se calcula con la fórmula:

$$
n=\frac{z^2\,O\,(1-O)}{d^2}
$$

Donde: n= número de muestra

O= exactitud expresada como proporción

z=percentil de la distribución norma

# Ejemplo:

- Se quiere estimar la exactitud de un mapa de cambio forestal del año 2000 al 2010. Se consideran 2 clases estables y 2 clases de cambio como se muestra en la tabla. El mapa fue hecho con clasificación supervisada a partir de Landsat 7 ETM+ con el objetivo de estimar las tasas de pérdida y ganancia de bosque.
- Se desean estimar las exactitudes de cada clase y los intervalos de confianza para cada parámetro de exactitud y área.
- La unidad espacial de prueba es un pixel de Landsat de 30 x 30m

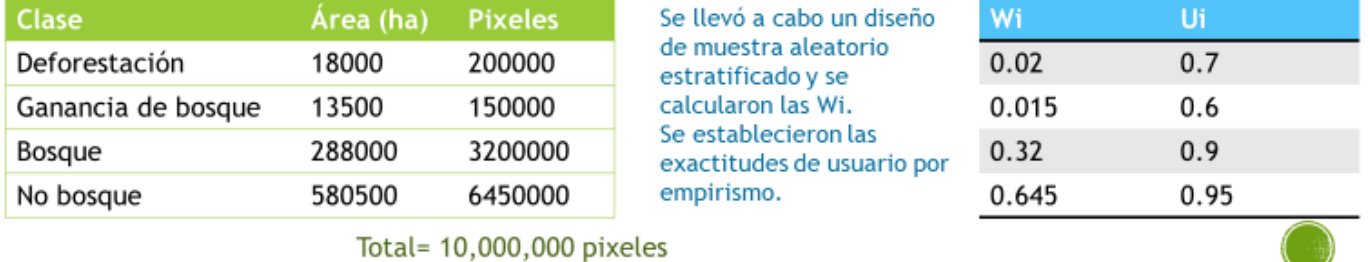

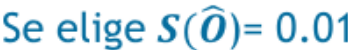

$$
n = (\frac{\sum W_i S_i}{S(\widehat{O})})^2
$$

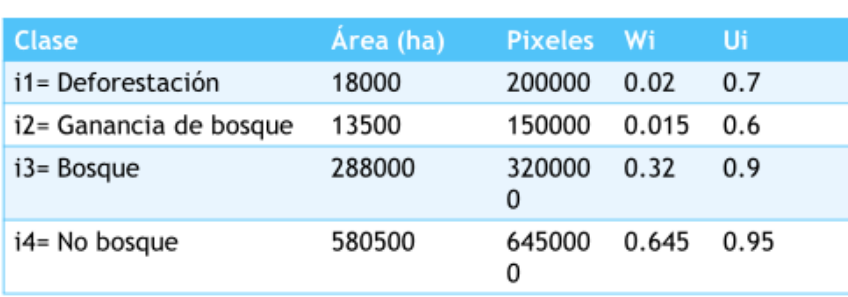

## **Sustituimos**

 $0.02 * [0.7(1-0.7)]^2$  1/2 = 0.009165151  $+0.015$ \* $[0.6(1-0.6)]$ ^1/2=0.007348469  $0.32 * [0.9(1-0.9)]$  ^1/2= 0.096  $0.645$ \*[0.95(1-0.95)]^1/2= 0.140574491 0.25308811

n= (0.25308811/0.01)^2 n=25.308811^2  $n = 640.53$ 

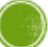

#### $[135]$

# 4.- Determinación de la asignación del estrato

- El número de muestra obtenido es el número de muestra total. Para asignar a cada estrato el número de muestra (número de muestra de asignación) se puede hacer de 4 diferentes maneras. Sin embargo debe ser preciso en la estimación de la exactitud y área.
	- Asignación proporcional: Para clases pequeñas resulta impreciso  $1.1$
	- $2.$ Igual: no es óptimo para la estimación del área y exactitud general
	- Neyman: útil para minimizar la varianza del estimador de precisión global o el estimador de área, pero la  $3.$ asignación óptima se vuelve difícil de implementar cuando varios objetivos de estimación son de interés
	- Óptima: se fijan valores para estratos pequeños y el resto se ponen en proporción  $4.$
- Para elegir la mejor asignación, se tienen que examinar los errores estándar de la exactitud general y áreas.

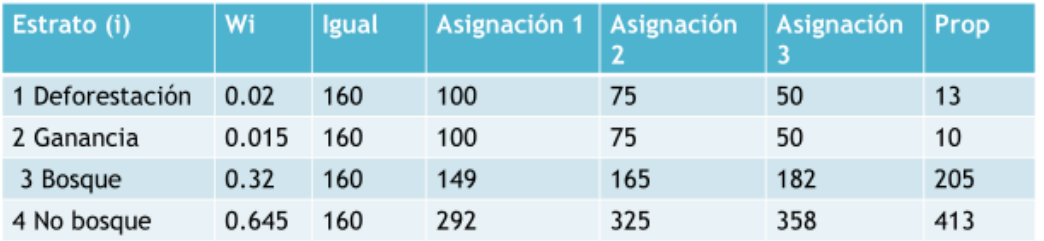

Se eligieron las asignaciones igual, proporcional y tres valores para la óptima. A continuación se tienen que calcular las varianzas mencionadas..

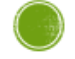

Matriz de ixj, donde

i= clases del mapa (filas)

j= clases de referencia (columnas)

 $P_{ii}$ = la proporción de área de la población con clase de mapa i Y'clase de referencia j

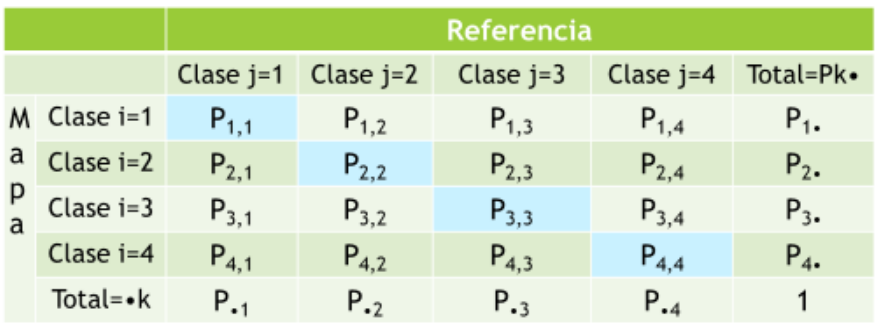

## 4.- Análisis: Matriz de error

La diagonal principal de la matriz de error resalta las clasificaciones correctas. mientras que los elementos fuera de diagonal muestran errores de omisión y comisión. Las entradas de celda y los valores marginales de la matriz de error son fundamentales tanto para la evaluación de precisión como para la estimación de área

Para llevar a cabo el análisis, primero se crea una matriz de error hipotética, a partir de los porcentajes de clases obtenidas en el mapa y la exactitud del usuario

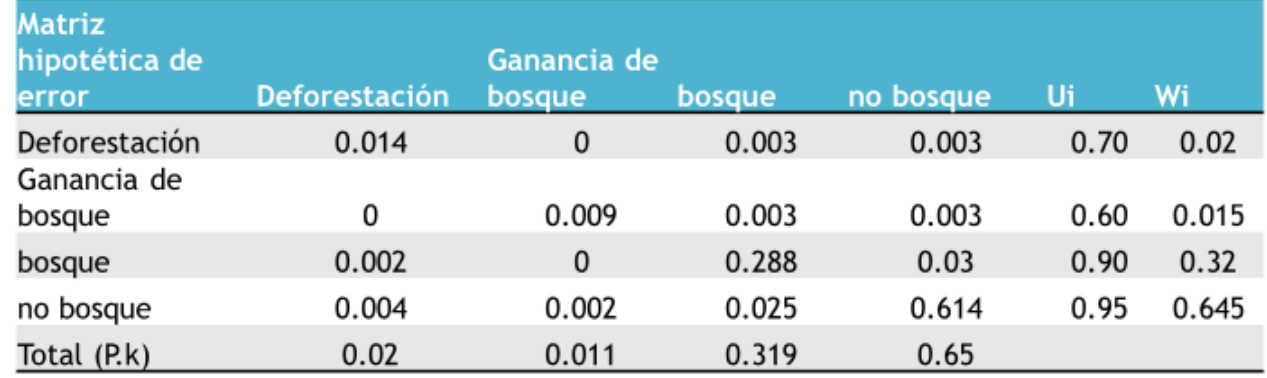

Para calcular las entradas de la matriz de error hipotético se multiplica la proporción de la clase (Wi) por la exactitud del usuario (Ui) Se obtiene en teoría la proporción "correcta" de la clase. El restante, es decir (Wi- P<sub>ij</sub>)se reparte en las otras celdas de acuerdo a los errores que se puedan cometer.

# 4.- Análisis: Error estándar general

- Una vez obtenida la matriz de error hipotética, podemos calcular la varianza y luego el error estándar general de las asignaciones deseadas:

$$
\widehat{V}(\widehat{O}) = \sum_{i=1}^{q} W_i^2 \widehat{U}_i (1 - \widehat{U}_i) / (n_i - 1)
$$

Dónde:

 $\widehat{U}_i$ = Exactitud del usuario estimada  $\widehat{U}_i = \frac{\overline{P}_{ii}}{\widehat{P}_{i}}$ 

ni=número de muestra del estrato

· Sin embargo, en este punto sólo queremos calcular la varianza para saber cuál es la mejor asignación para realizar la muestra. Por lo que utilizaremos Ui.

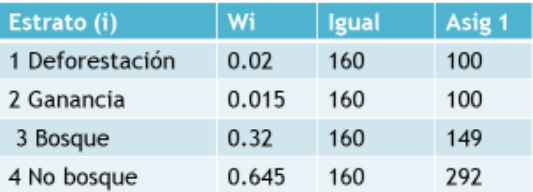

$$
0.022 * 0.7(1 - 0.7)/(160 - 1)
$$
  
\n
$$
0.0152 * 0.6(1 - 0.6)/(160 - 1)
$$
  
\n+ 0.32<sup>2</sup> \* 0.9(1 - 0.9)/(160 - 1)  
\n0.645<sup>2</sup> \* 0.0.95(1 - 0.95)/(160 - 1)

 $\hat{V}(\hat{O}) = 0.000183114$  $\hat{S}(\hat{O}) = 0.013$ 

## 4.- Análisis: Error estándar del usuario

• La varianza para el Usuario la calculamos con:

$$
\widehat{V}(\widehat{U}_i) = \widehat{U}_i(1-\widehat{U}_i)/(n_i-1)
$$

• Como se puede ver, esta formula se realiza para cada i · de la asignación.

- Para el ejemplo calcularemos la exactitud del usuario 1 y 3 de la asignación igual

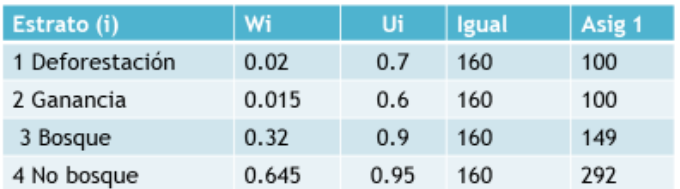

$$
\hat{V}(\hat{U}_1) = 0.7(1 - 0.7)/(160 - 1) = 0.00132
$$
  
• 
$$
\hat{S}(\hat{U}_1) = 0.03633
$$

$$
\begin{aligned} \mathbf{P}(\hat{U}_3) &= 0.9(1 - 0.9) / (160 - 1) = 0.000566 \\ &\quad \mathbf{P}(\hat{U}_1) &= 0.023 \end{aligned}
$$

# 4.- Análisis: error estándar del área

- Para obtener el error estándar del área, primero debemos obtener el error estándar de las P•k, Que representa la proporción del área de clase determinada a partir de la clasificación de referencia.

$$
\hat{S}(\hat{P}_{.k}) = \sqrt{\sum_{i} W_i^2 \frac{n_{ik}}{n_{i.} - 1} (1 - \frac{n_{ik}}{n_{i.}})} = \sqrt{\sum_{i} \frac{W_1 P_{ik} - P_{ik}^2}{n_{i.} - 1}}
$$

- El parámetro P•k de proporción de área de la clase k Se estima:

$$
\hat{P}_{\cdot k} = \sum_{i=1}^{q} W_i \frac{n_{ik}}{n_i}
$$

- Para conocer la desviación estándar del área podemos multiplicar la desviación estándar de la proporción por el área total

$$
S(\hat{A}_k) = A * \hat{S}(\hat{P}_{\cdot k})
$$

· Para calcular la desviación estándar de área (recordando el objetivo de elección de asignación) usaremos las Pik de la matriz hipotética de error.

 $\hat{S}(\hat{P}_R) = \frac{\boxed{0.02 + 0.014 - 0.014^2}{100} + \frac{0.32 + 0.002 - 0.002^2}{1000} + \frac{0.645 + 0.004 - 0.004^2}{10000}$ 159  $-159$ 159  $\hat{S}(\hat{P}_{\nu}) = 0.004544677$ 

$$
S(\hat{A}_k) = 900000 \text{ha} * 0.004544677 = 4090 \text{ha}
$$

· Si obtenemos las desviaciones general, de usuario para i=1,3 y de área para

# 4.- Análisis: Selección de asignación.

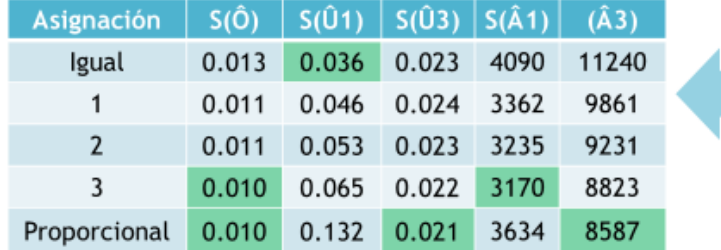

**Comparamos las** desviaciones estándar obtenidas y elegimos la asignación más adecuada considerando los objetivos planteados.

No hay una sola asignación que sea mejor para todos los objetivos de estimación, por lo que es necesaria una elección entre objetivos competitivos.

El énfasis en la priorización de objetivos durante la etapa de planificación se vuelve particularmente relevante

Para el ejemplo, se elige la asignación2

# 4.- Matriz de error de conteo de muestra

- También se construye la matriz de error de conteo de muestra con la asignación elegida.

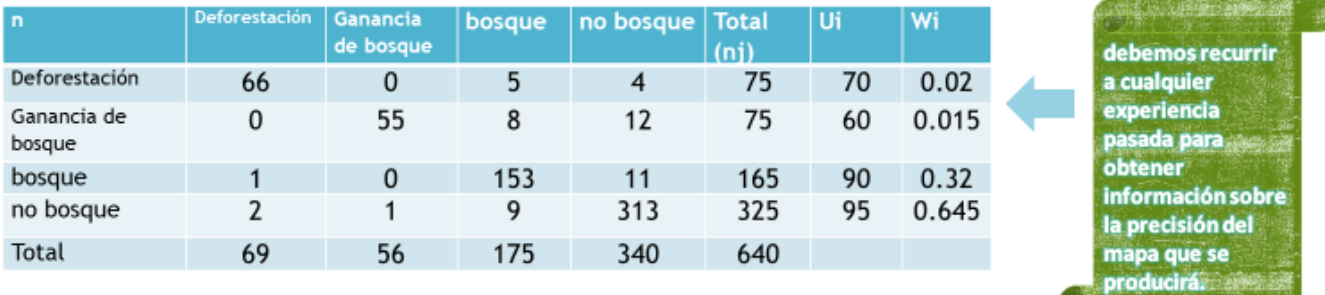

Esta matriz está constituía por los números de muestra n<sub>ik</sub> donde i representa las filas y k las clases.

# 4.- Matriz de Error Verdadera

- Para obtener la matriz de error verdadera tenemos que utilizar un estimador de P<sub>ij</sub>, el cuál se denomina  $\hat{P}_{ij}$ 

$$
\bullet \ \hat{P}_{ij} = W_i \frac{n_{ij}}{n_i}
$$

Ejemplo:

$$
\hat{P}_{11} = 0.02 \left( \frac{66}{75} \right) = 0.0176
$$

 $\widehat{P}_{31} = 0.32(\frac{1}{165}) = 0.0019$ 

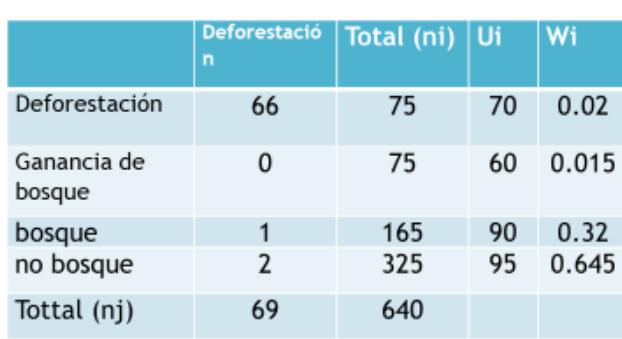

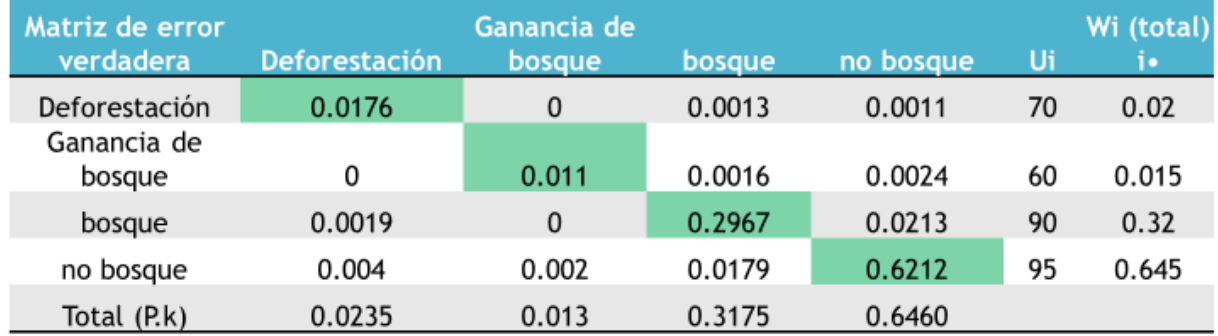

- Ahora podemos calcular las deviaciones estándar y varianzas verdaderas para nuestra muestra

- Para dichos cálculos podemos utilizar los distintos estimadores calculándolos a partir de esta matriz

 $\widehat{U}_i$ = Exactitud del usuario estimada  $\label{eq:u-grad} \widehat{U}_i = \frac{\widehat{P}_{ii}}{\widehat{P}_{i.}} \ \rightarrow \widehat{U}_1 = \frac{0.0176}{0.02} = 0.88$ 

 $[139]$ 

## **ANEXO 2 MATRICES DE ERROR OBTENIDAS Y DEVIACIÓN ESTÁNDAR**

### **La Mancha**

### **2006**

*Matriz de error*

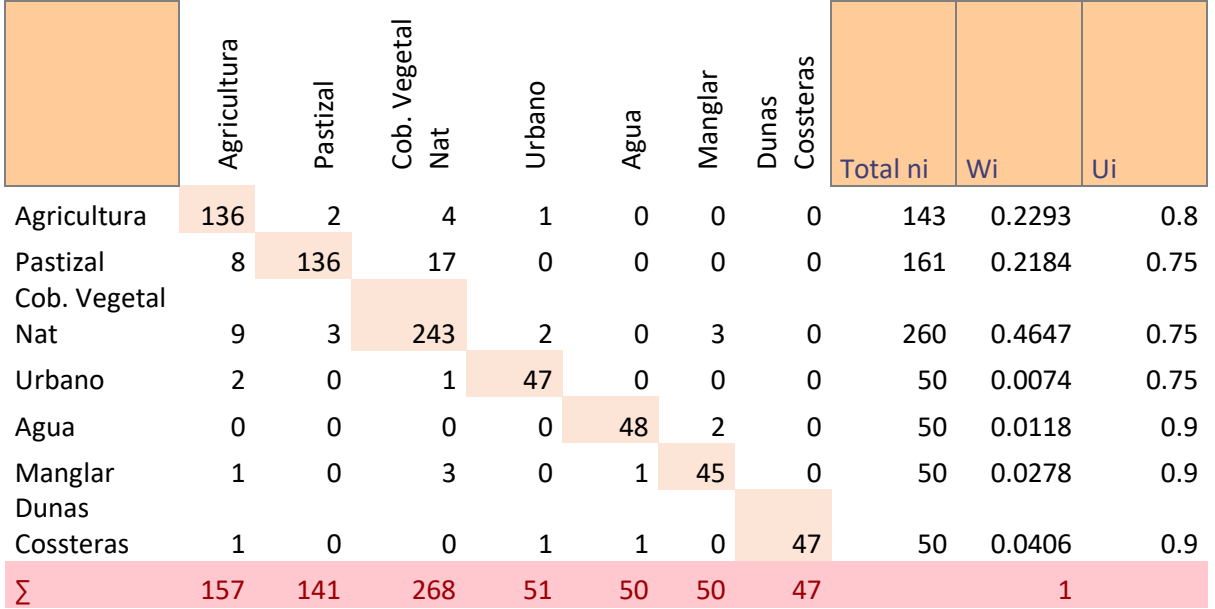

### *Desviación Estándar*

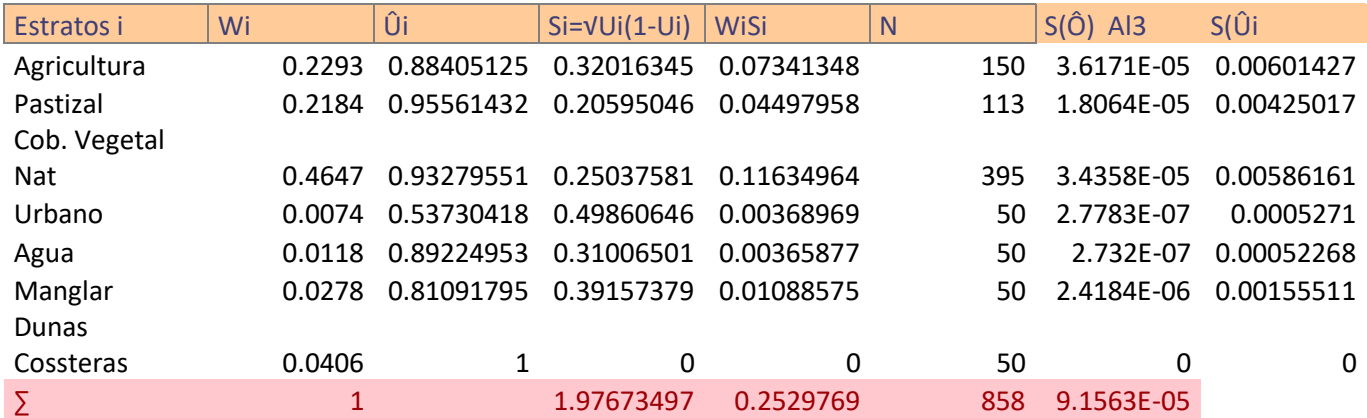

### **2009**

### *Matriz de Error*

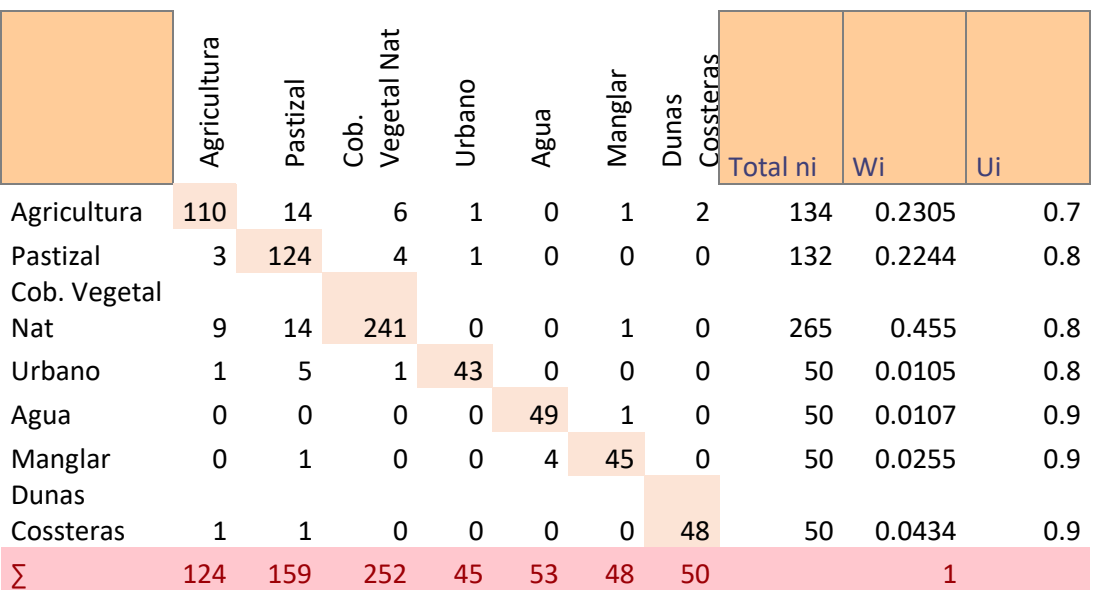

### *Desviación Estándar*

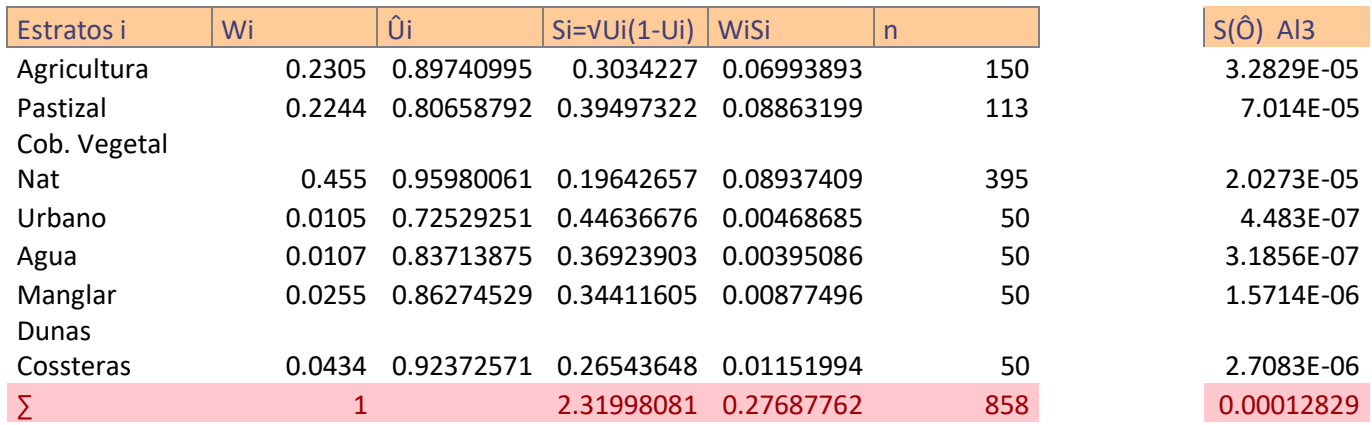

### **2014**

*Matriz de Error*

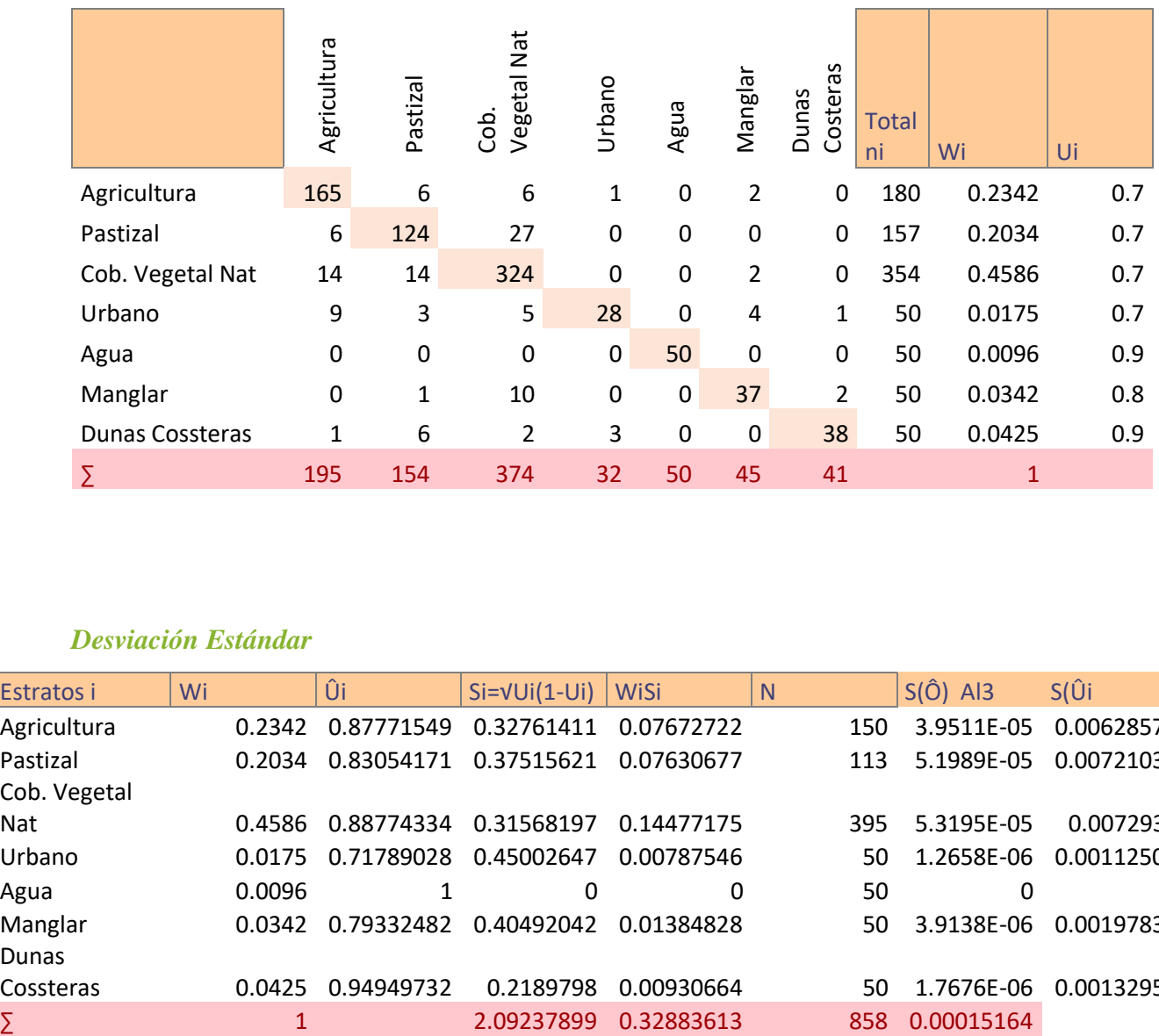

### *Desviación Estándar*

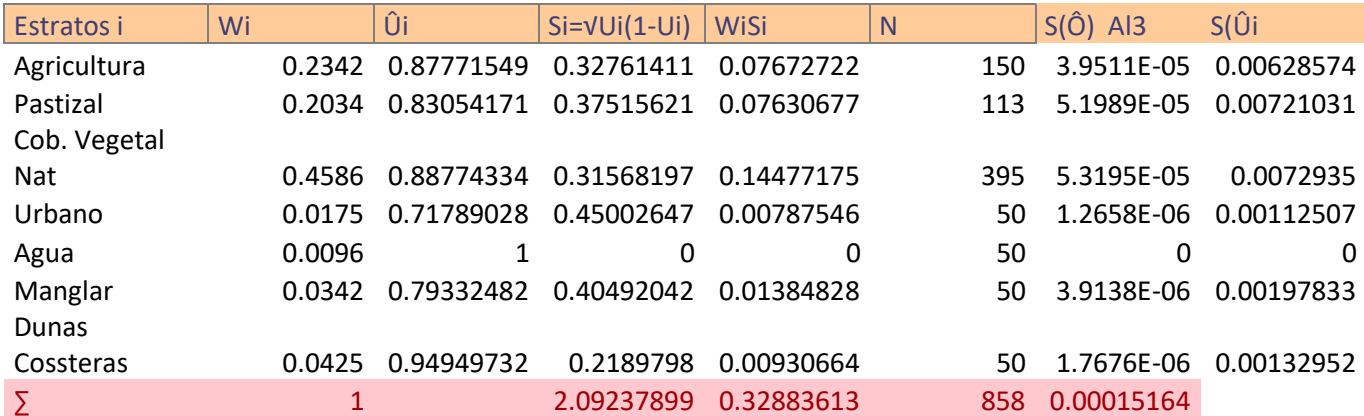
# **Laguna Grande-Chica**

# **2005**

# *Matriz de Error*

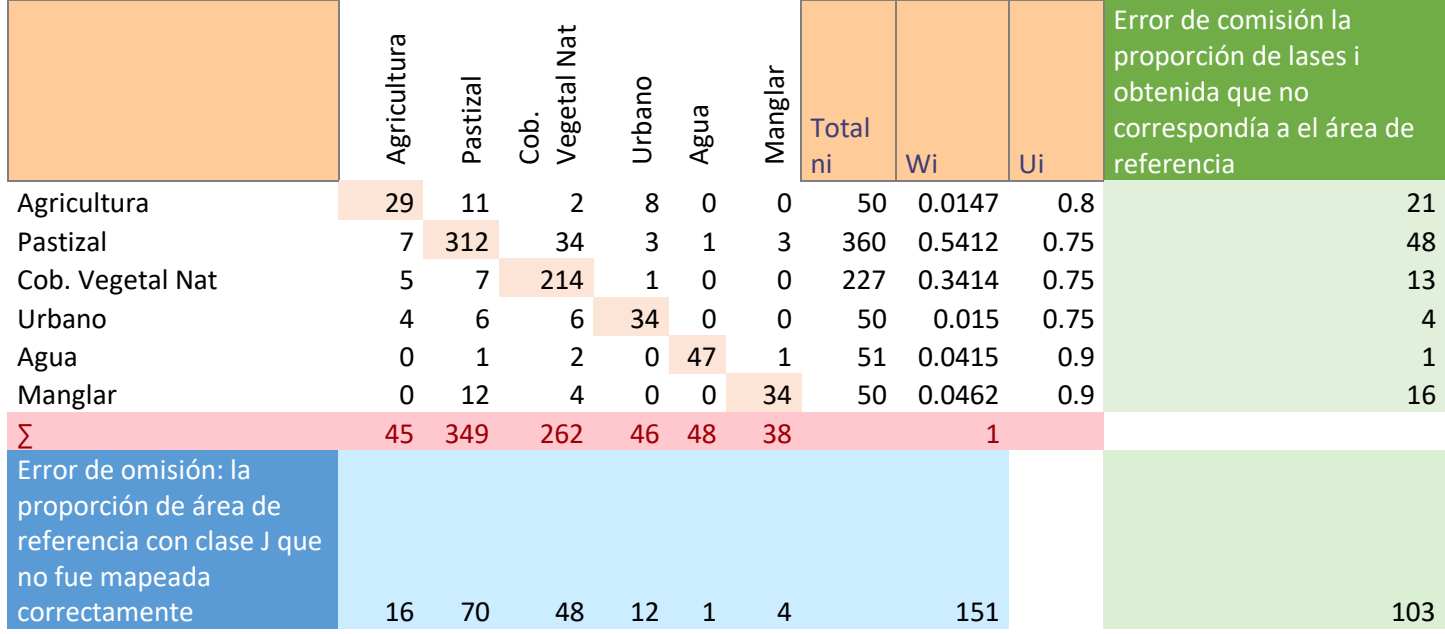

# *Desviación Estándar*

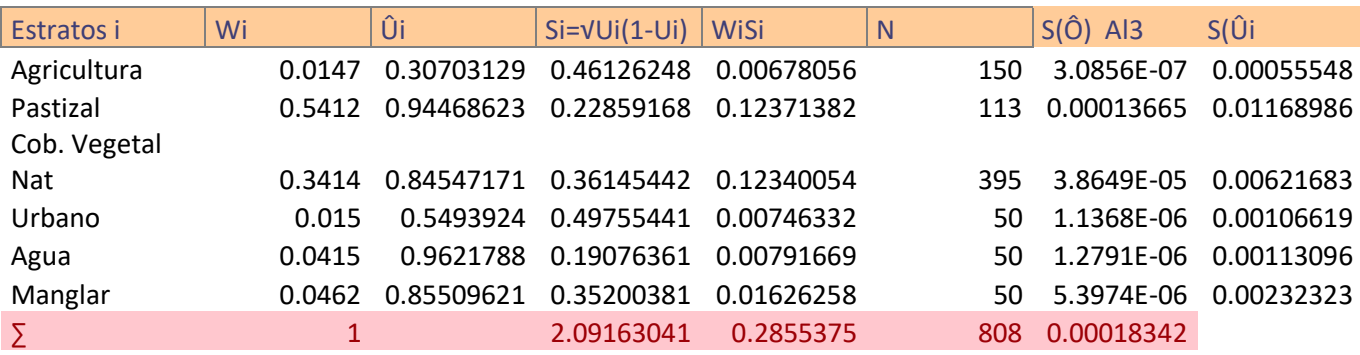

#### **2007**

### *Matriz de Error*

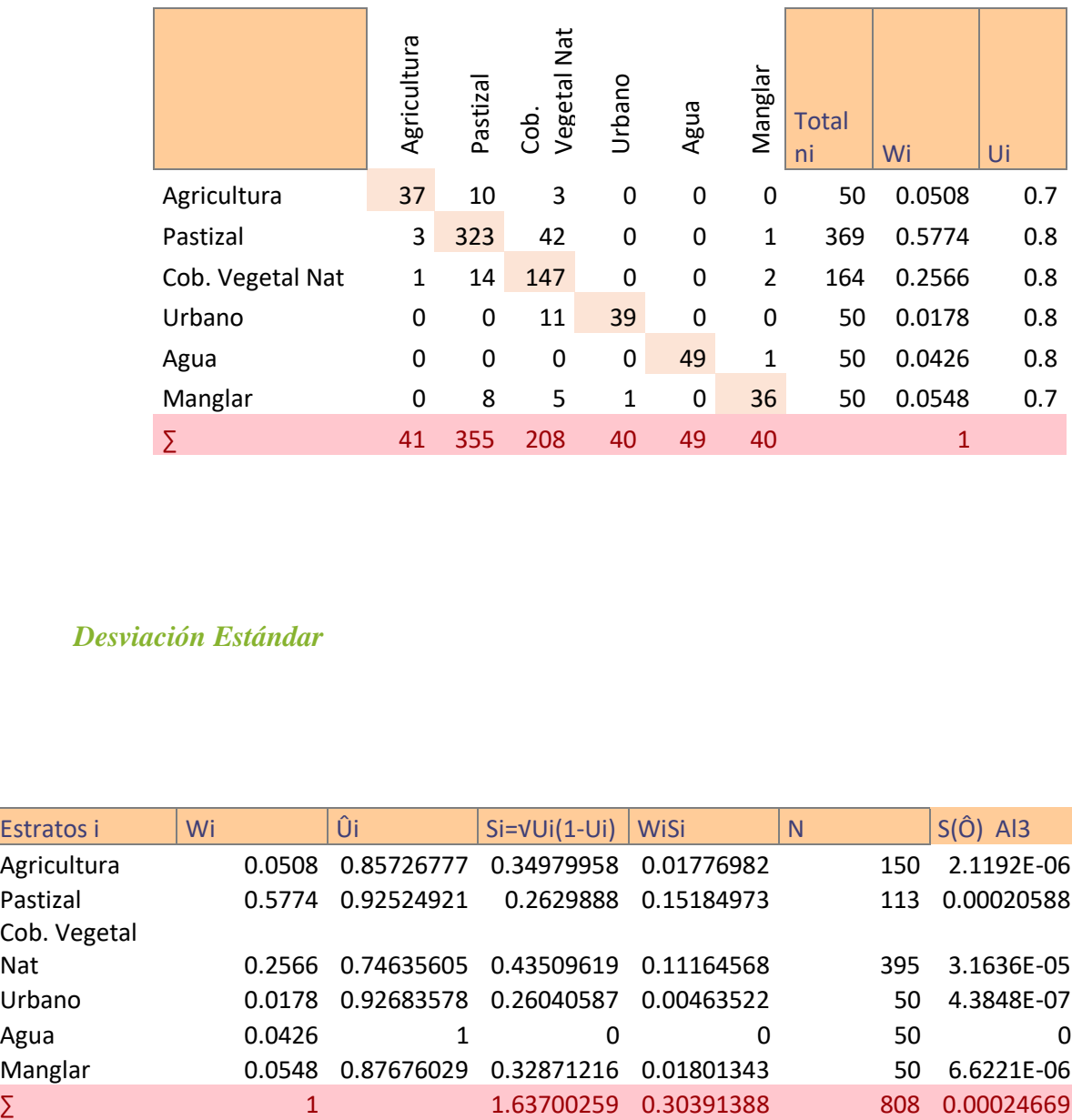

#### *Desviación Estándar*

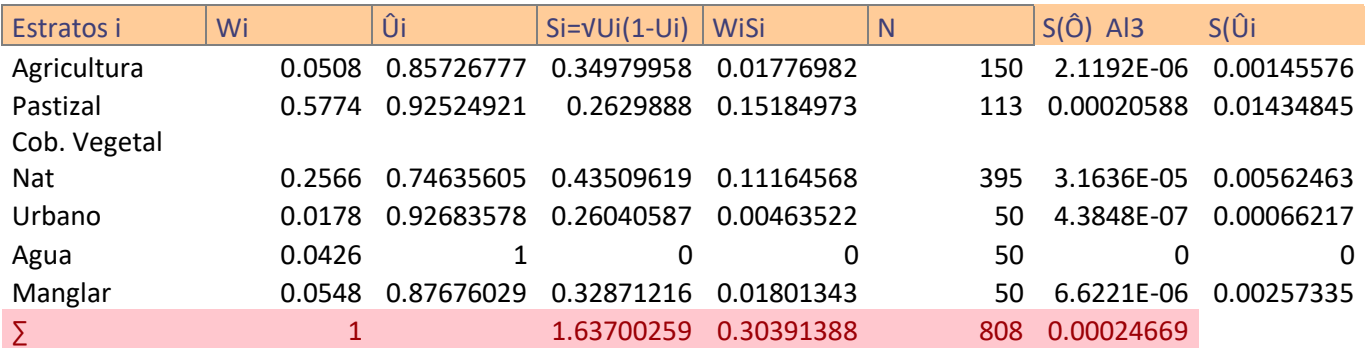

# **ANEXO 3: CÓDIGOS DE R UTILIZADOS PARA EL ANÁLISIS DE COMPONENTES PRINCIÁLES Y ANÁLISIS DE CORRESPONDENCIA CANÓNICA.**

#### **Análisis de componentes principales**

Se utilizó el paquete FactoMineR y la interfase Rcmdr:

```
> install.packages ("Rcmdr")
Installing package into 'C:/Users/solec/Documents/R/win-
library/3.6'
(as 'lib' is unspecified)
--- Please select a CRAN mirror for use in this session ---
probando la URL 
'https://mirror.epn.edu.ec/CRAN/bin/windows/contrib/3.6/Rcm
dr_2.6-2.zip'
Content type 'application/zip' length 5134790 bytes (4.9 
MB)
downloaded 4.9 MB
package 'Rcmdr' successfully unpacked and MD5 sums checked
The downloaded binary packages are in
C:\Users\solec\AppData\Local\Temp\RtmpqIaOQC\downloaded_pac
kages
Loading required package: FactoMineR
```
[146]

```
> library (Rcmdr)
Loading required package: splines
Loading required package: RcmdrMisc
Loading required package: car
Loading required package: carData
Loading required package: sandwich
Loading required package: effects
Registered S3 methods overwritten by 'lme4':
  method from
   cooks.distance.influence.merMod car 
  influence.merMod car
  dfbeta.influence.merMod car
  dfbetas.influence.merMod car
lattice theme set by effectsTheme()
See ?effectsTheme for details.
Loading required package: RcmdrPlugin.FactoMineR
Warning: package 'RcmdrPlugin.FactoMineR' was built under R 
version 3.6.1
Loading required package: FactoMineR
Warning: package 'FactoMineR' was built under R version 
3.6.1
Versión del Rcmdr 2.6-2
Attaching package: 'Rcmdr'
The following object is masked from 'package:base':
     errorCondition
Warning messages:
1: package 'Rcmdr' was built under R version 3.6.3 
2: package 'RcmdrMisc' was built under R version 3.6.1 
3: package 'car' was built under R version 3.6.1 
4: package 'sandwich' was built under R version 3.6.1 
5: package 'effects' was built under R version 3.6.1 
>
```
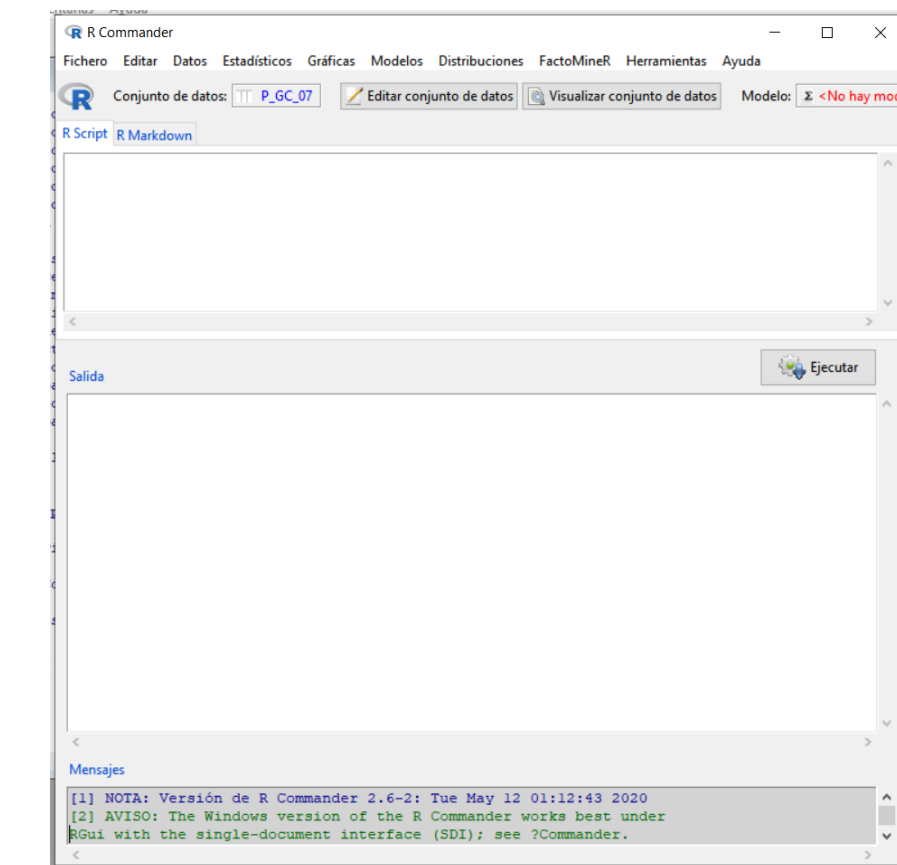

A continuación, se abre el entorno de trabajo con R de Rcmdr:

Se utilizó el menú del paquete FactorMineR. El archivo separado por comas se cargó con la primera opción. Para este ejemplo se utilizan los datos de la propiedades fisicoquímicas de la laguna Grande-Chica de el año 2007:

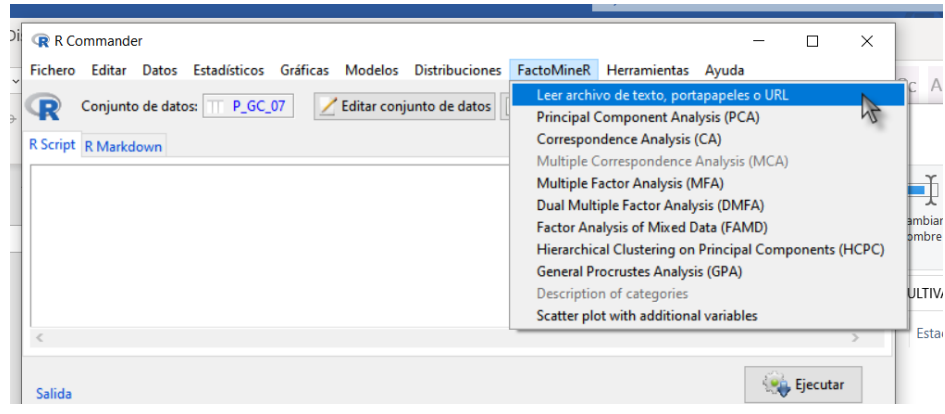

El código correspondiente es ;

```
P GC 07 <-
read.table("C:/Users/solec/OneDrive/Documentos/maestría/Te
sis/MULTIVA/PROPGRCH2007.csv", 
  header=TRUE, sep=",", na.strings="NA", dec=".", 
row.names=1, strip.white=TRUE)
P GC 07 <-
read.table("C:/Users/solec/OneDrive/Documentos/maestría/Te
sis/MULTIVA/PROPGRCH2007.csv", 
  header=TRUE, sep=",", na.strings="NA", dec=".", 
row.names=1, strip.white=TRUE)
```
Continuando con el menú de opciones de FactorMiner se seeleccionó la opción de análisis de componentes principales, la cual abre la venta de opciones para llevar a cabo el análisis y la obtención de gráficas.

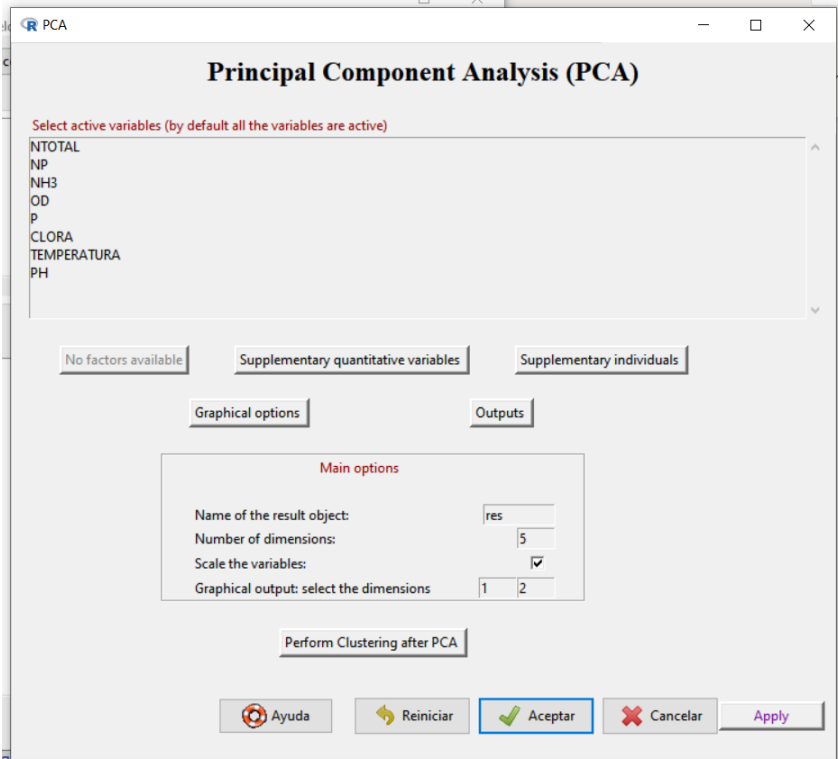

[148]

Para obtener las gráficas de salida y los autovalores, se da click en el icono de salidas "outputs" y se seleccionan todas las opciones, de esta manera también obtendrán la descripción de las dimensiones, los resultados de los individuos activos y las variables

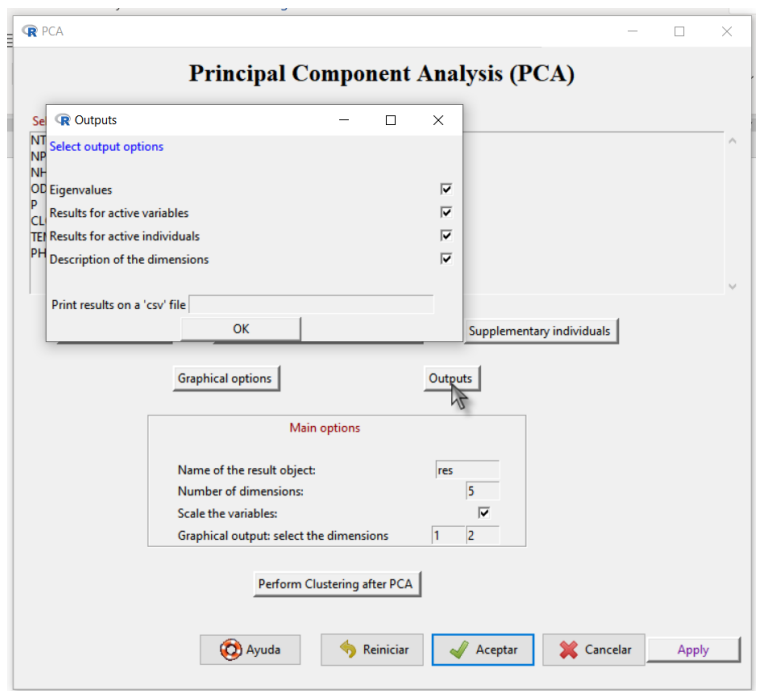

activas:

Para modificar o seleccionar manualmente las agrupaciones resultantes seleccionamos interpretación de Grupos después del análilis "Perform Clustering PCA", en este caso, fue manual, por lo que se seleccionó la opción "interactive":

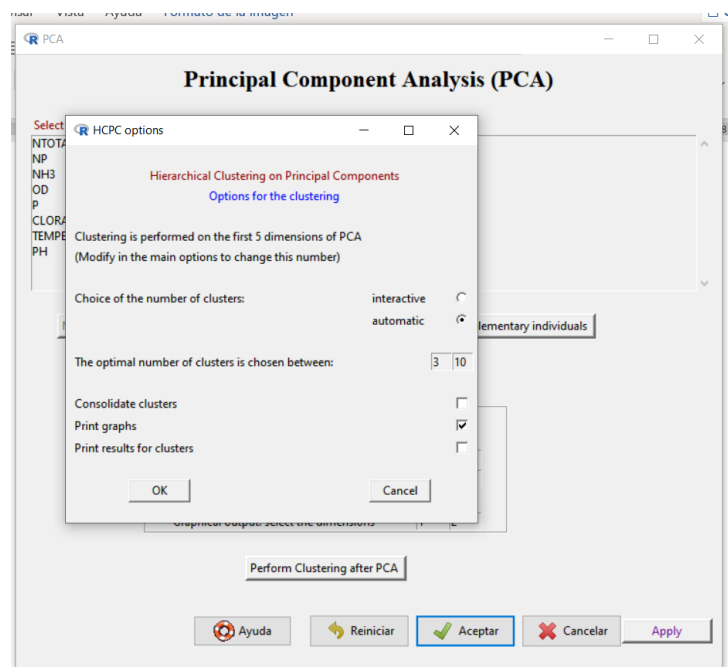

Posteriormente se aceptan las opciones deseadas y se da click en "aceptar" para correr el análisis. Se abre la consola de R y se seleccionaron las agrupaciones de acuerdo con la jerarquía deseada en la siguiente ventana:

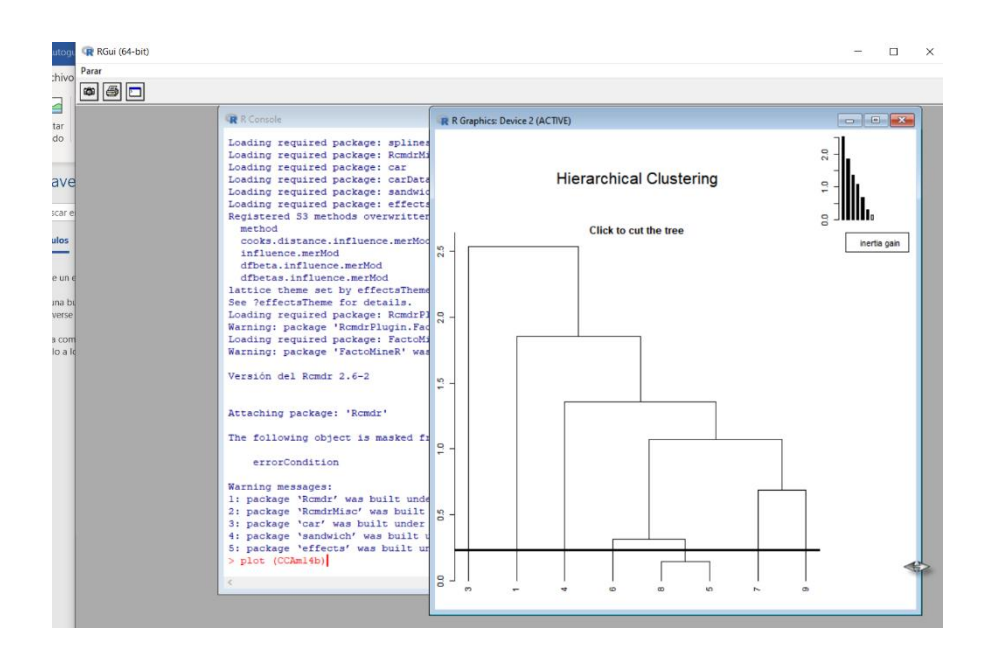

El código correspondiente es:

```
P_GC_07.PCA<-P_GC_07[, c("NTOTAL", "NP", "NH3", "OD", "P", 
"CLORA", "TEMPERATURA", 
 "PH")]
res<-PCA(P GC 07.PCA , scale.unit=TRUE, ncp=5, graph =
FALSE)
P_GC_07.PCA<-P_GC_07[, c("NTOTAL", "NP", "NH3", "OD", "P", 
"CLORA", "TEMPERATURA", 
  "PH")]
res<-PCA(P GC 07.PCA , scale.unit=TRUE, ncp=5, graph =
FALSE)
```
Después de seleccionar las agrupaciones deseadas, el programa corre automáticamente, generando las gráficas y todos los resultados seleccionados. Los códigos que se ejecutan de esta manera son los siguientes:

```
res.hcpc<-HCPC(res 
,nb.clust=0,consol=TRUE,min=3,max=10,graph=TRUE)
res.hcpc$data.clust[,ncol(res.hcpc$data.clust),drop=F]
res.hcpc$desc.var
res.hcpc$desc.axes
res.hcpc$desc.ind
plot.PCA(res, axes=c(1, 2), choix="ind", habillage="none", 
col.ind="black", 
   col.ind.sup="blue", col.quali="magenta", label=c("ind", 
"ind.sup", "quali"),
   new.plot=TRUE)
plot.PCA(res, axes=c(1, 2), choix="var", new.plot=TRUE, 
col.var="black", 
   col.quanti.sup="blue", label=c("var", "quanti.sup"), 
lim.cos2.var=0)
summary(res, nb.dec = 3, nbelements=10, nbind = 10, ncp = 3,
file="")
res$eig
res$var
res$ind
dimdesc(res, axes=1:5)
remove(P_GC_07.PCA)
res.hcpc<-HCPC(res 
,nb.clust=0,consol=TRUE,min=3,max=10,graph=TRUE)
res.hcpc$data.clust[,ncol(res.hcpc$data.clust),drop=F]
res.hcpc$desc.var
res.hcpc$desc.axes
res.hcpc$desc.ind
plot.PCA(res, axes=c(1, 2), choix="ind", habillage="none", 
col.ind="black", 
   col.ind.sup="blue", col.quali="magenta", label=c("ind", 
"ind.sup", "quali"),
   new.plot=TRUE)
plot.PCA(res, axes=c(1, 2), choix="var", new.plot=TRUE, 
col.var="black", 
   col.quanti.sup="blue", label=c("var", "quanti.sup"), 
lim.cos2.var=0)
summary(res, nb.dec = 3, nbelements=10, nbind = 10, ncp = 3,
file="")res$eig
res$var
res$ind
dimdesc(res, axes=1:5)
remove(P_GC_07.PCA)
```
Los resultados se obtienen en la salida de la interface:

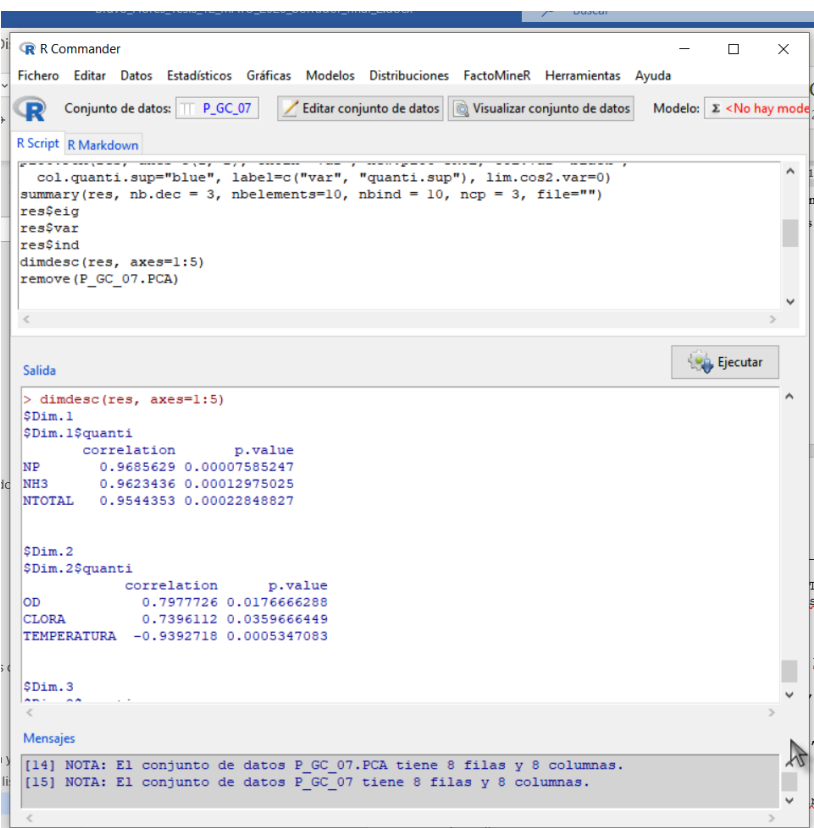

Las gráficas se obtienen en la consola de R:

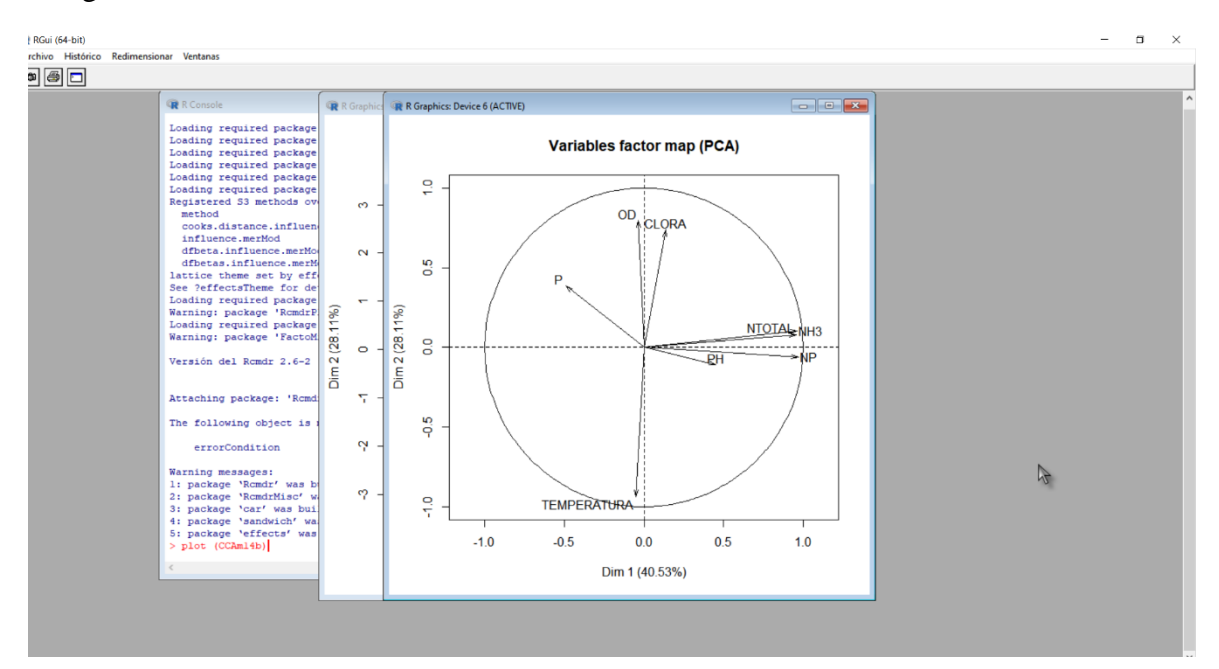

A Continuación se muestran los códigos de impresión de gráficas y de resultados que se generan automáticamente y aparecen en la Salida de la interface de Rcmdr

```
> P GC 07. PCA<-P GC 07[, c("NTOTAL", "NP", "NH3", "OD", "P", "CLORA",
"TEMPERATURA", 
+ "PH")]
> res<-PCA(P GC 07.PCA , scale.unit=TRUE, ncp=5, graph = FALSE)
> res.hcpc<-HCPC(res ,nb.clust=0,consol=TRUE,min=3,max=10,graph=TRUE)
> res.hcpc$data.clust[,ncol(res.hcpc$data.clust),drop=F]
  clust
1 1
3 4
4 2
5 3
6 3
7 3
8 3
9 3
> res.hcpc$desc.var
Link between the cluster variable and the quantitative variables
================================================================
         Eta2 P-value
NH3 0.9417767 0.006231427
PH 0.9119591 0.014099687
Description of each cluster by quantitative variables
=====================================================
$`1`
        v.test Mean in category Overall mean sd in category Overall sd p.value
CLORA 2.020021 85.06043 28.73394 0 27.88411 0.0433812
S^2 v.test Mean in category Overall mean sd in category Overall sd p.value
PH 2.028409 8.62 8.252604 0 0.1811252 0.04251857
S^{\prime}3^{\prime}NULL
S^{\prime}4^{\prime} v.test Mean in category Overall mean sd in category Overall sd p.value
NH3 2.487328 37.07618 16.16579 0 8.406770 0.01287066
NTOTAL 2.157352 40.08068 24.63570 0 7.159231 0.03097827
> res.hcpc$desc.axes
```

```
> res.hcpc$desc.ind
$para
Cluster: 1
1
\cap------------------------------------------------------------------
Cluster: 2
4
\overline{O}------------------------------------------------------------------
Cluster: 3
   8 5 6 7 9 
1.141589 1.478741 1.910657 2.263850 2.350255 
------------------------------------------------------------------
Cluster: 4
3
\bigcap$dist
Cluster: 1
      1 
4.181526 
------------------------------------------------------------------
Cluster: 2
   4 
3.607713 
              ------------------------------------------------------------------
Cluster: 3
  7 8 9 6 5 
4.015614 3.980002 3.878499 3.676966 3.114177 
------------------------------------------------------------------
Cluster: 4
   3 
4.781522 
> plot.PCA(res, axes=c(1, 2), choix="ind", habillage="none", col.ind="black", 
+ col.ind.sup="blue", col.quali="magenta", label=c("ind", "ind.sup", 
"quali"),
+ new.plot=TRUE)
> plot.PCA(res, axes=c(1, 2), choix="var", new.plot=TRUE, col.var="black", 
+ col.quanti.sup="blue", label=c("var", "quanti.sup"), lim.cos2.var=0)
> summary(res, nb.dec = 3, nbelements=10, nbind = 10, ncp = 3, file="")
Call:
"res<-PCA(P_GC_07.PCA , scale.unit=TRUE, ncp=5, graph = FALSE)" 
Eigenvalues
                     Dim.1 Dim.2 Dim.3 Dim.4 Dim.5 Dim.6 Dim.7
Variance 3.243 2.249 1.690 0.609 0.175 0.033 0.001
% of var. 40.533 28.111 21.130 7.618 2.182 0.419 0.007
Cumulative % of var. 40.533 68.644 89.774 97.393 99.574 99.993 100.000
Individuals
```
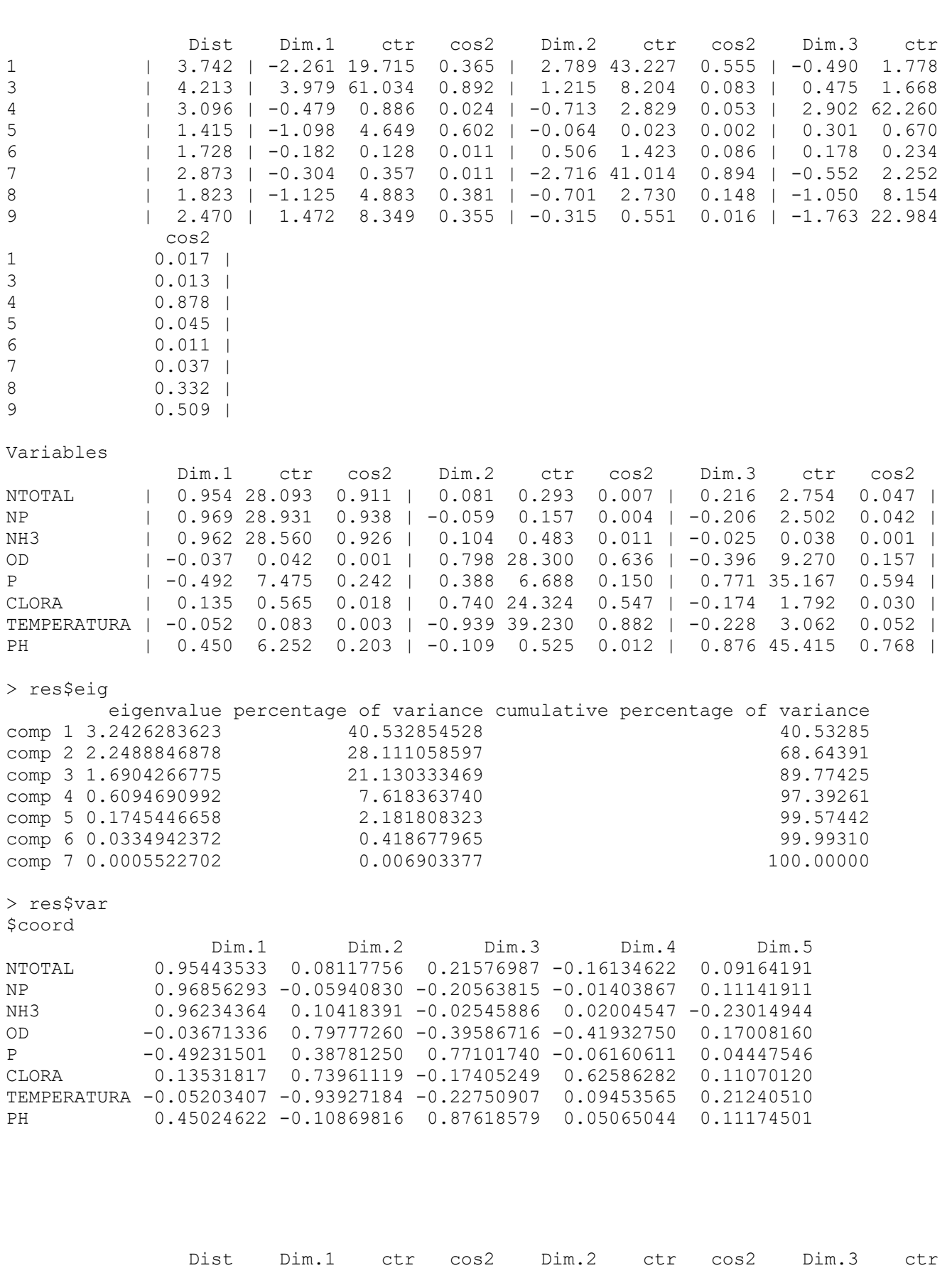

1 | 3.742 | 3.742 | 3.742 | 3.742 | 3.742 | 3.742 | 3.742 | 3.742 | 3.789 43.227 0.3655 | -0.390 1.778 | -0.36

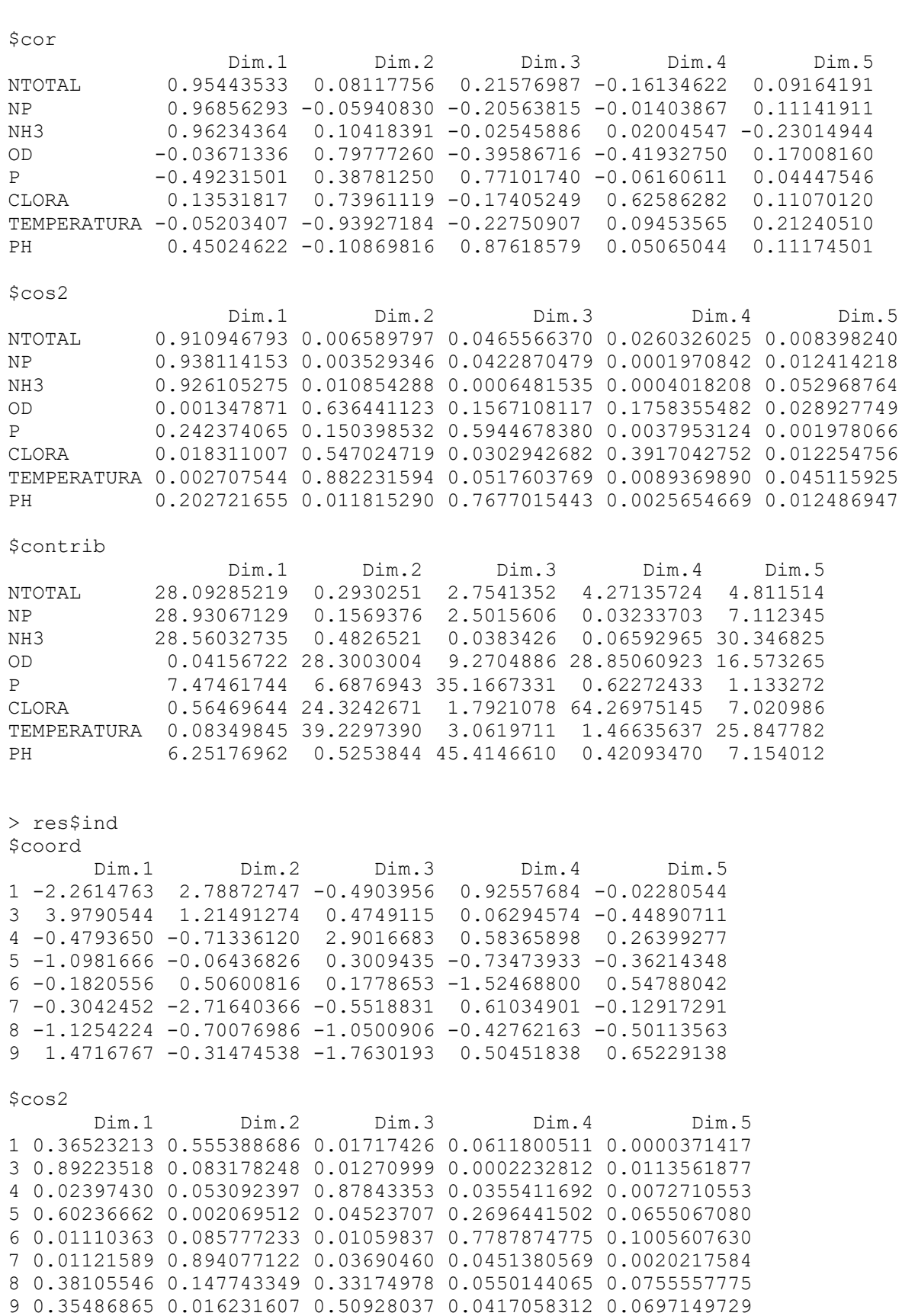

\$contrib Dim.1 Dim.2 Dim.3 Dim.4 Dim.5 1 19.7150068 43.2269878 1.7783076 17.57046587 0.03724606 3 61.0341053 8.2041388 1.6677814 0.08126264 14.43166363 4 0.8858199 2.8285366 62.2600143 6.98677354 4.99099936 5 4.6488904 0.0230296 0.6697052 11.07196982 9.39214470 6 0.1277676 1.4231735 0.2339354 47.67824762 21.49685838 7 0.3568292 41.0139352 2.2522047 7.64037746 1.19494061 8 4.8825187 2.7295663 8.1539343 3.75040047 17.98514738 9 8.3490620 0.5506321 22.9841171 5.22050257 30.47099988 \$dist 1 3 4 5 6 7 8 9 3.742033 4.212503 3.095946 1.414939 1.727713 2.872809 1.823146 2.470464 > dimdesc(res, axes=1:5) \$Dim.1 \$Dim.1\$quanti correlation p.value NP 0.9685629 0.00007585247 NH3 0.9623436 0.00012975025 NTOTAL 0.9544353 0.00022848827 \$Dim.2 \$Dim.2\$quanti correlation p.value OD 0.7977726 0.0176666288 CLORA 0.7396112 0.0359666449 TEMPERATURA -0.9392718 0.0005347083 \$Dim.3 \$Dim.3\$quanti correlation p.value PH 0.8761858 0.004315439 P 0.7710174 0.025096907 \$Dim.5 NULL > remove(P GC 07.PCA)

# **Análisis de Correspondencia Canónico (CCA)**

Para llevar a cabo el análisis de correspondencia canónico se utilizó el paquete "vegan" en R, en ocasiones pregunta si se desean instalar los recursos que necesita el paquete:

```
> install.packages ("vegan")
Installing package into 'C:/Users/solec/Documents/R/win-library/3.4'
(as 'lib' is unspecified)
--- Please select a CRAN mirror for use in this session ---
 There is a binary version available but the source version is later:
      binary source needs_compilation
veqan 2.5-4 2.5-6 TRUE
Do you want to install from sources the package which needs compilation?
y/n: y
> install.packages ("vegan")
Installing package into 'C:/Users/solec/Documents/R/win-library/3.4'
(as 'lib' is unspecified)
--- Please select a CRAN mirror for use in this session ---
  There is a binary version available but the source version is later:
      binary source needs_compilation
vegan 2.5-4 2.5-6 TRUE
Do you want to install from sources the package which needs compilation?
y/n: y
```
Los datos de las variables explicativas y variables explicadas utilizados para el análisis se

leyeron como tablas:

```
Pgc05 < -read.table("C:/Users/solec/OneDrive/Documentos/maestría/Tesis/MULTIVA/PRO
PGRCH2005.csv", 
  header=TRUE, sep=",", na.strings="NA", dec=".", row.names=1, 
strip.white=TRUE)
> str (Pgc05)
'data.frame': 8 obs. of 8 variables:
$ NTOTAL : num 51.4 29.9 44.6 24.2 17.3 ...
$ NP : num 3.32 2.72 6.05 3.31 2.46 ...
$ NH3 : num  18.3 16.1 34.9 11.1 10.6 ...
$ OD : num   4.43   4.82   5.86   4.47   4.45 ...
$ P : num  15.5 11.01 7.36 7.31 7.03 ...
$ CLORA : num 8.17 6.92 5.41 5.79 6.77 ...
$ TEMPERATURA: num 27.7 27.5 28.2 29.1 29 ...
$ PH : num 7.81 7.98 7.84 8.02 7.87 ...
Pgc05 < -read.table("C:/Users/solec/OneDrive/Documentos/maestría/Tesis/MULTIVA/PRO
PGRCH2005.csv", 
 header=TRUE, sep=",", na.strings="NA", dec=".", row.names=1,
strip.white=TRUE)
> str (Pgc05)
'data.frame': 8 obs. of 8 variables:
$ NTOTAL : num 51.4 29.9 44.6 24.2 17.3 ...
$ NP : num 3.32 2.72 6.05 3.31 2.46 ...
$ NH3 : num  18.3 16.1 34.9 11.1 10.6 ...
$ OD : num 4.43 4.82 5.86 4.47 4.45 ...
$ P : num 15.5 11.01 7.36 7.31 7.03 ...
$ CLORA : num 8.17 6.92 5.41 5.79 6.77 ...
$ TEMPERATURA: num 27.7 27.5 28.2 29.1 29 ...
$ PH : num 7.81 7.98 7.84 8.02 7.87 ...
```
Se llevó a cabo el análisis:

```
> GC05_ACC <- cca (Pgc05 ~ Agricultura + Pastizal + Cob..Nat. + Urbano + Agua 
+ Manglar, data = Cgc05)
#para obtener los autovalores, 
> GC05_ACC
Call: cca(formula = Pgc05 ~ Agricultura + Pastizal + Cob..Nat. + Urbano
+ Agua + Manglar, data = Cgc05)
               Inertia Proportion Rank
Total 0.062896 1.000000 
Constrained 0.058928 0.936919 6
Unconstrained 0.003968  0.063081  1
Inertia is scaled Chi-square 
Eigenvalues for constrained axes:
   CCA1 CCA2 CCA3 CCA4 CCA5 CCA6 
0.03420 0.01903 0.00522 0.00044 0.00003 0.00001 
Eigenvalues for unconstrained axes:
    CA1 
0.003968
> GC05_ACC <- cca (Pgc05 ~ Agricultura + Pastizal + Cob..Nat. + Urbano + Agua 
+ Manglar, data = Cgc05)
#para obtener los autovalores, 
> GC05_ACC
Call: cca(formula = Pgc05 ~ Agricultura + Pastizal + Cob..Nat. + Urbano
+ Agua + Manglar, data = Cgc05)
               Inertia Proportion Rank
Total 0.062896 1.000000 
Constrained 0.058928 0.936919 6
Unconstrained 0.003968  0.063081  1
Inertia is scaled Chi-square 
Eigenvalues for constrained axes:
   CCA1 CCA2 CCA3 CCA4 CCA5 CCA6 
0.03420 0.01903 0.00522 0.00044 0.00003 0.00001 
Eigenvalues for unconstrained axes:
     CA1 
0.003968
```
[161]

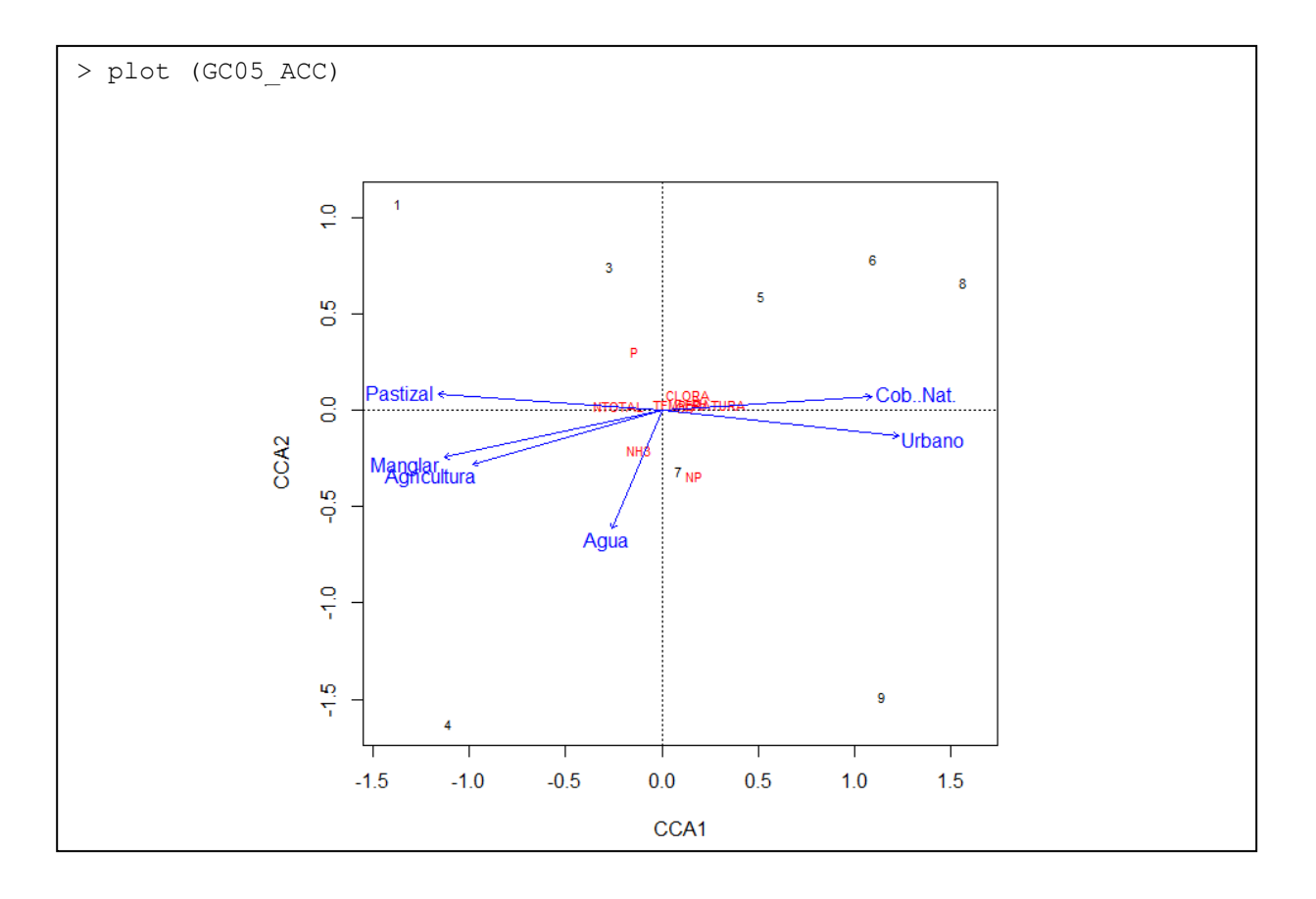

Para obtener la gráfica se utiliza el comando plot:

#### **ACTA DE EXAMEN DE GRADO**

al tiempo UNIVERSIDAD AUTÓNOMA METROPOLITANA

No. 00088 Matricula: 2171801426

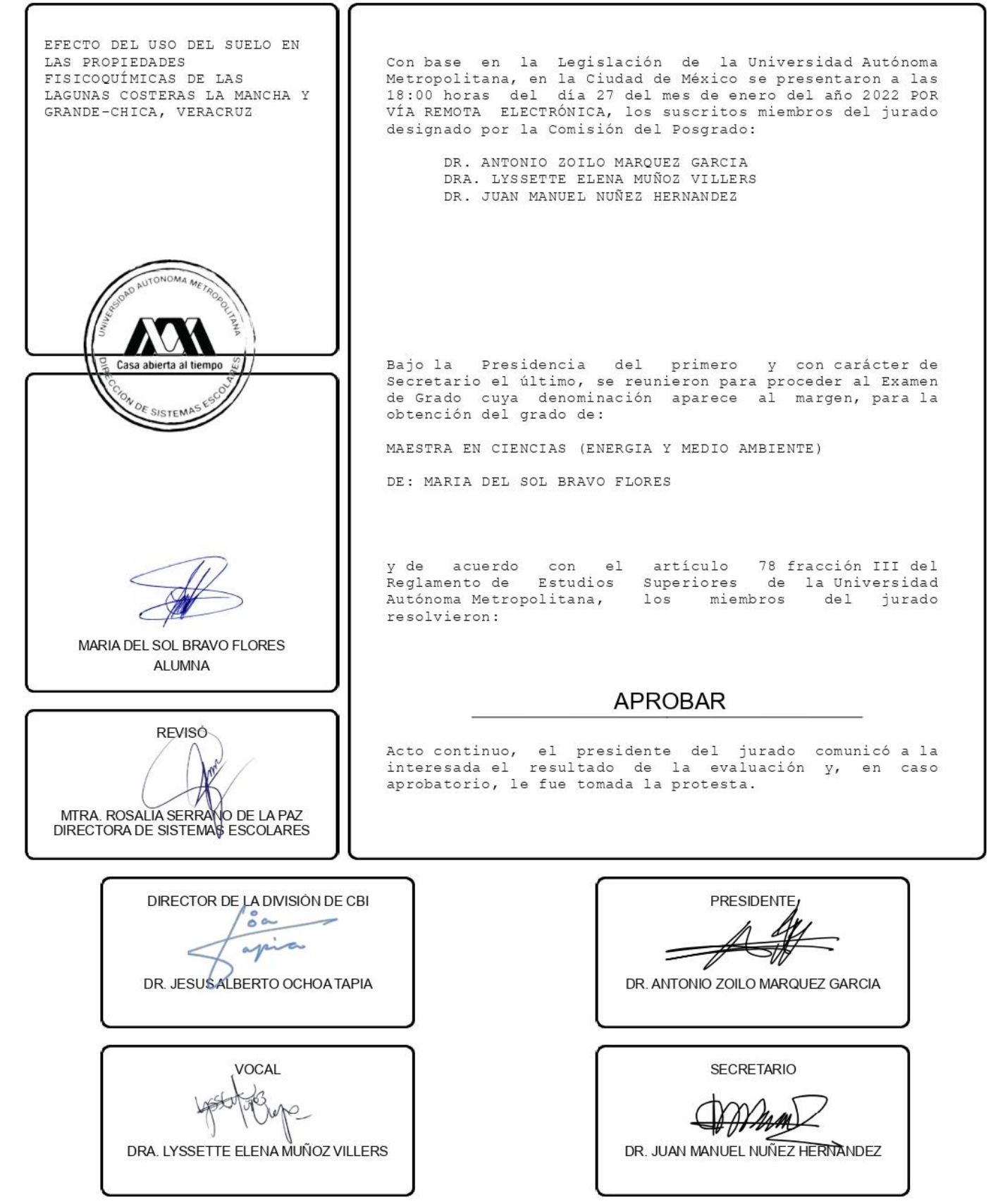

El presente documento cuenta con la firma -autógrafa, escaneada o digital, según corresponda- del funcionario universitario competente, que certifica que las firmas que aparecen en esta acta - Temporal, digital o dictamen- son auténticas y las mismas que usan los c.c. profesores mencionados en ella